Колосов М.В.

## *Тепловые двигатели и нагнетатели*

**Ana** chiefertos

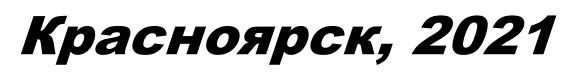

*[http://www.energyed.ru](http://www.energyed.ru/)*

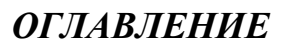

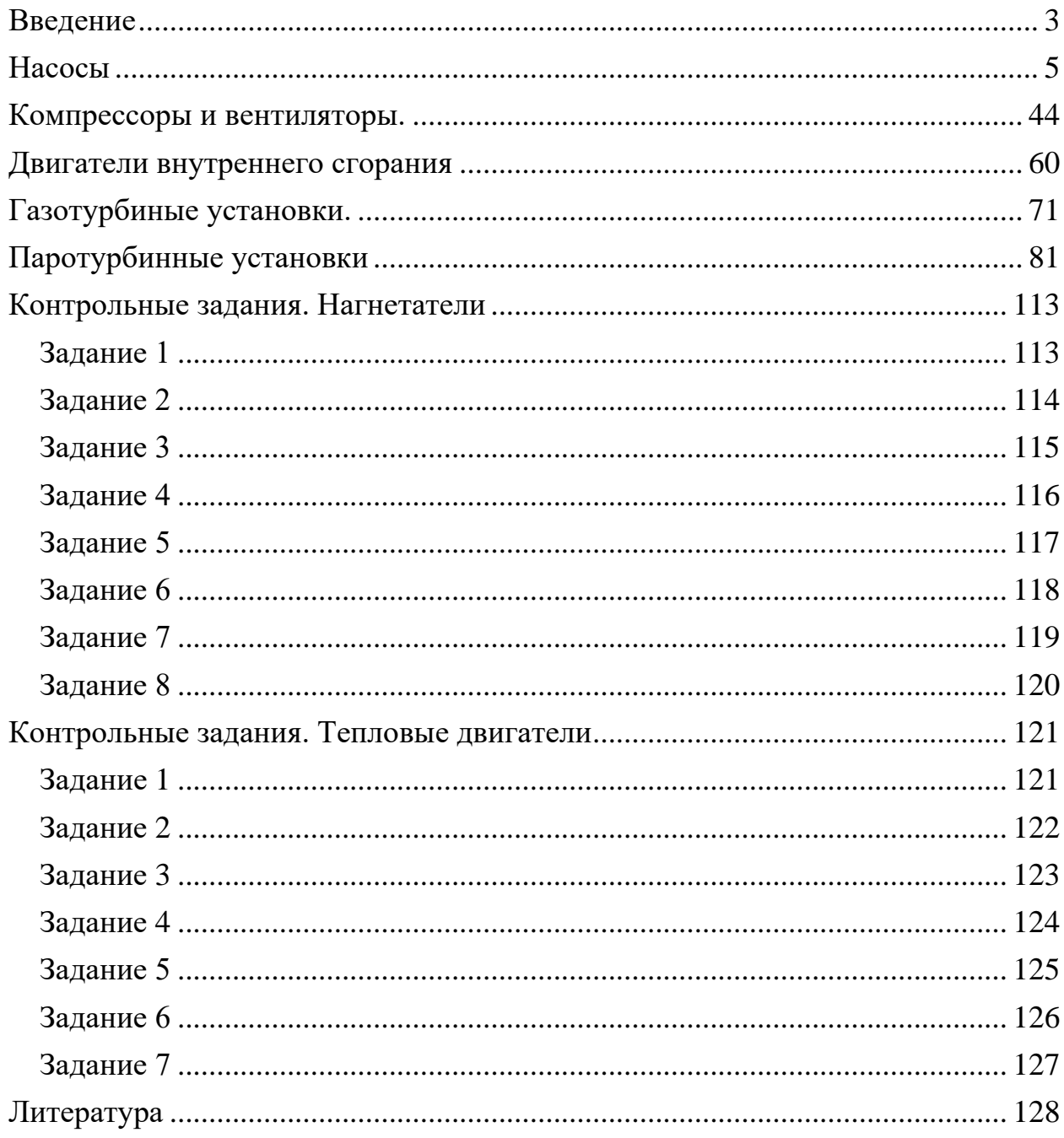

## *ВВЕДЕНИЕ*

<span id="page-2-0"></span>Машиной называется механизм или комплекс механизмов, предназначенный для выполнения полезной (отдаваемой) работы. Это – работа сил производственных (полезных) сопротивлений. Вследствие вредных сопротивлений в самой машине она всегда меньше затраченной (потребляемой) работы, совершаемой движущими силами. Проточные машины отличаются от прочих тем, что процесс передачи работы у них целиком связан с потоком среды, протекающей через машину. В частности, если текучей средой (флюидом) является капельная жидкость, то проточные машины называются гидравлическими; если же текучая среда газообразная, то говорят о газовых или пневматических проточных машинах.

Приведенное общее определение машин полностью относится к проточным и используется для их классификации по двум основным группам в зависимости от направления передачи работы: проточные машины – орудия, которые получают работу от приводного вала или штока, а отдают ее потоку текучей среды. К этой группе относятся насосы, служащие для создания потока жидкой среды, и компрессорные машины (то же, но для газообразных сред); проточные машины – двигатели, которые воспринимают работу от потока жидкости или газа, а отдают ее через выводной вал. К ним относятся турбины и другие гидро – и пневмодвигатели. Существуют агрегаты, составленные из машин обеих названных групп. В подобных системах текучая среда служит передаточным звеном, по отношению к которому проточная машина – орудие – отдающий, а машина – двигатель – приемный орган агрегата. Примеры: гидродинамическая передача, используемая в силовом приводе буровой установки; бесштанговая насосная установка, составленная из наземного силового насоса и погружного поршневого двигателя с насосом; система, состоящая из бурового насоса и забойного гидродвигателя; насосный гидропривод некоторых механизмов буровых и нефтепромысловых установок.

В зависимости от принципа действия все проточные машины делятся на два класса: динамические и объемные. В динамической машине передача работы от рабочего органа к текучей среде (или наоборот) происходит в камере, постоянно сообщающейся со входом и выходом машины. Примеры: центробежный или вихревой насос, турбина турбобура, центробежный или осевой компрессор. Признак объемной проточной машины – периодическое изменение объема рабочей камеры, попеременно сообщающейся со входом и выходом машины. Примеры: поршневой насос или компрессор, роторный насос, гидромотор, винтовой или пластинчатый компрессор.

Государственный стандарт определяет насос как машину для создания потока жидкой среды. Развитие этого определения приводит к пониманию насоса как машины, предназначенной для перемещения жидкости и увеличения ее энергии. При работе насоса энергия, получаемая им от двигателя, превращается в потенциальную, кинетическую и в

3

незначительной мере в тепловую энергию потока жидкости. Машины для подачи газовых сред в зависимости от развиваемого ими давления называют вентиляторами или компрессорами. Вентилятор – машина, перемещающая газовую среду при степени повышения давления 1–1.15, компрессор сжимает газ при 1.15 и обычно имеет искусственное (чаще водяное) охлаждение. В современной промышленности распространены гидро – и пневмодвигатели – машины, превращающие энергию потока текучей среды в механическую энергию (гидротурбины, гидро – и пневмомоторы). В последнее время в различных технических устройствах употребляются гидропередачи – конструктивные комбинации, служащие для передачи механической энергии с вала двигателя на вал приводимой машины гидравлическим способом.

Гидропередача состоит из насоса, гидродвигателя и системы трубопроводов с устройствами для распределения и регулирования потоков рабочей жидкости (энергоносителя). Во многих случаях все указанные элементы гидропередачи совмещаются в едином конструктивном блоке. Гидравлические двигатели, насосы и гидропередачи составляют класс гидравлических машин. Аналогично распространены системы пневмопривода, использующие в качестве рабочей среды сжатый воздух. К очевидным преимуществам этого вида проточных машин относятся, с одной стороны, простота устройства (отсутствие необходимости в трубопроводах возврата рабочей среды низкого давления, роль которых исполняет атмосферный воздух) и удачная способность наилучшим образом удовлетворять важным требованиям экологичности применяемых технических систем.

Известными примерами таких систем являются пневматический инструмент, устройства, приспособления и прессы в металлообрабатывающей и машиностроительной промышленности, пневмосистемы управления буровыми и промысловыми установками, установками на предприятиях газо – нефтепереработки, системы пневмотормозов автотранспорта, а также в текстильной промышленности сжатый воздух используется как энергоноситель для проведения ткацкого процесса. ГОСТ 17398–72 подразделяет насосы на два основных класса: динамические и объемные. В динамических насосах передача энергии потоку происходит под влиянием сил, действующих на жидкость в рабочих полостях, постоянно соединенных с входом и выходом насоса. Характерным представителем этого класса является центробежный насос. В объемных насосах энергия передается жидкой среде в рабочих камерах, периодически изменяющих объем и попеременно сообщающихся с входом и выходом насоса. Для этого класса типичным является поршневой насос. Среди динамических насосов, применяемых в промышленности, наиболее распространены лопастные, в которых жидкая среда перемещается под воздействием движущихся лопастей, и вихревые.

4

## *НАСОСЫ*

<span id="page-4-0"></span>В 1689 году французский физик Денис Папин (Denis Papin) изобрел центробежный насос, который и сегодня очень популярен. Центробежный насос построен на простом принципе: жидкость направляется к ступице рабочего колеса и с помощью центробежной силы выбрасывается к периферии. Такая конструкция является относительно недорогой, долговечной и простой, к тому же высокая скорость вращения позволяет напрямую присоединять вал насоса к асинхронному электродвигателю. Центробежный насос обеспечивает постоянное значение напора, который можно легко регулировать, не причинив вреда насосу.

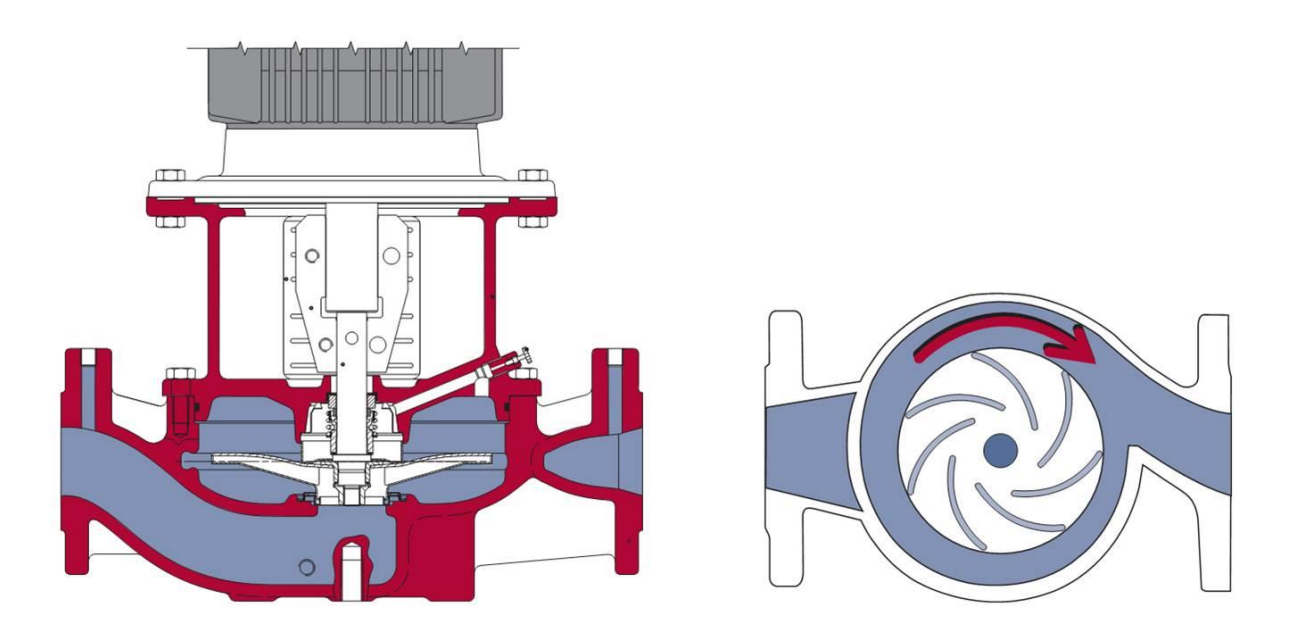

На рисунке изображено прохождение жидкости через насос. Жидкость через входной патрубок направляется к центру вращающегося рабочего колеса, откуда с силой отбрасывается по направлению к его периферии. Такая конструкция обеспечивает высокий КПД и используется для перекачивания чистых жидкостей. Насосы, которые должны работать с загрязненными жидкостями, например сточными водами, имеют иную конструкцию колеса — такую, которая позволяет избежать блокировки и закупорки его гидравлической части.

Центробежные насосы разделены на группы: с радиальным, диагональным и осевым рабочим колесом. Наиболее часто используются насосы с радиальными и диагональными рабочими колесами.

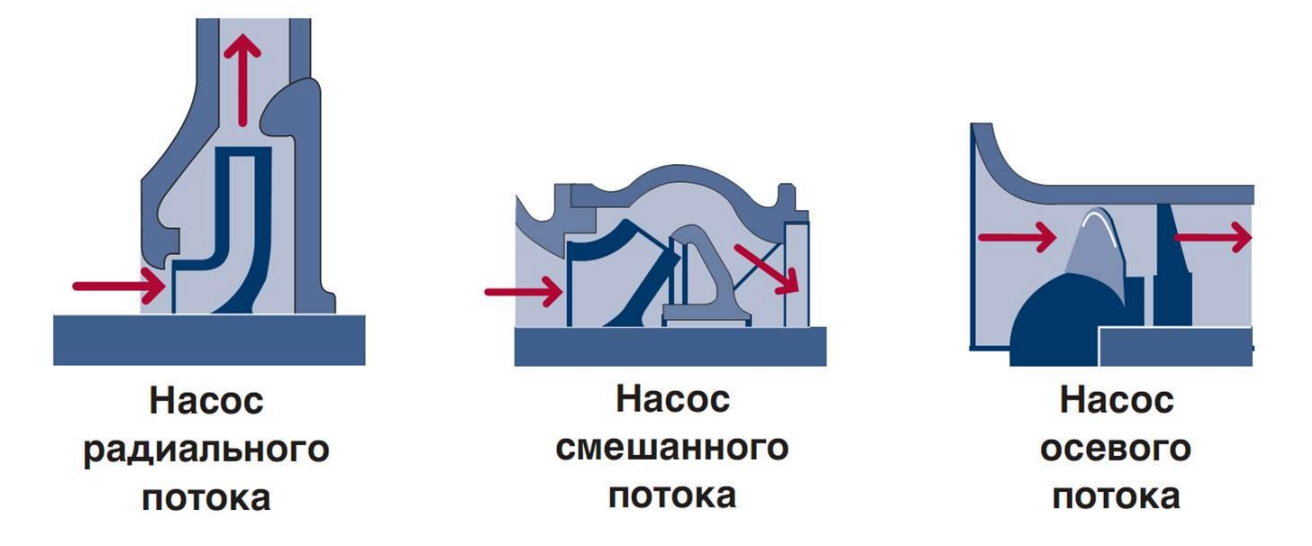

Разные требования к параметрам центробежных насосов: напору, расходу; способу монтажа, а также экономичности — являются лишь несколькими причинами использования различных типов насосов.

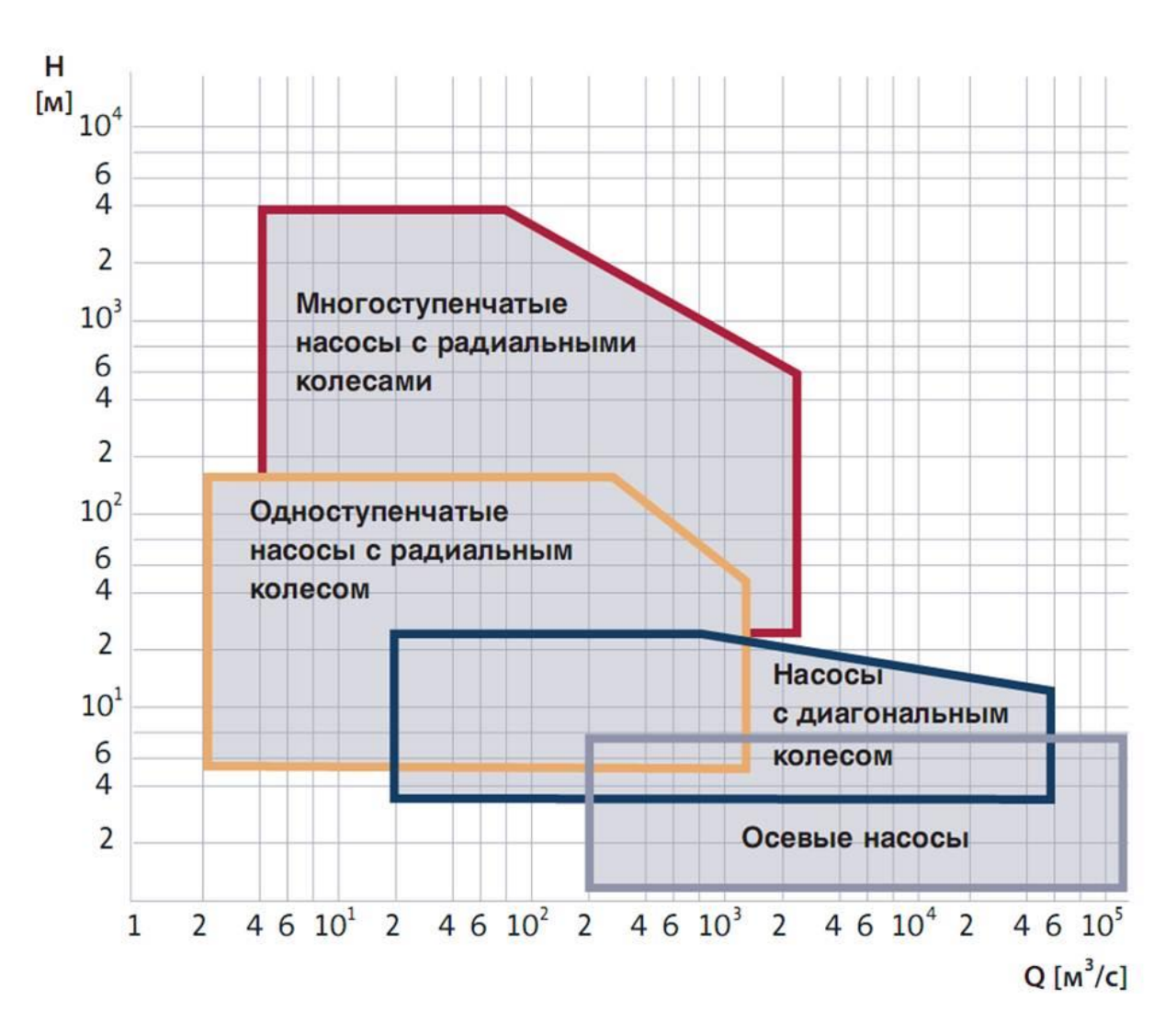

Параметры центробежного насоса обычно описываются рабочими характеристиками. Напор, потребляемая мощность, КПД и NPSH

представлены как функции от расхода.

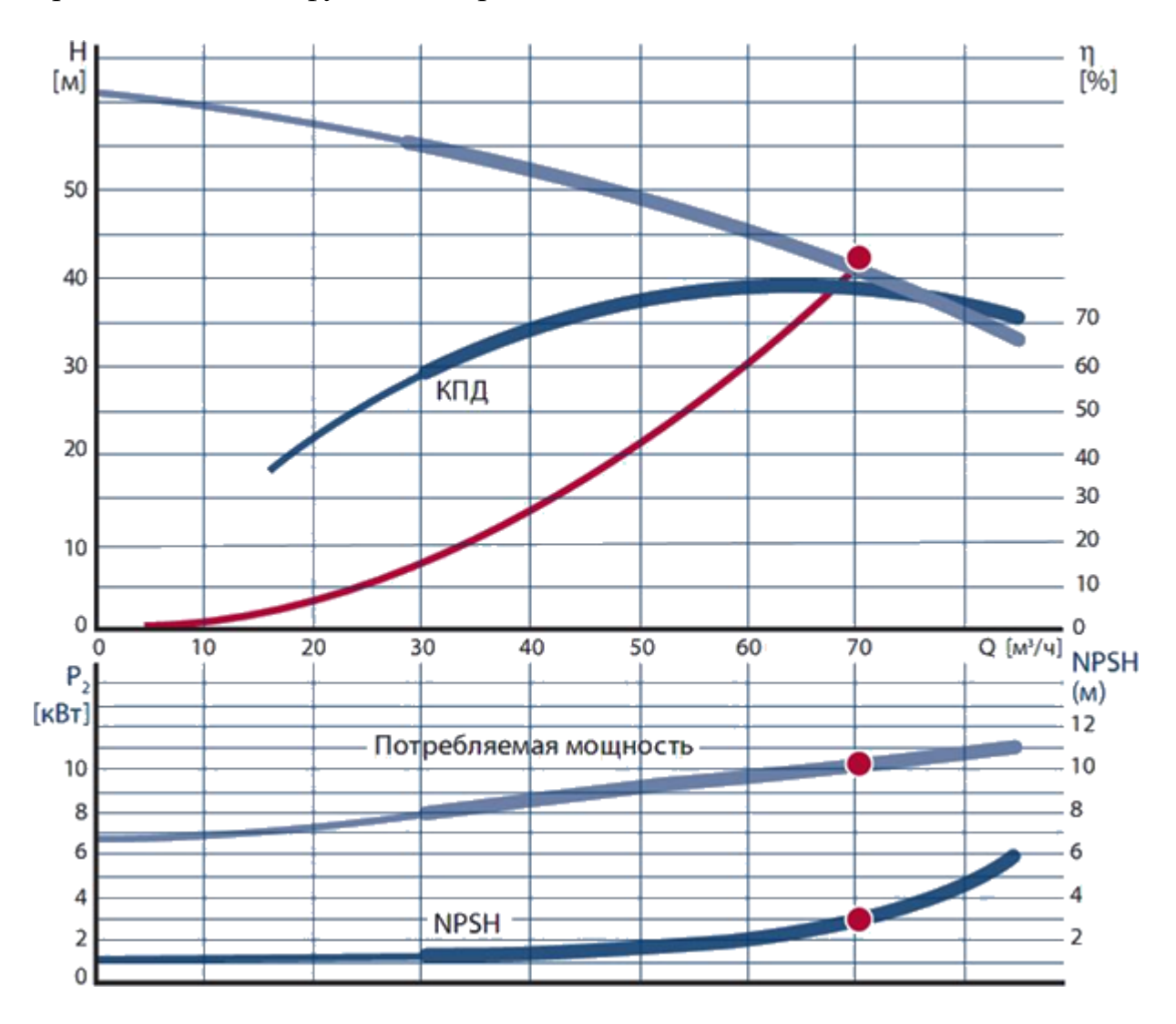

Обычно характеристики насоса в техническом каталоге описывают только работу самого насоса. Так, потребляемая мощность, значение *Р*2, это мощность на валу электродвигателя (мощность на входе в насосную часть. То же самое можно сказать и о значении КПД насосной части. В некоторых типах насосов со встроенным электродвигателем и, возможно, встроенным преобразователем частоты, например в герметичных электронасосах, значение потребляемой мощности и КПД являются общими для электродвигателя и насоса. В этом случае потребляемая мощность будет обозначаться как *Р*1. Характеристика *Q*–*H* показывает напор, который насос способен создавать при данном расходе. Напор измеряется в метрах [м]. Характеристика *Q*–*H* центробежного насоса. Чем ниже расход, тем выше напор, и наоборот, чем выше расход, тем ниже напор. КПД – характеристика эффективности системы (устройства, машины) в отношении преобразования или передачи энергии; определяется отношением полезно использованной энергии к суммарному количеству энергии, полученному системой. Для насосов при определении КПД используется отношение мощности, сообщаемой насосом жидкости к мощности на валу электродвигателя.

7

КПД зависит от рабочей точки насоса. Следовательно, очень важен выбор насоса, отвечающего требованиям по расходу и гарантирующего работу в зоне максимального КПД. Значение NPSH насоса является минимальным абсолютным давлением, которое необходимо создать на всасывающем патрубке насоса во избежание кавитации. Значение NPSH измеряется в метрах [м] и зависит от расхода: при увеличении расхода увеличивается и значение NPSH.

Центробежные насосы имеют несколько конструктивных особенностей.

• Количество ступеней. В зависимости от количества рабочих колес, центробежный насос может быть одноступенчатым либо многоступенчатым.

• Расположение вала насоса. Одноступенчатые и многоступенчатые насосы могут быть с горизонтальным или вертикальным расположением вала. Эти насосы обычно являются либо горизонтальными, либо вертикальными.

• Рабочие колеса одностороннего и двухстороннего входа. В зависимости от конструкции рабочих колес, насос может быть оснащен рабочим колесом одностороннего либо двухстороннего входа.

• Соединение ступеней. Ступени насоса могут быть установлены двумя способами: последовательно или параллельно.

• Конструкция корпуса насоса. Мы различаем два типа корпуса насоса: спиралевидный корпус (улитка) и корпус с патрубками «в линию».

Консольный насос — поток жидкости направляется в центр рабочего колеса. Всасывающий и напорный патрубки расположены под углом 90°.

Насос «ин–лайн» — жидкость проходит через насос напрямую. Всасывающий и напорный патрубки расположены в линию один напротив другого, поэтому насос может монтироваться непосредственно в трубопровод.

Насос двухстороннего входа — насос с горизонтальным разъемом корпуса.

Насосы двухстороннего входа — это насосы, корпус которых разделен по оси на две части. На следующим рисунке изображен одноступенчатый насос двухстороннего входа. Такая конструкция исключает возникновение осевых сил, что обеспечивает продолжительный срок службы подшипников. Как правило, насосы двухстороннего входа имеют довольно высокий КПД, удобны в обслуживании и обладают достаточно широким диапазоном рабочих характеристик.

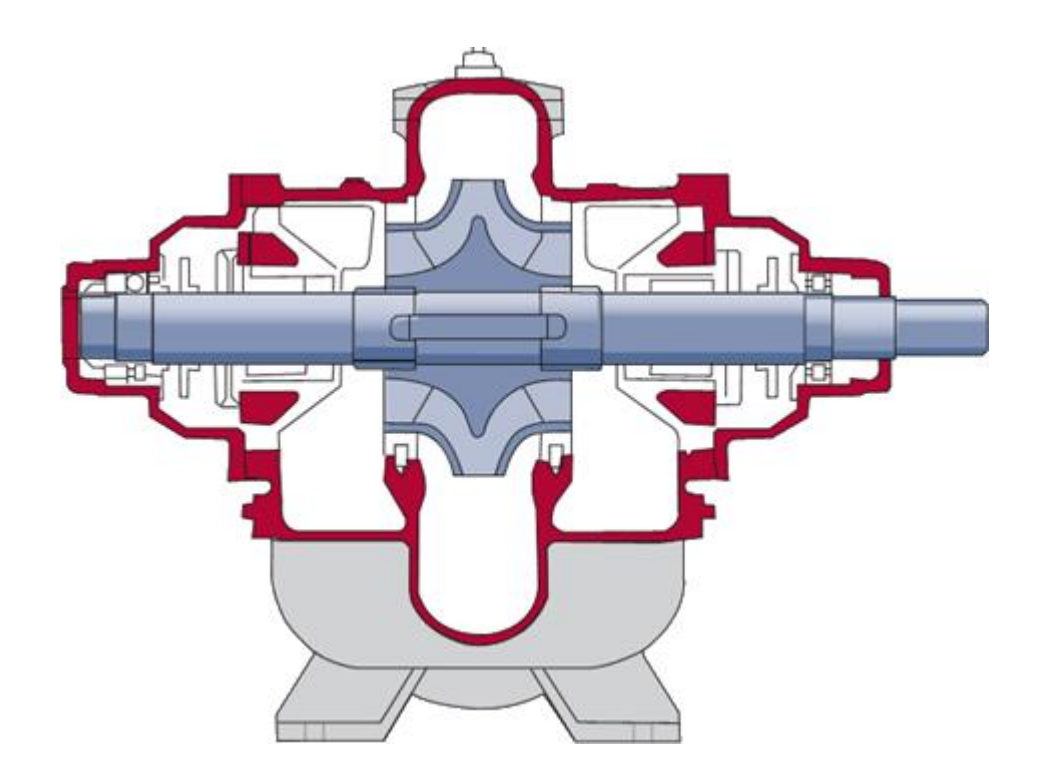

Горизонтальный насос — насос с горизонтально расположенным валом.

Вертикальный насос — насос с вертикально расположенным валом.

Одноступенчатый насос — насос с одним рабочим колесом.

Многоступенчатый насос — насос с несколькими последовательно установленными рабочими колесами.

Насосы с соединительной муфтой — это насосы с упругой муфтой, которая соединяет насос с электродвигателем. При таком виде соединения используется как обычная муфта, так и муфта с промежуточным элементом.

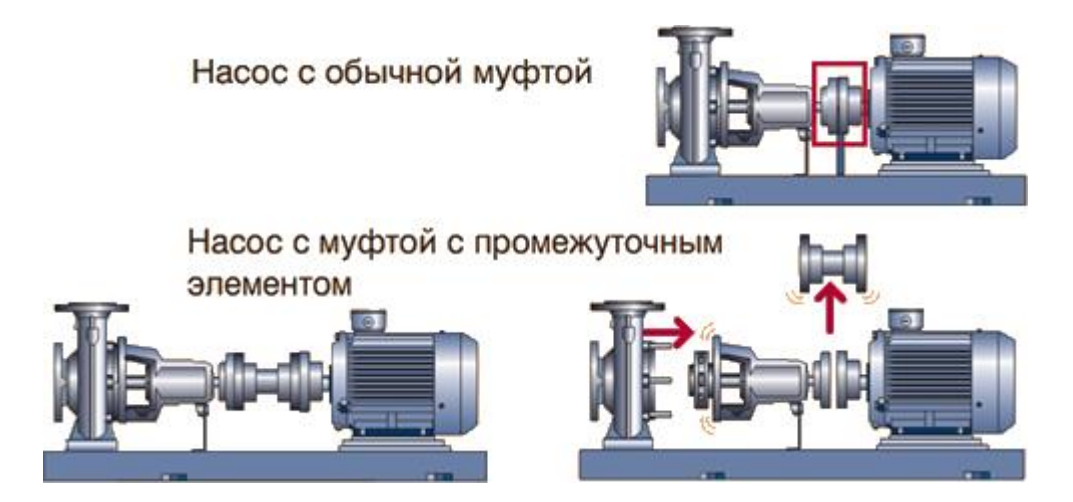

Если электродвигатель соединен с насосной частью с помощью обычной муфты, то при техническом обслуживании насосной части (замена уплотнений) необходим демонтаж электродвигателя. При этом по завершении всех работ насос необходимо отцентровать. Если же насос оснащен муфтой с промежуточным элементом, то при техническом обслуживании нет необходимости в демонтаже электродвигателя. В этом

случае также не требуется и отцентровка насоса (если при этом положение насосной части и электродвигателя не менялось).

Моноблочный насос — рабочее колесо закреплено на валу электродвигателя. Моноблочные насосы бывают двух видов:

• Насосы, в которых рабочее колесо располагается на удлиненном валу электродвигателя

• Насосы, соединенные со стандартным электродвигателем с помощью глухой муфты или муфты с промежуточным элементом.

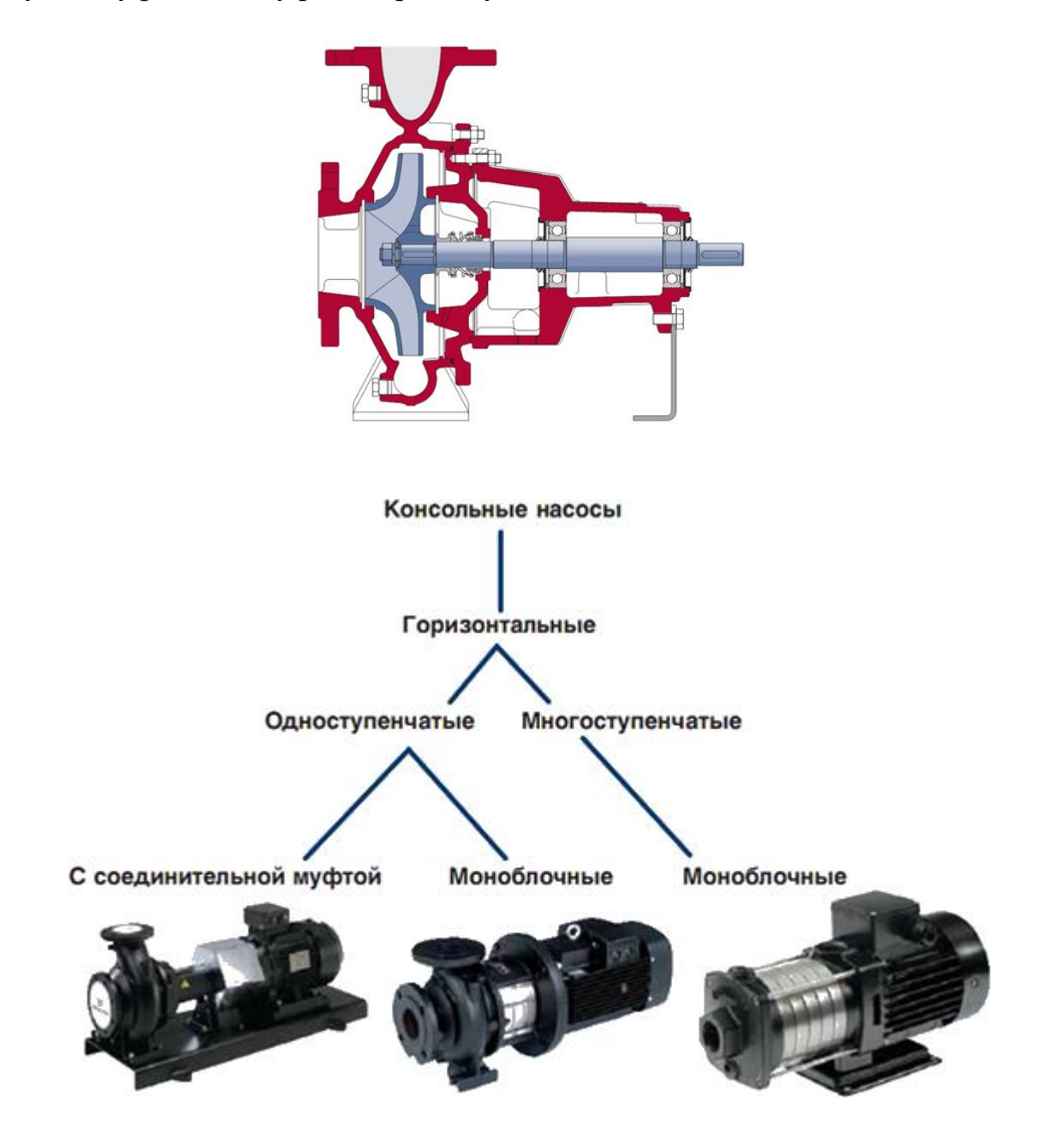

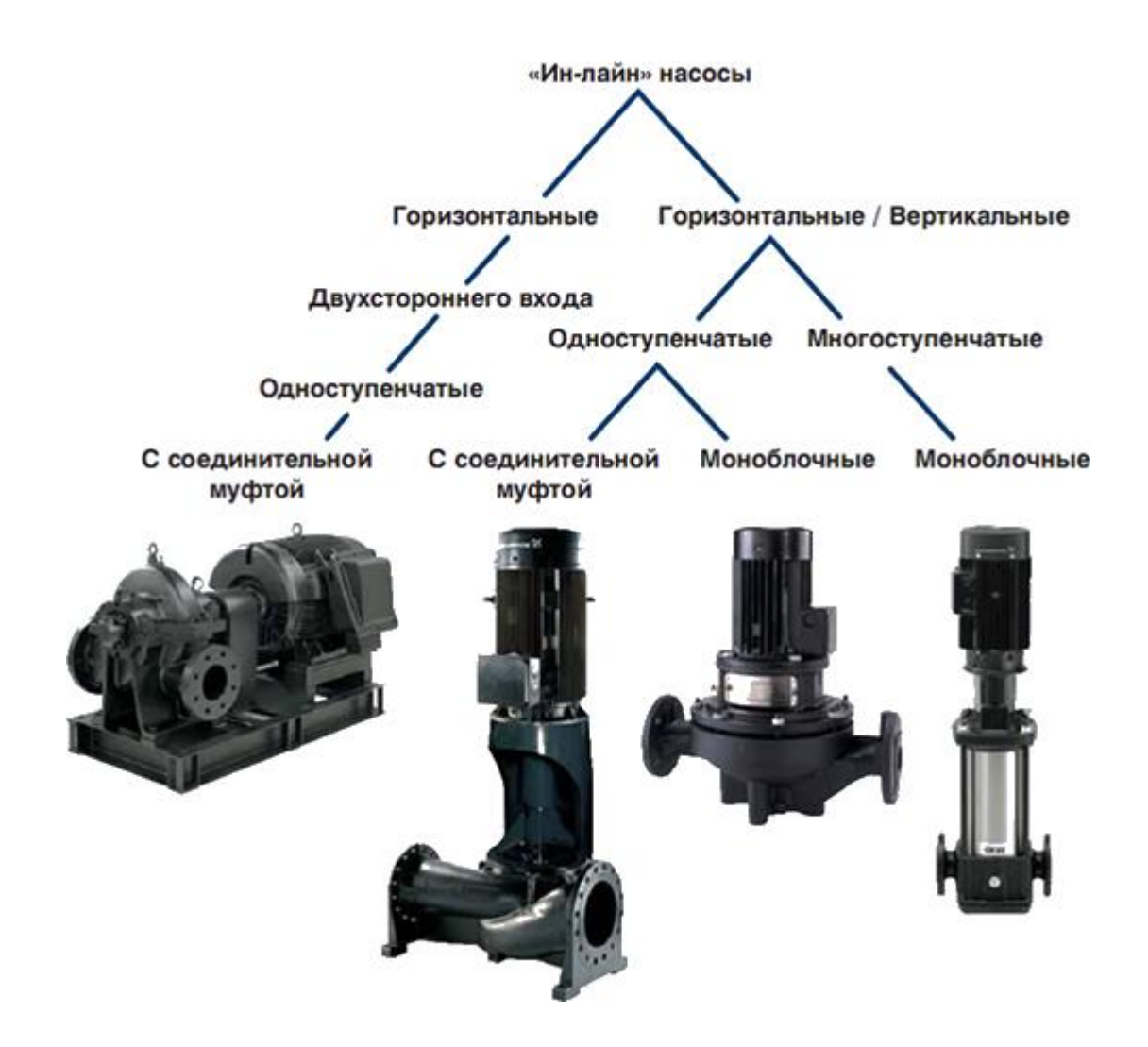

Гидравлические параметры насоса должны сооответствовать рабочим режимам системы. Именно эти параметры определяют типоразмер насоса.

*Расход.* Расходом называется количество жидкости, проходящее через насос за фиксированный промежуток времени. Обычно используют понятия: объемный расход и массовый расход. Объемный расход, измеряемый в м<sup>3</sup>/с, характеризует объем жидкости, проходящей через насос в единицу времени. Этим понятием пользуются, когда плотность перекачиваемой жидкости мало меняется от температуры, или температура жидкости не влияет на функции системы. Примером таких систем являются системы водоснабжения. Массовый расход — это масса жидкости, проходящей через насос в единицу времени, измеряется в кг/с. Массовый расход, как видно из названия, учитывает плотность жидкости. Понятие «массовый расход» широко применяется в теплотехнике и гидрогазодинамика. В гидравлических системах массовым расходом пользуются при расчете систем отопления, кондиционирования и т.п.

*Давление.* Давление характеризует энергию, которую имеет жидкость. Подобно классификации видов энергии, различают статическое (потенциальная энергия) и динамическое (кинетическая энергия) давления. Сумма этих давлений дает полное давление.

Динамическое давление. Динамическое и полное давление могут быть

измерены с помощью трубки Пито (трубка полного напора). Согласно закону сохранения энергии, динамическое давление преобразуется в статическое путем снижения скорости потока, и наоборот.

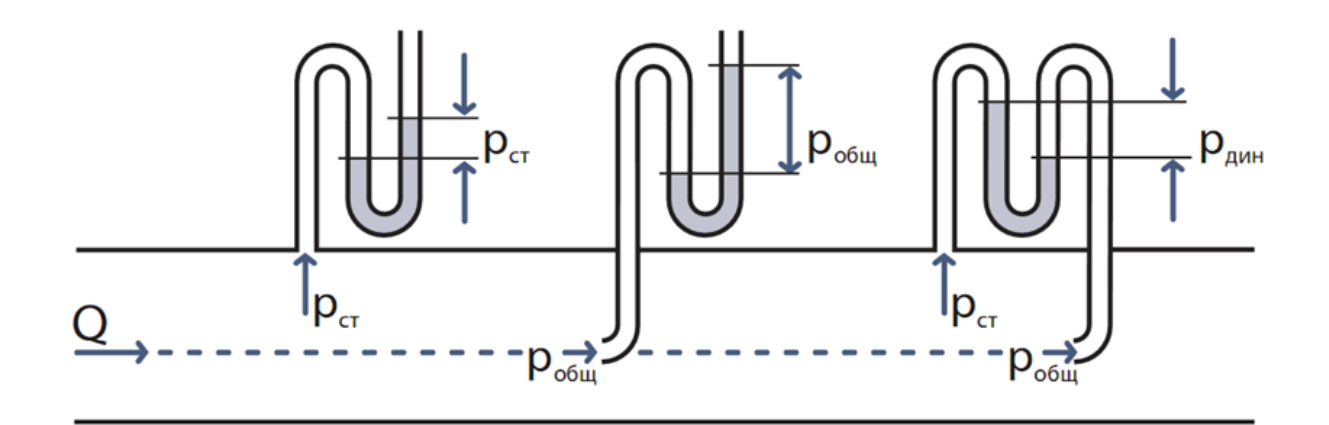

Предполагая, что в системе нет потерь на трение, сумма статического и динамического давлений будет постоянной по всей трубе. Таким образом, увеличение диаметра трубы ведет к увеличению статического напора, измеряемого манометром. Во многих гидравлических системах динамическое давление  $P_{\text{m}}$  незначительно по сравнению со статическим. Например, при скорости движения потока воды 4.5 м/с динамическое давление будет около 0.1 бар.

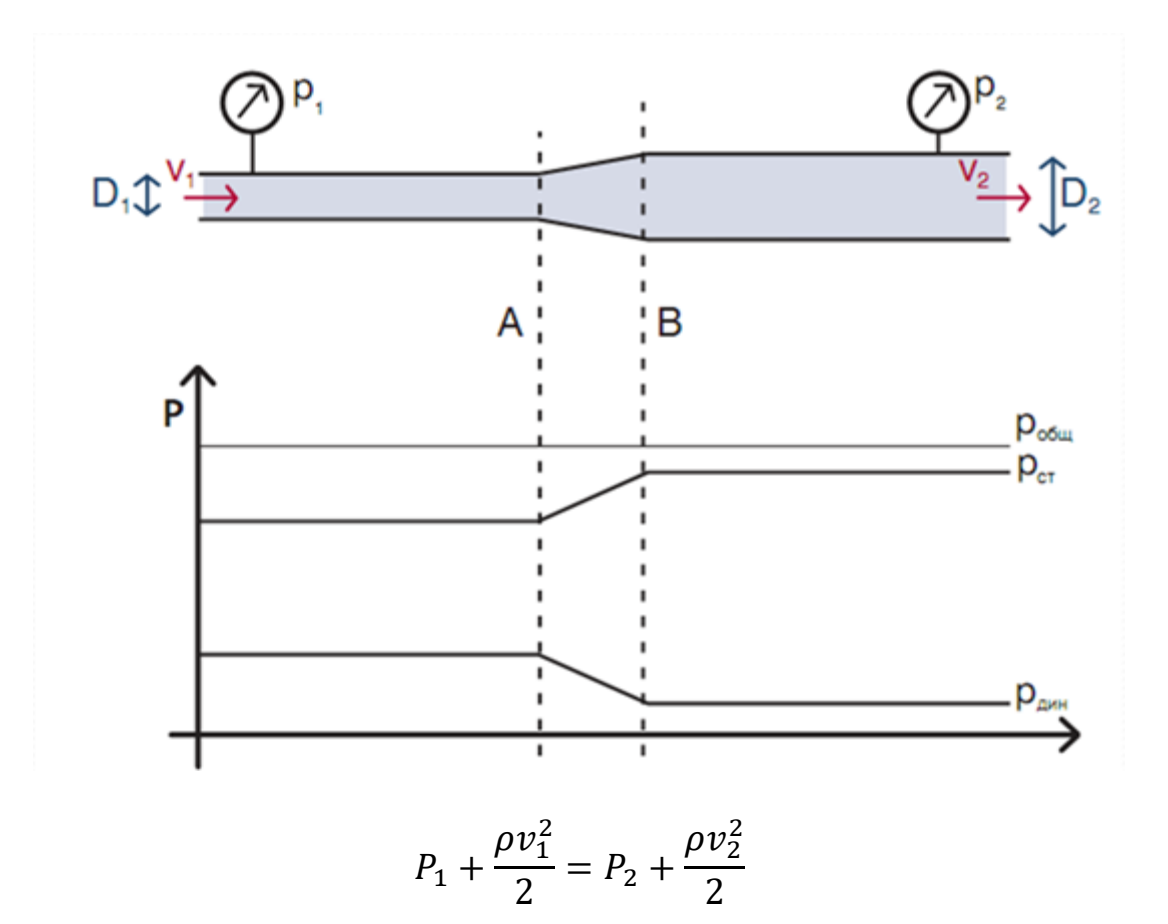

*Напор.* Напор — величина давления жидкости, выражаемая высотой столба жидкости над выбранным уровнем отсчёта; измеряется в линейных единицах.

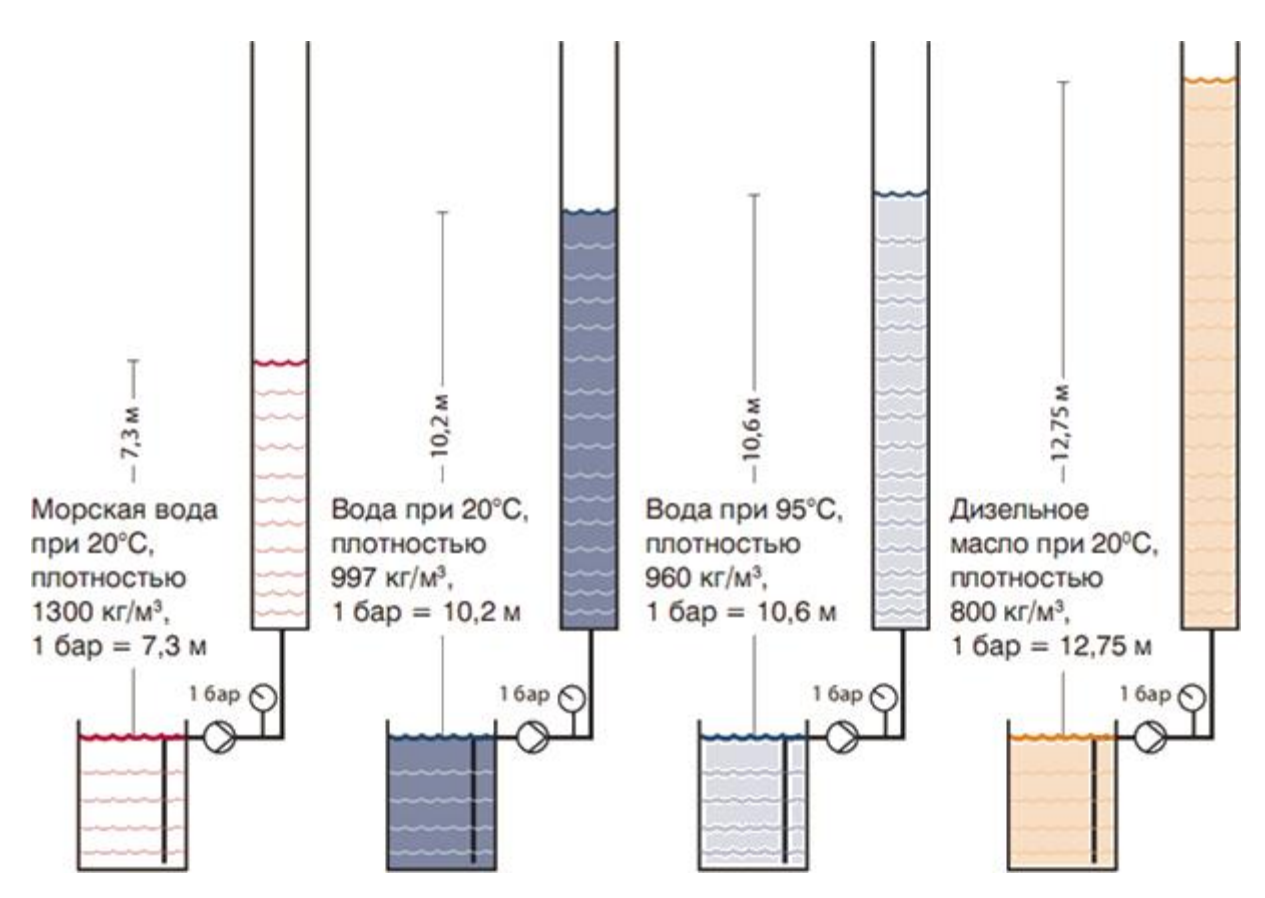

Напор насоса определяется исходя из значений давлений во всасывающем и напорном патрубках. Если имеется перепад высот между двумя точками измерения необходимо компенсировать эту разницу. Более того, при наличии разницы диаметров всасывающего и напорного патрубков, фактический напор также должен быть скорректирован с учетом этой разницы.

*Уравнение напора.* На следующем рисунке представлена часть неразрывного потока жидкости в трубопроводе.

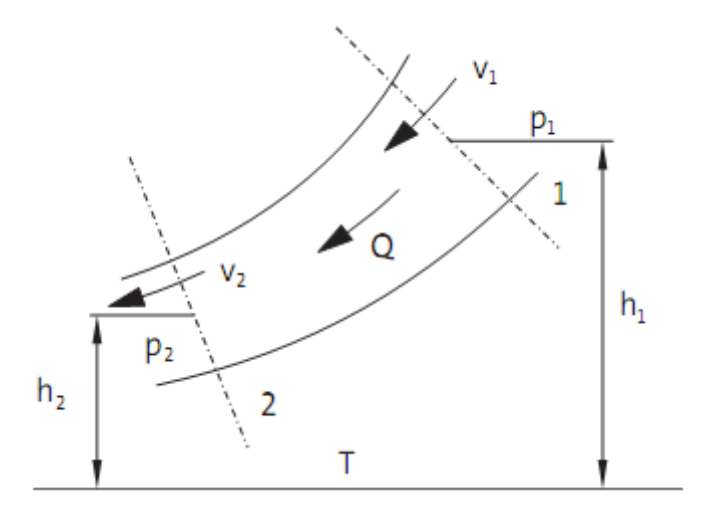

Поток жидкости, протекающий через два рассматриваемых сечения трубопровода "Т" представляет плоскость отсчета для геометрических напоров  $h_1$  и  $h_2$ ,  $P_1$  и  $P_2$  давления жидкости, а  $V_1$  и  $V_2$  скорости потока в сечениях 1 и 2.

Предположим, что между двумя рассматриваемыми сечениями 1 и 2 отсутствует подвод энергии к жидкости или отвод энергии от нее. Предположим также, что в жидкости отсутствуют силы трения. Таким образом, полная энергия жидкости, отнесенная к горизонтальной плоскости отсчета "Т" в двух рассматриваемых сечениях, должна быть идентичной. Полная энергия состоит из потенциальной энергии, энергии давления и кинетической энергии, энергия частички жидкости массой " $m$ " в рассматриваемых сечениях будет определена следующими составными частями:

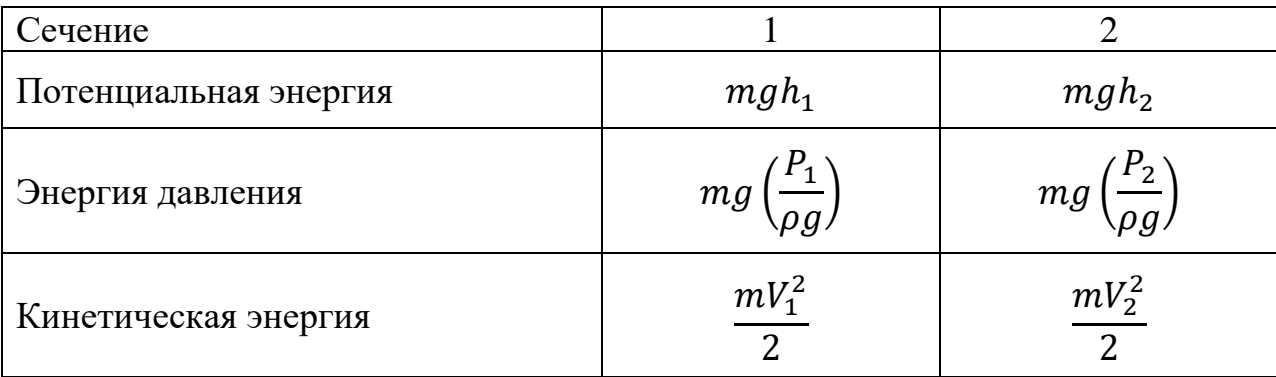

Для потока, в котором отсутствуют потери, полная энергия в сечениях 1 и 2 будет идентичной, т.е.:

$$
mgh_1 + mg\left(\frac{P_1}{\rho g}\right) + \frac{mV_1^2}{2} = mgh_2 + mg\left(\frac{P_2}{\rho g}\right) + \frac{mV_2^2}{2}.
$$

Разделив обе части уравнения на величину " $mg$ ", получим:

$$
h_1 + \frac{P_1}{\rho g} + \frac{V_1^2}{2g} = h_2 + \frac{P_2}{\rho g} + \frac{V_2^2}{2g}.
$$

Это уравнение названо уравнением Бернулли, в честь инженера, который впервые вывел его. Части уравнения представляют собой напоры и называются геометрическим напором, пьезометрическим напором и скоростным напором соответственно.

Данное уравнение является основополагающим в гидродинамике и может быть использовано для расчёта многих гидродинамических процессов, таких как падение давления, вызванное уменьшением площади поперечного сечения потока. В этом случае скорость потока жидкости растёт, атак как полный напор должен оставаться постоянным, то его пьезометрическая или скоростная составляющая уменьшатся.

Если в потоке, протекающем через се чения 1 и 2, присутствуют потери, то урав нение напора будет выглядеть следующ им образом:

$$
h_1 + \frac{P_1}{\rho g} + \frac{V_1^2}{2g} = h_2 + \frac{P_2}{\rho g} + \frac{V_2^2}{2g} + H.
$$

где Н соответствует потере напора.

Если путем установки насоса между сечениями 1и2к потоку подводится энергия, то ура внение будет иметь следующий вид:

$$
h_1 + \frac{P_1}{\rho g} + \frac{V_1^2}{2g} + H = h_2 + \frac{P_2}{\rho g} + \frac{V_2^2}{2g}.
$$

где Н есть полный напор насоса.

Тогда для нахождения полного напора насоса можно записать:

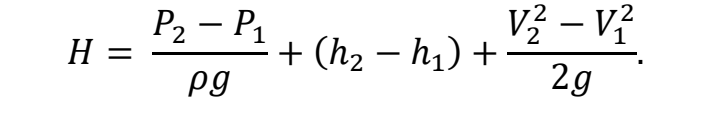

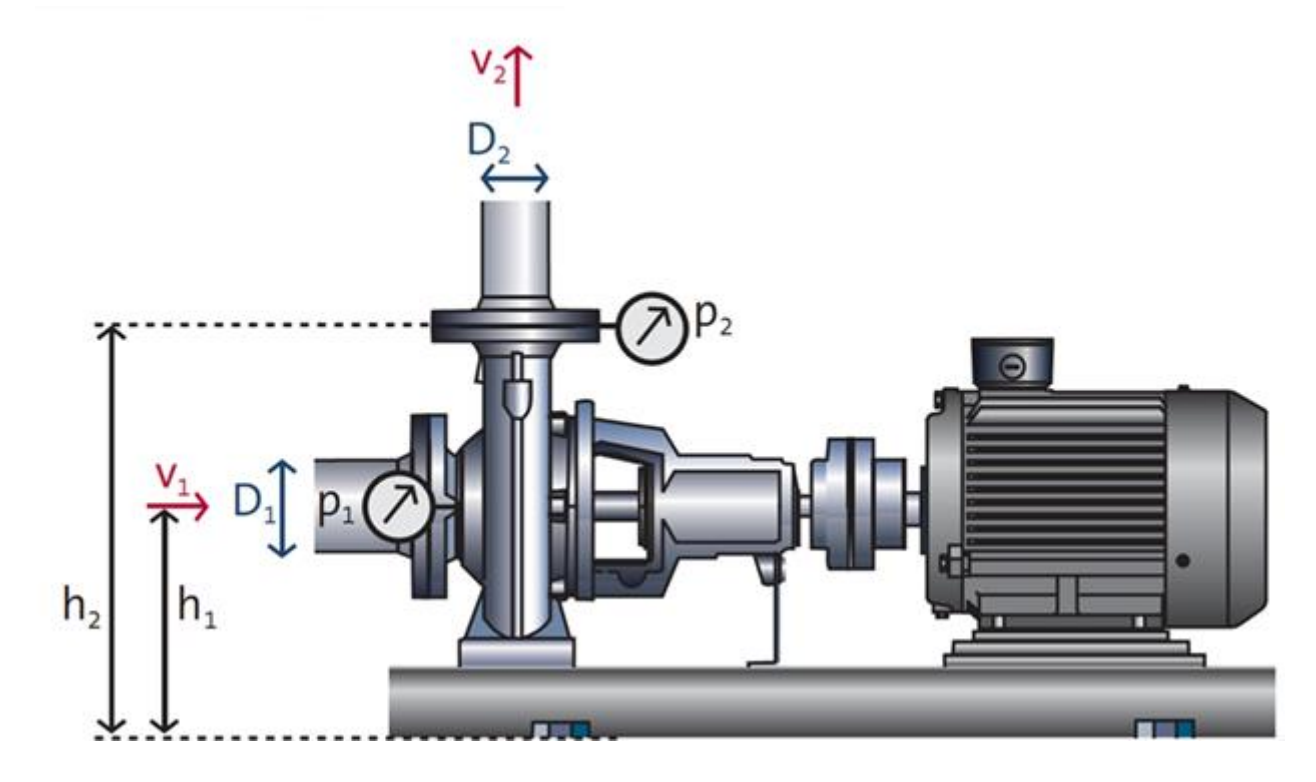

*Пример расчета.* Насос установлен в системе со следующими параметрами:  $Q = 240 \text{ m}^3/\text{v}$ ,  $P_1 = 0.5 \text{ Gap}$ ,  $P_2 = 1.1 \text{ Gap}$ . Перекачиваемая жидкость: вода при 20°С. Диаметр всасывающего патрубка *D*<sup>1</sup> = 150 мм. Диаметр напорного патрубка  $D_2 = 125$  мм. Разница высот между двумя патрубками, где установлен манометр  $(h_2 - h_1) = 355$  мм.

Теперь по этим данным мы можем рассчитать высоту напора насоса:

$$
H = \frac{P_2 - P_1}{\rho g} + (h_2 - h_1) + \frac{8Q^2}{g\pi^2} \left(\frac{1}{D_2^4} - \frac{1}{D_1^4}\right),
$$
  

$$
H = \frac{1.1 \cdot 10^5 - 0.5 \cdot 10^5}{998 \cdot 9.81} + (0.355) + \frac{8\left(\frac{240}{3600}\right)^2}{9.81 \cdot 3.14^2} \left(\frac{1}{0.125^4} - \frac{1}{0.150^4}\right)
$$
  
= 7.26 m.

Как видно из расчета, перепад давлений, замеренный манометром, примерно на 1.1 м ниже фактического значения. Объясняется это следующим. Во-первых, это отклонение является причиной имеющейся разницы высот между установленными манометрами 0.355 м и, во-вторых, это обусловлено разницей диаметров двух патрубков, в этом случае 0.77 м.

*Основное уравнение насоса.* Основное уравнение насоса используется для расчетов при проектировании геометрических форм и размеров насосов центробежного типа. Основное уравнение насоса также используется для выведения характеристики насоса *Q*–*H*.

На рисунке приведена лопасть рабочего колеса насоса с треугольниками скоростей на входе и выходе. Абсолютная скорость жидкости *V*, относительная скорость *W*, окружная скорость рабочего колеса *U*, тангенциальная составляющая абсолютной скорости жидкости *V<sup>u</sup>* и радиальная составляющая *Vm*.

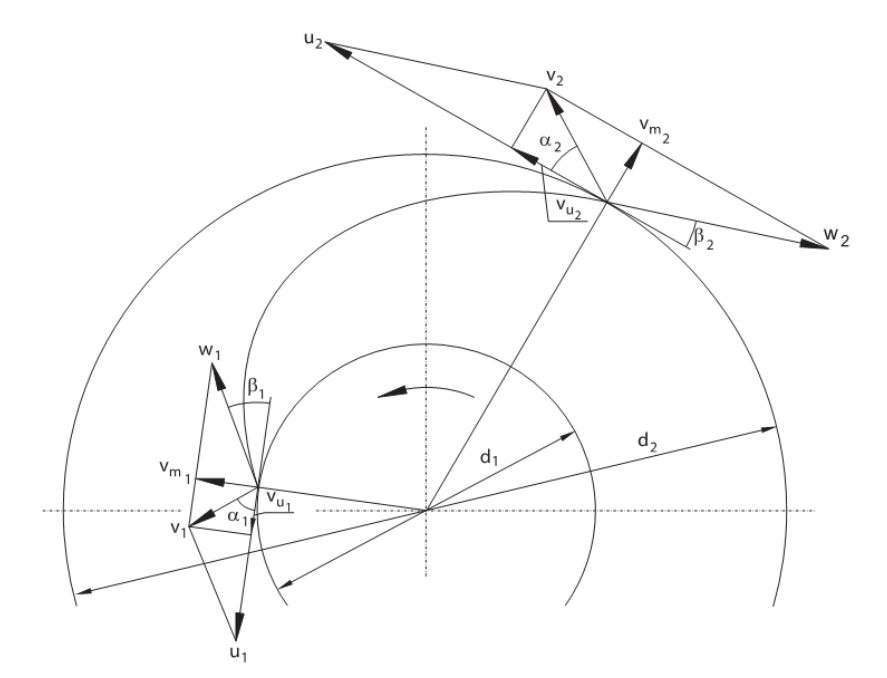

Относительная скорость параллельна лоп асти в любой заданной точке. Кроме т  $O<sub>T</sub> O$ :

$$
V_{u1} = V_1 \cos(\alpha_1) \qquad \qquad W_{u2} = V_2 \cos(\alpha_2).
$$

Взяв за условие, что поток не имеет потерь, а число лопастей не ограничено, используя законы механики, можно вывести ос н о в н о е у равнение теории насосов. Эта соотноше ние известно как уравнение Эйлера, ко торое выражается следующим образом:

$$
H_{t\infty} = \frac{1}{8} (U_2 V_{u2} - U_1 V_{u1}).
$$

где индекс (t) относится к потоку без потерь, а индекс  $(\infty)$  относится к условию, что число лопастей насоса бесконечно, что обеспечивает оптимальное направление потока жидкости.

В реальном насосе ни одно из этих предположений не может быть реализовано, поскольку всегда имеют место потери от трения, а конечное число лопастей не сможет направить по ток полностью сог ласно направлению лопатки.

Снижение напора, вызванное потерями в потоке, учитывается гидравлическим КПД  $(\eta_h)$ , а снижение напора за счет отклонения от угла  $\beta$ <sub>2</sub> учитывается поправочным коэффициентом, идеального учитывающим конечное число лопастей (k). Принимая вот внимание вышесказанное, уравнение Эйлера для реального насоса будет выглядеть следующим образом:

$$
H = \frac{\eta_h}{g} (k U_2 V_{u2} - U_1 V_{u1}).
$$

Обычно центробежные насосы проектируются с углом  $\alpha_1 = 90^{\circ}$ , следовательно  $V_{11} = 0$ .

Таким образом, основное уравнение насоса упрощается до вида:

$$
H=\frac{k\eta_h U_2 V_{u2}}{g}.
$$

*Характеристика насоса и потери.* Идеальный напор, рассчитанный по уравнению Эйлера, не зависит от величины расхода потока *Q*. Если изобразить на диаграмме характеристику насоса  $Q-H_{t\infty}$ , то $H_{t\infty}$  будет представлена прямой линией. Реальная характеристика насоса *Q*–*H* получается путём вычитания из идеальной потери, связанные с влиянием конечного числа лопаток и другими процессами, происходящими в насосе.

Влияние конечного числа лопастей

Как было отмечено раньше, конечное число лопастей в рабочем колесе снижает напор за счет поправочного коэффициента (*k*). С учетом этого положения рассчитывается теоретический напор  $H_t$ , который может быть выражен следующим уравнением:

$$
H_t = k H_{t\infty}
$$

Величина  $H_t$  не является абсолютно линейной, поскольку поправочный коэффициент (*k*) немного зависит от величины расхода потока *Q*. Падение напора с величины  $H_{t\infty}$  до  $H_t$  вызывается не потерями в потоке, а отклонениями жидкости от идеальных углов потока вследствие наличия конечного числа лопастей в рабочем колесе.

*Потери на трение.* Потери на трение *Н<sup>f</sup>* возникают при прохождении потока сквозь каналы рабочего колеса и корпуса насоса. Они возрастают приблизительно в квадратичной зависимости от величины расхода потока *Q*.

*Потери за счет разрыва сплошности потока.* Потери за счет разрыва сплошности потока *H<sup>s</sup>* возникают в следующих зонах:

• на входных кромках лопастей, где жидкость ударяется о кромку. Эти потери минимальны в расчетных рабочих точках насоса, там, где жидкость сталкивается с лопастями под углом лопасти  $\beta_1$ . Потери возрастают по мере увеличения отклонения фактического угла потока от расчетного угла лопасти;

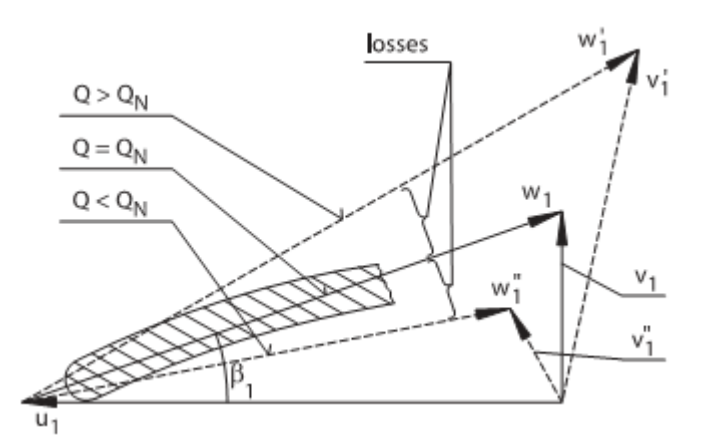

- потери на выходной кромке возникают вследствие "недокрутки" потока лопаткой колеса. Эти потери возрастают приблизительно в квадратичной зависимости от величины расхода потока;
- в корпусе насоса при величинах расхода потока отличных от расчетных значений, когда скорость потока в отводящем устройстве отличается от скорости на выходе из рабочего колеса. Различия в скоростях порождает явление турбулентности, которое приводит к потерям, возрастающим с ростом несоответствия между фактическими и расчетными расходами потока.

*Потери на утечки.* Потери на утечки *H<sup>v</sup>* возникают в зоне зазора между рабочим колесом и корпусом насоса. Даже если этот зазор будет поддерживаться на минимально возможном уровне, небольшие обратные потоки жидкости будут проникать из зоны высокого давления, расположенной на выходе из рабочего колеса, в зону низкого давления, расположенную на входе в рабочее колесо. Таким образом, поток жидкости, проходящий через рабочее колесо, незначительно превышает поток, на выходе из насоса. Напор насоса уменьшается, за счёт снижения расхода, разница напоров представляет собой потери за счёт утечек *Hv*.

*Прочие потери.* В центробежных насосах присутствуют и другие потери, которые, не оказывая влияния на характеристику *Q*–*H*, тем не менее, требуют увеличения мощности на валу двигателя. К этим потерям относятся:

- потери на трение наружной поверхности рабочих колёс о жидкость (дисковое трение);
- потери на трение в уплотнениях вала двигателя;
- Потери на трение в подшипниках.

Влияние потерь на работу насоса показано на следующем рисунке.

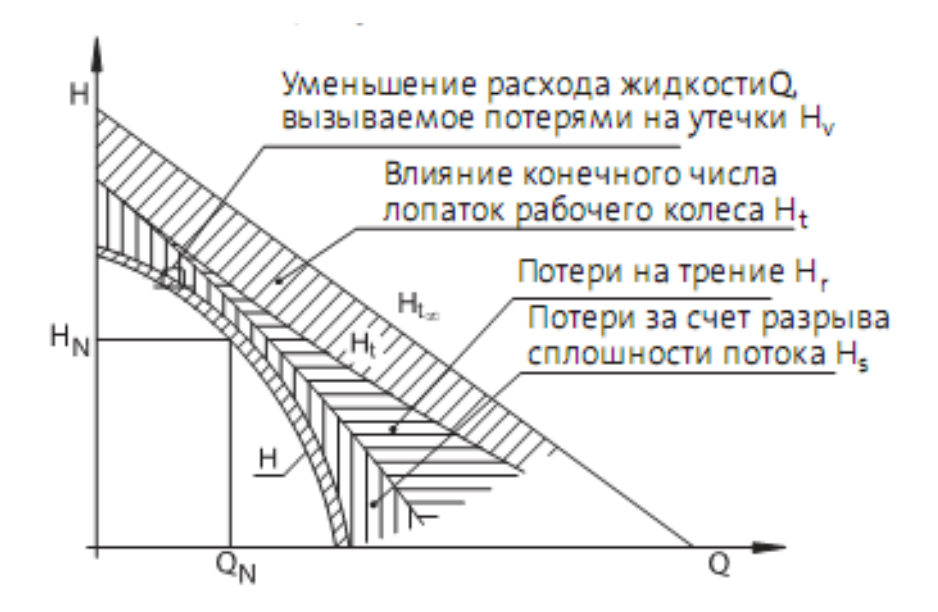

*Кавитация и кавитационный запас (NPSH).* Кавитация образуется при возникновении и разрушении пузырьков пара в жидкости. Пузырьки пара образуются при условии, когда местное статическое давление в движущейся жидкости понижается до уровня давления насыщенных паров или ниже его при температуре окружающей среды. Когда пузырек или полость перемещается с потоком в зону высокого давления, он быстро разрушается. Взрыв пузырька приводит к возникновению в жидкости временной ударной волны чрезвычайно высокого местного давления. Если взрыв пузырьков происходит вблизи поверхности, удары давления, если они возникают постоянно, в конце концов, разрушат поверхностный материал.

Перекачиваемая жидкость ударяется о входную кромку лопасти рабочего колеса под углом отличным от угла лопатки. Вихри и зоны пониженного давления образуются на обратной стороне рабочего колеса. Если давление становится ниже давления насыщенного пара, то возникают пузырьки пара. Переместившись совместно с потоком в зону повышенного давления, они неизбежно взорвутся. Это может привести к образованию раковин и коррозии на поверхности, расположенной рядом с областью повышенного давления.

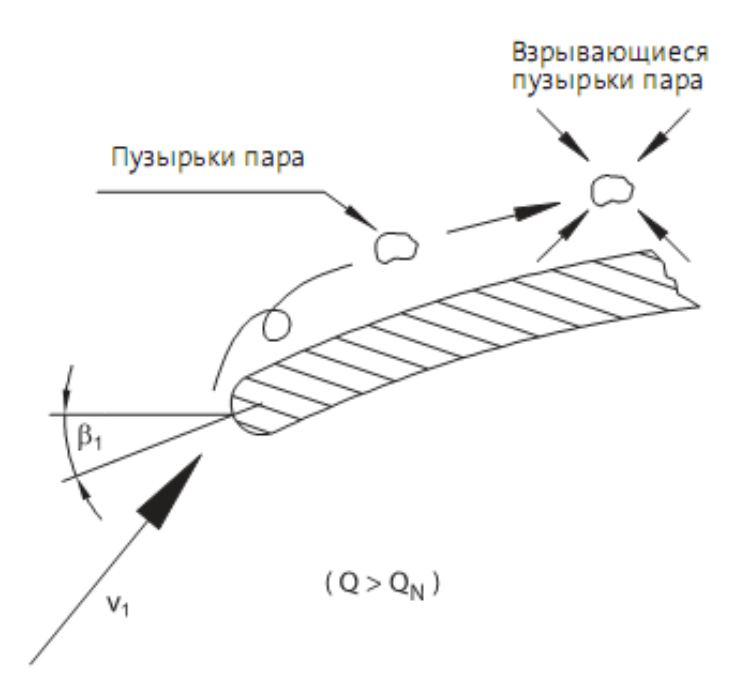

Явление кавитации обычно возникает в центробежных насосах в местах, расположенных вблизи входных кромок лопастей рабочего колеса. Кавитация может также понизить характеристику *Q*–*H* насоса и его эффективность. Кавитирующий насос издает характерный дребезжащий звук, как будто через насос прокачивается песок. Ни один из материалов, используемых в конструкции насосов, не сможет полностью противостоять кавитации, поэтому необходимо проявить особое внимание ситуациям, создающим угрозу возникновения кавитации.

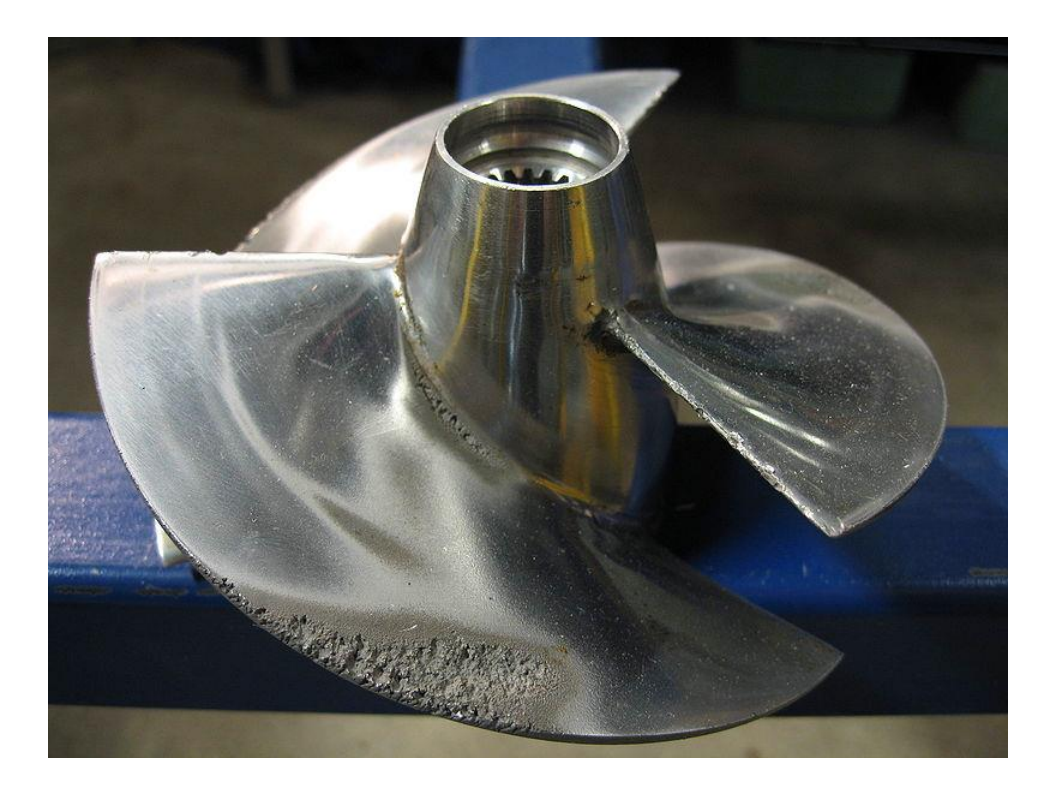

Следы износа от кавитации обычно носят локальный характер и представляют собой глубокие поверхностные раковины с острыми краями.

Глубина этих раковин может достигать нескольких миллиметров.

Обычно рабочие характеристики насосов, опубликованные для насосов погружного типа, представлены таким образом, ЧТО В нормально установленном в жидкости насосе кавитация не возникнет до тех пор, пока условия его эксплуатации будут находиться в допустимых пределах характеристики О-Н.

Если насос погружного типа устанавливается в сухом исполнении с использованием всасывающего патрубка, то в этой ситуации необходимо проверить оборудование на возможность возникновения кавитации. В таких случаях используется концепция NPSH.

Определение NPSH. NPSH является анало гом понятия кавитационного запаса и п ереводится как "суммарный напор всасы вания при нагнетании". Приведенные ни же величины используются при расчете величины NPSH:  $h_t$  – высота всасывания;  $h_A$  – р азность высот между плоскостью отсче та и концом входной кромки лопасти ра бочего колеса;  $h_{rt}$  – потери потока во вса сывающем патрубке;  $\frac{V_0^2}{2a}$  – скоростной напор;  $\Delta h$  – местная потеря давления на входной кромке лопасти рабочего колес  $a$ ;  $P_b$  – давление окружающей среды на уро вне жидкости; P<sub>min</sub> - минимальное статиче ское давление в насосе;  $P_v$  - давление насыщенных паров.

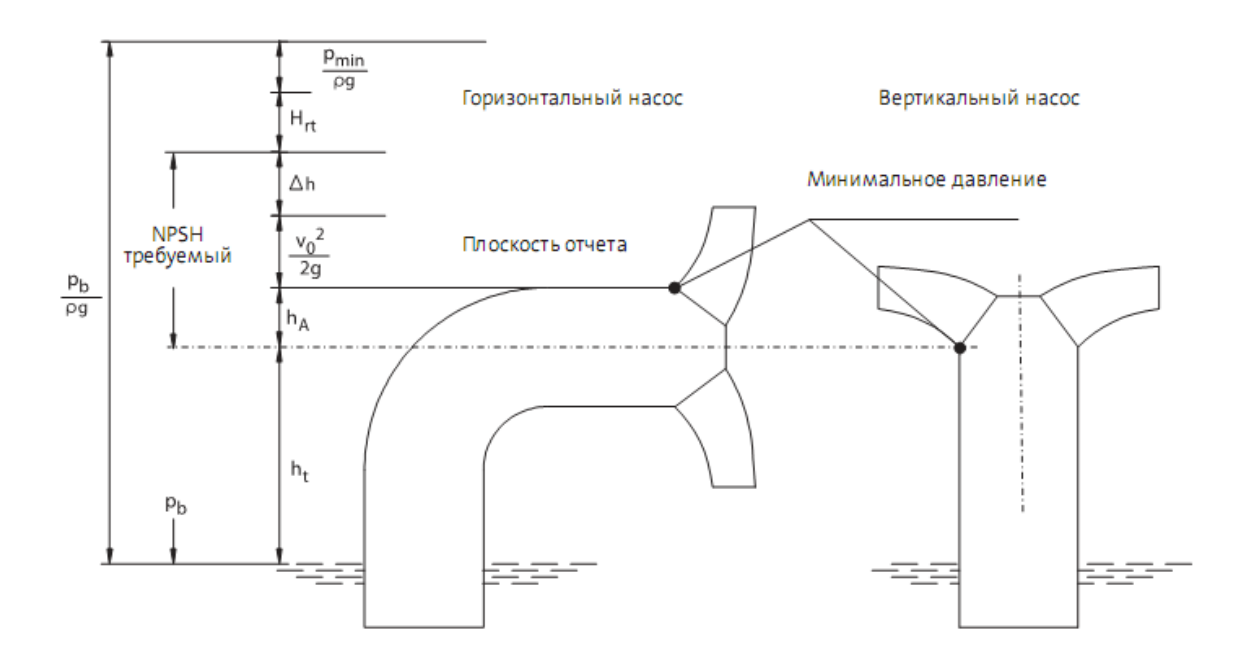

В целях избежания кавитации минимальное статическое давление в насосе должно быть больше давления насыщенных паров жидкости.

*Плоскость отсчета.* Плоскостью отсчета является плоскость, с помощью которой производится расчет NPSH. Она представляет собой горизонтальную плоскость, проходящую через центр окружности, описываемой концом входной кромки лопасти рабочего колеса. Для горизонтально устанавливаемых насосов плоскость отсчета совпадает с осевой линией вала двигателя. Для вертикально устанавливаемых насосов положение плоскости отсчета определяется производителем насоса.

Потребная величина NPSH может быть найдена из уравнения:

$$
NPSH_{\text{norm.}} = h_A + \frac{V_0^2}{2g} + \Delta h.
$$

Это уравнение также называется "NPSH насоса". Оно может быть представлено в виде функции расхода. Производитель насоса обязан обозначить параметры NPSH в виде цифровых величин или графика.

Любой насос в действительности будет иметь различные значения NPSH в зависимости от определения конкретной ситуации. В соответствии с установленными параметрами испытаний, используемыми производителями насосов, величинаNPSH<sub>потр.</sub>. определяется исходя из ситуации, при которой величина напора насоса уменьшается на 3% вследствие кавитации. Этой величине присвоено наименование NPSH<sub>3</sub>.

Распределение статического явления во всасывающем патрубке, насосе и напорной трубе показано на рисунке.

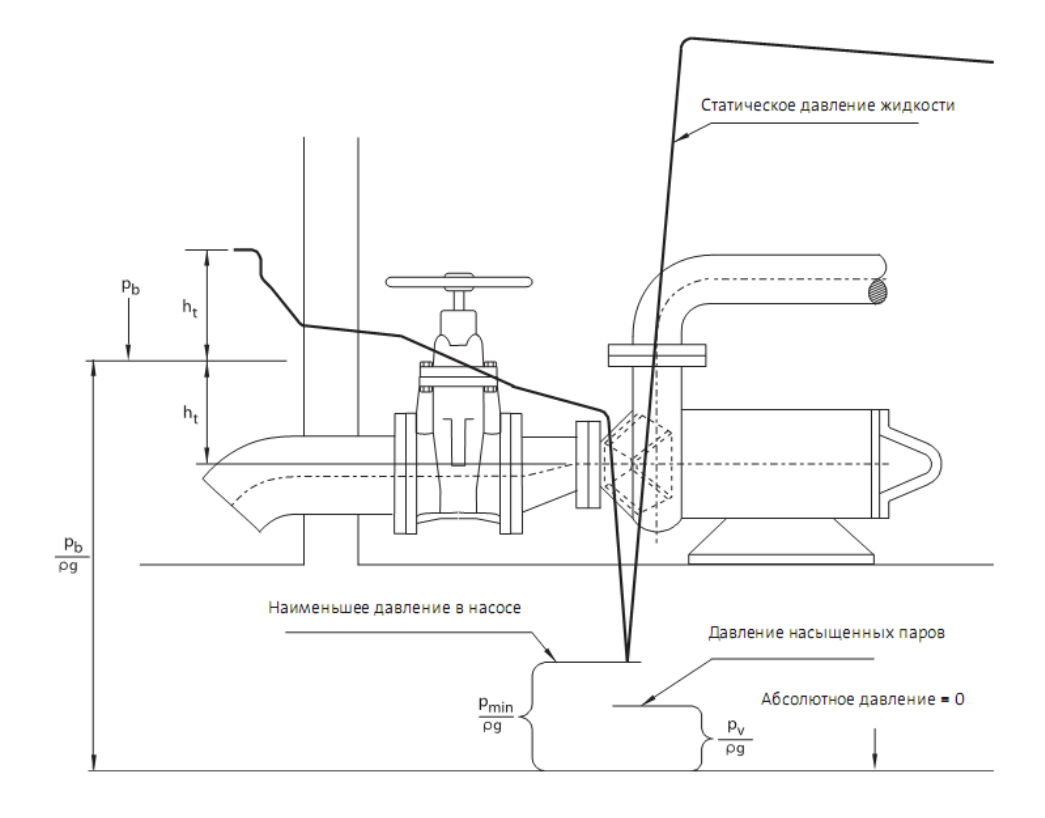

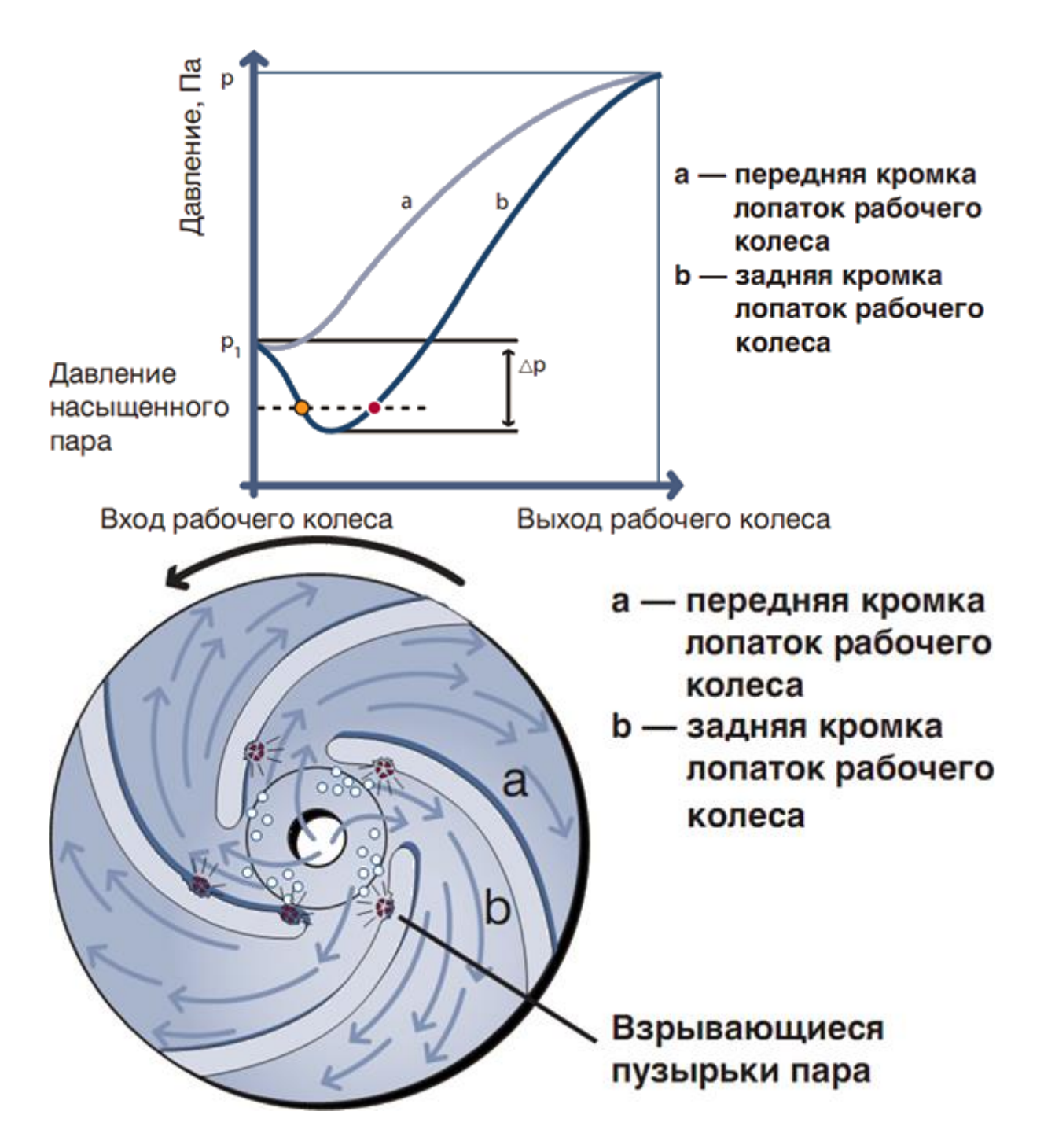

Легкая кавитация может считаться для насоса безопасной при условии, что вблизи его конструктивных элементов, таких как рабочее колесо, не наблюдается взрывов пузырьков пара. Разброс значений различных NPSH достигает большей величины в насосах с рабочим колесом, в которой установлено минимальное число лопастей. Так, однолопастные рабочие колеса обладают наибольшим разбросом значений параметра NPSH, учитывающих различие, вызываемое падением параметра NPSH<sub>3</sub>, при этом тестовые испытания давали слишком благоприятные результаты. Поэтому параметр NPSH<sub>потр.</sub>, базирующийся на правиле 3% от установленной величины, является слабым основанием для оценки риска возможного возникновения кавитации при использовании насоса с минимальным количеством лопастей в рабочем колесе. Параметр NPSH<sub>потр.</sub>, указываемый

производителем насоса в принципе должен гарантировать безаварийную работу насоса в случае, если насос будет эксплуатироваться в условиях превышения данного параметра. Это особенно принципиально для насосов, перекачивающих сточные воды и в рабочем колесе которых имеется малое количество лопастей. Проблема заключается в том, что в данном случае не существует точных методов испытаний и установления соответствующих значений параметра NPSH.

Различные эпюры параметра NPSH показаны на следующем рисунке.

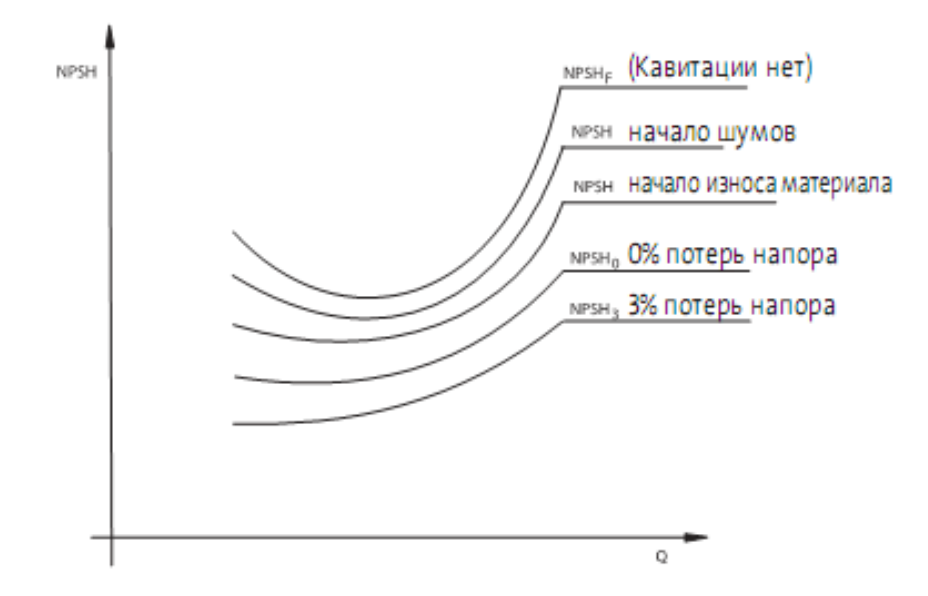

Влияние вязкости жидкости на характеристики центробежного насоса. Перекачивание вязких жидкостей, имеющих более высокое значение вязкости и/или плотности, чем вода, сказывается на рабочих характеристиках центробежного насоса по-разному:

• Увеличивается потребляемая мощность для обеспечения тех же параметров Н-О, что и для работы с водой, т.е. необходим более мощный электродвигатель

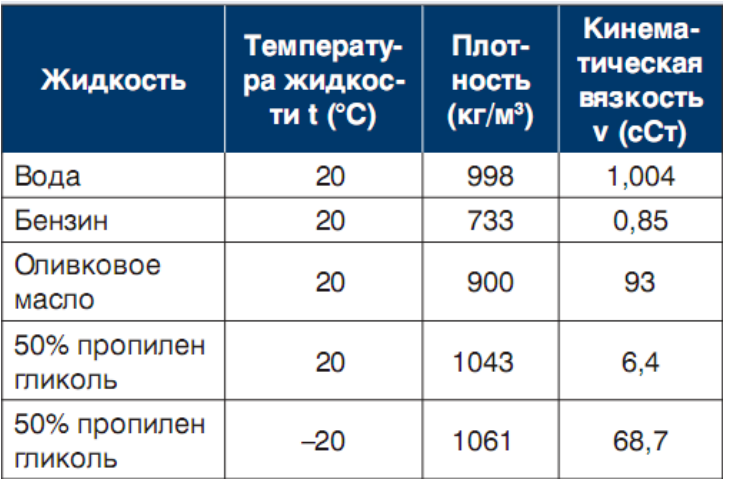

• Напор, расход и КПД насоса снижаются.

Рассмотрим пример. Насос используется для перекачивания жидкости в системе охлаждения, температура перекачиваемой жидкости ниже  $0^{\circ}$ С. Во избежание размораживания системы, в воду был добавлен антифриз типа пропилен гликоля. При добавлении антифриза, подобного гликолю, в перекачиваемую жидкость, она приобретает свойства, абсолютно отличные от воды.

Эти свойства должны быть приняты во внимание при проектировании системы и подборе насосов. Как было упомянуто ранее, для жидкостей с более высокой плотностью необходим электродвигатель более высокой мощности. Так как более высокая вязкость ведет к снижению напора, расхода и КПД насоса, это приведет к увеличению потребляемой мощности.

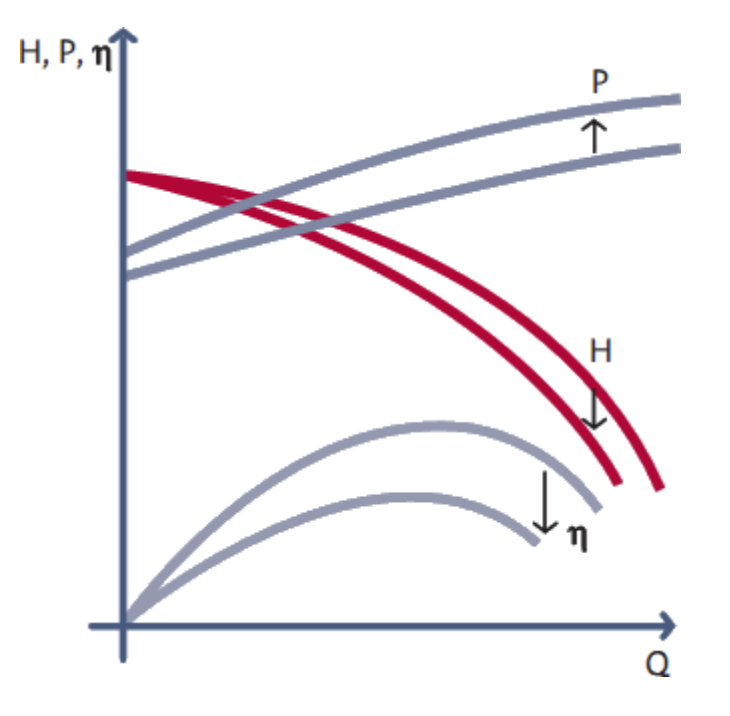

*Выбор насоса для жидкости с антифризными присадками***.** Рабочие характеристики обычно описывают работу насоса при перекачивании воды с температурой около 20°С, т. е. когда кинематическая вязкость примерно равна 1 сСт и плотность — 1000 кг/м<sup>3</sup>. При использовании насоса для перекачивания жидкости, содержащей антифриз, с температурой ниже 0°С, необходимо удостовериться, сможет ли насос обеспечить необходимые рабочие параметры или нужен более мощный электродвигатель. Далее приведен упрощенный метод, используемый для корректировки характеристик насосов и систем, работающих с жидкостями с вязкостью от 5 до 100 сСт и максимальной плотностью 1300 кг/м<sup>3</sup>. Этот метод менее точен, чем метод автоматизированного подбора насоса для вязких и плотных жидкостей.

Зная рабочую точку (*QS*, *HS*) и кинематическую вязкость перекачиваемой жидкости, можно определить поправочный коэффициент для напора *Н* и мощности *Р*2.

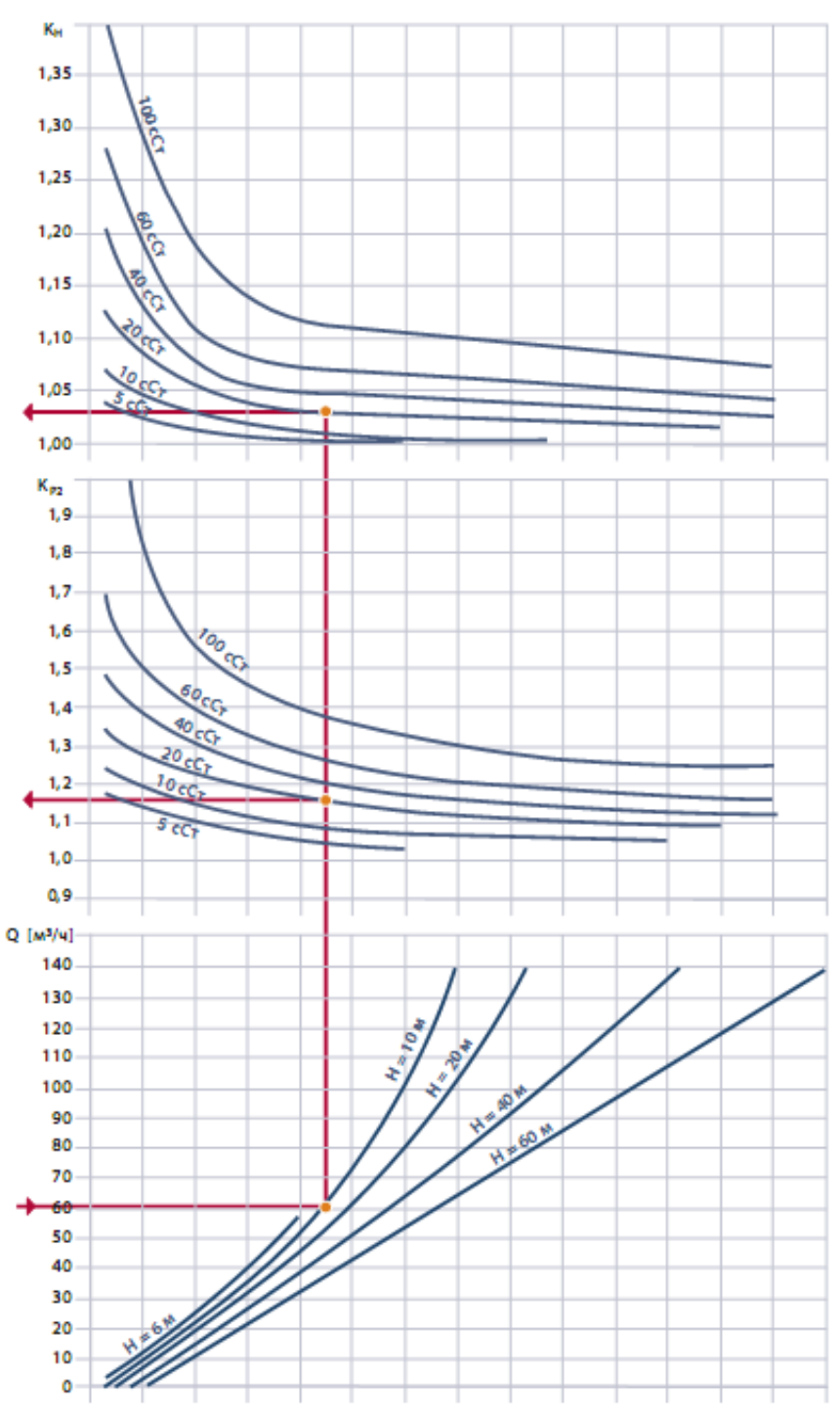

Определив по графикам значения  $k_H$  и  $k_{P2}$ , мы можем найти эквивалентный напор для чистой воды *H<sup>w</sup>* и скорректированную мощность вала *P*2*<sup>S</sup>* по следующей формуле:

$$
H_w = k_H H_s \qquad \qquad W = P_{2s} = k_{P2} P_{2w} \left(\frac{\rho_s}{\rho_w}\right).
$$

Подбор насоса основывается на технических данных и характеристиках, представленных для воды. Насос должен удовлетворять характеристике *Q*–*H*, и электродвигатель должен иметь мощность, достаточную для обеспечения мощности на валу насоса *P*2*S*.

На рисунке показана последовательность подбора насоса и проверки электродвигателя по потребной мощности.

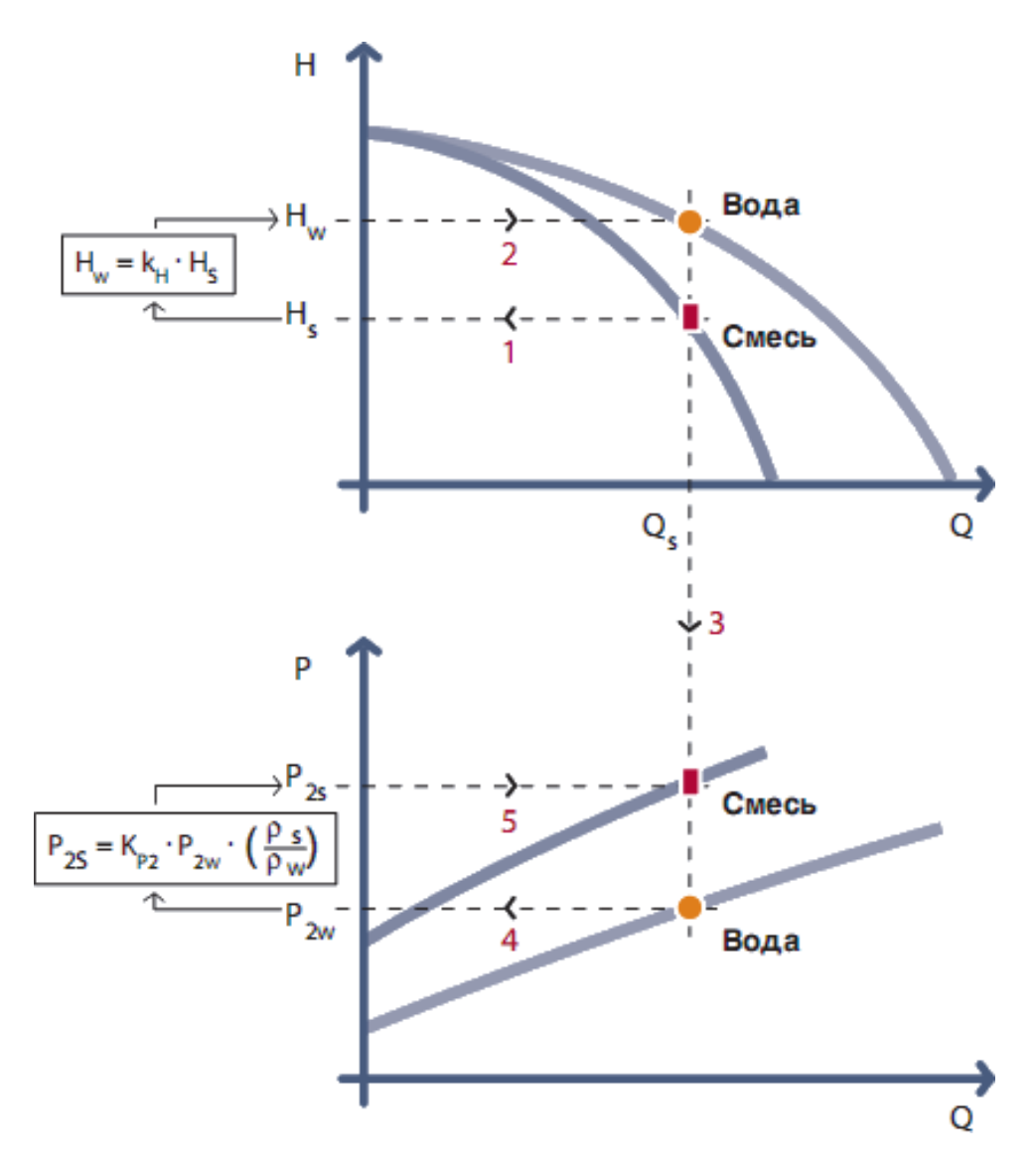

Пример расчета. Циркуляционный насос в системе охлаждения перекачивает жидкость с содержанием 40% пропилен гликоля при температуре -10°С. При этом требуемый расход  $Q_s = 60$  м<sup>3</sup>/ч и требуемый напор  $H_s = 12$  м. Зная требуемую рабочую точку, можно найти  $Q-H$ характеристику для воды и подобрать насос для заданных параметров. После того как мы подобрали насос, нужно проверить, обеспечивает ли электродвигатель требуемую мощность на валу насоса. Жидкость имеет кинематическую вязкость 20 сСт и плотность 1049 кг/м<sup>3</sup>. Для  $Q_s = 60$  м<sup>3</sup>/ч,  $H_s$ = 12 м и  $v = 20$  cCт поправочные коэффициенты могут быть найдены из графиков.  $k_H = 1.03$ ,  $k_{P2} = 1.15$ .

$$
H_w = k_H H_s = 1.03 \cdot 12 = 12.4 \text{ m}.
$$

Насос должен удовлетворять рабочим значения О, Н равным соответственно 60 м<sup>3</sup>/ч и 12.4 м. Определив насос, мы узнаем значение

мощности  $P_2$  для рабочей точки, которое в данном случае равно  $P_{2W} = 2.9$ кВт.

Теперь можно рассчитать требуемую мощность электродвигателя для этой концентрации пропилен гликоля:

$$
P_{2s} = k_{P2} P_{2w} \frac{\rho_s}{\rho_w} = 1.15 \cdot 2.9 \frac{1049}{998} = 3.5 \text{ kBr.}
$$

Из расчета видно, что насос должен быть оснащен двигателем мощностью 4 кВт, обеспечивающим рассчитанную мощность *P*2*S*=3.5 кВт.

На следующем рисунке показана характеристика насоса для перекачивания вязкой жидкости (сплошная линия) и характеристика для перекачивания воды (прерывистая линия). Так как указанные напор, расход и КПД снижены, следствием этого является увеличение потребляемой мощности.

Значение *P*<sup>2</sup> равно 3.4 кВт, которое соответствует рассчитанному.

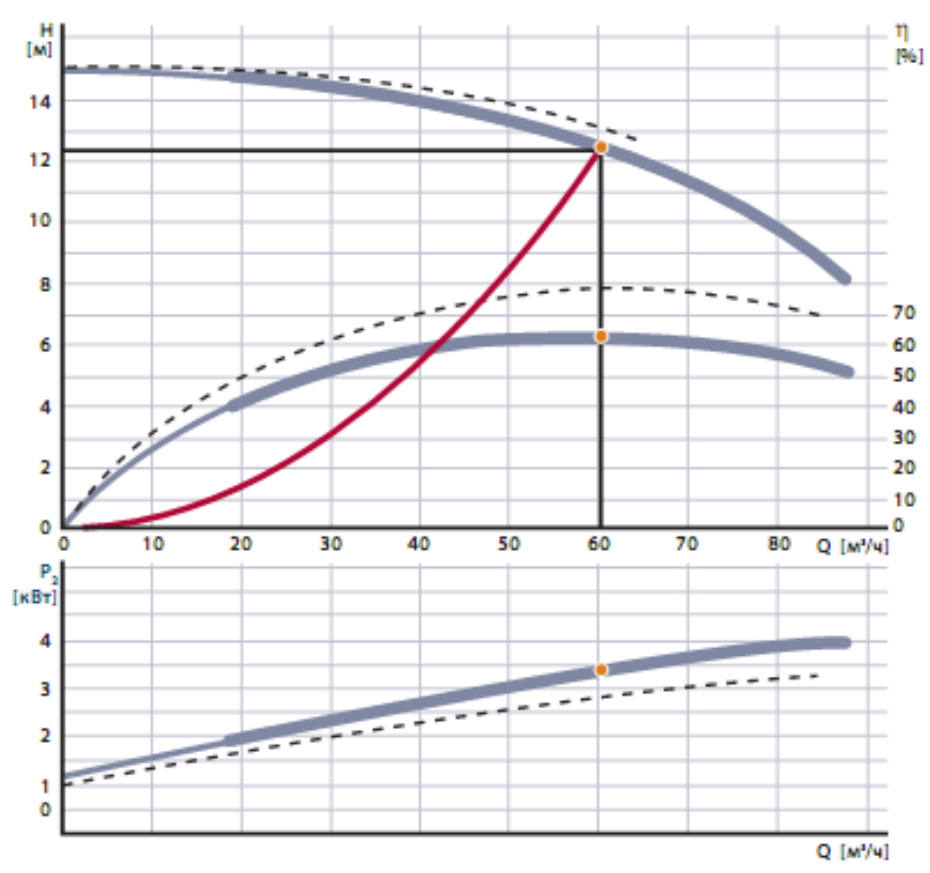

*Характеристики системы.* Характеристика системы представляет собой зависимость ее гидравлического сопротивления от расхода. Характеристика системы зависит от ее типа.

Различают два типа систем: закрытые и открытые.

• Закрытые системы. Это системы, количество жидкости в которых остается постоянным. Наиболее типичным примером закрытой системы является система отопления. В закрытых системах насос необходим для преодоления гидравлического сопротивления ее составляющих (трубопроводы, запорно–регулирующая арматура).

• Открытые системы. Это системы, транспортирующие жидкость из одной точки в другую, подобные системам водоснабжения. В таких системах насос обеспечивает необходимое давление в точке водоразбора и преодолевает потери на трение в трубопроводе и других компонентах системы.

Если начертить характеристику системы и характеристику насоса в одной и той же системе координат, точка пересечения этих характеристик будет называться рабочей точкой.

Гидравлическое сопротивление системы является суммой сопротивлений отдельных компонентов системы.

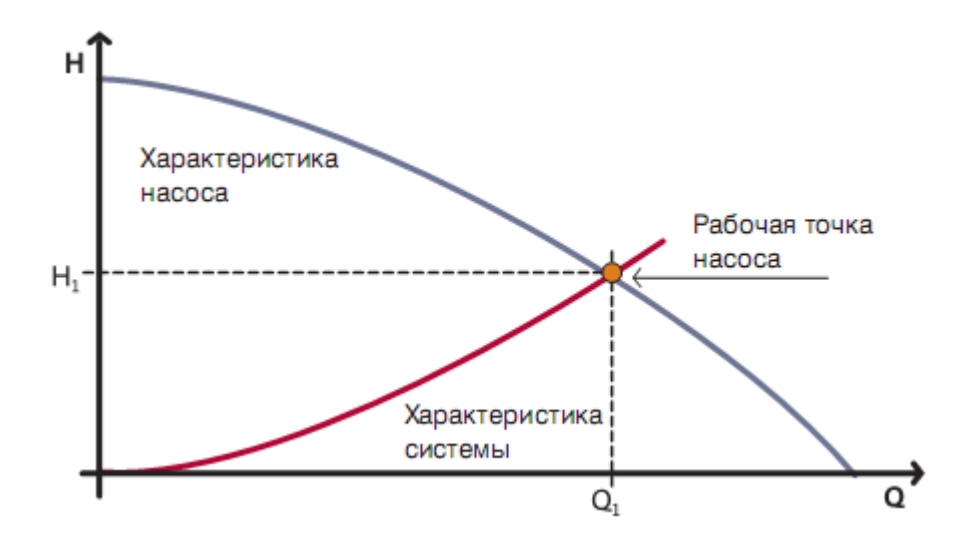

Каждый отдельный компонент системы оказывает сопротивление потоку жидкости, что сказывается в дальнейшем на потерях напора. Потери напора на каждом участке системы рассчитываются по формуле:

$$
\Delta H = k \cdot Q^2.
$$

где *k* — является постоянной величиной, зависящей от вида компонента системы, *Q* — это расход жидкости, проходящей через этот компонент. Как видно из формулы, потери в напоре прямо пропорциональны квадрату расхода жидкости. Таким образом, при снижении расхода жидкости в системе происходит существенное снижение потерь давления.

*Сопротивления, соединенные последовательно.* Полная потеря напора в системе, содержащей несколько компонентов, соединенных последовательно, состоит из суммы потерь напора каждого компонента в отдельности. На рисунке представлена система, содержащая клапан и теплообменник.

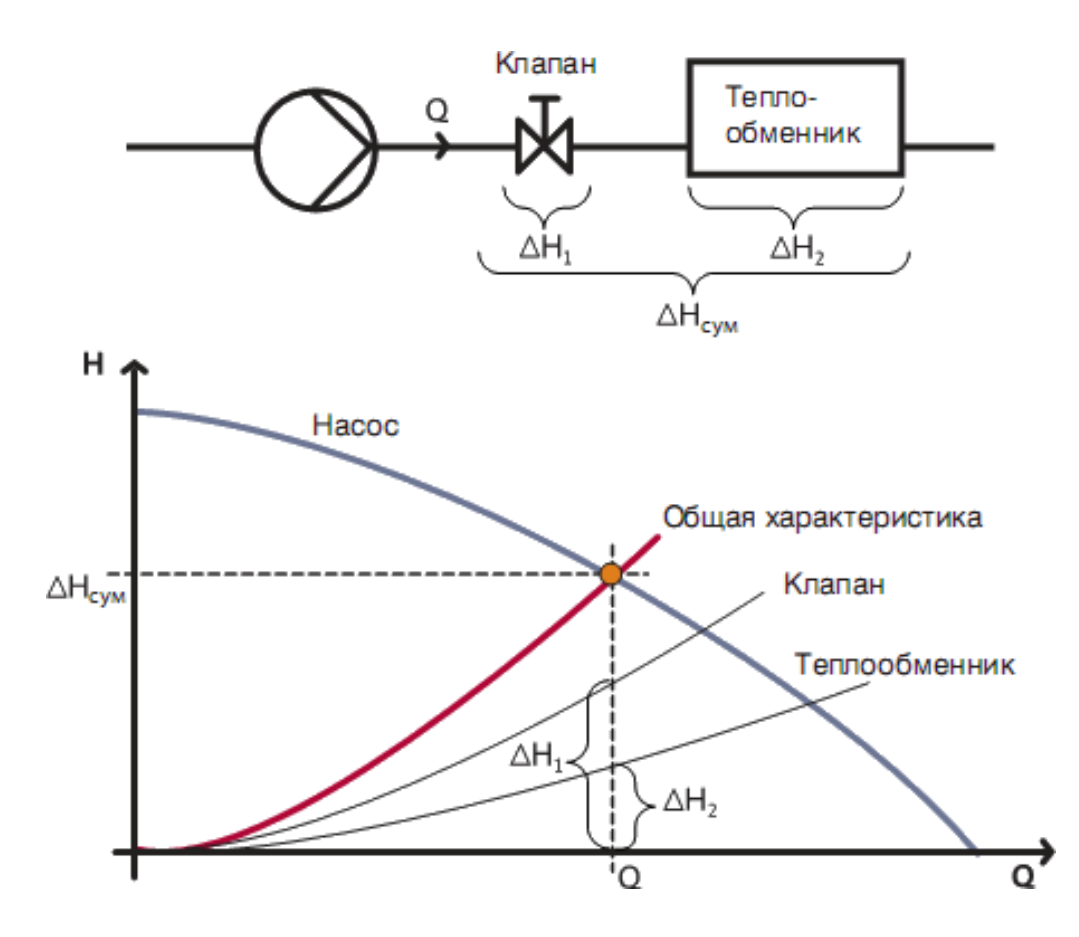

Если мы исключим потери напора в трубопроводе между этими двумя компонентами, полная потеря напора в этой системе  $\Delta H_{\text{c}v}$  будет равна сумме потерь в каждом компоненте:

$$
\Delta H_{\text{CVM}} = \Delta H_1 + \Delta H_2.
$$

Более того, показано, как будет при этом выглядеть результирующая характеристика и где будет рабочая точка, если система является закрытой только с этими двумя компонентами. Как видно из рисунка, результирующая характеристика определяется путем добавления отдельных потерь напора  $\Delta H$ при данном расходе. Также можно видеть, что чем больше сопротивлений в системе, тем круче будет ее характеристика.

Сопротивления, соединенные параллельно. В противоположность последовательному соединению, параллельное соединение компонентов дает более пологую характеристику системы. Причиной является то, что компоненты, установленные параллельно, уменьшают полное сопротивление системы и, следовательно, потери напора.

Перепад давлений между компонентами, соединенными параллельно, всегда одинаков. Результирующая характеристика системы определяется добавлением к конкретной величине потери напора  $\Delta H$  расхода в каждом компоненте системы. На рисунке показана система, содержащая клапан и теплообменник, соединенные параллельно.

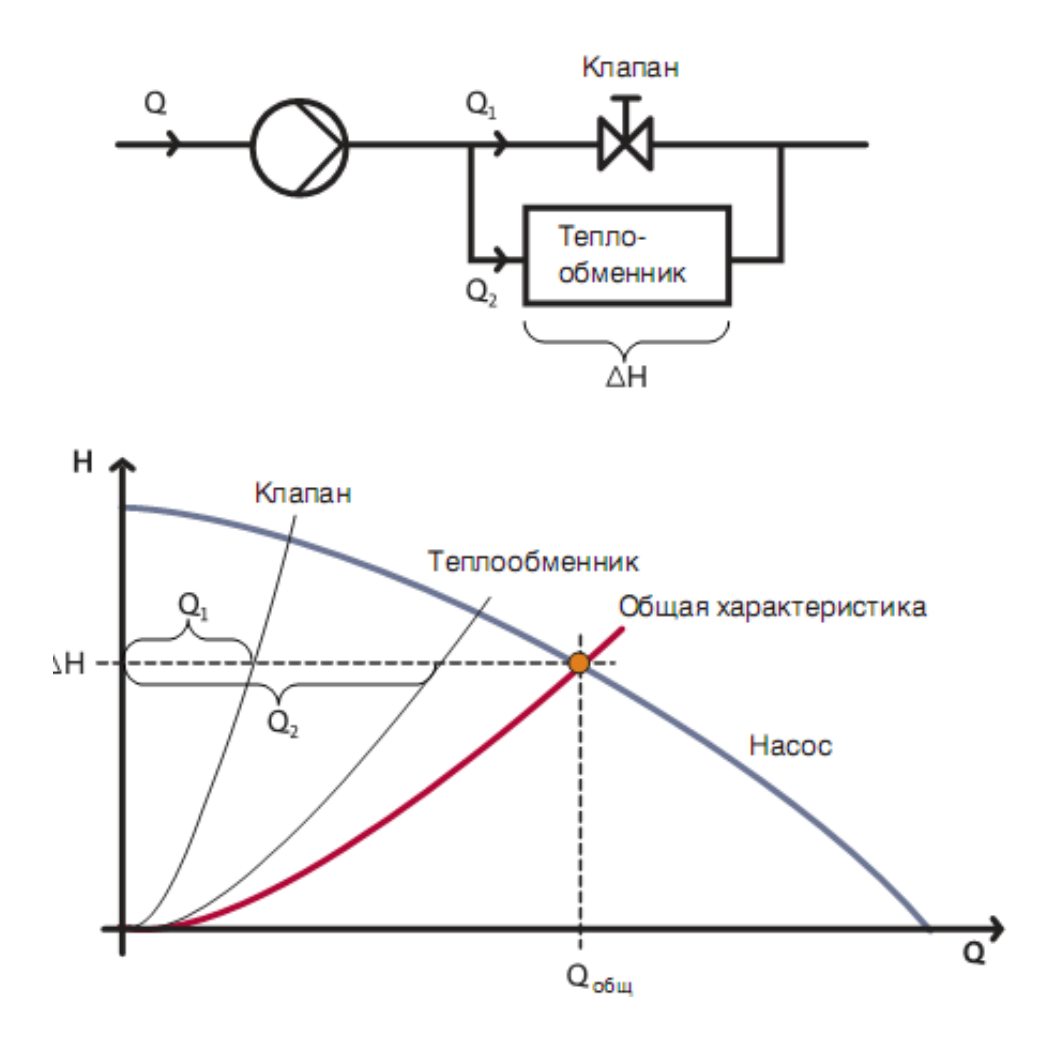

Общий расход при потере напора Δ*Н* рассчитывается по следующей формуле:

$$
Q_{\text{ofim}} = Q_1 + Q_2.
$$

Компоненты, соединенные параллельно, снижают сопротивление системы, что делает ее характеристику более пологой.

*Закрытые и открытые системы.* Как было сказано выше, насосные системы делятся на два основных типа: закрытые и открытые.

*Закрытые системы.* Закрытыми обычно являются системы, передающие тепловую энергию в системах отопления, кондиционирования и охлаждения. Объединяет эти системы то, что циркулирующая в них жидкость — это носитель тепловой энергии.

Закрытая система характеризуется тем, что насосы должны преодолевать суммарные потери на трение во всех ее частях. На рисунке показана схема закрытой системы, в которой насос обеспечивает циркуляцию воды от нагревателя через регулировочный клапан к теплообменнику.

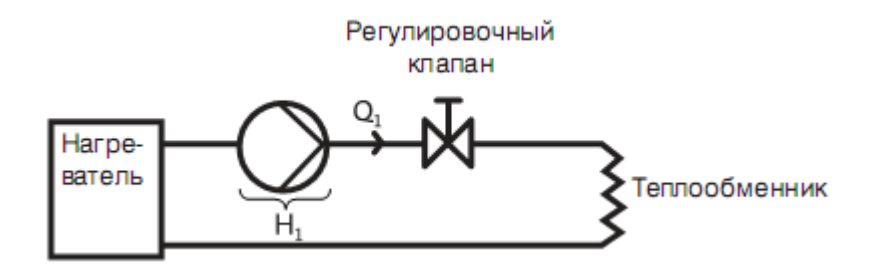

Все эти компоненты, включая трубопровод и фитинги, определяют характеристику системы. Характеристикой системы, которая определяет потребное значение напора, является парабола, с начальными координатами  $(O, H) = (0, 0)$ , и описывается следующей формулой:

$$
\Delta H = k \cdot Q^2.
$$

Как видно из этой зависимости, потери давления стремятся к нулю при падении расхода.

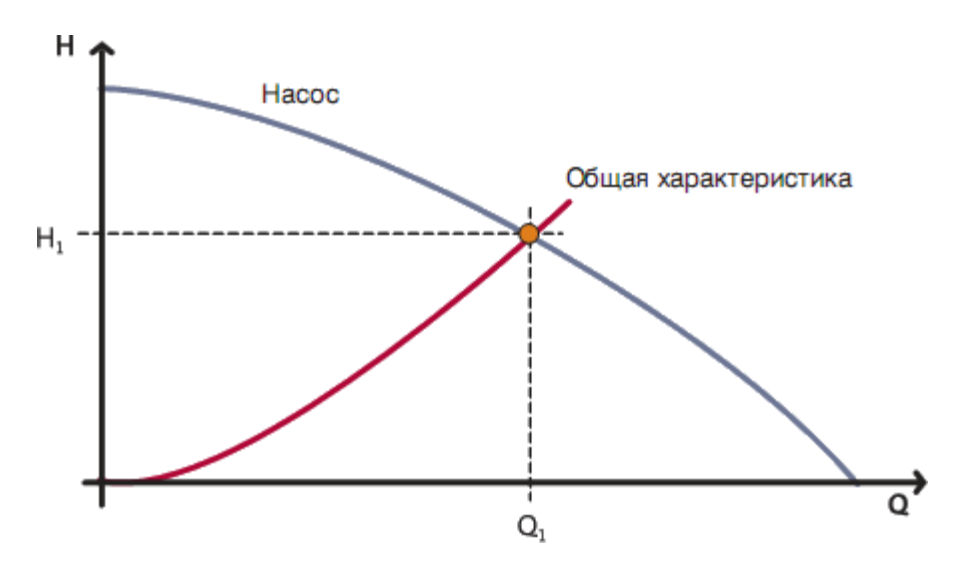

*Открытые системы.* Открытые системы — это такие системы, в которых насос используется для транспортировки жидкости от одной точки к другой, например, системы водоснабжения, оросительные системы, системы технологических процессов. В таких системах насос должен обеспечивать геодезический напор жидкости и компенсировать потери на трение в трубопроводе и других компонентах системы.

Мы различаем два типа открытых систем:

• открытые системы с насосом, расположенным ниже точки водоразбора;

• открытые системы с насосом, расположенным выше точки водоразбора.

*Открытые системы с насосом, расположенным ниже точки водоразбора.* На рисунке представлена типичная открытая система с насосом, расположенным ниже точки водоразбора. Насос должен подавать воду из резервуара, находящегося на уровне земли, в емкость, расположенную на крыше здания.

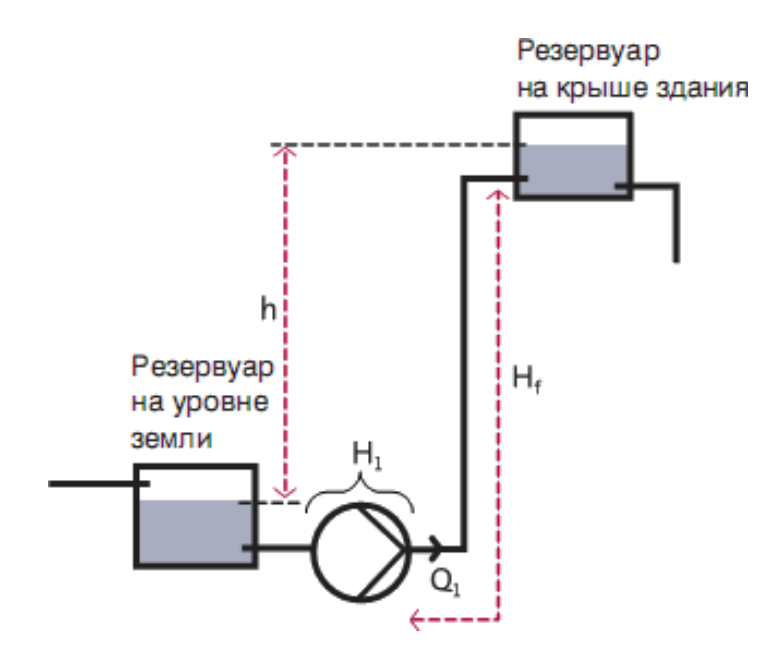

Прежде всего, насос должен обеспечить напор больший, чем высота здания (*h*). Во–вторых, насос должен компенсировать потери напора на трение в трубопроводе, фитингах, клапанах и т.д. (*Hf*).

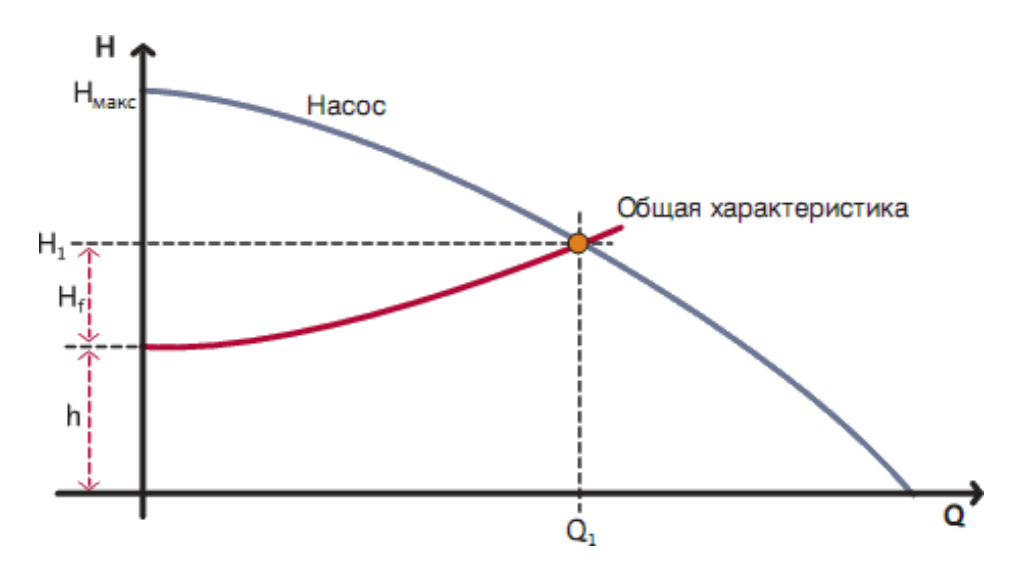

Из рисунка видно, что в открытой системе не будет расхода воды, если максимальный напор  $(H_{\text{make}})$  насоса ниже, чем высота подъема  $(h)$ . Только когда *H* > *h*, вода начнет подаваться из нижнего резервуара в тот, который находится выше. Также из характеристики системы видно, что чем ниже расход жидкости, тем ниже потери на трение (*Hf*), и, следовательно, ниже потребляемая мощность насоса.

Основное правило для систем водоснабжения: увеличение расхода в системе ведет к увеличению потерь напора, и наоборот — снижение расхода приводит к снижению потерь напора и, следовательно, к снижению энергопотребления.

*Открытые системы с насосом, расположенным выше точки водоразбора.* Типичным примером открытой системы с насосом, расположенным выше точки водоразбора, является система повышения давления, например при водоснабжении здания. Вода, под влиянием перепада высот (*h*), доставляется потребителю — вода движется без насоса. Разница в высоте между уровнем жидкости в резервуаре и высотой точки водоразбора (*h*) обеспечивает расход, равный *Q*0. Несмотря на это, величина напора является недостаточной для обеспечения потребного расхода (*Q*1) потребителю. Поэтому насос должен обеспечивать напор на уровне *Н*1, чтобы компенсировать потери на трение (*Hf*) в системе. Схема такой системы показана на рисунке.

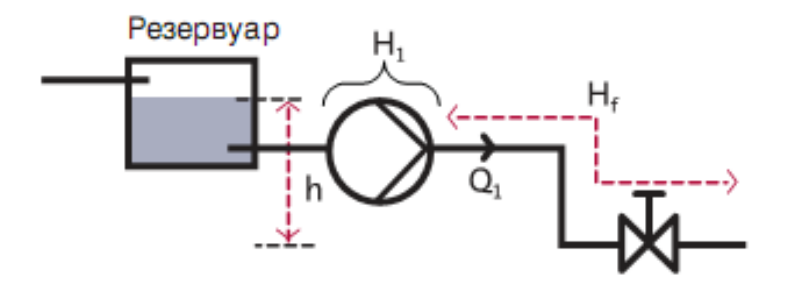

Характеристики насоса и системы на следующем рисунке.

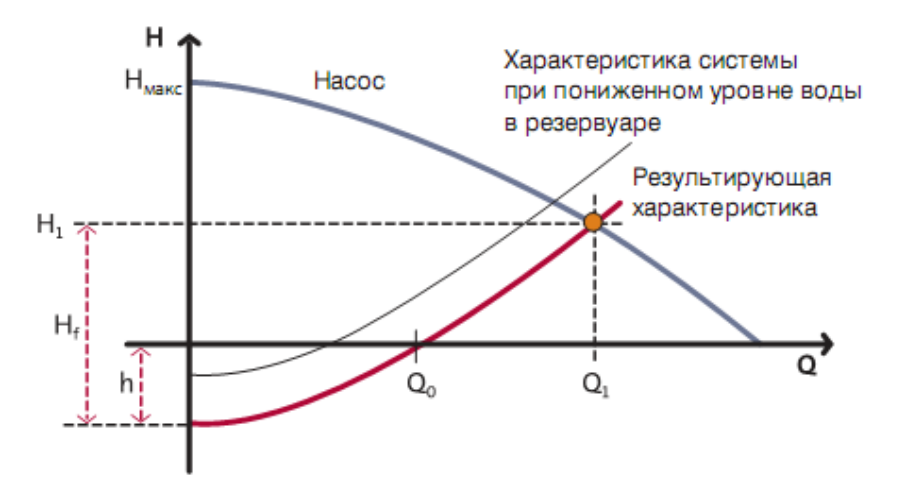

Характеристикой такой системы является парабола, с начальными координатами в точке (0, –*h*). Расход системы зависит от уровня жидкости в резервуаре. При понижении уровня воды высота *h* уменьшается. Это ведет к изменению характеристики системы и понижает ее расход.

*Совместная работа нескольких насосов.* Помимо характеристик насоса, на результат работы системы влияет способ установки насосов: последовательный или параллельный.

*Насосы, установленные параллельно.* Такая установка насосов производится, когда:

• потребный расход выше, чем может обеспечить каждый насос в отдельности;

• система — с переменным расходом, и обеспечение текущего потребного расхода выполняется путем отключения/включения параллельно соелиненных насосов.

Обычно таким способом соединяются насосы одинаковые по типу и типоразмеру. Однако они могут и отличаться по типоразмеру, а также один или несколько насосов могут быть регулируемыми и, таким образом, работать с различными рабочими характеристиками.

Во избежание обратной циркуляции в неработающих насосах, последовательно с каждым насосом устанавливается обратный клапан. Общая характеристика системы, включающая в себя несколько насосов, соединенных параллельно, будет определяться путем добавления расхода, который обеспечивает каждый насос при конкретном напоре.

На рисунке показана система с двумя одинаковыми насосами, соединенными параллельно.

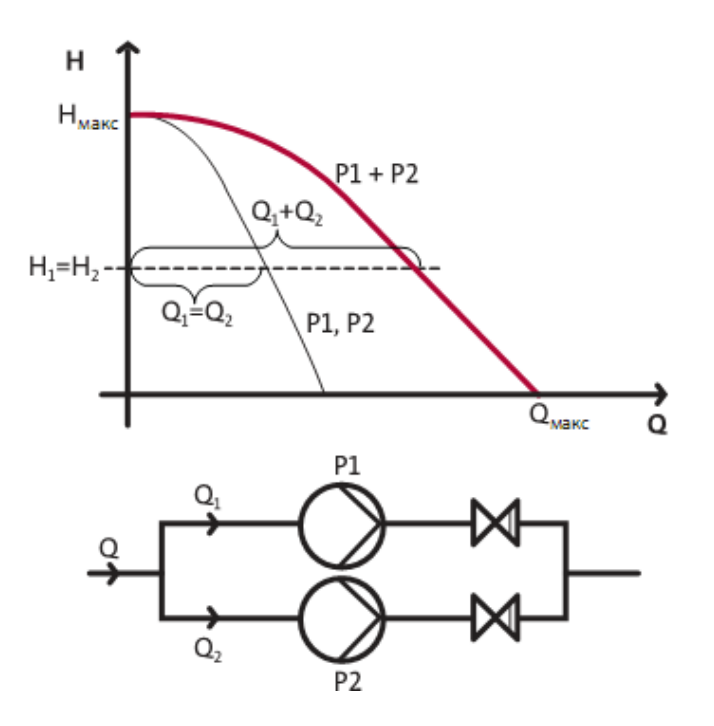

Общая характеристика системы определяется сложением

расходов  $Q_1$  и  $Q_2$  для каждого значения напора, который одинаков для обоих насосов,  $H_1 = H_2$ .

Так как насосы одинаковы, результирующая характеристика насоса имеет то же самое максимальное значение напора  $H_{\text{max}}$ , но максимальный расход  $Q_{\text{make}}$  — увеличивается в два раза. При каждом значении напора в такой системе расход в два раза больше, чем у каждого отдельно работающего насоса:

$$
Q=Q_1+Q_2.
$$
*Насосы, установленные последовательно.* Обычно последовательно соединенные насосы используются в системах, где требуется высокое давление. Также в таких случаях применяются многоступенчатые насосы, устроенные по принципу последовательности соединения, т.е. одна ступень равнозначна одному насосу. На рисунке представлена характеристика двух одинаковых насосов, соединенных последовательно. Результирующая характеристика получена путем сложения напоров каждого из насосов при одном и том же расходе.

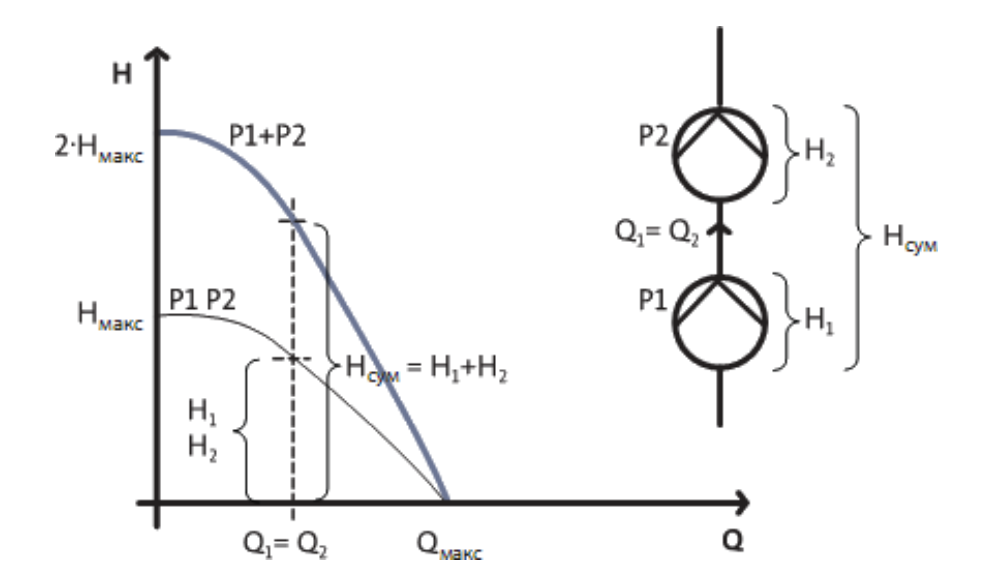

*Регулирование рабочих параметров насоса.* При подборе насоса очень важно, чтобы рабочая точка находилась в зоне максимального КПД. В противном случае потребляемая мощность может быть необоснованно завышенной.

Кроме того, иногда нет необходимости выбирать насос, соответствующий оптимальной рабочей точке, так как требования системы постоянно меняются или с течением времени меняется характеристика системы.

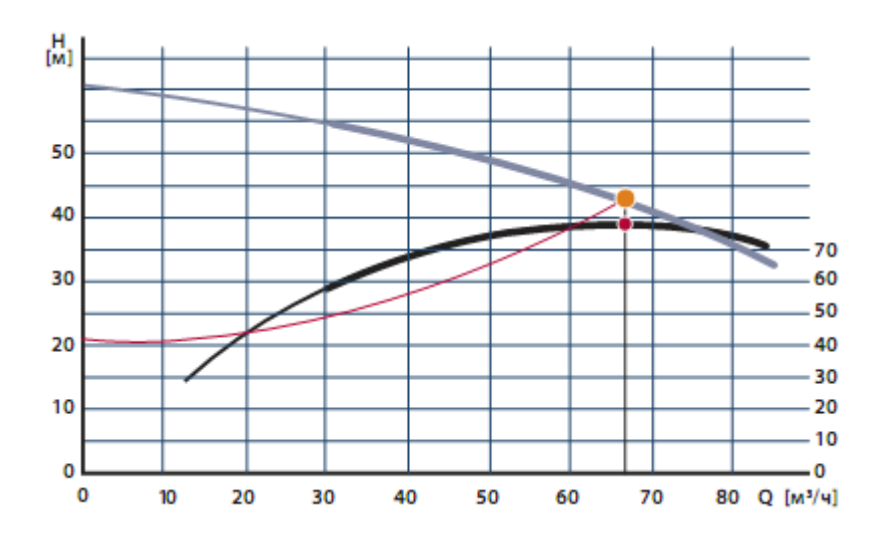

Поэтому лучшим вариантом может быть регулирование параметров насоса таким образом, чтобы они обеспечивали эксплутационные потребности системы.

Наиболее популярные методы изменения параметров насоса следующие:

• Дроссельное регулирование;

• Регулирование байпасом;

• Изменение диаметра рабочего колеса;

• Регулирование скорости.

Метод регулирования выбирается исходя из величины начальных инвестиций в оборудование и расходов на эксплуатацию. В течение срока службы системы можно опробовать все методы регулирования, кроме одного — коррекции диаметра рабочего колеса.

Очень часто для системы используется переразмеренный насос, мощность которого намного выше требуемой, и, следовательно, необходимо ограничить его производительность — прежде всего расход, и в некоторых случаях — максимальный напор.

*Дроссельное регулирование.* Задвижка устанавливается последовательно после насоса, позволяя регулировать рабочую точку. Она увеличивает сопротивление системы и снижает в ней расход. Без задвижки расход будет *Q*2. С задвижкой, установленной последовательно с насосом, расход понижается до значения *Q*1.

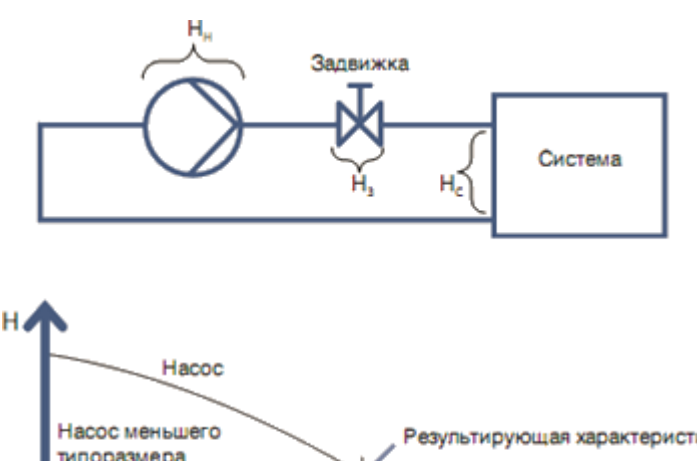

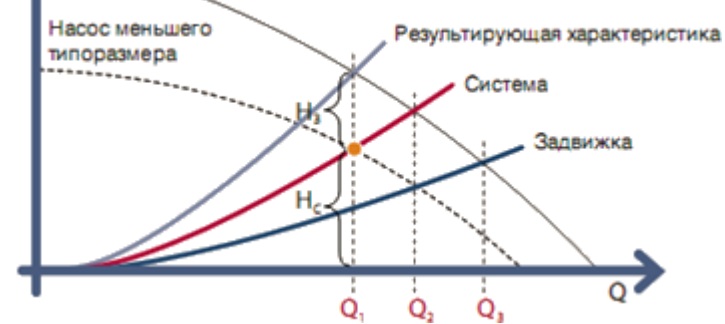

Задвижки могут использоваться для ограничения максимального расхода. Например, расход никогда не будет выше значения *Q*3, даже если характеристика системы будет абсолютно пологой, что означает отсутствие в системе какого–либо сопротивления. При регулировании параметров дроссельным методом насос будет обеспечивать более высокий напор, чем необходимо для данной системы.

$$
H_{\rm H}=H_{\rm c}+H_{\rm s}.
$$

При замене насоса с задвижкой на меньший насос, последний обеспечит желаемый расход *Q*1, но при более низком напоре и, следовательно, с меньшим энергопотреблением.

*Регулирование байпасом.* Задвижка байпасного (перепускного) трубопровода устанавливается параллельно с насосом и используется для регулирования его параметров.

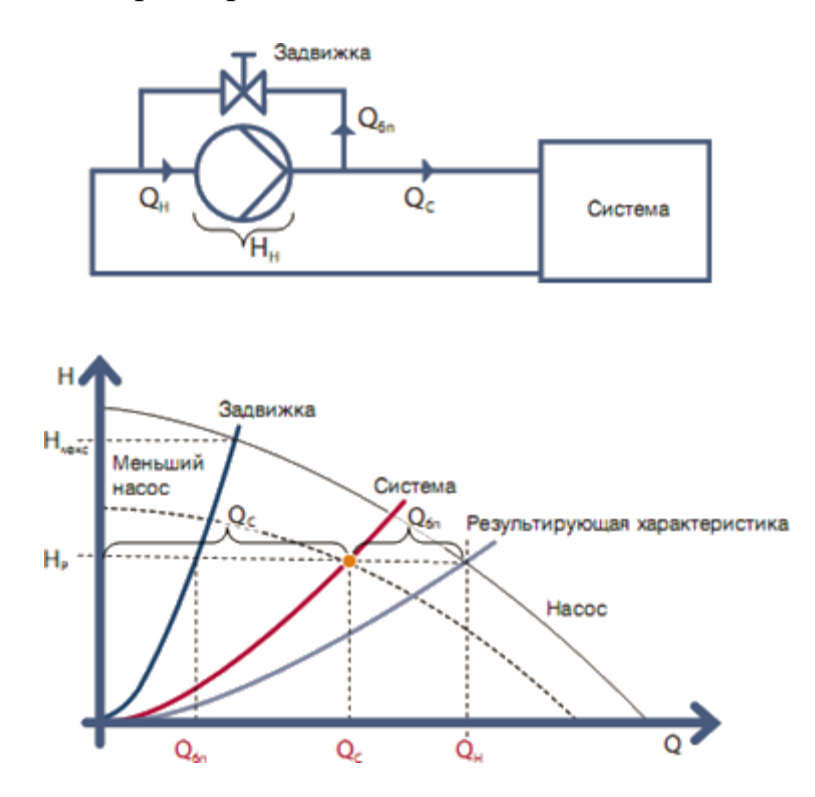

По сравнению с обычной задвижкой, устанавливаемой за насосом, байпасирование обеспечит определенный минимальный расход *Q*бп насоса, независимо от характеристик системы. Расход насоса *Q*<sup>н</sup> равен сумме расхода системы *Q*<sup>с</sup> и расхода через байпасный трубопровод *Q*бп.

$$
Q_{\rm H} = Q_{\rm c} + Q_{\rm 6H}
$$

Задвижка на байпасе будет обеспечивать максимально допустимый напор в системе *Н*макс. Даже если требуемое значение расхода в системе равно нулю, насос никогда не будет работать на закрытую задвижку. Как и в случае с дроссельным регулированием, требуемое значение расхода системы *Q*<sup>с</sup> может быть обеспечено меньшим насосом и без перепуска; в результате расход через насос будет ниже и, следовательно, потребление электроэнергии тоже снизится.

*Коррекция диаметра рабочего колеса.* Другим способом регулирования параметров центробежного насоса является коррекция диаметра рабочего колеса: при его уменьшении происходит снижение рабочих характеристик.

Очевидно, что уменьшение диаметра рабочего колеса не может быть произведено во время работы насоса. По сравнению с дроссельным и байпасным методами регулирования, которые можно проводить во время работы насоса, коррекция диаметра рабочего колеса должна быть выполнена до монтажа насоса или во время проведения ремонтных работ. Следующие формулы показывают связь между диаметром рабочего колеса и параметрами насоса:

$$
\frac{Q_{\scriptscriptstyle H1}}{Q_{\scriptscriptstyle H2}} = \left(\frac{D_{\scriptscriptstyle H1}}{D_{\scriptscriptstyle H2}}\right)^2; \ \frac{H_{\scriptscriptstyle H1}}{H_{\scriptscriptstyle H2}} = \left(\frac{D_{\scriptscriptstyle H1}}{D_{\scriptscriptstyle H2}}\right)^2; \ \frac{P_{\scriptscriptstyle H1}}{P_{\scriptscriptstyle H2}} = \left(\frac{D_{\scriptscriptstyle H1}}{D_{\scriptscriptstyle H2}}\right)^4; \ \frac{\eta_{\scriptscriptstyle H1}}{\eta_{\scriptscriptstyle H2}} = 1.
$$

Отметим, что эти формулы отражают работу идеального насоса. На практике, уменьшение диаметра рабочего колеса ведет к снижению эффективности работы насоса, т.е. к снижению его КПД. При незначительной коррекции диаметра  $D_{\text{H2}} > 0.8 \cdot D_{\text{H1}}$ , КПД уменьшится только на несколько процентов. Уровень снижения КПД зависит от типа насоса и его рабочей точки.

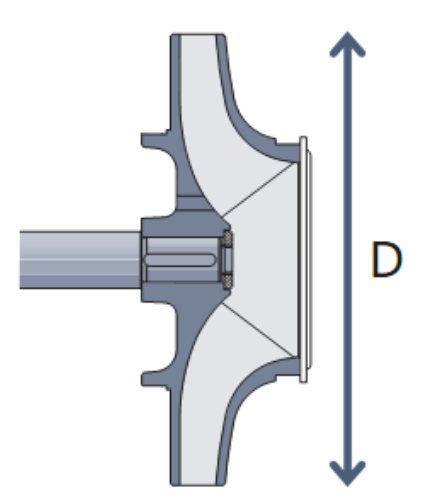

Как видно из формул, отношения изменения расхода и напора равны между собой и равны квадрату отношения диаметров рабочего колеса. Рабочие точки при этом располагаются на прямой, берущей свое начало в системе координат в точке (0, 0). Отношение потребляемых мощностей до и после коррекции равно отношению диаметров в четвертой степени.

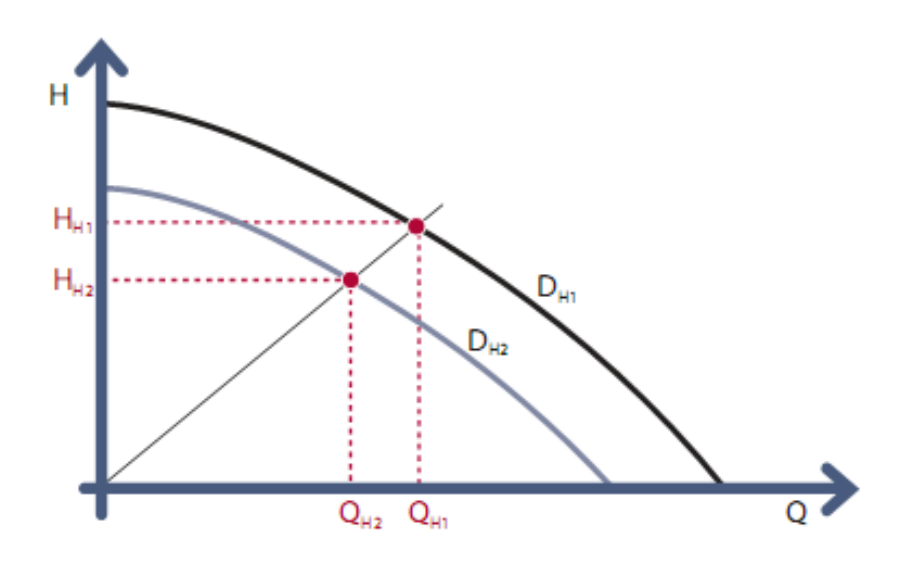

Регулирование скорости. Последний способ регулирования регулирование скорости. Регулирование скорости с помощью преобразователя частоты, вне всяких сомнений, является наиболее эффективным способом регулирования характеристик насоса. Следующие уравнения показывают влияние изменения скоростей центробежного насоса на его параметры:

$$
\frac{Q_{\text{H1}}}{Q_{\text{H2}}} = \frac{n_{\text{H1}}}{n_{\text{H2}}}; \ \frac{H_{\text{H1}}}{H_{\text{H2}}} = \left(\frac{n_{\text{H1}}}{n_{\text{H2}}}\right)^2; \ \frac{P_{\text{H1}}}{P_{\text{H2}}} = \left(\frac{n_{\text{H1}}}{n_{\text{H2}}}\right)^3; \ \frac{\eta_{\text{H1}}}{\eta_{\text{H2}}} = 1.
$$

Эти уравнения действительны при условии, что характеристика системы остается неизменной для n<sub>н1</sub> и n<sub>н2</sub> и образует параболу, выходящую из точки с координатами  $(0, 0)$ . Более того, предполагается, что и КПД насоса остается неизменным при двух скоростях.

Из формул видно, что расход насоса (*Q*) прямо пропорционален его скорости вращения (*n*). Напор насоса (*Н*) прямо пропорционален квадрату скорости вращения, а мощность его прямо пропорциональна кубу скорости вращения. На практике снижение скорости вращения насоса приводит к уменьшению его КПД. КПД при снижении скорости (n<sub>н2</sub>) может быть определен по следующей формуле, которая имеет силу только при снижении скорости до 50% от максимальной:

$$
\eta_{\scriptscriptstyle\rm H2}=1-(1-\eta_{\scriptscriptstyle\rm H1})\left(\!\frac{\eta_{\scriptscriptstyle\rm H1}}{\eta_{\scriptscriptstyle\rm H2}}\!\right)^{\!0.1}\!.
$$

И, наконец, если необходимо знать, сколько Вы сэкономите на электроэнергии при снижении скорости насоса, нужно учесть КПД преобразователя частоты и электродвигателя.

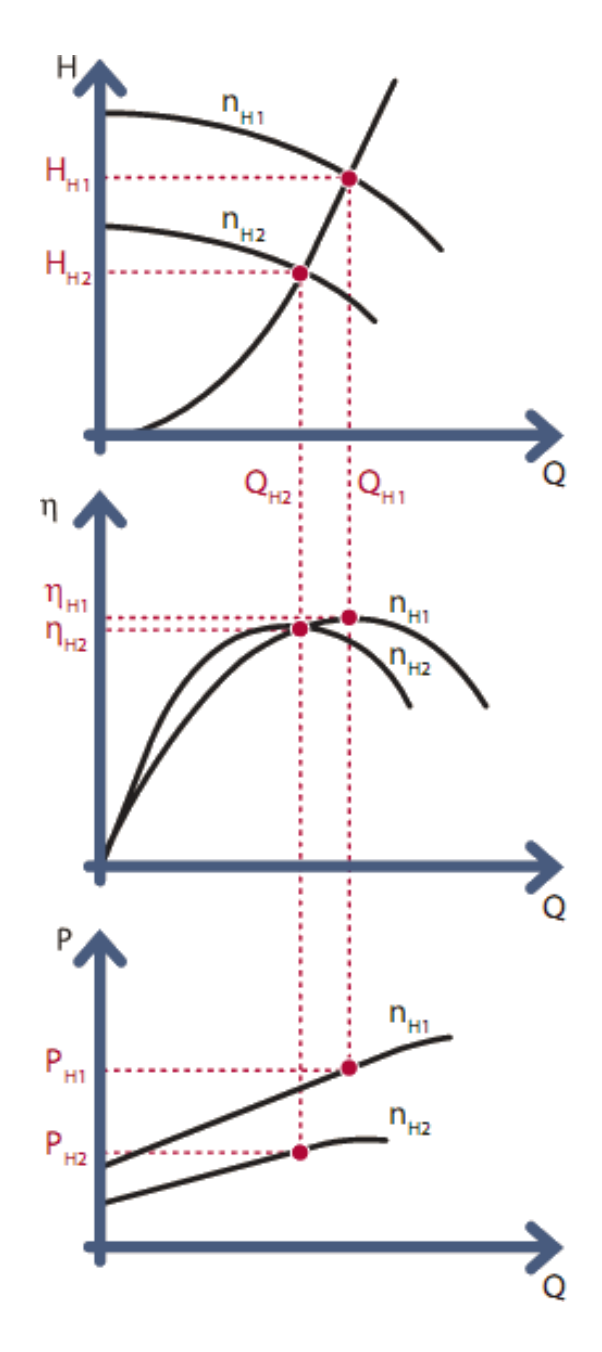

*Пример расчета.* Относительное потребление энергии при снижении расхода на 20%. В системе расход должен быть снижен с 60 м<sup>3</sup>/ч до 50 м<sup>3</sup>/ч. Начальные параметры:  $Q = 60$  м<sup>3</sup>/ч и  $H = 70$  м. Потребляемую мощность насоса примем за 100%. В зависимости от способа регулирования параметров снижение потребляемой мощности будет разным. Теперь давайте посмотрим, как потребляемая мощность зависит от способа регулирования параметров.

Дроссельное регулирование. Потребляемая мощность снижается примерно до 94% при снижении расхода. Дроссельное регулирование ведет к увеличению напора. Для некоторых насосов потребляемая мощность имеет максимальное значение при значении расхода меньше максимального. В этом случае при дроссельном регулировании происходит увеличение потребляемой мощности.

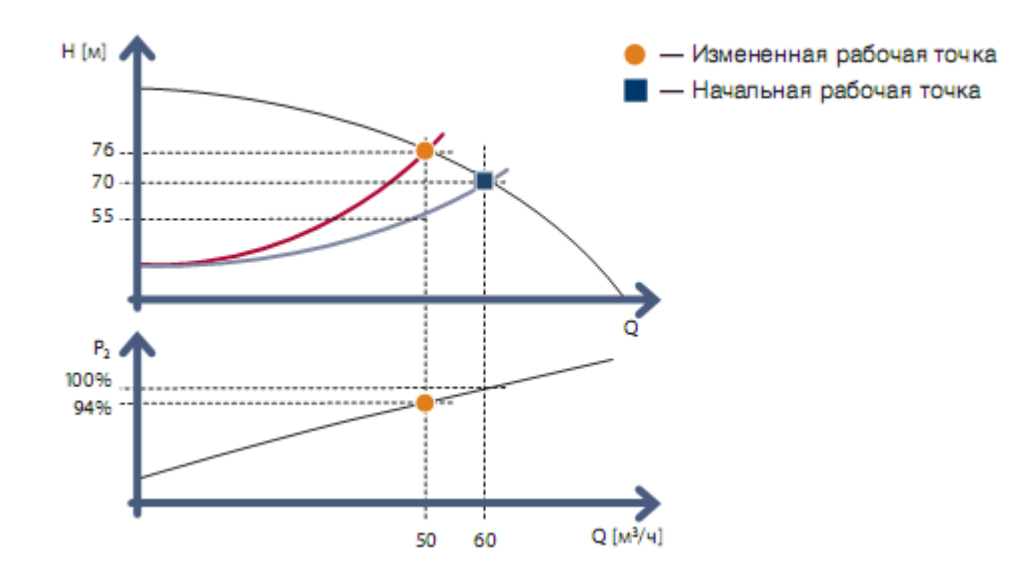

Регулирование скорости. При регулировании скорости насоса происходит уменьшение расхода и напора насоса. Таким образом, снижается значение потребляемой мощности до 65% от ее первоначальной величины.

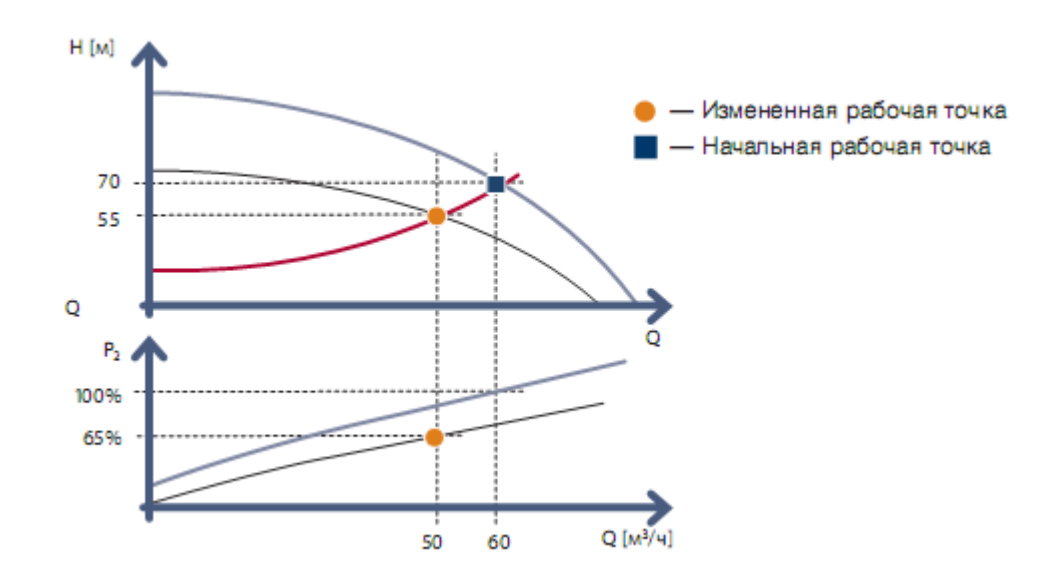

Обычно насос, установленный в системе, не работает с максимальной производительностью 24 часа в сутки. Регулируемые насосы используют только то количество энергии, которое необходимо для выполнения насосом определенной работы. По сравнению с другими методами, регулирование скорости обеспечивает максимальный КПД и, таким образом, более эффективное использование энергии. Энергопотребление насоса является очень важным фактором, влияющим на стоимость жизненного цикла. Эффективная эксплуатация ведет к более низкому энергопотреблению и, следовательно, к более низким эксплуатационным издержкам. В некоторых случаях использование регулируемых насосов позволяет снизить энергопотребление по сравнению с нерегулируемыми на 50%.

## *КОМПРЕССОРЫ И ВЕНТИЛЯТОРЫ.*

Компримирующие машины – это машины для сжатия и перемещения газов. Машины противоположного назначения, призванные отсасывать газ и создавать разрежение в вакуумируемом объёме, называют вакуумнасосами. Основными параметрами компримирующих машин являются: давления на входе и выходе, объемная подача (по параметрам всасывания), степень повышения давления, частота вращения вала и потребляемая номинальная мощность. Если степень повышения давления меньше 1.15, то такие агрегаты называют вентиляторами. При сравнительно невысоких степенях повышения давления и отсутствии принудительного охлаждения, машины называют газодувками, а когда степень повышения давления больше 3 – компрессорами.

Сжимать газ можно разными приёмами. Поэтому по принципу действия компрессоры делят на три группы: объёмные, лопаточные и струйные. В первом случае сжатие происходит в результате уменьшения объёма газа. В лопаточных машинах к газу подводится энергия от вращающихся лопаток, заставляя его перемещаться в расширяющихся каналах. Как мы знаем из термодинамики потока, в таких каналах давление газа увеличивается. В струйных аппаратах также сжатие протекает в диффузоре, а предварительный разгон его обеспечивается в результате подмешивания сжимаемого газа в поток другого газа, обладающего высоким давлением и протекающего по сопловой части устройства, где происходит разгон этого второго газа, а давление, соответственно, уменьшается. Схема пароструйного компрессора, позволяющего отсасывать воздух из деаэратора и подавать образующуюся смесь под давлением в охладитель–разделитель, приведена на рисунке.

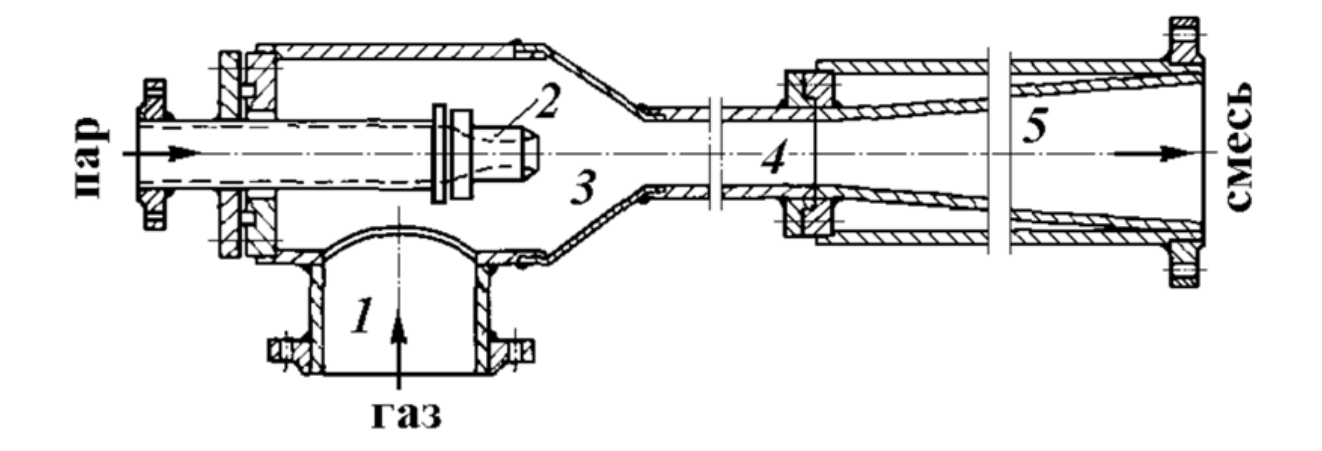

По конструктивным особенностям объёмные компрессоры подразделяют на поршневые, роторно–пластинчатые и винтовые, а лопастные – на осевые или центробежные.

В роторно–пластинчатых компрессорах ротор с подпружиненными пластинами вращается в цилиндрическом корпусе. Ротор установлен эксцентрично, так что при его движении объём между пластинами сначала увеличивается, обеспечивая всасывание, а затем уменьшается, в результате чего происходит сжатие и выталкивание.

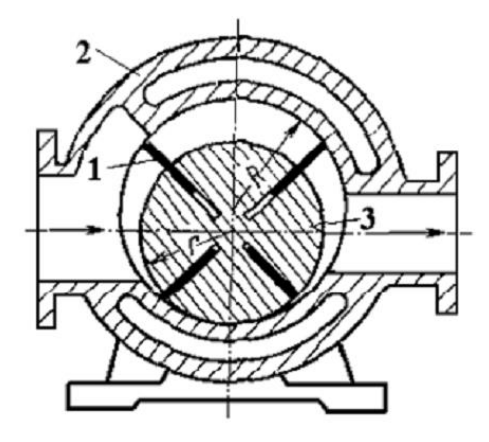

Центробежный лопаточный компрессор отличается тем, что здесь на валу устанавливается рабочее колесо с профилированными лопастями, направленными радиально. При вращении колеса центробежные силы заставляют газ двигаться от центра к периферии, сжимая его.

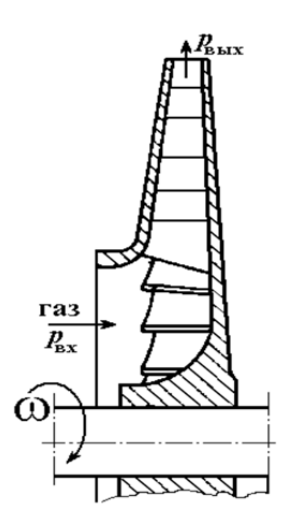

Из термодинамического анализа циклов компрессоров известно, что самым "экономичным" является процесс изотермического сжатия, так как работа на привод компрессора при изотермическом сжатии наименьшая. Это наглядно демонстрирует рисунок, на котором показано графическое сопоставление идеальных (выталкивается 100 % всосанного газа) циклов компрессора при различной организации процесса сжатия: адиабатное (без внешнего теплообмена) сжатие, политропное и изотермическое сжатие. Из рисунка видно, что площадь цикла, определяющая работу за цикл, наименьшая именно при изотермическом сжатии.

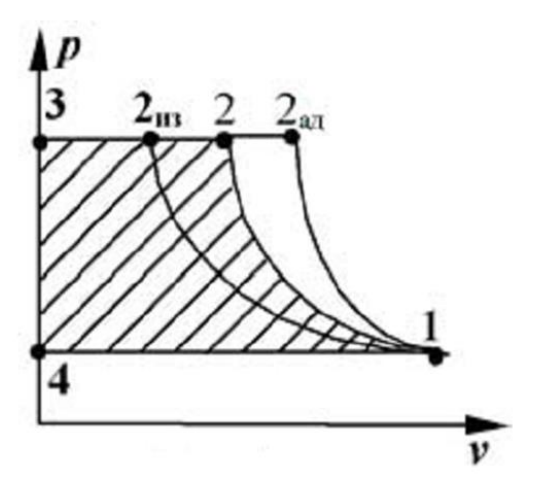

Поэтому эффективность компрессорных циклов оценивают величиной КПД. изотермического показывающего, близко насколько ШИКЛ действительного компрессора приблизился к самому эффективному циклу.

Степень повышения давления в компрессоре не может быть очень большой из-за МНОГИХ причин: утечки, механическая  $\mathbf{M}$ тепловая напряжённость, износ деталей и др. Поэтому для получения высоких давлений используются многоступенчатые компрессоры, у которых выход предыдущей ступени сжатия соединяют со входом последующей. Для повышения экономичности многоступенчатых компрессоров между ступенями сжатия, как правило, устанавливают промежуточные охладители, в которых газ охлаждают до начальной температуры. Индикаторная диаграмма идеального многоступенчатого компрессора приведена на рисунке. Заштрихованная на диаграмме площадь отражает экономию работы на привод компрессора, получаемую за счёт промежуточного охлаждения.

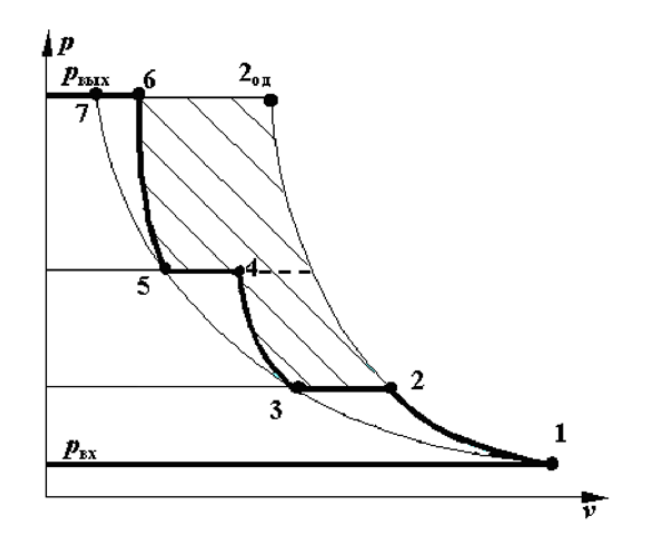

Осевой компрессор - это как бы обращённая осевая турбина. Здесь с помощью рабочих лопаток на вращающемся валу машины газ разгоняется до высокой скорости, а затем входит в неподвижный направляющийся аппарат, где его кинетическая энергия трансформируется в энергию давления при резком торможении. Проходное сечение и лопаточных решёток и каналов направляющего аппарата по ходу движения газа увеличивается (диффузор), поэтому и растет давление газа. Устройство этого компрессора показано на рисунке, где мы видим четыре рабочих колеса, диаметр которых уменьшается по мере повышения давления. Колёса эти жёстко посажены на ведущий вал и вращаются вместе с ним. Из рабочих колёс газ выталкивается в неподвижные лопаточные диффузоры.

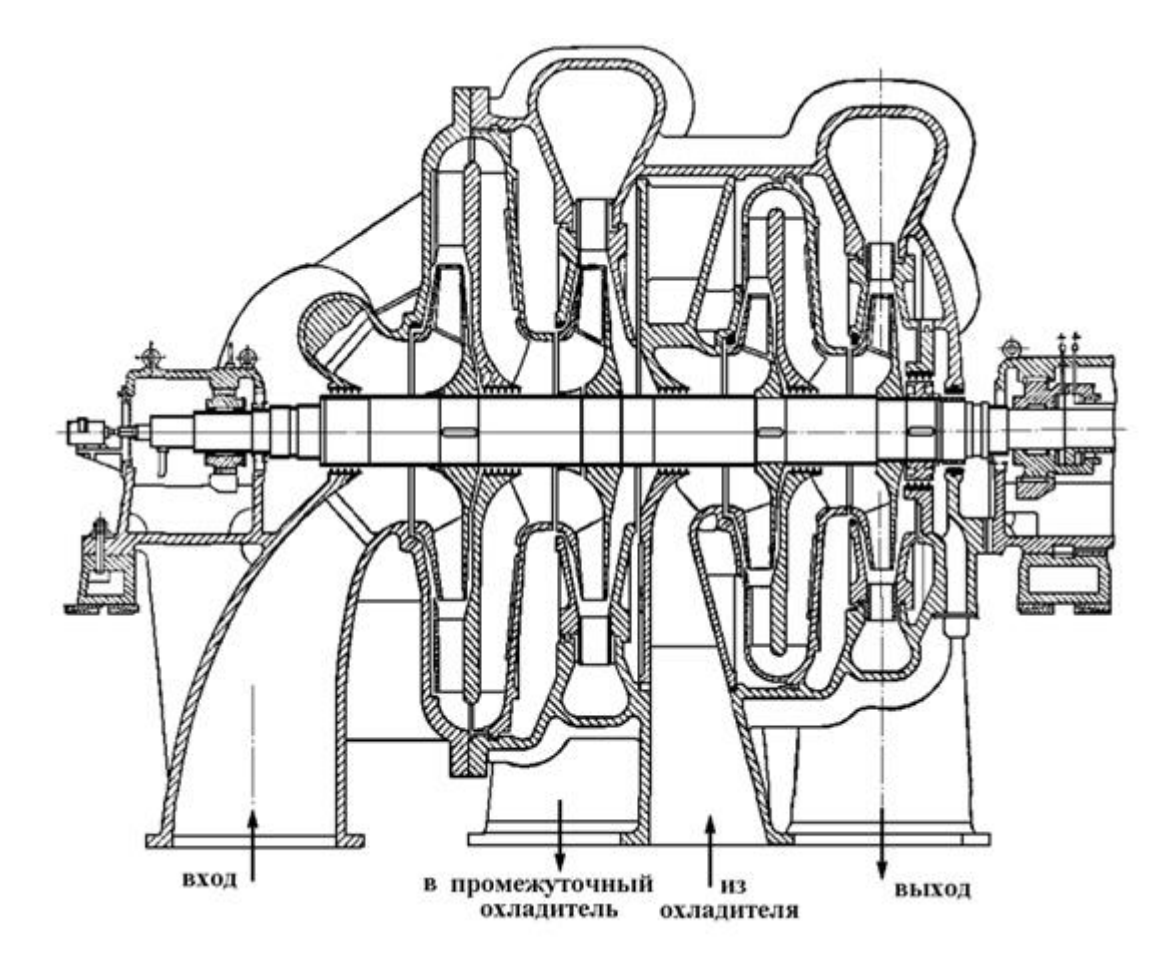

Воздух всасывается через входное устройство и последовательно сжимается в двух ступенях с рабочими колесами одинакового диаметра и собирается в первой сборной улитке. Отсюда через выходной патрубок газ направляется в межступенчатый промежуточный охладитель. После охлаждения воздух поступает во входное устройство второй секции. Там он сжимается в третьей и четвёртой ступенях компрессора с рабочими колесами меньшего диаметра. За рабочими колесами также установлены лопаточные диффузоры. На выходе из последней ступени установлена вторая сборная улитка и соответствующий выходной патрубок с фланцем для присоединения выходного трубопровода, подающего воздух потребителю. Вал компрессора сплошной, цельный, покоится на двух подшипниках качения (из них правый – опорно–упорный). Для уменьшения утечек между валом и литым разъёмным корпусом устроены лабиринтные уплотнения. Установленный на валу слева масляный насос через сверления в валу подаёт масло в подшипники, устанавливаемые на мощных фундаментных опорах. На правом конце вала установлена шестерня, которая соединяется с шестерней приводного редуктора.

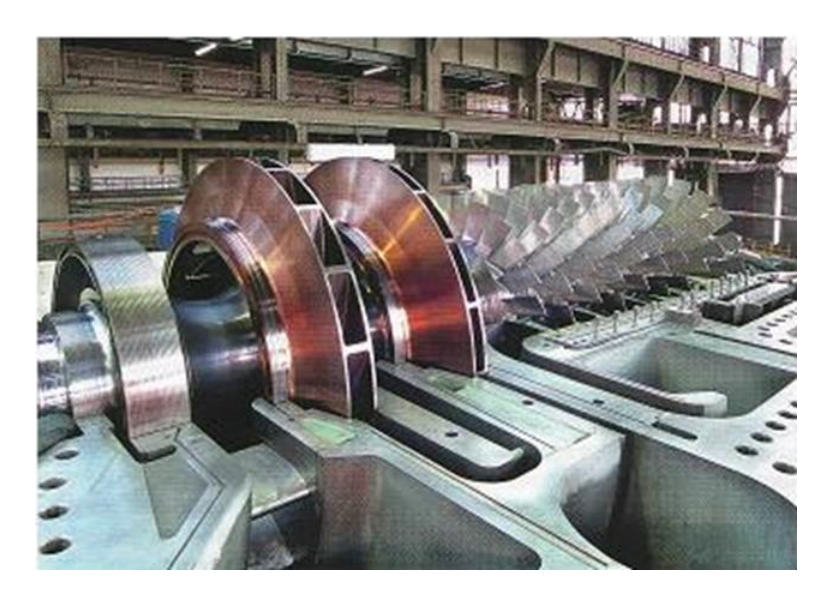

В лопаточных компрессорах (центробежных и осевых) рабочее тело в результате вращения ротора разгоняется до значительных скоростей, а затем кинетическая энергия потока превращается в потенциальную энергию давления. При этом давление в вентиляторах возрастает до 0.01 МПа, в воздуходувных машинах – до 0.3 МПа. В объемных компрессорах (поршневых и ротационных) газ сжимается за счет уменьшения замкнутого объема, в котором он находится.

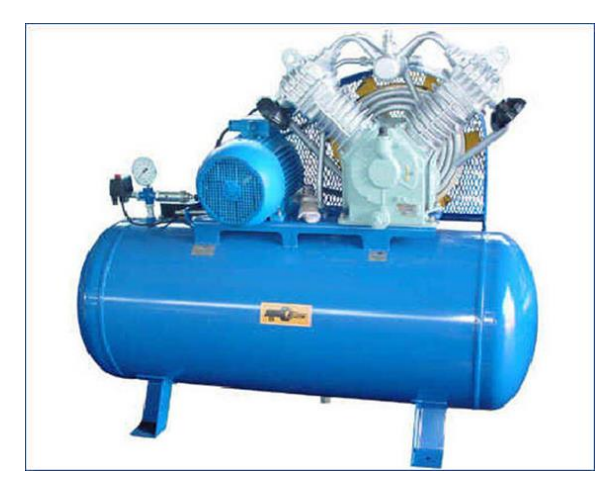

Хотя компрессоры различных типов отличаются принципом сжатия газа и имеют значительные конструктивные различия, сущность термодинамических процессов в них одинакова.

Рассмотрим работу идеального поршневого одноступенчатого компрессора и процессы, происходящие при получении 1 кг сжатого газа с заданным давлением  $P_2$  на  $P$ – $\nu$  и  $T$ – $s$  диаграммах.

Линия 6–1 изображает процесс всасывания газа в цилиндр I в результате перемещения поршня II вправо от крышки цилиндра III, в которой находятся впускной клапан А и выпускной клапан В. Давление газа повышается при обратном ходе поршня (линия  $1-2$ ) до значения  $P_2$  в момент открытия выпускного клапана В. Продолжая движение влево, поршень выталкивает сжатый газ в резервуар (линия 2–5) и выпускной клапан закрывается. Затем происходит открывание впускного клапана А и заполнение цилиндра новой порцией газа.

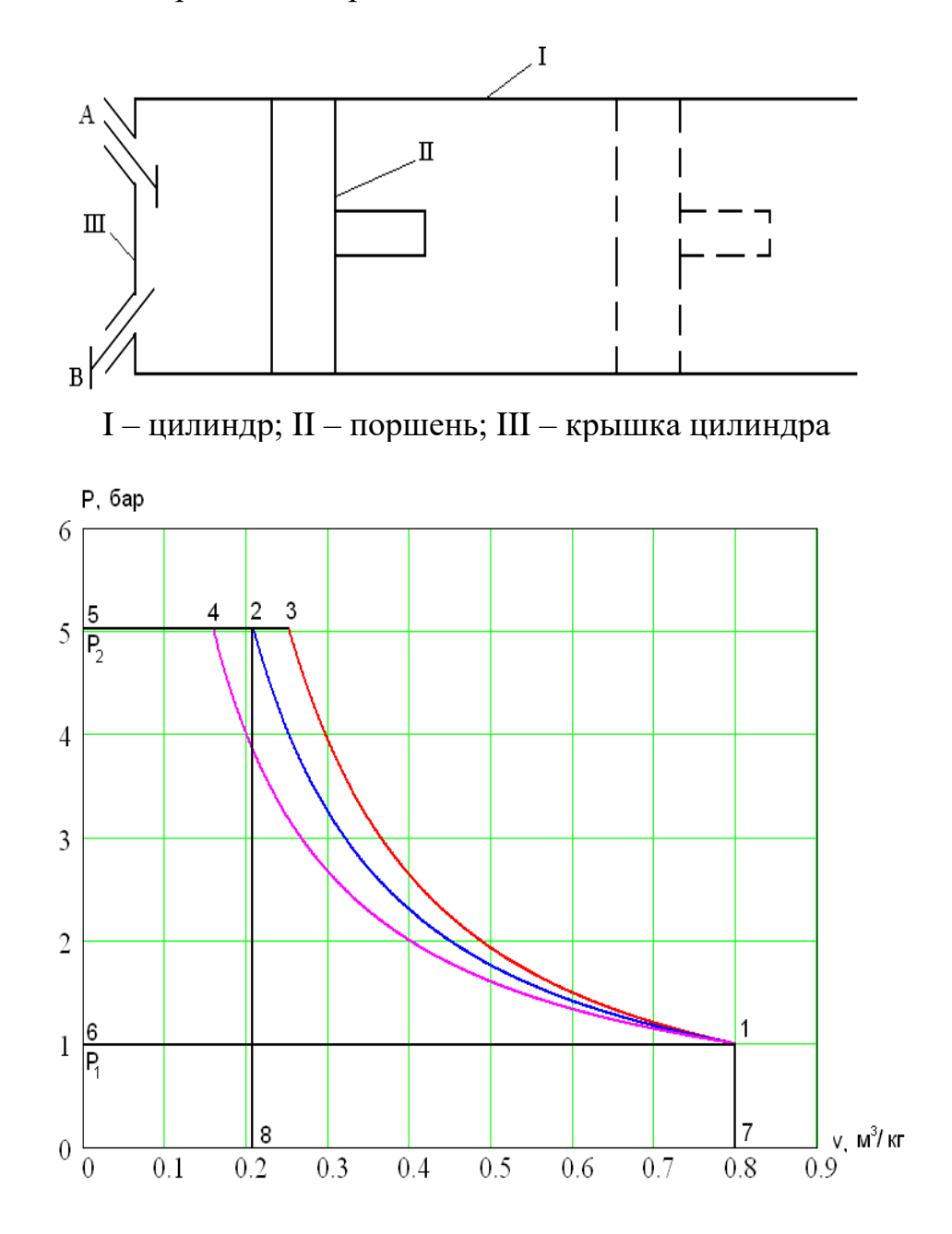

Процесс повышения давления от  $P_1$  до  $P_2$ может происходить по адиабате 1–3 при отсутствии теплообмена между рабочим телом и окружающей средой.

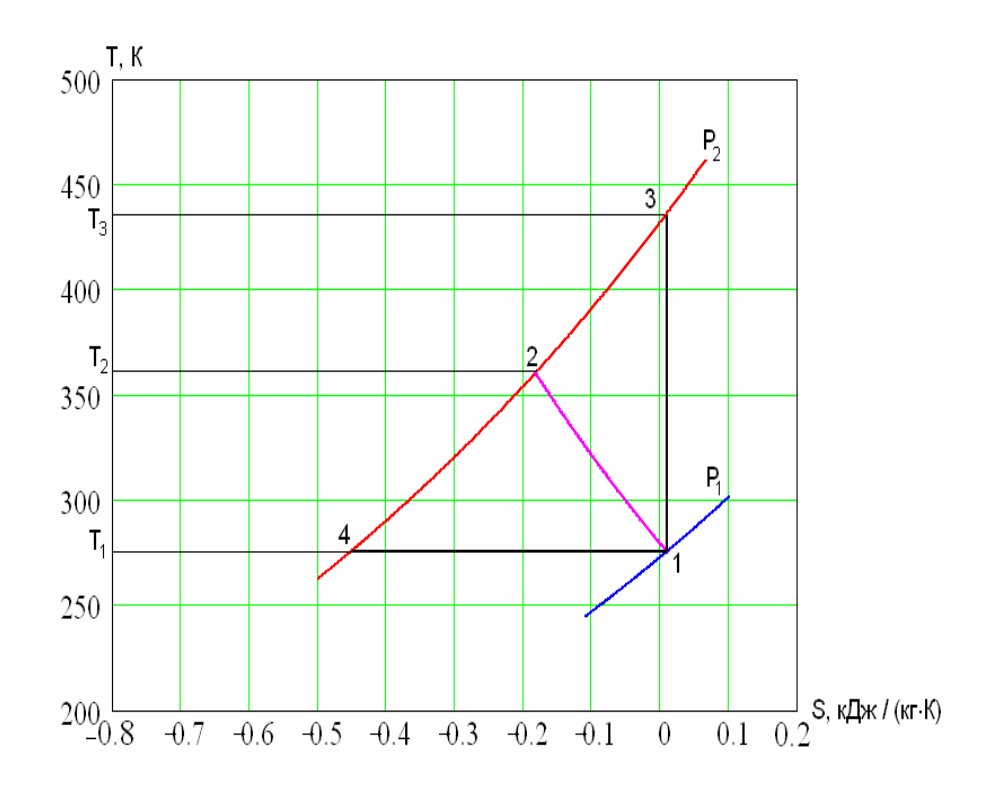

Если отвести от рабочего тела количество теплоты, эквивалентное работе, затраченной на сжатие от  $P_1$  до  $P_2$ , то температура останется постоянной и процесс 1–4 будет изотермическим. В реальных условиях вода, циркулирующая в рубашке компрессора или внешний принудительный обдув цилиндров, обеспечивают охлаждение сжимаемого газа, отводя лишь часть теплоты, и процесс 1–2 является политропным с показателем l < *n* < *k* (у реальных машин *n* = 1.15 – 1.35).

Полная теоретическая работа  $\ell_0$ , затрачиваемая на получение одного кг газа с давлением  $\,\text{P}_2^{}$ , складывается из работ сжатия  $\,\ell_{\,\text{c}\textbf{w}}^{}$ ,выталкивания  $\,\ell_{\,\text{\tiny{BMT}}}^{}$ и всасывания  $\ell_{\texttt{BC}}$ :

$$
\ell_0 = \ell_{csc} + \ell_{\text{sum}} - \ell_{\text{ec}}.
$$

Работа  $\ell_{\rm cx}$  изображается площадью 12871, работа  $\ell_{\rm bbr}$  – площадью 25082 и работа  $\ell_{\text{\tiny BC}}$  – площадью 16071. Работа всасывания  $\ell_{\text{\tiny BC}}$  имеет противоположный знак по отношению к работам  $\ell_{\text{c}x}$  и  $\ell_{\text{b}b}$ . Суммирование указанных площадей дает теоретическую работу компрессора  $\ell_0.$ Работа сжатия в процессе 1–2 в общем случае:

$$
\ell_{csc}=\int\limits_{v_2}^{v_1}Pdv.
$$

Величина  $\ell_{\rm ext}$  всегда отрицательна, так как работа совершается над газом. Для адиабатного сжатия идеального газа:

$$
\ell_{csc}^{a\dot{o}} = \frac{1}{k-1} (P_1 \cdot v_1 - P_2 \cdot v_2);
$$

для изотермического сжатия:

$$
\ell_{csc}^m = P_1 v_1 \ln \frac{P_1}{P_2};
$$

для политропного сжатия:

$$
\ell_{csc} = \frac{1}{n-1} (P_1 v_1 - P_2 v_2).
$$

Работу всасывания и выталкивания вычисляют следующим образом:

$$
\ell_{\text{sc}} = P_1 \nu_1, \qquad \qquad \ell_{\text{sum}} = -P_2 \nu_2.
$$

Окончательно получаем для политропного сжатия:

$$
\ell_0 = \frac{1}{n-1} (P_1 v_1 - P_2 v_2) - P_2 v_2 + P_1 v_1 = \frac{n}{n-1} (P_1 v_1 - P_2 v_2) =
$$
  
= 
$$
-\frac{n}{n-1} P_1 v_1 ((P_2 / P_1)^{(n-1)/n} - 1) = -\frac{n}{n-1} R T_1 ((P_2 / P_1)^{(n-1)/n} - 1).
$$

Количество отводимой теплоты при сжатии в цилиндре определяется по формуле:

$$
q_{u} = c(T_{2} - T_{1}) = c_{v} \frac{n-k}{n-1} (T_{2} - T_{1}).
$$

Из рисунка, а видно, что при адиабатном сжатии работа будет наибольшей.

По мере увеличения количества отводимой теплоты она уменьшается и при изотермическом сжатии будет наименьшей. Отметим также, что в конце адиабатного сжатия температура может достигнуть высоких значений. Это приводит к ухудшению качества смазки деталей цилиндропоршневой группы и соответственно к повышенному износу в процессе эксплуатации. Применение же охлаждения стенок цилиндров водой или воздухом окружающей среды кроме уменьшения работы сжатия создает еще и более благоприятные условия работы деталей цилиндро – поршневой группы.

В реальных компрессорах из конструктивных соображений предусматривается некоторый объем  $v_{0}$ , представляющий собой пространство между поршнем, находящимся в верхней мертвой точке и поверхностью крышки цилиндра. Этот объем с термодинамической точки зрения принято называть " вредным " пространством. Оставшийся в этом объеме сжатый газ при обратном ходе поршня в цилиндре компрессора расширяется по политропному процессу. Всасывающий клапан откроется лишь после прохождения части хода поршня, когда давление в цилиндре снизится до  $P_1$ . В связи с этим объем поступившего газа будет меньше  $v_1 - v_0$ и производительность компрессора следовательно уменьшится. При увеличении конечного давления  $P_{2}$ до значении  $P_2$ '**u**  $P_2$ " и т.д. производительность продолжает падать, так как количество газа, остающегося в конце процесса выталкивания возрастает и для снижения давления до *P*1 , увеличивается участок хода поршня на этапе политропного расширения 3" – 4". При некотором конечном давлении, когда объем сжатого газа будет равен *v*0, производительность компрессора станет равной нулю.

Из изложенного видно, что по мере повышения давления нагнетания снижается производительность компрессора, поэтому для получения высоких давлений применяют многоступенчатые компрессоры, в которых после каждой ступени газ поступает в промежуточный холодильник, где охлаждается при постоянном давлении до исходной температуры.

В идеальном трехступенчатом компрессоре осуществляются следующие процессы: всасывание газа в первую, вторую и третью ступени– линии а1, в3 и с5; выталкивание сжатого газа из первой ступени во вторую, из второй в третью и из третьей ступени в резервуар (каждый раз через промежуточные холодильники–линии 2в 4с и 6д). Отрезки линий 2–3 и 4–5 определяют изобарное охлаждение газа в холодильниках. Те же процессы представлены на *T*–*s* диаграмме.

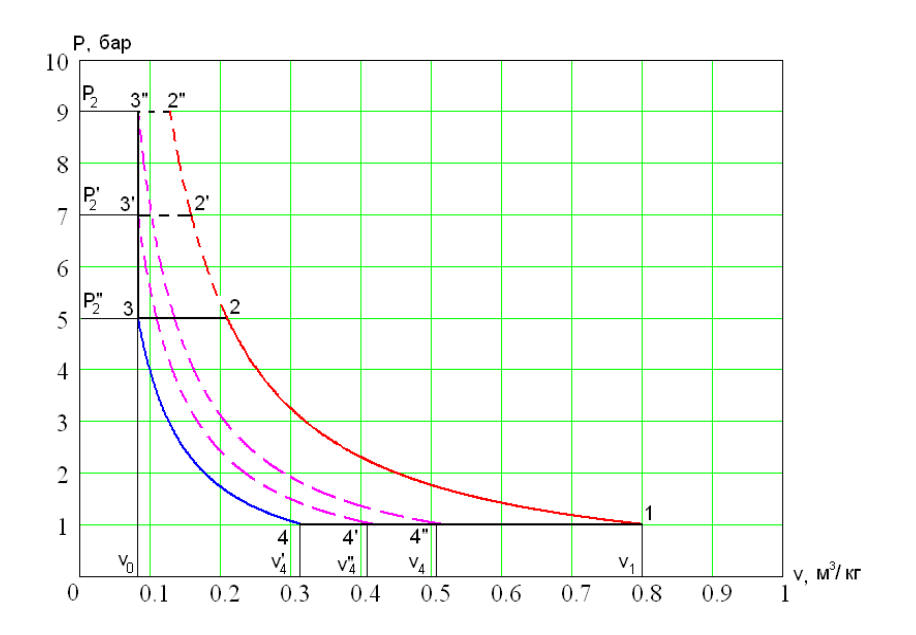

52

Если температура газа после каждого холодильника равна исходной  $(T_1 = T_3 = T_5)$ , конечные температуры на выходе из каждой ступени также одинаковы ( $T_2 = T_4 = T_6$ ) и все процессы идут с одинаковым показателем политропы, то и степени повышения давления в ступенях х будут равны между собой:

$$
x = P_2 / P_1 = P_4 / P_3 = P_6 / P_5.
$$

Учитывая, что  $P_2 = P_3$  и  $P_4 = P_5$ , получим:

$$
x=\sqrt[3]{P_6/P_1}.
$$

В общем случае при числе ступеней z:

$$
x=\sqrt[z]{P_{\kappa o \mu}/P_{\kappa a \nu}}.
$$

Для определения общей работы, затрачиваемой многоступенчатым компрессорам, необходимо просуммировать работы, расходуемые на сжатие газа в каждой ступени. При соблюдении указанных выше условий затраты работы на каждой ступени равны между собой.

Для компрессора с числом ступеней  $z$  значение общей затраченной работы равно:

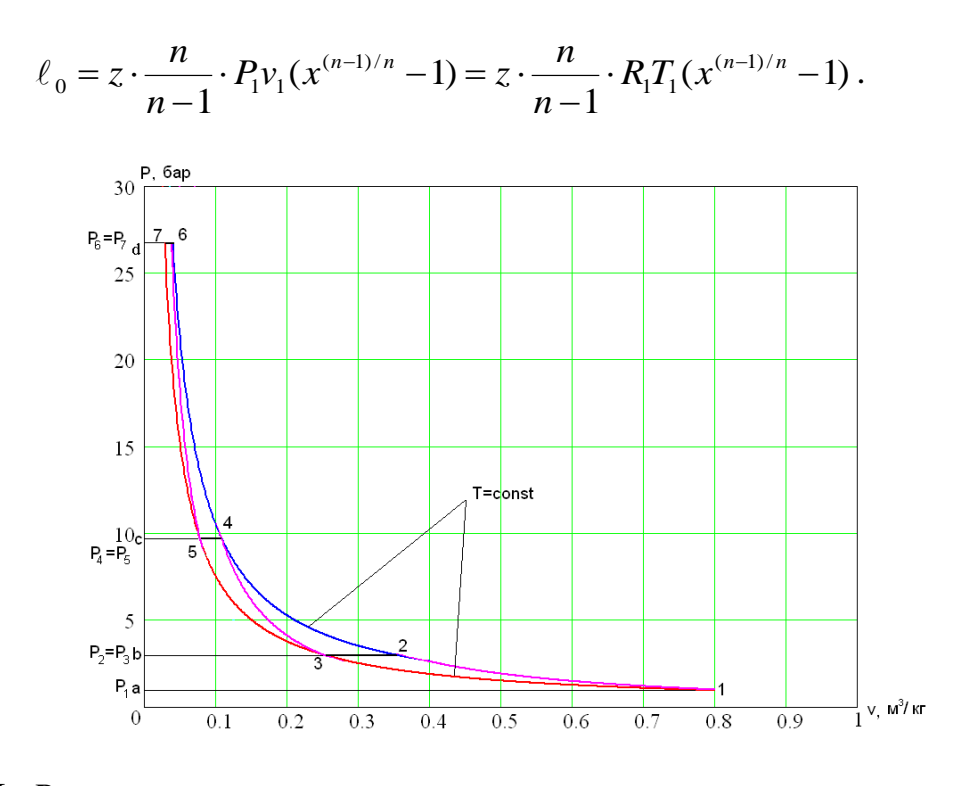

Из Р- удиаграммы хорошо видно, что при промежуточном охлаждении газа существенно уменьшаются затраты работы и общая картина сжатия по мере увеличения числа ступеней приближается к изотермическому процессу.

Количество теплоты, отводимой от газа в каждом холодильнике, установленном между ступенями, определяется по формуле:

$$
q_{\scriptscriptstyle xo\bar{a}} = c_{\scriptscriptstyle p}(T_2 - T_1).
$$

Конечная температура сжатия в каждом цилиндре определяется из уравнения политропы:

$$
T_2 = T_1 (P_2 / P_1)^{(n-1)/n} = T_1 x^{(n-1)/n}.
$$

Величины *ц q* и *qхол* для многоступенчатого компрессора могут быть определены как площади под политропами и изобарами на *T*–*s* диаграмме.

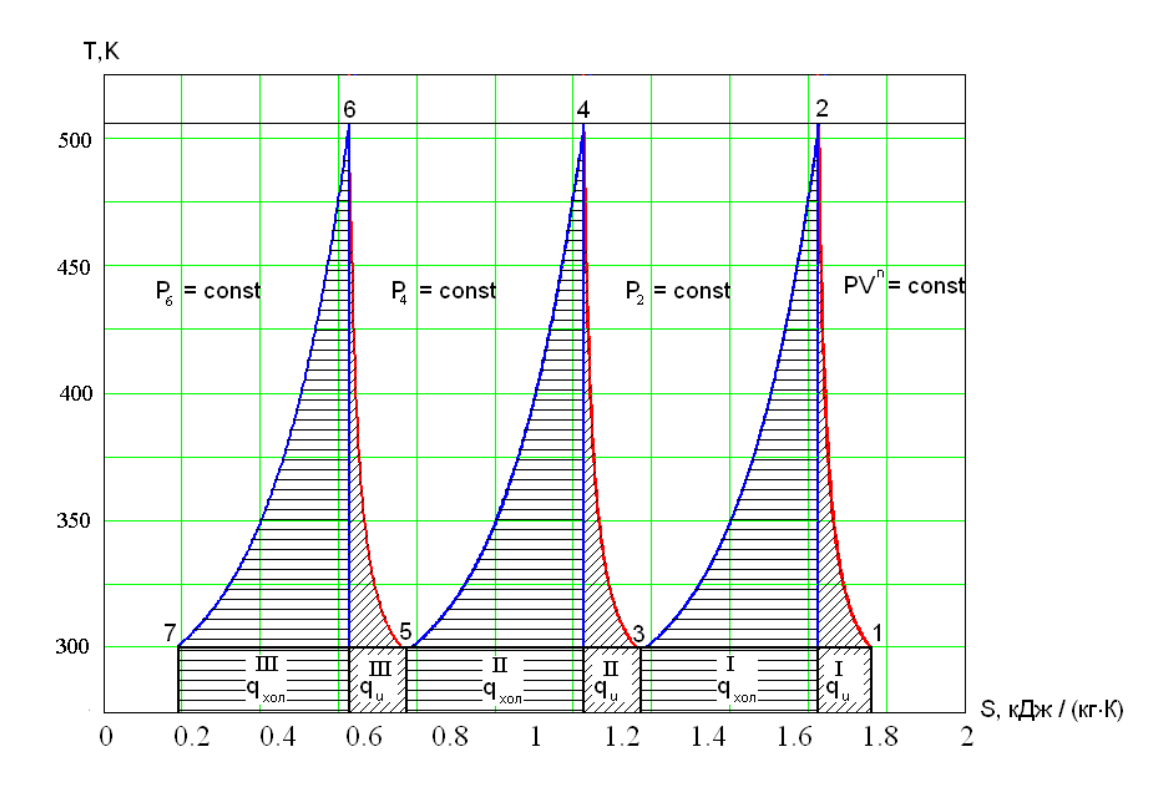

*Пример расчета.* Для лабораторных экспериментов необходимо иметь G =0.2 килограммов в секунду воздуха при параметрах  $P_{K} = 0.8$  МПа и  $t_{k} = t_{1}$ , где  $t_{1}$  - температура окружающей среды. Рассчитать поршневой компрессор (без учета трения и вредного пространства), определить: количество ступеней компрессора; степень повышения давления в каждой ступени; количество тепла, отведенного от воздуха в цилиндрах компрессора, в промежуточных и конечном холодильниках (при охлаждении до t<sub>1</sub>); мощность привода, если давление воздуха на входе в первую ступень компрессора Р<sub>1</sub> = 0.1 МПа, а температура  $t_1 = 27 \, \text{°C}$  и допустимое повышение температуры воздуха в каждой ступени  $\Delta t = 180$  °C. Показатель политропы  $n = 1.29$ .

Считаем одноступенчатый компрессор.

$$
t_{2\text{dom}} = t_1 + \Delta t = 180 + 27 = 207 \,^{\circ}\text{C} \,;
$$
\n
$$
T_1 = 27 + 273 = 300 \, K \,;
$$
\n
$$
T_{2\text{dom}} = 207 + 273 = 480 \, K \,;
$$
\n
$$
T_2 = T_1 (P_{\kappa} / P_1)^{(n-1)/n} = 300(0.8/0.1)^{(1.29-1)/1,29} = 474 \, K \,;
$$
\n
$$
\Delta T = T_2 - T_1 = 474 - 300 = 174 < 180 \,.
$$

Следовательно подходит одноступенчатый компрессор.

Для построения диаграммы в P-v координатах произведем некоторые вычисления.

$$
v = \frac{RT}{P}, \qquad R_{\text{e030}} = 287 \text{ Jpc/pc} \cdot K;
$$

$$
c_p = 1005 \text{ Jpc/pc} \cdot K;
$$

$$
v_1 = \frac{R I_1}{P_1} = \frac{287.300}{0.1 \cdot 10^6} = 0.861 \, \text{m}^3/\text{kg};
$$

$$
v_2 = \frac{RT_2}{P_2} = \frac{287 \cdot 474}{0.8 \cdot 10^6} = 0.170 \, \text{m}^3/\text{kg};
$$

$$
v_3 = \frac{RT_3}{P_3} = \frac{287 \cdot 300}{0.8 \cdot 10^6} = 0.108 \, \text{m}^3/\text{kg}.
$$

Для построения диаграммы в  $T-s$  координатах произведем расчет  $\Delta s$  в процессах  $1-2$  и  $2-3$ :

$$
s_1 = c_p \ln \frac{T_1}{T_n} - R \ln \frac{P_1}{P_n} = 1005 \cdot \ln \frac{300}{273} - 287 \cdot \ln \frac{10^5}{1.01375 \cdot 10^5} =
$$
  
= 98.69 *Z*sec/kz \cdot K = 0.0987 *κ*Zsec/kz \cdot K;

$$
\Delta s_{1-2} = s_2 - s_1 = c_p \ln(T_2/T_1) - R \ln(P_2/P_1) =
$$
  
= 1005 ln(474/300) – 287 ln(0.8/0.1) = -134.5  $\text{A} \text{C} / \text{R} \text{C} \cdot \text{K}$   
= -0.1345  $\text{K} \text{A} \text{K} / \text{K} \text{C} \cdot \text{K}$ ;

$$
\Delta s_{2-3} = c_p \ln(T_3/T_2) = 1005 \ln(300/474) = -459.7
$$
 Jpc/kz·K =  
= -0.4597  $\text{K}$  Jx/kT·K

Строим диаграммы в *P*–*v* и *T*–*s* координатах

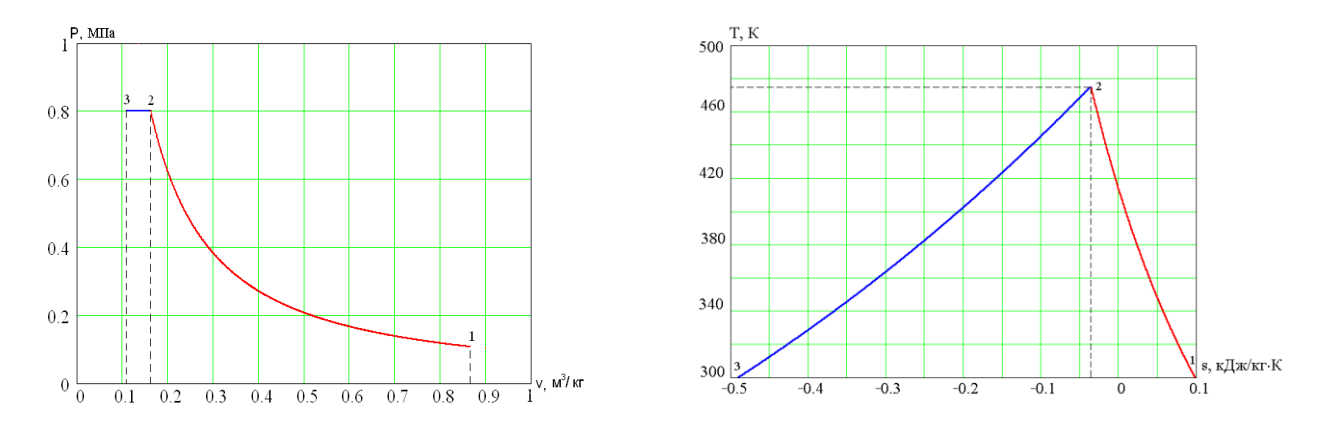

Рассчитываем удельную работу на привод одноступенчатого компрессора:

$$
\ell_n = \frac{n}{n-1} RT_1 (1 - (P_2 / P_1)^{(n-1)/n}) =
$$
  
= 
$$
\frac{1.29}{1.29 - 1} \cdot 287 \cdot 300 (1 - (0.8 / 0.1)^{(1.29 - 1)/1.29}) = -223138 \text{ J.2K} / \text{K2} = -223.1 \text{ K} \text{J.2K} / \text{K2}.
$$

Необходимая мощность привода

$$
N = \ell_{n} G = 223.1 \cdot 0.2 = 46.6 \,\kappa Bm.
$$

Рассчитываем теплоту, отведенную от стенок цилиндра компрессора:

$$
q_{1-2} = c_n (T_2 - T_1)
$$
,  $\text{rge } c_n = c_v \cdot \frac{n-k}{n-1}$ ,  $k = c_p / c_v$ ;  
 $c_v = c_p - R = 1005 - 287 = 718 \text{ Jpc/} \text{kg} \cdot K$ ;  
 $k = c_p / c_v = 1005/718 = 1.4$ ;

$$
c_n = c_v \cdot \frac{n-k}{n-1} = 718 \cdot \frac{1.29 - 1.4}{1.29 - 1} = -279.3 \text{ Jpc/pc} \cdot \frac{K}{K};
$$
  

$$
q_{1-2} = -279.3(474 - 300) = -47380 \text{ Jpc/pc} = -47.4 \text{ kJpc/pc}.
$$

Рассчитываем количество теплоты, отведенное в ресивере;

$$
q_{2-3} = c_p (T_2 - T_1) = 1005(300 - 474) = -174870 \text{ Jx/kr} = -174 \text{ kJx/kr}.
$$

*Вентилятор.* Вентилятор — устройство для перемещения газа со степенью сжатия менее 1.15. Основное применение: системы принудительной приточно–вытяжной и местной вентиляции зданий и помещений, обдув нагревательных и охлаждающих элементов в устройствах обогрева и кондиционирования воздуха, а также обдув радиаторов охлаждения различных устройств. Вентиляторы обычно используются как для перемещения воздуха — для вентиляции помещений, охлаждения оборудования, воздухоснабжения процесса горения.

В общем случае вентилятор — ротор, на котором определенным образом закреплены лопатки, которые при вращении ротора, сталкиваясь с воздухом, отбрасывают его. От положения и формы лопаток зависит направление, в котором отбрасывается воздух. Существует несколько основных видов по типу конструкции вентиляторов, используемых для перемещения воздуха: осевые (аксиальные); центробежные (радиальные); безлопастные.

*Осевой (аксиальный) вентилятор.* Данный вид вентилятора содержит лопасти (в некоторых случаях вместо понятия «лопасти» применяется понятие «лопатки»), которые перемещают воздух вдоль оси, вокруг которой они вращаются. В виду совпадения направления движения всасываемого и нагнетаемого воздуха, а также, в большинстве случаев, простоты изготовления, этот вид вентилятора является наиболее распространенным.

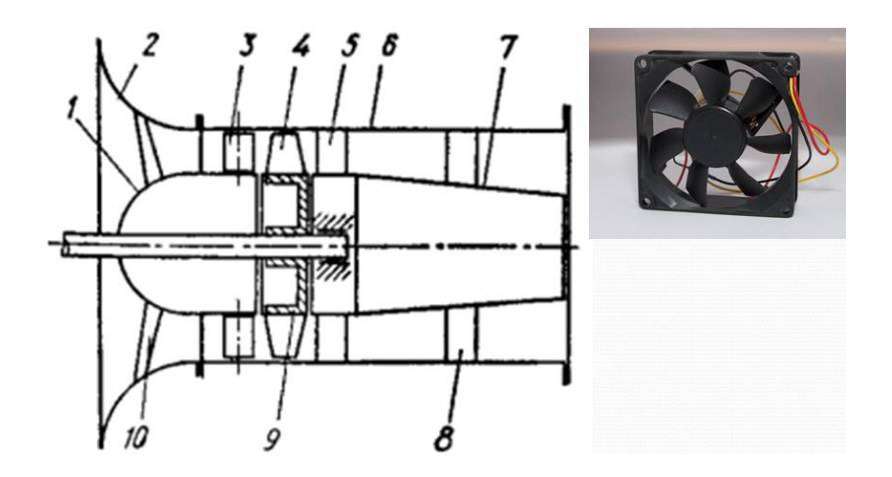

Примеры применения аксиальных вентиляторов: малые вентиляторы охлаждения электроники (кулеры), бытовые вентиляторы, вентиляторы для турбовентиляторных авиационных двигателей, шахтные вентиляторы, вентиляторы дымоудаления, вентиляторы аэродинамических труб.

*Центробежный (радиальный) вентилятор.* Данный вид вентилятора имеет вращающийся ротор, состоящий из лопаток спиральной формы. Воздух через входное отверстие засасывается вовнутрь ротора, где он приобретает вращательное движение и, за счет центробежной силы и специальной формы лопаток, направляется в выходное отверстие специального спирального кожуха (так называемой "улитки", от внешнего сходства). Таким образом, выходной поток воздуха находится под прямым углом к входному. Данный вид вентилятора широко применяется в промышленности. В зависимости от типа, назначения и размеров вентилятора, количество лопаток рабочего колеса бывает различным, а сами лопатки изготавливают загнутыми вперёд или назад (относительно направления вращения). Применение радиальных вентиляторов с лопатками, загнутыми назад, даёт экономию электроэнергии примерно 20 %. Также они легко переносят перегрузки по расходу воздуха. Преимуществами радиальных вентиляторов с лопатками рабочего колеса, загнутыми вперёд, являются меньший диаметр колеса, а соответственно и меньшие размеры самого вентилятора, и более низкая частота вращения, что создаёт меньший шум.

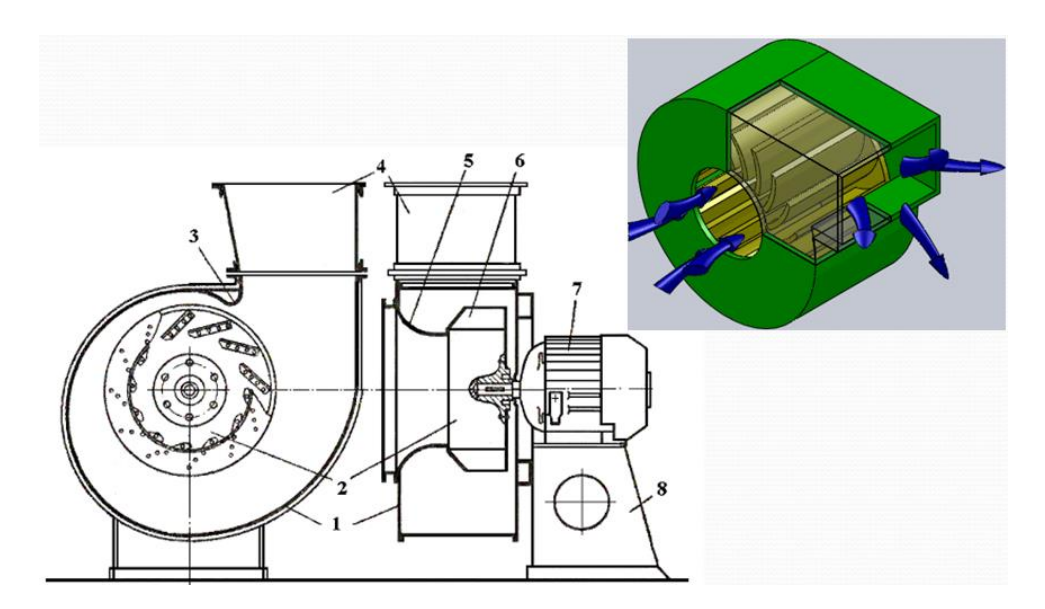

*Безлопастный вентилятор.* В безлопастном вентиляторе воздушный поток формирует турбина, спрятанная в основании и подающая воздух сквозь узкие щели в большой рамке, через которую проходит основной поток перемещаемого воздуха. За счет аэродинамических эффектов, истекающий из щелей воздух увлекает за собой соседние слои. В основном, окружающий воздух засасывается с тыльной стороны за счет возникающего разрежения из–за формы профиля рамки. В результате поток воздуха усиливается до 15– 18 раз по сравнению с прокачиваемым турбиной объемом. Направление потока может быть изменено путем регулировки положения рамки. Достоинство такой схемы — отсутствие доступных извне корпуса движущихся деталей. Форма рамки может быть в виде кольца или в виде вытянутого овала.

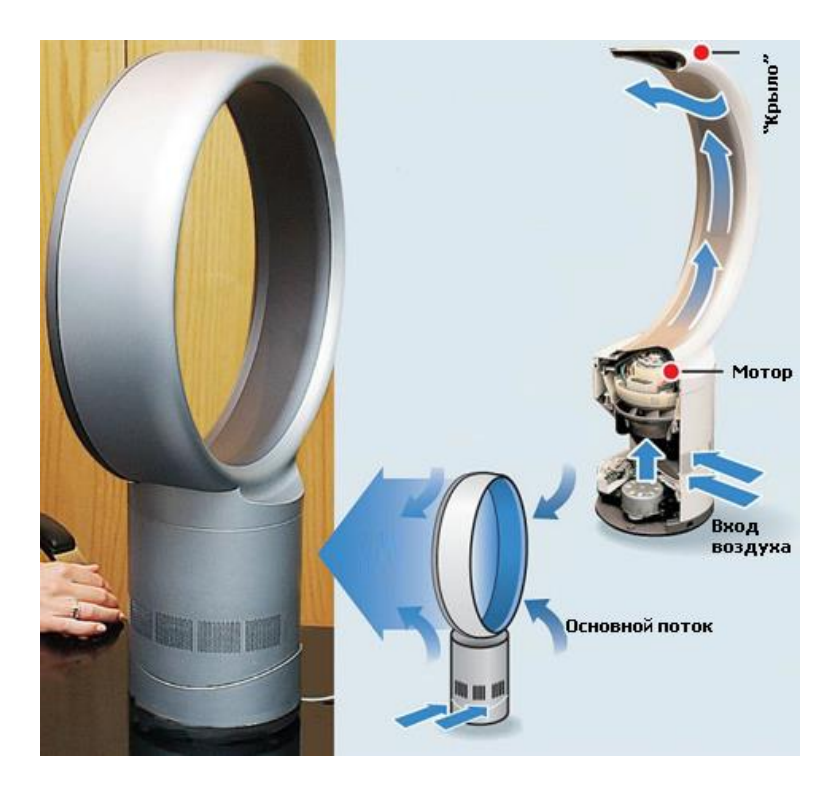

Далее приведены несколько расчетных формул для определения мощности вентилятора. Теоретический напор, развиваемый вентилятором:

$$
H_{\rm r} = \frac{(U_2 C_2 \cos(\alpha_2) - U_1 C_1 \cos(\alpha_1))}{g}.
$$

Окружная скорость:

$$
U=\frac{\pi dn}{60}.
$$

Действительный напор, развиваемый вентилятором:

$$
H=H_{\rm T}\eta_{\rm r}.
$$

Мощность, потребляемая вентилятором:

$$
N_{\rm B}=\frac{100\rho_{\rm r}gHQ}{\eta_0}.
$$

Мощность двигателя для привода вентилятора:

$$
N_{AB} = b N_{B}.
$$

## *ДВИГАТЕЛИ ВНУТРЕННЕГО СГОРАНИЯ*

Паровые машины. В середине XVII века были сделаны первые попытки перехода к машинному производству, потребовавшие создания двигателей, не зависящих от местных источников энергии (воды, ветра и пр.). Первым двигателем, в котором использовалось тепловая энергия химического топлива стала пароатмосферная машина, изготовленная по проектам французского физика Дени Папена и английского механика Томаса Севери. Эта машина была лишена возможности непосредственно служить механическим приводом, к ней «прилагалось в комплект» водяное мельничное колесо (по–современному говоря, водяная турбина), которое вращала вода, выжимаемая паром из котла паровой машины в резервуар водонапорной башни. Котел то подогревался паром, то охлаждался водой: машина действовала периодически.

В 1763 году русский механик Иван Иванович Ползунов изготовил по собственному проекту стационарную паровую машину непрерывного действия. В ней были сдвоены два цилиндра, поочерёдно заполнявшиеся паром, и также подающими воду на башню, но — постоянно.

К 1784 году английский механик Джеймс Уатт создал более совершенную паровую машину, названную универсальным паровым двигателем. Уатт с детства работал подручным на машине конструкции Севери. В его задачу входило постоянно переключать краны подачи пара и воды на котел. Эта однообразная работа изрядно надоела изобретателю и побудила изобрести как поршень двойного хода, так и автоматическую клапанную коробку (потом и центробежный предохранитель). В машине был предусмотрен в цилиндре жесткий поршень, по обе стороны которого поочередно подавался пар. Все происходило в автоматическом режиме и непрерывно. Поршень вращал через кривошипно—шатунную систему маховик, обеспечивающий плавность хода. Паровая машина могла теперь стать приводом различных механизмов и перестала быть привязана к водонапорной башне. Элементы, придуманные Уаттом, входили в той или иной форме во все паровые машины. Паровые машины совершенствовали и применяли для решения различных технических задач: привода станков, судов, экипажей для перевозки людей по дорогам, локомотивов на железных дорогах. К 1880 году суммарная мощность всех работавших паровых машин превысила 26 млн кВт (35 млн л.с.).

Цикл Карно — идеальный термодинамический цикл. Тепловая машина Карно, работающая по этому циклу, обладает максимальным КПД из всех машин, у которых максимальная и минимальная температуры осуществляемого цикла совпадают соответственно с максимальной и минимальной температурами цикла Карно. Цикл Карно назван в честь французского физика Сади Карно, который впервые его исследовал в 1824 году. Одним из важных свойств цикла Карно является его обратимость: он может быть проведён как в прямом, так и в обратном направлении, при этом энтропия адиабатически изолированной (без теплообмена с окружающей средой) системы не меняется.

В 1816 шотландец Роберт Стирлинг предложил двигатель внешнего сгорания, называемый сейчас его именем Двигатель Стирлинга. В этом двигателе рабочее тело (воздух или иной газ) заключен в герметичный объём. Здесь осуществлен цикл по типу цикла Севери («до–Уаттовского»), но нагрев рабочего тела и его охлаждение производятся в различных объёмах машины и сквозь стенки рабочих камер. Природа нагревателя и охладителя для цикла не имеют значения, а потому он может работать даже в космосе и от любого источника тепла. КПД созданных сейчас стирлингов невелик. Теоретически он должен раза в 2 превышать КПД для ДВС, а практически – это примерно одинаковые величины. Но у стирлингов есть ряд других преимуществ, которые способствовали развитию исследований в этом направлении.

Двигатели внешнего сгорания — класс двигателей, где источник тепла или процесс сгорания топлива отделены от рабочего тела. К этому классу относятся паровые машины, паровые турбины, двигатели Стирлинга, газовые турбины внешнего сгорания, а также другие типы двигателей. Долгое время были неоправданно забыты, в последнее время находят всё большее применение, в основном из–за таких своих особенностей как возможность использования любых источников тепла (например, солнечной или ядерной энергии), нетребовательность к виду топлива.

Двигатель внутреннего сгорания. Проект первого двигателя внутреннего сгорания (ДВС) принадлежит известному изобретателю часового анкера Христиану Гюйгенсу и предложен ещё в XVII веке. Интересно, что в качестве топлива предполагалось использовать порох, а сама идея была подсказана артиллерийским орудием. Все попытки Дениса Папена (упомянутого выше, как создатель первой паровой машины) построить машину на таком принципе, успехом не увенчались. Первый надёжно работавший ДВС сконструировал в 1860 году французский инженер Эжен Ленуар. Двигатель Ленуара работал на газовом топливе. Спустя 16 лет немецкий конструктор Николас Отто создал более совершенный 4–тактный газовый двигатель. В этом же 1876 году шотландский инженер Дугальд Кларк испытал первый удачный 2–тактный двигатель. Совершенствованием ДВС занимались многие инженеры и механики. Так, в 1883 году немецкий инженер Карл Бенц изготовил использованный им в дальнейшем 2–тактный ДВС. В 1897 году его соотечественник и тоже инженер Рудольф Дизель предложил ДВС с воспламенением рабочей смеси в цилиндре от сжатия воздуха, названный впоследствии дизелем. В XX веке ДВС стал основным двигателем в автомобильном транспорте. В 70–х годах почти 80 % суммарной мощности всех существовавших ДВС приходилось на транспортные машины (автомобили, трактора и пр.). Параллельно шло совершенствование гидротурбин, применявшихся на гидроэлектростанциях. Их мощность в 70–х годах XX века превысила 600 МВт.

Поршневые двигатели — камерой сгорания является цилиндр, где химическая энергия топлива превращается в механическую энергию, которая из возвратно–поступательного движения поршня превращается во вращательную с помощью кривошипно–шатунного механизма.

Бензиновые двигатели — это класс двигателей внутреннего сгорания, в цилиндрах которых предварительно сжатая топливовоздушная смесь поджигается электрической искрой.

Четырёхтактный бензиновый двигатель. Как следует из названия, рабочий цикл четырёхтактного двигателя состоит из четырёх основных этапов — тактов.

1. Впуск. В течение этого такта поршень опускается из верхней мёртвой точки (ВМТ) в нижнюю мёртвую точку (НМТ). При этом кулачки распредвала открывают впускной клапан, и через этот клапан в цилиндр засасывается свежая топливно–воздушная смесь.

2. Сжатие. Поршень идёт из НМТ в ВМТ, сжимая рабочую смесь. При этом значительно возрастает температура смеси. Отношение рабочего объёма цилиндра в НМТ и объёма камеры сгорания в ВМТ называется степенью сжатия. Степень сжатия — очень важный параметр, обычно, чем она больше, тем больше топливная экономичность двигателя. Однако, для двигателя с большей степенью сжатия требуется топливо с большим октановым числом, которое дороже.

3. Сгорание и расширение (рабочий ход поршня). Незадолго до конца цикла сжатия топливовоздушная смесь поджигается искрой от свечи зажигания. Во время пути поршня из ВМТ в НМТ топливо сгорает, и под действием тепла сгоревшего топлива рабочая смесь расширяется, толкая поршень. Степень «недоворота» коленчатого вала двигателя до ВМТ при поджигании смеси называется углом опережения зажигания. Опережение зажигания необходимо для того, чтобы основная масса бензовоздушной смеси успела воспламениться к моменту, когда поршень будет находиться в ВМТ (процесс воспламенения является медленным процессом относительно скорости работы поршневых систем современных двигателей). При этом использование энергии сгоревшего топлива будет максимальным. Сгорание топлива занимает практически фиксированное время, поэтому для повышения эффективности двигателя нужно увеличивать угол опережения зажигания при повышении оборотов. В старых двигателях эта регулировка производилась механическим устройством (центробежным и вакуумным регулятором воздействующим на прерыватель). В более современных двигателях для регулировки угла опережения зажигания используют электронику. В этом случае используется датчик положения коленчатого вала, работающий обычно по емкостному принципу.

4. Выпуск. После НМТ рабочего цикла открывается выпускной клапан, и движущийся вверх поршень вытесняет отработанные газы из цилиндра двигателя. При достижении поршнем ВМТ выпускной клапан закрывается и цикл начинается сначала. Необходимо также помнить, что следующий процесс (например, впуск), необязательно должен начинаться в тот момент, когда закончится предыдущий (например, выпуск). Такое положение, когда открыты сразу оба клапана (впускной и выпускной), называется перекрытием клапанов. Перекрытие клапанов необходимо для лучшего наполнения цилиндров горючей смесью, а также для лучшей очистки цилиндров от отработанных газов.

Рабочий цикл двухтактного двигателя. В двухтактном двигателе рабочий цикл полностью происходит в течение одного оборота коленчатого вала. При этом от цикла четырёхтактного двигателя остаётся только сжатие и расширение. Впуск и выпуск заменяются продувкой цилиндра вблизи НМТ поршня, при которой свежая рабочая смесь вытесняет отработанные газы из цилиндра. Более подробно цикл двигателя устроен следующим образом: когда поршень идёт вверх, происходит сжатие рабочей смеси в цилиндре. Одновременно, движущийся вверх поршень создаёт разрежение в кривошипной камере. Под действием этого разрежения открывается клапан впускного коллектора и свежая порция топливовоздушной смеси (как правило, с добавкой масла) засасывается в кривошипную камеру. При движении поршня вниз давление в кривошипной камере повышается и клапан закрывается. Поджиг, сгорание и расширение рабочей смеси происходят так же, как и в четырёхтактном двигателе. Однако, при движении поршня вниз, примерно за 60° до НМТ открывается выпускное окно (в смысле, поршень перестаёт перекрывать выпускное окно). Выхлопные газы (имеющие ещё большое давление) устремляются через это окно в выпускной коллектор. Через некоторое время поршень открывает также впускное окно, расположенное со стороны впускного коллектора. Свежая смесь, выталкиваемая из кривошипной камеры идущим вниз поршнем, попадает в рабочий объём цилиндра и окончательно вытесняет из него отработанные газы. При этом часть рабочей смеси может выбрасываться в выпускной коллектор. При движении поршня вверх часть свежей смеси вытолкнутой из выпускного коллектора засасывается назад в кривошипную камеру. Можно заметить, что двухтактный двигатель при том же объёме цилиндра, должен иметь почти в два раза большую мощность. Однако, полностью это преимущество не реализуется, из–за недостаточной эффективности продувки по сравнению с нормальным впуском и выпуском. Мощность двухтактного двигателя того же литража, что и четырёхтактный больше в  $1.5 - 1.8$  раза. Важное преимущество двухтактных двигателей — отсутствие громоздкой системы клапанов и распределительного вала.

Идеализируя рабочий цикл как двухтактных, так и четырехтактных карбюраторных двигателей внутреннего сгорания, получают термодинамический цикл, называемый часто циклом Отто. В этом цикле процесс сжатия рабочей смеси происходит по адиабате 1–2. Изохора 2–3 соответствует горению топлива, воспламененного от электрической искры, и подводу теплоты *q*1. Рабочий ход, осуществляемый при адиабатном расширении продуктов сгорания, изображен линией 3–4. Отвод теплоты *q*2.

63

осуществляется по изохоре 4-1, соответствующей в четырехтактных двигателях выпуску газов и всасыванию новой порции рабочей смеси, а в двухтактных - выпуску и продувке цилиндра.

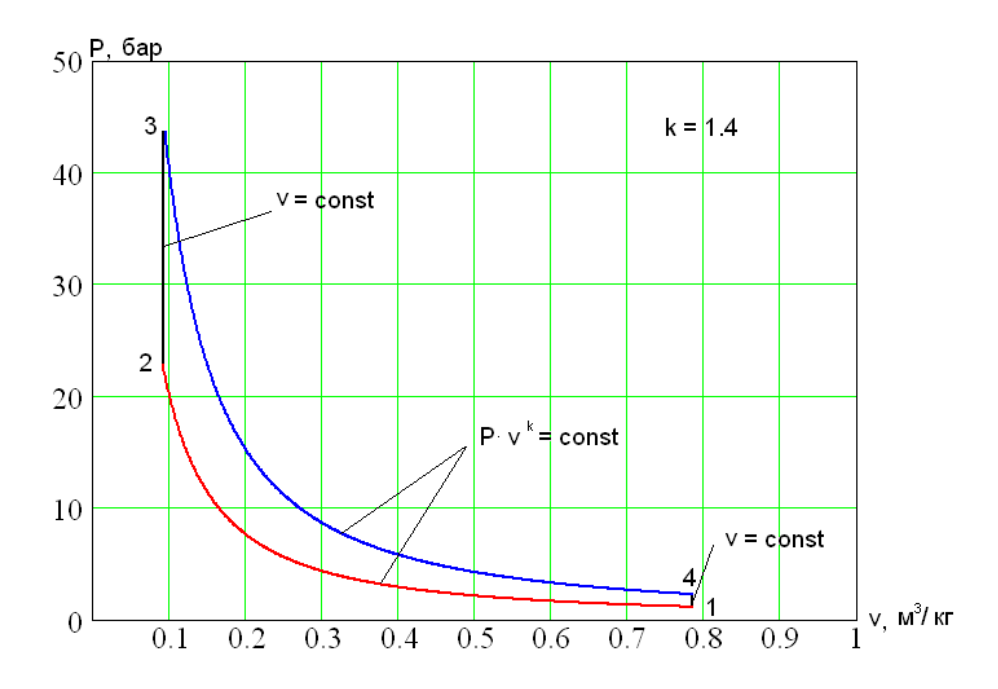

Термический КПД рассматриваемого цикла вычисляется следующим образом:

$$
\eta_{t} = 1 - \frac{q_{2}}{q_{1}} = 1 - \frac{c_{\nu}(T_{4} - T_{1})}{c_{\nu}(T_{3} - T_{2})} = 1 - \frac{T_{4} - T_{1}}{T_{3} - T_{2}} = 1 - \frac{\frac{T_{4}}{T_{1}} - 1}{\frac{T_{3}}{T_{2}} - 1} \cdot \frac{T_{1}}{T_{2}}.
$$

Сравнивая адиабаты 1-2 и 3-4, можно показать, что:

$$
\frac{T_4}{T_1} = \frac{T_3}{T_2}
$$

и, следовательно получим:

$$
\eta_t = 1 - \frac{T_1}{T_2}.
$$

Отношение всего объема цилиндра  $v_1$  к объему камеры сгорания  $v_2$ называется степенью сжатия  $\varepsilon$ :

$$
\varepsilon = \frac{v_1}{v_2},
$$

и является одной из основных конструктивных характеристик поршневого ДВС.

Учитывая, что для адиабаты 1-2 между  $\nu$  и T существует связь:

$$
T_1 \cdot v_1^{k-1} = T_2 \cdot v_2^{k-1},
$$

окончательно имеем:

$$
\eta_t=1-\frac{1}{\varepsilon^{k-1}}.
$$

Из этого выражения видно, что термический КПД двигателей, работающих по циклу Отто, зависит только от степени сжатия  $\varepsilon$ , и с увеличением  $\varepsilon$  n<sub>t</sub> возрастает. Понятно, что температура в конце сжатия  $T_2$  не должна достигать температуры самовоспламенения горючей смеси. Поэтому степень сжатия в реальных двигателях такого типа составляет порядка  $7 \div 10$ или несколько больше, в зависимости от антидетонационных свойств применяемого топлива.

Степень сжатия в цикле ДВС может быть повышена, если сжимать не горючую смесь, а воздух, и затем получив высокое давление и температуру, обеспечить самовоспламенение распыленного в цилиндре топлива. В этом случае процесс горения затягивается,  $\mathbf{M}$ двигатели такого типа характеризуются постепенным (или медленным) сгоранием топлива при постоянном давлении.

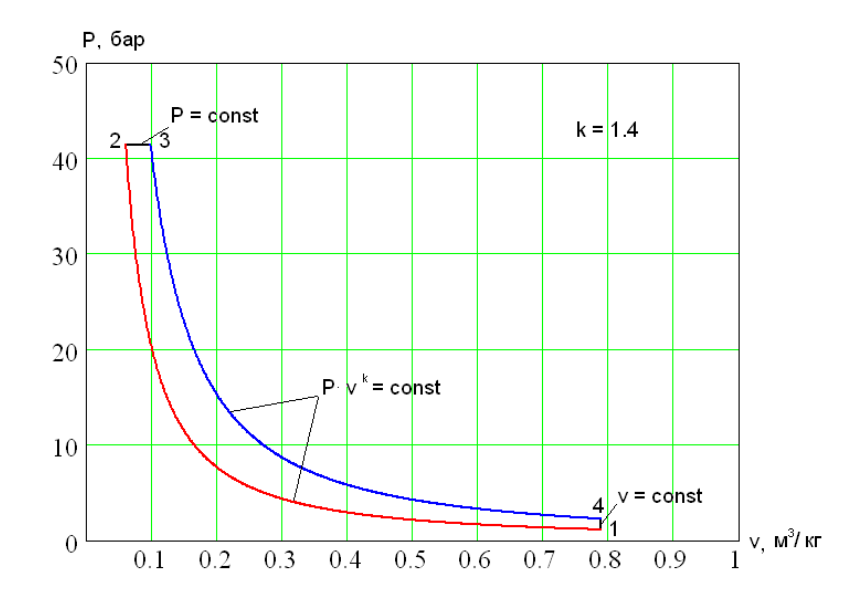

Идеализированный цикл такого двигателя внутреннего сгорания называется циклом Дизеля. Рабочее тело (воздух) сжимается по адиабате 1-2, а изобарный процесс 2-3 соответствует процессу горения топлива, т.е. подводу теплоты  $q_1$ . Рабочий ход выражен адиабатным расширением продуктов сгорания 3-4. Наконец, изохора 4-1 характеризует отвод теплоты  $q_2$ , заменяя для четырехтактных двигателей выпуск продуктов сгорания, а для двухтактных выпуск и продувку цилиндра.

Формула для расчета термического КПД в этом случае принимает вид:

$$
\eta_{\iota} = 1 - \frac{q_2}{q_1} = 1 - \frac{c_{\nu}(T_4 - T_1)}{c_{\rho}(T_3 - T_2)} = 1 - \frac{T_4 - T_1}{k(T_3 - T_2)} = 1 - \frac{T_4}{k\left(\frac{T_3}{T_2} - 1\right)} \cdot \frac{T_1}{T_2}.
$$

Кроме степени сжатия  $\varepsilon$ , у цикла Дизеля имеется еще одна характеристика - степень предварительного расширения:

$$
\rho = \frac{v_3}{v_2}.
$$

Для изобары 2–3 можно записать  $v_3/v_2 = T_3/T_2$ . Рассматривая изохору 4–1 и учитывая  $P_4 \cdot v_4^k = P_3 \cdot v_3^k$ ,  $P_1 \cdot v_1^k = P_2 \cdot v_2^k$  и  $v_4 = v_1$ , получаем:

$$
\frac{T_4}{T_1} = \frac{P_4}{P_1} = \frac{P_4 \cdot v_4^{k}}{P_1 \cdot v_1^{k}} = \frac{P_3 \cdot v_3^{k}}{P_2 \cdot v_2^{k}} = \rho^{k}.
$$

Окончательно, с учетом соотношения  $T_1 \cdot v_1^{k-1} = T_2 \cdot v_2^{k-1}$ , формула для расчета термического КПД цикла Дизеля имеет вид:

$$
\eta_t = 1 - \frac{\rho^{k-1}}{k(\rho-1)} \cdot \frac{1}{\varepsilon^{k-1}}.
$$

Это выражение показывает, что основным фактором, определяющим экономичность двигателей, работающих по циклу Дизеля, также является степень сжатия  $\varepsilon$ , с увеличением которой термический КПД цикла возрастает. Нижний предел для є обусловлен необходимостью получения в конце сжатия температуры воздуха, значительно превышающей температуру самовоспламенения топлива. Верхний предел  $\epsilon$  (до 20) ограничен допустимым давлением в цилиндре, превышение которого приводит к утяжелению конструкции двигателя и увеличению потерь на трение. Повышение степени предварительного расширения о вызывает снижение термического КПД цикла. Отсюда следует, что с увеличением нагрузки и процесса горения топлива экономичность удлинением двигателя уменьшается. Это следует учитывать, наряду с другими обстоятельствами, при определении оптимального режима работы двигателя.

Цикл Тринклера или цикл со смешанным подводом теплоты, по которому работают современные бескомпрессорные дизели, осуществляется по следующей схеме. Адиабата 1–2 соответствует сжатию в цилиндре воздуха до температуры, превышающей температуру самовоспламенения топлива, впрыскиваемого в цилиндр, а изобара 3–4 изображает процесс горения остальной части топлива по мере поступления его из форсунки. Расширение продуктов сгорания происходит по адиабате 4–5, а изохора 5–1 соответствует выпуску отработавших газов в атмосферу. Таким образом, теплота q<sup>1</sup> подводится в двух процессах 2–3 и 3–4:

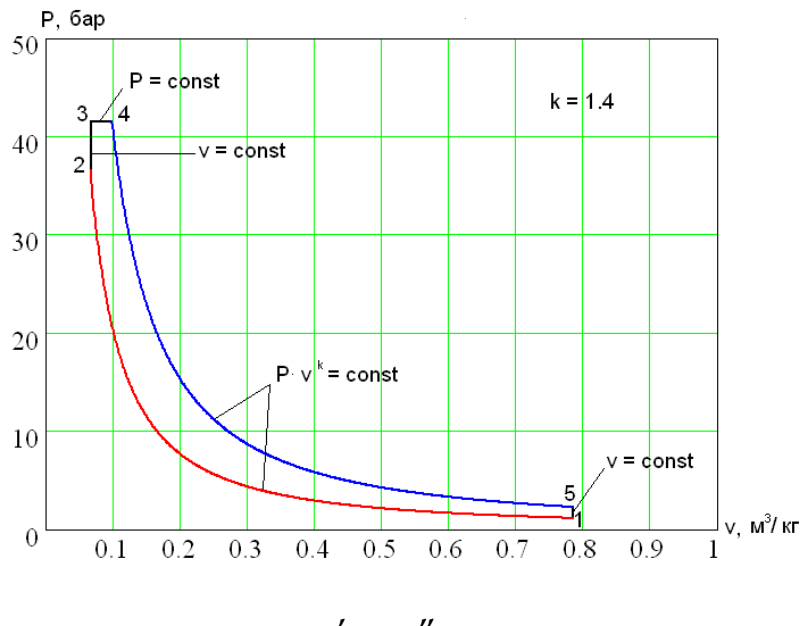

 $q_1 = q_1' + q_2''$ .

Приведем без вывода выражение для термического КПД цикла со смешанным подводом теплоты:

$$
\eta_t = 1 - \frac{\lambda \cdot \rho^k - 1}{(\lambda - 1) + k \cdot \lambda(\rho - 1)} \cdot \frac{1}{\varepsilon^{k-1}}.
$$

Параметр называется степенью повышения давления и рассчитывается так:

$$
\lambda=\frac{P_3}{P_2}.
$$

В двигателях, работающих по циклу Тринклера, распыл топлива производится механическим топливным насосом высокого давления, а воздушный компрессор, применяемый в двигателе Дизеля, отсутствует. Степень сжатия в рассматриваемом цикле может достигать 18 и более.

Сравнение эффективности рассмотренных циклов проведем на  $T-s$ диаграмме, предположив, что в каждом из них достигается одинаковая максимальная температура  $T_3$ .

Одинаковы и количества отведенной теплоты  $q_2$  в каждом цикле (площадь 14ab). При таких условиях теплота цикла  $q_u$ , равная полезной работе цикла  $\ell_{\rm u}$ , будет наибольшей для цикла Дизеля 12"34 и наименьшей для цикла Отто 1234. Цикл Тринклера 12'3'34 занимает промежуточное положение.

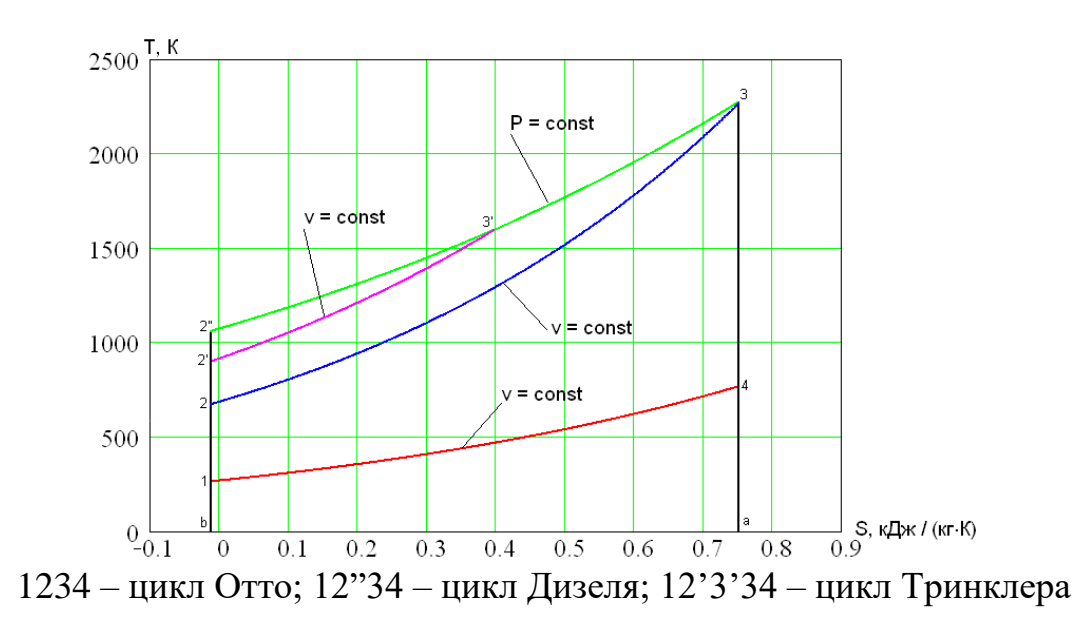

Таким образом, термический КПД, характеризующий степень термодинамического совершенства цикла, будет наибольшим для цикла Дизеля с подводом теплоты при постоянном давлении и наименьшим для цикла Отто с подводом теплоты при постоянном объеме.

Пример расчета. Дано ДВС с подводом тепла при постоянном объеме (цикл Отто). Степень сжатия  $\varepsilon = 9$ , степень повышения давления  $\lambda = 3.5$ , давление на входе  $P_1 = 1.10^5$  Па, температура на входе  $t_1 = 5 {}^{0}C$ , мощность двигателя  $N = 100$  кВт. Определить параметры цикла.

Расчет параметров точки 1 цикла:

 $P_1 = 1.10^5 \text{ Ta} - 3$ адано по условию;  $T_1 = 273 + t_1 = 273 + 5 = 278$  K;  $R_{\mu}$  = 8314 Дж/кмоль·К;

 $\mu$  = 28,9 кг/кмоль (молекулярная масса воздуха);

$$
R = R_{\mu}/\mu = 8314/28.9 = 287.7 \text{ }\text{Jx/kr} \cdot \text{K};
$$
\n
$$
v_1 = RT_1/P_1 = 287.7 \cdot 278/10^5 = 0.8 \text{ m}^3/\text{kr};
$$
\n
$$
u_1 = c_{\nu}T_1 = 0.71 \cdot 278 = 197 \text{ }\text{KJx/kr};
$$
\n
$$
h_1 = c_p \cdot T_1 = 1.005 \cdot 278 = 279 \text{ }\text{KJx/kr}.
$$

Для нахождения параметров точки 2 цикла используют соотношения между параметрами  $P$ ,  $v$ ,  $T$ , в адиабатном процессе 1-2:

$$
v_2 = v_1/\varepsilon = 0.8/9 = 0.089 \text{ m}^3/\text{kr};
$$

$$
k = c_p/c_v = 1.4;
$$

$$
P_2 = P_1 \cdot \varepsilon^k = 10^5 \cdot 9^{1.4} = 21.6 \cdot 10^5 \text{ Ta} = 21.6 \text{ Gap};
$$

$$
T_2 = P_2 \cdot v_2/\text{R} = 21.6 \cdot 10^5 \cdot 0.089/287 = 668 \text{ K};
$$

$$
u_2 = c_v \cdot T_2 = 0.71 \cdot 668 = 475 \text{ kJ/K/Kr};
$$

$$
h_2 = c_p \cdot T_2 = 1.005 \cdot 668 = 671 \text{ kJ/K/Kr}.
$$

Для определения параметров точки 3 цикла используют соотношения между параметрами в изохорном процессе 2-3:

Для расчета параметров точки 4 цикла используют соотношения между параметрами в адиабатном процессе 3-4 и изохорном процессе 4-1:

$$
v_4 = v_1 = 0.8 \, \text{m}^3/\text{kg};
$$

 $P_4 = P_3 (v_3 / v_4)^k = 75.6 \cdot 10^5 (0.089 / 0.8)^{1.4} = 3.53 \cdot 10^5$  *Ha* = 3.53 *6ap* ;  $T_{4} = P_{4} \cdot v_{4} / R = 3.53 \cdot 10^{5} \cdot 0.8 / 287.7 = 981 K$  $T_4 = P_4 \cdot v_4 / R = 3.53 \cdot 10^5 \cdot 0.8 / 287.7 = 981 K$ ;  $u_4 = c_v \cdot T_4 = 0.71 \cdot 981 = 697 \frac{k}{\mu} \cdot k \cdot k \cdot;$  $h_4 = c_p \cdot T_4 = 1.005 \cdot 981 = 986 \frac{K}{\mu} \kappa / \kappa \varepsilon$ .

Можно определить значение энтропии в точке 1.

$$
s_1 = c_p \ln \frac{T_1}{T_{\rm H}} - R \ln \frac{P_1}{P_{\rm H}},
$$

где *T*<sup>н</sup> = 273 К, а *P*<sup>н</sup> = 760 мм рт. ст. = 101375 Па.

Затем определяют изменение энтропии в процессах:

 $\Delta s_{1\text{--}2}=0\text{, }$  так как процесс изоэнтропный;

$$
\Delta s_{2-3} = c_{v} \cdot \ln(T_3/T_2) = 0.71 \cdot \ln(2338/668) = 0.89 \text{ KJ/Kr} \cdot \text{K};
$$

 $\Delta s^{\,}_{3-4} = 0$ , так как процесс изоэнтропный;

$$
\Delta s_{4-1} = c_{v} \cdot \ln(T_1/T_4) = 0.71 \cdot \ln(278/981) = -0.89 \text{ KJ/K} \cdot \text{K}.
$$

Количество тепла, подводимого к телу в процессе 2–3:

$$
q_1 = c_y (T_3 - T_2) = 0.71(2338 - 668) = 1186 \frac{\kappa}{\mu} \cdot \frac{\kappa}{\kappa}.
$$

Количество тепла, отводимого от рабочего тела в процессе 4–1:

$$
q_2 = c_{\nu}(T_4 - T_1) = 0.71(981 - 278) = 500 \text{ KJ} \pi / \text{K} \text{m}.
$$

Работа, совершаемая в цикле:

$$
\ell_0 = q_1 - q_2 = 1186 - 500 = 686 \text{ kJpc/pc}.
$$

Термический КПД цикла:

$$
\eta_1 = (q_1 - q_2) / q_2 = (1186 - 500) / 500 = 0.579.
$$

## *ГАЗОТУРБИНЫЕ УСТАНОВКИ.*

Традиционная современная газотурбинная установка (ГТУ) — это совокупность воздушного компрессора, камеры сгорания и газовой турбины, а также вспомогательных систем, обеспечивающих ее работу. Совокупность ГТУ и электрического генератора называют газотурбинным агрегатом.

Необходимо подчеркнуть одно важное отличие ГТУ от ПТУ. В состав ПТУ не входит котел, точнее котел рассматривается как отдельный источник тепла; при таком рассмотрении котел — это «черный ящик»: в него входит питательная вода, а выходит пар. Паротурбинная установка без котла как физического объекта работать не может. В ГТУ камера сгорания — это ее неотъемлемый элемент. В этом смысле ГТУ — самодостаточна.

Газотурбинные установки отличаются чрезвычайно большим разнообразием, пожалуй, даже большим, чем паротурбинные. Ниже рассмотрим наиболее перспективные и наиболее используемые в энергетике ГТУ простого цикла.

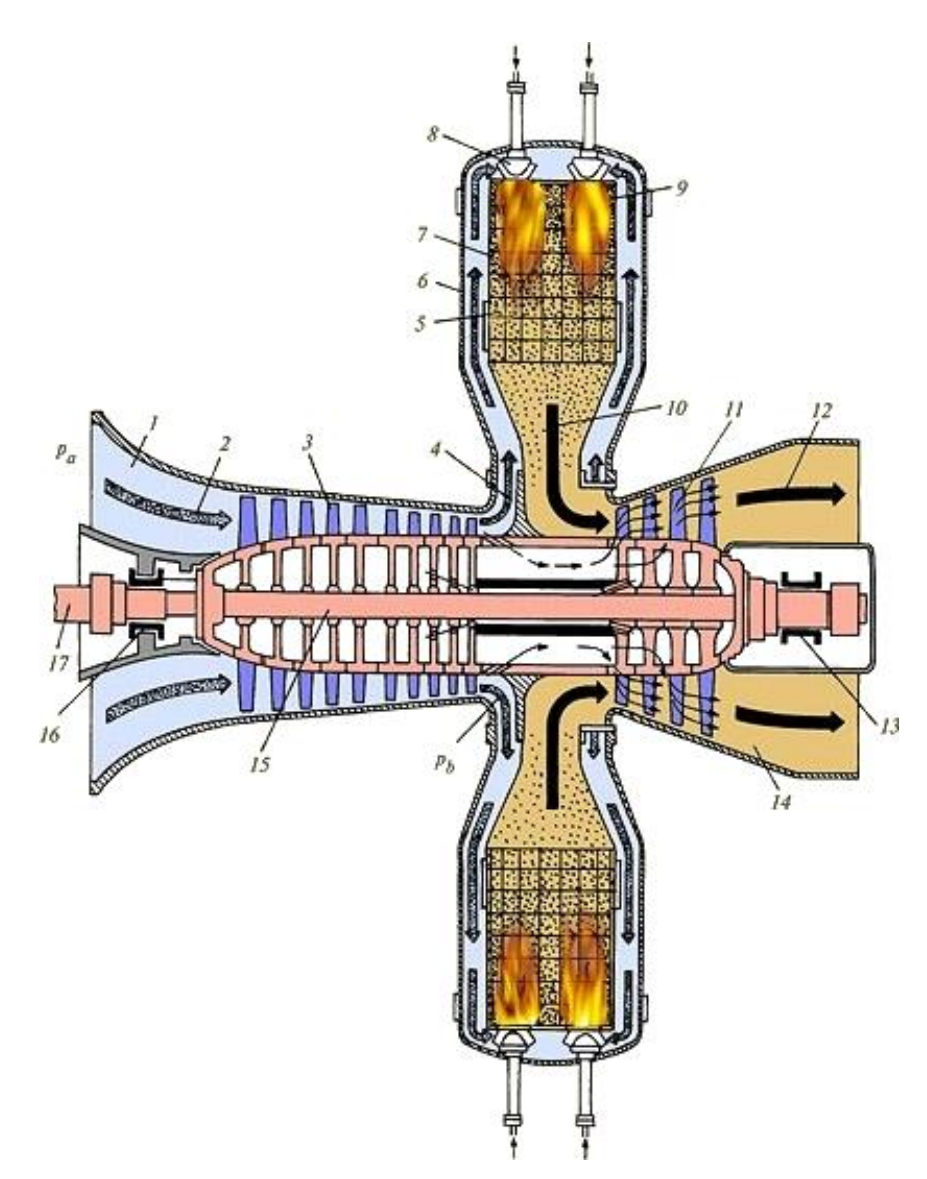

Воздух из атмосферы поступает на вход воздушного компрессора, который представляет собой роторную турбомашину с проточной частью, состоящей из вращающихся и неподвижных решеток. Отношение давления за компрессором к давлению перед ним называется степенью сжатия воздушного компрессора. Ротор компрессора приводится газовой турбиной. Поток сжатого воздуха подается в одну, две или более камер сгорания. При этом в большинстве случаев поток воздуха, идущий из компрессора, разделяется на два потока. Первый поток направляется к горелочным устройствам, куда также подается топливо (газ или жидкое топливо). При сжигании топлива образуются продукты сгорания топлива высокой температуры. К ним подмешивается относительно холодный воздух второго потока с тем, чтобы получить газы (их обычно называют рабочими газами) с допустимой для деталей газовой турбины температурой.

Рабочие газы подаются в проточную часть газовой турбины, принцип действия которой ничем не отличается от принципа действия паровой турбины. В газовой турбине рабочие газы расширяются практически до атмосферного давления, поступают в выходной диффузор 14, и из него либо сразу в дымовую трубу, либо предварительно в какой–либо теплообменник, использующий теплоту уходящих газов ГТУ.

Вследствие расширения газов в газовой турбине, последняя вырабатывает мощность. Весьма значительная ее часть (примерно половина) тратится на привод компрессора, а оставшаяся часть — на привод электрогенератора. Это и есть полезная мощность ГТУ, которая указывается при ее маркировке.

Для изображения схем ГТУ применяют условные обозначения, подобные тем, которые используют для ПТУ.

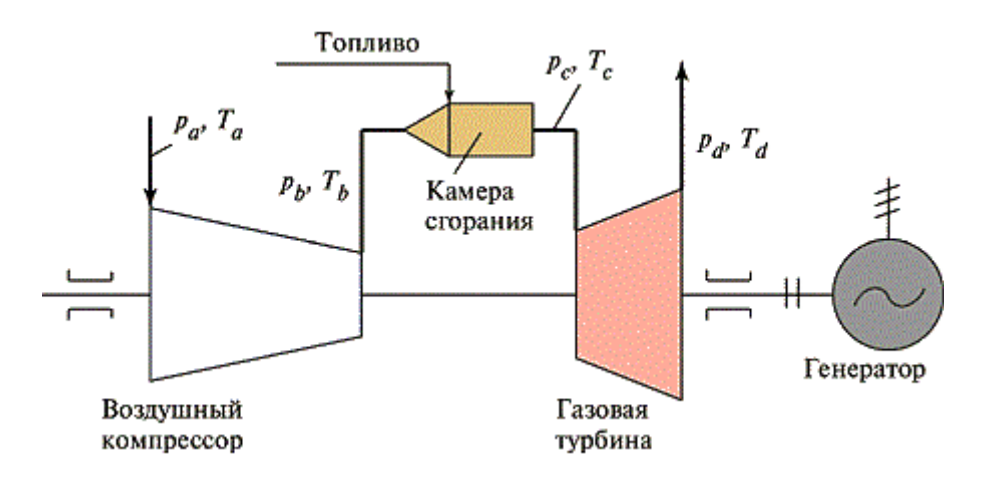

Более простой ГТУ быть не может, так как она содержит минимум необходимых компонентов, обеспечивающих последовательные процессы сжатия, нагрева и расширения рабочего тела: один компрессор, одну или несколько камер сгорания, работающих в одинаковых условиях, и одну газовую турбину. Наряду с ГТУ простого цикла, существуют ГТУ сложного цикла, которые могут содержать несколько компрессоров, турбин и камер
сгорания. ГТУ не отличается высокой экономичностью из–за высокой температуры уходящих газов. Усложнение схемы позволяет повысить ее экономичность, но одновременно требует увеличения капиталовложений и усложняет эксплуатацию.

На рисунке показано устройство ГТУ V94.3 фирмы Siemens.

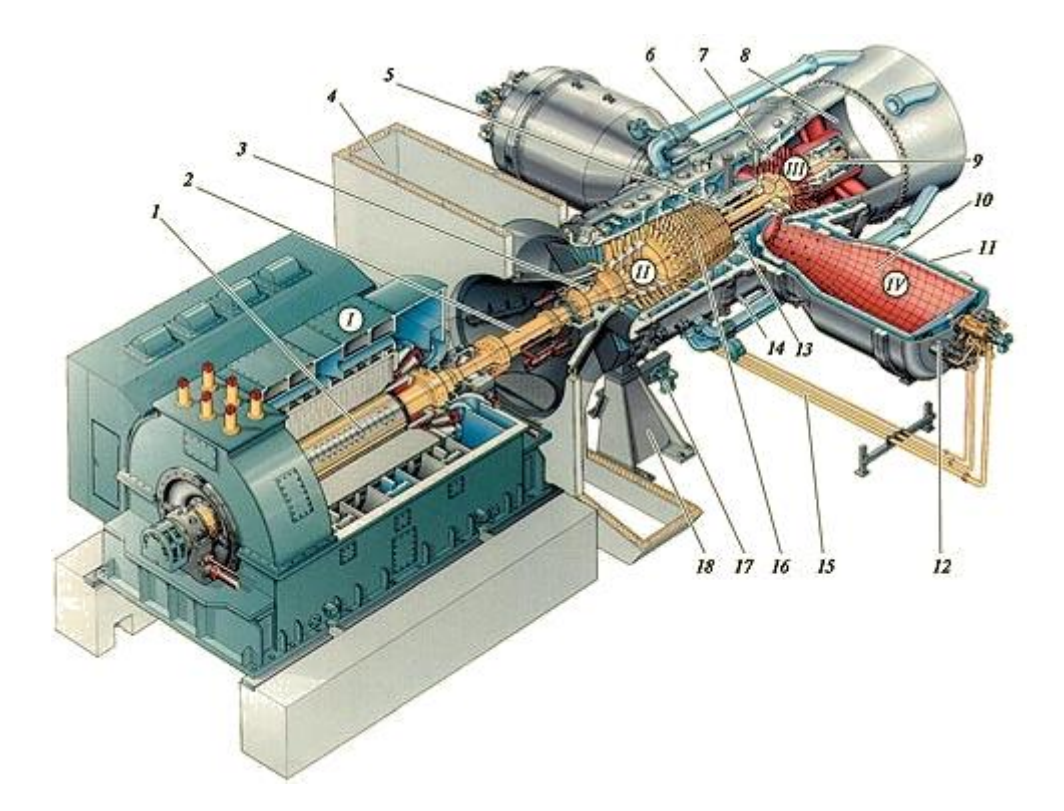

Атмосферный воздух от комплексного воздухоочистительного устройства (КВОУ) поступает в шахту 4, а из нее — к проточной части 16 воздушного компрессора. В компрессоре происходит сжатие воздуха. Степень сжатия в типичных компрессорах составляет 13—17, и таким образом давление в тракте ГТУ не превышает 1.3—1.7 МПа. Это еще одно серьезное отличие ГТУ от паровой турбины, в которой давление пара больше, чем давление газов в ГТУ в 10—15 раз. Малое давление рабочей среды обусловливает малую толщину стенок корпусов и легкость их прогрева. Именно это делает ГТУ очень маневренной, т.е. способной к быстрым пускам и остановкам. Если для пуска паровой турбины в зависимости от ее начального температурного состояния требуется от 1 ч до нескольких часов, то ГТУ может быть введена в работу за 10—15 мин.

При сжатии в компрессоре воздух нагревается. За компрессором температура воздуха составляет 300—350 °С. Воздух между стенками пламенной трубы и корпуса камеры сгорания движется к горелочному устройству, к которому подается и топливный газ. Поскольку топливо должно поступать в камеру сгорания, где давление 1.3—1.7 МПа, то давление газа должно быть большим. Для возможности регулирования его расхода в камеру сгорания требуется давление газа примерно вдвое больше, чем давление в камере. Если в подводящем газопроводе имеется такое

давление, то газ подается в камеру сгорания прямо с газораспределительного пункта (ГРП). Если давление газа недостаточное, то между ГРП и камерой устанавливают дожимной газовый компрессор.

Расход топливного газа составляет всего примерно 1—1.5 % от расхода воздуха, поступающего от компрессора, поэтому создание высокоэкономичного дожимного газового компрессора представляет определенные технические трудности.

Внутри пламенной трубы 10 образуются продукты сгорания высокой температуры. После подмешивания вторичного воздуха на выходе из камеры сгорания она несколько снижается, но достигает тем не менее, в типичных современных ГТУ 1350—1400 °С.

Из камеры сгорания горячие газы поступают в проточную часть 7 газовой турбины. В ней газы расширяются до практически атмосферного давления, так как пространство за газовой турбиной сообщается либо с дымовой трубой, либо с теплообменником, гидравлическое сопротивление которого невелико.

При расширении газов в газовой турбине на ее валу создается мощность. Эта мощность частично расходуется на привод воздушного компрессора, а ее избыток — на привод ротора 1 электрогенератора. Одна из характерных особенностей ГТУ состоит в том, что компрессор требует примерно половины мощности, развиваемой газовой турбиной. Температура газов за ГТУ достаточно высока, и значительное количество теплоты, полученной при сжигании топлива, в буквальном смысле уходит в дымовую трубу. Поэтому при автономной работе ГТУ ее КПД невелик – для типичных ГТУ он составляет 35—36 %, т.е. существенно меньше, чем КПД ПТУ. Дело, однако, кардинальным образом изменяется при установке на «хвосте» ГТУ теплообменника (сетевого подогревателя или котла–утилизатора для комбинированного цикла). К.п.д. ГТУ можно найти из соотношения:

$$
\eta_i = \frac{\eta_{0i} \frac{t_r}{t_{\rm B}} \left(1 - \frac{1}{\lambda^{\frac{k-1}{k}}}\right) - \left(\lambda^{\frac{k-1}{k}} - 1\right) \left(\frac{1}{\eta_{\rm K}}\right)}{\frac{t_r}{t_{\rm B}} - 1 - \left(\lambda^{\frac{k-1}{k}} - 1\right) \left(\frac{1}{\eta_{\rm K}}\right)} \eta_{\rm K.C}.
$$

где  $\lambda$  – степень повышения давления в компрессоре;  $t_{\text{B}}$  – температура всасываемого в компрессор воздуха, К; *t*<sup>г</sup> – температура газов на выходе из камеры сгорания, К;  $\eta_{0i}$  – относительный внутренний к.п.д. турбины;  $\eta_{k}$  – внутренний к.п.д. компрессора;  $\eta_{k,c}$  – к.п.д. камеры сгорания.

К.п.д. с учетом потерь в электродвигателе:

$$
\eta_e=\eta_i\eta_{\scriptscriptstyle M}.
$$

где п<sub>м</sub> – механический к.п.д.

Удельный эффективный расход топлива определяется:

$$
b_e = \frac{3600}{\eta_e Q_{\rm H}^{\rm p}}.
$$

За газовой турбиной устанавливают диффузор — плавно расширяющийся канал, при течении в котором скоростной напор газов частично преобразуется в давление. Это позволяет иметь за газовой турбиной давление меньшее, чем атмосферное, что увеличивает работоспособность 1 кг газов в турбине и, следовательно, повышает ее мощность.

Устройство воздушного компрессора. Как уже указывалось, воздушный компрессор — это турбомашина, к валу которой подводится мощность от газовой турбины; эта мощность передается воздуху, протекающему через проточную часть компрессора, вследствие чего давление воздуха повышается вплоть до давления в камере сгорания.

В современных ГТУ входной направляющий аппарат делают поворотным. Необходимость в поворотном ВНА вызвана стремлением не допустить снижения экономичности при снижении нагрузки ГТУ. Дело заключается в том, что валы компрессора и электрогенератора имеют одинаковую частоту вращения, равную частоте сети. Поэтому, если не использовать ВНА, то и количество воздуха, подаваемого компрессором в камеру сгорания, постоянно и не зависит от нагрузки турбины. А изменить мощность ГТУ можно только изменением расхода топлива в камеру сгорания. Поэтому при уменьшении расхода топлива и неизменности количества воздуха, подаваемого компрессором, снижается температура рабочих газов и перед газовой турбиной, и за ней. Это приводит к очень значительному снижению экономичности ГТУ. Поворот лопаток при снижении нагрузки вокруг оси 1 на  $25 - 30^{\circ}$  позволяет сузить проходные сечения каналов ВНА и уменьшить расход воздуха в камеру сгорания, поддерживая постоянным соотношение между расходом воздуха и топлива. Установка входного направляющего аппарата позволяет поддерживать температуру газов перед газовой турбиной и за ней постоянной в диапазоне мощности примерно 100—80 %.

Закрученный с помощью ВНА воздух поступает в 1–ю ступень воздушного компрессора, которая состоит из двух решеток: вращающейся и неподвижной. Обе решетки в отличие от решеток турбины имеют расширяющиеся (диффузорные) каналы, т.е. площадь для прохода воздуха на входе  $F_1$  меньше, чем  $F_2$  на выходе.

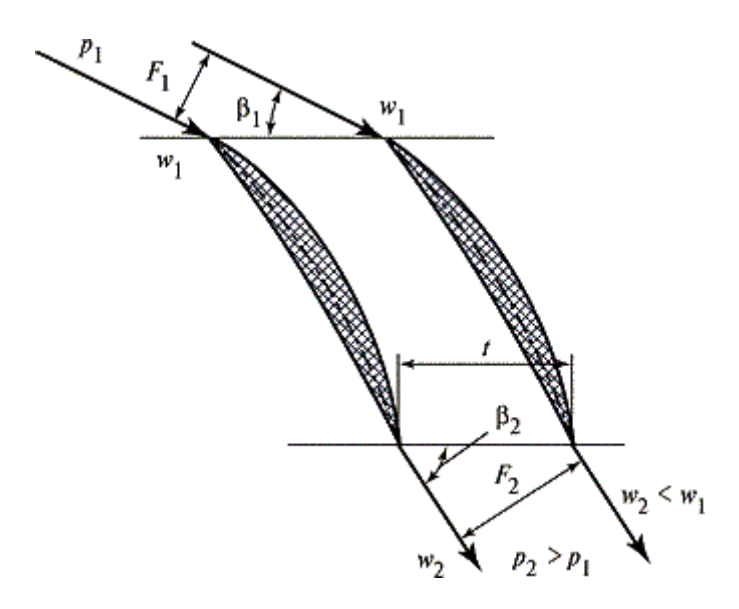

При движении воздуха в таком канале, его скорость уменьшается  $(W_2 \, < \, W_1)$ , а давление увеличивается  $(P_2 \, > \, P_1)$ . К сожалению, сделать диффузорную решетку экономичной, т.е. чтобы скорость потока *W*<sup>1</sup> в максимальной степени преобразовалась бы в давление, а не в теплоту, можно только при небольшой степени сжатия *P*2/*P*<sup>1</sup> (обычно 1.2 — 1.3), что приводит к большому числу ступеней компрессора

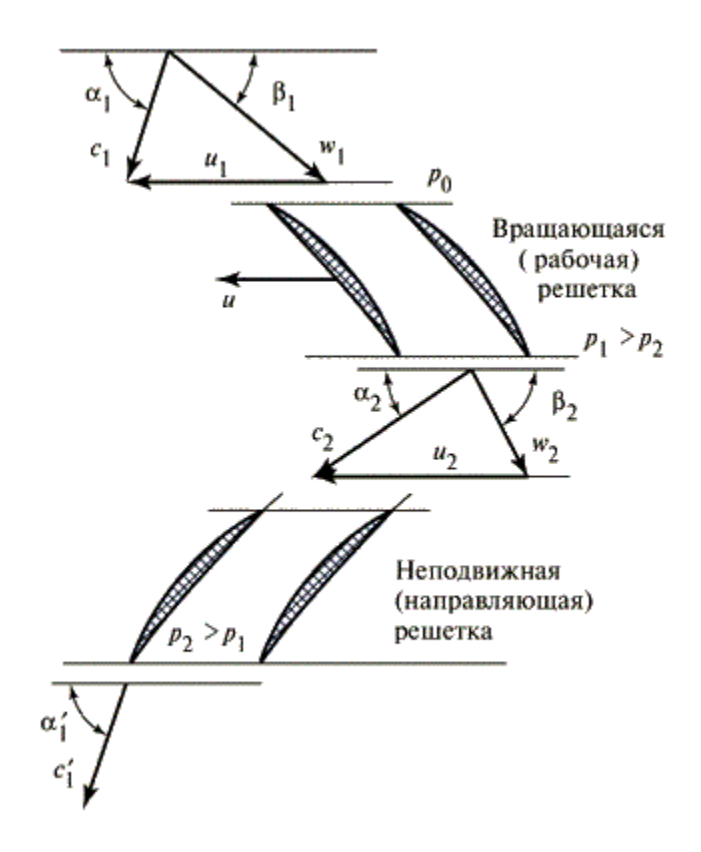

На рисунке показано течение воздуха в компрессорной ступени. Из входного (неподвижного) поворотного соплового аппарата воздух выходит со скоростью *C*<sup>1</sup> (верхний треугольник скоростей), имеющий необходимую окружную закрутку. Если расположенная за ВНА вращающаяся (рабочая)

решетка имеет скорость  $U_1$ , то относительная скорость входа в нее  $W_1$  будет равна разности векторов  $C_1$  и  $U_1$ , и эта разность будет больше, чем  $C_1$  т.е.  $W_1$  $>C_1$ . При движении в канале скорость воздуха уменьшается до значения  $W_2$ , и он выходит под углом  $\beta_2$ , определяемым наклоном профилей. Однако вследствие вращения и подвода к воздуху энергии от рабочих лопаток его скорость С<sub>2</sub> в абсолютном движении будет больше, чем С<sub>1</sub>. Лопатки неподвижной решетки устанавливают так, чтобы вход воздуха в канал был безударным. Так как каналы этой решетки расширяющиеся, то скорость в ней уменьшается, а давление возрастает от  $P_1$  до  $P_2$ . Во второй ступени и последующих ступенях процесс сжатия будет протекать аналогичным образом. При этом высота их решеток будет уменьшаться в соответствии с увеличившейся плотностью воздуха из-за сжатия.

Создание высокоэкономичных воздушных компрессоров представляет собой чрезвычайно сложную задачу, которую, в отличие от турбин, невозможно решить только расчетом и проектированием. Поскольку мощность компрессора равна примерно мощности ГТУ, то ухудшение экономичности компрессора на 1 % приводит к снижению экономичности всей ГТУ на 2—2.5 %. Поэтому создание хорошего компрессора является одной из ключевых проблем создания ГТУ. Обычно компрессоры создаются путем моделирования (масштабирования), используя модельный компрессор, созданный путем длительной экспериментальной доводки.

Камеры сгорания ГТУ отличаются большим разнообразием. На рисунке показана ГТУ типа 13Е мощностью 140 МВт фирмы АВВ с одной выносной камерой сгорания. Воздух из компрессора из кольцевого диффузора поступает в пространство между корпусом камеры и пламенной трубой и затем используется для горения газа и для охлаждения пламенной трубы.

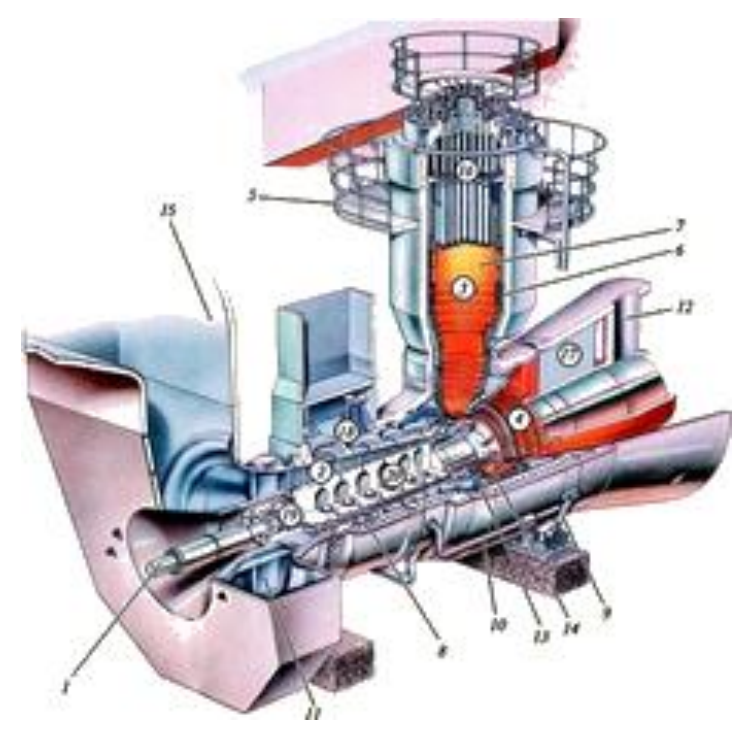

Газовая турбина является наиболее сложным элементом ГТУ, что обусловлено в первую очередь очень высокой температурой рабочих газов, протекающих через ее проточную часть: температура газов перед турбиной. Стремление повысить начальную температуру связано, прежде всего, с выигрышем в экономичности, который она дает.

Для обеспечения длительной работы газовой турбины используют сочетание двух средств. Первое средство — применение для наиболее нагруженных деталей жаропрочных материалов, способных сопротивляться действию высоких механических нагрузок и температур (в первую очередь для сопловых и рабочих лопаток). Если для лопаток паровых турбин и некоторых других элементов применяются стали (т.е. сплавы на основе железа) с содержанием хрома 12—13 %, то для лопаток газовых турбин используют сплавы на никелевой основе (нимоники), которые способны при реально действующих механических нагрузках и необходимом сроке службы выдержать температуру 800—850 °С. Поэтому вместе с первым используют второе средство — охлаждение наиболее горячих деталей.

Для охлаждения большинства современных ГТУ используется воздух, отбираемый из различных ступеней воздушного компрессора. Уже работают ГТУ, в которых для охлаждения используется водяной пар, который является лучшим охлаждающим агентом, чем воздух. Охлаждающий воздух после нагрева в охлаждаемой детали сбрасывается в проточную часть газовой турбины. Такая система охлаждения называется открытой. Существуют замкнутые системы охлаждения, в которых нагретый в детали охлаждающий агент направляется в холодильник и затем снова возвращается для охлаждения детали. Такая система не только весьма сложна, но и требует утилизации тепла, отбираемого в холодильнике.

Система охлаждения газовой турбины — самая сложная система в ГТУ, определяющая ее срок службы. Она обеспечивает не только поддержание допустимого уровня рабочих и сопловых лопаток, но и корпусных элементов, дисков, несущих рабочие лопатки, запирание уплотнений подшипников, где циркулирует масло и т.д. Эта система чрезвычайно сильно разветвлена и организуется так, чтобы каждый охлаждаемый элемент получал охлаждающий воздух тех параметров и в том количестве, который необходим для поддержания его оптимальной температуры. Излишнее охлаждение деталей так же вредно, как и недостаточное, так как оно приводит к повышенным затратам охлаждающего воздуха, на сжатие которого в компрессоре затрачивается мощность турбины. Кроме того, повышенные расходы воздуха на охлаждение приводят к снижению температуры газов за турбиной, что очень существенно влияет на работу оборудования, установленного за ГТУ (например, паротурбинной установки, работающей в составе ПТУ). Наконец, система охлаждения должна обеспечивать не только необходимый уровень температур деталей, но и равномерность их прогрева, исключающую появление опасных

78

температурных напряжений, циклическое действие которых приводит к появлению трещин.

Для охлаждения элементов газовой турбины используется воздух, отбираемый от компрессора в той его ступени, где его давление несколько больше, чем давление рабочих газов в той зоне газовой турбины, в которую подается воздух. Например, на охлаждение сопловых лопаток 1–й ступени охлаждающий воздух в количестве 4.5 % от расхода воздуха на входе в компрессор отбирается из выходного диффузора компрессора, а для охлаждения сопловых лопаток последней ступени и примыкающего участка корпуса — из 5–й ступени компрессора. Иногда для охлаждения самых горячих элементов газовой турбины воздух, отбираемый из выходного диффузора компрессора, направляют сначала в воздухоохладитель, где его охлаждают (обычно водой) до 180—200 °С и затем направляют на охлаждение. В этом случае воздуха для охлаждения требуется меньше, но при этом появляются затраты на воздухоохладитель, усложняется ГТУ, теряется часть теплоты, отводимой охлаждающей водой.

Газовая турбина обычно имеет 3—4 ступени, т.е. 6—8 венцов решеток, и чаще всего охлаждаются лопатки всех венцов, кроме рабочих лопаток последней ступени. Воздух для охлаждения сопловых лопаток подводится внутрь через их торцы и сбрасываются через многочисленные (600—700 отверстий диаметром 0,5—0,6 мм) отверстия, расположенные в соответствующих зонах профиля. К рабочим лопаткам охлаждающий воздух подводится через отверстия, выполненные в торцах хвостовиков.

Главным преимуществом ГТУ является ее компактность. Действительно, прежде всего, в ГТУ отсутствует паровой котел, сооружение, достигающее большой высоты и требующее для установки отдельного помещения. Связано это обстоятельство, прежде всего с высоким давлением в камере сгорания (1.2—2 МПа); в котле горение происходит при атмосферном давлении и соответственно объем образующихся горячих газов оказывается в 12—20 раз больше. Далее, в ГТУ процесс расширения газов происходит в газовой турбине, состоящей всего из 3—5 ступеней, в то время как паровая турбина, имеющая такую же мощность, состоит из 3—4 цилиндров, заключающих 25—30 ступеней. Даже с учетом и камеры сгорания, и воздушного компрессора ГТУ мощностью 150 МВт имеет длину 8—12 м, а длина паровой турбины такой же мощности при трехцилиндровом исполнении в 1.5 раза больше. При этом для паровой турбины кроме котла необходимо предусмотреть установку конденсатора с циркуляционными и конденсатными насосами, систему регенерации из 7—9 подогревателей, питательные турбонасосы (от одного до трех), деаэратор. Как следствие, ГТУ может быть установлена на бетонное основание на нулевой отметке машинного зала, а ПТУ требует рамного фундамента высотой 9—16 м с размещением паровой турбины на верхней фундаментной плите и вспомогательного оборудования — в конденсационном помещении.

Компактность ГТУ позволяет осуществить ее сборку на турбинном

заводе, доставить в машинный зал железнодорожным или автодорожным транспортом для установки на простом фундаменте. Так, в частности, транспортируется ГТУ с встроенными камерами сгорания. При транспортировке ГТУ с выносными камерами последние транспортируются отдельно, но легко и быстро присоединяются с помощью фланцев к модулю компрессор — газовая турбина. Паровая турбина поставляется многочисленными узлами и деталями, монтаж как ее самой, так и многочисленного вспомогательного оборудования и связей между ними занимает в несколько раз больше времени, чем ГТУ.

ГТУ не требует охлаждающей воды. Как следствие, в ГТУ отсутствует конденсатор и система технического водоснабжения с насосной установкой и градирней (при оборотном водоснабжении). В результате все это приводит к тому, что стоимость 1 кВт установленной мощности газотурбинной электростанции значительно меньше. При этом стоимость собственно ГТУ (компрессор + камера сгорания + газовая турбина) из–за ее сложности оказывается в 3—4 раза больше, чем стоимость паровой турбины такой же мощности.

Важным преимуществом ГТУ является ее высокая маневренность, определяемая малым уровнем давления (по сравнению с давлением в паровой турбине) и, следовательно, легким прогревом и охлаждением без возникновения опасных температурных напряжений и деформаций.

Однако ГТУ имеют и существенные недостатки, из которых, прежде всего, необходимо отметить меньшую экономичность, чем у паросиловой установки. Средний КПД достаточно хороших ГТУ составляет 37—38 %, а паротурбинных энергоблоков — 42—43 %. Меньшая экономичность ГТУ связана с высокой температурой уходящих газов.

Другим недостатком ГТУ является невозможность использования в них низкосортных топлив, по крайней мере, в настоящее время. Она может хорошо работать только на газе или на хорошем жидком топливе, например дизельном. Паросиловые энергоблоки могут работать на любом топливе, включая самое некачественное.

Низкая начальная стоимость ТЭС с ГТУ и одновременно сравнительно низкая экономичность и высокие стоимость используемого топлива и маневренность определяют основную область индивидуального использования ГТУ: в энергосистемах их следует применять как пиковые или резервные источники мощности, работающие несколько часов в сутки. Вместе с тем ситуация кардинально изменяется при использовании теплоты уходящих газов ГТУ в теплофикационных установках или в комбинированном (парогазовом) цикле.

## *ПАРОТУРБИННЫЕ УСТАНОВКИ*

Паровая турбина – это тепловой двигатель, в котором потенциальная энергия пара последовательно превращается в кинетическую энергию потока, истекающего из сопел, а из кинетической – в механическую энергию вращения ротора на рабочих лопатках. Основными преимуществами паровых турбин являются компактность, быстроходность, высокая единичная мощность, высокий КПД. Паровая турбина является основным двигателем тепловых и атомных электростанций. Помимо выработки электроэнергии, в паротурбинных установках возможно реализовать комбинированное производство тепловой и электрической энергии (на ТЭЦ), что очень существенно повышает эффективность использования топлива.

Типичная паровая турбина показана на рисунке. Показана задняя часть кожуха 2. Турбина состоит из трех цилиндров (ЦВД, ЦСД и ЦНД), нижние половины корпусов которых обозначены соответственно 39, 24 и18. Каждый из цилиндров состоит из статора, главным элементом которого являются неподвижный корпус, и вращающегося ротора. Отдельные роторы цилиндров (ротор ЦВД 47, ротор ЦСД 5 и ротор ЦНД 11) жестко соединяются муфтами 31 и 21. К полумуфте 12 присоединяется полумуфта ротора электрогенератора (не показан), а к нему — ротор возбудителя. Цепочка из собранных отдельных роторов цилиндров, генератора и возбудителя называется валопроводом. Его длина при большом числе цилиндров (а самое большое их число в современных турбинах — 5) может достигать 80 м.

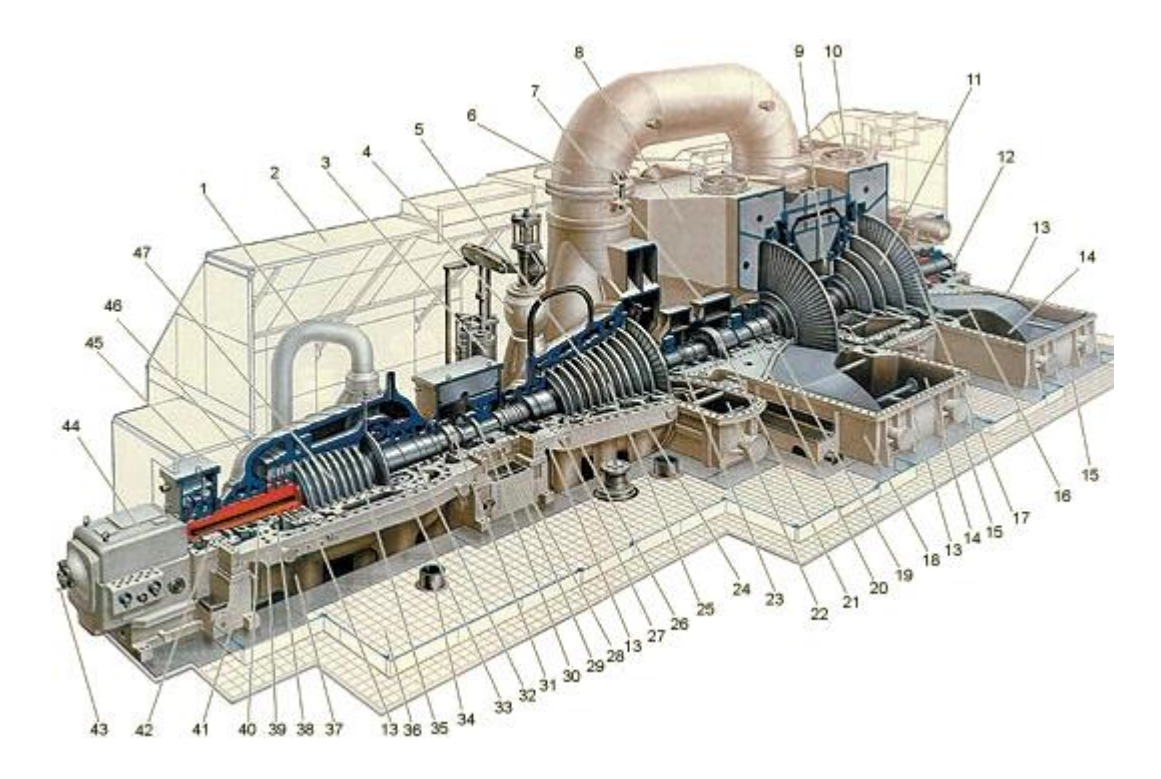

Валопровод вращается во вкладышах 42, 29, 23, 20 и т.д. опорных подшипников скольжения на тонкой масляной пленке и не касается металлической части вкладышей подшипников. Как правило, каждый из роторов размещают на двух опорных подшипниках. Иногда между роторами ЦВД и ЦСД устанавливают только один общий для них опорный подшипник 29. Расширяющийся в турбине пар заставляет вращаться каждый из роторов, возникающие на них мощности складываются и достигают на полумуфте 12 максимального значения.

К каждому из роторов приложено осевое усилие. Они суммируются, и их результирующая осевая сила передается с гребня 30 на упорные сегменты, установленные в корпусе упорного подшипника.

Каждый из роторов помещают в корпус цилиндра 24. При больших давлениях (а в современных турбинах оно может достигать 30 МПа) корпус цилиндра (обычно ЦВД) выполняют двухстенным (из внутреннего 35 и внешнего 46 корпусов). Это уменьшает разность давлений на каждый из корпусов, позволяет сделать его стенки более тонкими, облегчает затяжку фланцевых соединений и позволяет турбине при необходимости быстро изменять свою мощность.

Все корпуса в обязательном порядке имеют горизонтальные разъемы 13, необходимые для установки роторов внутри цилиндров при монтаже, а также для легкого доступа внутрь цилиндров при ревизиях и ремонтах. При монтаже турбины все плоскости разъемов нижних половин корпусов устанавливают специальным образом (для простоты можно считать, что все плоскости разъема совмещают в одной горизонтальной плоскости). При последующем монтаже ось валопровода помещают в эту плоскость разъема, что обеспечивает центровку — ось валопровода будет точно совпадать с осью кольцевых расточек корпусов. Этим будут исключены задевания ротора о статор, которые могут привести к тяжелой аварии.

Пар внутри турбины имеет высокую температуру, а ротор вращается во вкладышах на масляной пленке, температура масла которой как по соображениям пожаробезопасности, так и необходимости иметь определенные смазочные свойства, не должна превышать 100 °С (а температура подаваемого и отводимого масла должна быть еще ниже). Поэтому вкладыши подшипников выносят из корпусов цилиндров и размещают их в специальных строениях — опорах 45, 28, 7. Таким образом, вращающиеся концы каждого из роторов соответствующего цилиндра необходимо вывести из невращающегося статора, причем так, чтобы с одной стороны исключить какие–либо (даже малейшие) задевания ротора о статор, а с другой — не допустить значительную утечку пара из цилиндра в зазор между ротором и статором, так как это снижает мощность и экономичность турбины. Поэтому каждый из цилиндров снабжают концевыми уплотнениями 40, 32, 19 специальной конструкции.

Турбина устанавливается в главном корпусе ТЭС на верхней фундаментной плите 36. В плите выполняются прямоугольные окна по числу цилиндров, в которых размещаются нижние части корпусов цилиндров, а также осуществляется вывод трубопроводов, питающих регенеративные подогреватели, паропроводы свежего и вторично перегретого пара, переходный патрубок к конденсатору.

После изготовления турбина проходит контрольную сборку и опробование на заводе–изготовителе. После этого ее разбирают на более– менее крупные блоки, доводят до хорошего товарного вида, консервируют, упаковывают в деревянные ящики и отправляют для монтажа на ТЭС.

Монтаж турбины осуществляют в следующем порядке. Сначала устанавливают нижнюю половину ЦНД 18 опорным поясом 15, расположенным по периметру обоих выходных патрубков ЦНД. ЦНД имеет собственные вваренные в них опоры ротора. Затем на перемычке между окнами под ЦВД и ЦСД и слева от окна под ЦВД размещают нижние половины корпусов опор соответственно 28 и 41. После этого на опоры подвешивают нижние половины корпусов наружных цилиндров 39 и 24, в них помещают статорные элементы и осуществляют центровку всех цилиндров турбины.

В опоры ротора вставляются нижние половины опорных вкладышей 42, 29, 23, 20 и 16, и на них опускают отдельные роторы. Их строго прицентровывают друг к другу и соединяют с помощью муфт 31 и 21.

Затем в верхние половины корпусов помещают необходимые внутренние статорные элементы и турбину закрывают. Для этого в отверстия на горизонтальные разъемы корпусов ввинчивают шпильки и опускают верхние половины 46, после чего с помощью шпилек и специальных приспособлений верхние и нижние половины корпусов плотно стягиваются по фланцевым разъемам.

Аналогичным образом закрываются опоры роторов. После изоляции турбины, ограждения кожухом и многочисленных проверок ее доводят для состояния, пригодного к несению нагрузки.

При работе турбины пар из котла по одному или нескольким паропроводам (это зависит от мощности турбины) поступает сначала к главной паровой задвижке, затем к стопорному (одному или нескольким) и, наконец, к регулирующим клапанам (чаще всего — 4). От регулирующих клапанов пар по перепускным трубам 1 их четыре: две из них присоединены к крышке 46 внешнего корпуса ЦВД, а две других подводят пар в нижние половины корпуса) подается в паровпускную камеру 33 внутреннего корпуса ЦВД. Из этой полости пар попадает в проточную часть турбины и, расширяясь, движется к выходной камере ЦВД 38. В этой камере в нижней половине корпуса ЦВД имеются два выходных патрубка 37. К ним приварены паропроводы, направляющие пар в котел для промежуточного перегрева.

Вторично перегретый пар по трубопроводам поступает через стопорный клапан к регулирующим клапанам 4, а из них — в паровпускную полость ЦСД 26. Далее пар расширяется в проточной части ЦСД и поступает

в его выходной патрубок 22, а из него — в две перепускные трубы 6 (иногда их называют ресиверными), которые подают пар в паровпускную камеру ЦНД 9. В отличие от однопоточных ЦВД и ЦСД, ЦНД почти всегда выполняют двухпоточными: попав в камеру 9, пар расходится на два одинаковых потока и, пройдя их, поступает в выходные патрубки ЦНД 14. Из них пар направляется вниз в конденсатор. Перед передней опорой 41 располагается блок регулирования и управления турбиной 44. Его механизм управления 43 позволяет пускать, нагружать, разгружать и останавливать турбину.

Проточная часть состоит из чередующихся кольцевых сопловых и рабочих решеток. Совокупность одной сопловой и одной рабочей решетки называют ступенью турбины. Это название происходит из того, что потенциальная энергия пара преобразуется в кинетическую энергию вращения ротора порциями (ступенями).

Сопловая решетка состоит из одинаковых сопловых лопаток, установленных по окружности на равном расстоянии друг от друга (шагом). Сопловые лопатки имеют вполне определенный профиль в сечении, и поэтому между сопловыми лопатками образуется вполне определенный сопловый канал (сопло) для прохода пара. Сопловые лопатки закреплены в диафрагме, имеющей горизонтальный разъем, необходимый для установки ротора при монтаже. Диафрагма — это кольцевая перегородка, которая подвешивается двумя лапками на уровне горизонтального разъема в кольцевой расточке обоймы. Обойма охватывает несколько диафрагм (две, три и более) — отсюда и ее название. В свою очередь обойма лапками подвешивается в корпусе турбины. Кольцевое пространство между обоймами часто используется для камеры отбора пара на регенеративные подогреватели.

Таким образом, неподвижные в пространстве корпус турбины, обоймы и диафрагмы обеспечивают неподвижность сопловых каналов сопловой решетки. Сами каналы, благодаря особым форме сопловых лопаток и их установке в решетках, выполняются суживающими: площадь для прохода пара на выходе из сопловой решетки выполняют в несколько раз меньше, чем на входе. Далее, если иметь в виду, что объем пара за сопловой решеткой больше, чем на входе, так как давление за ней меньше, то ясно, что скорость пара на выходе из решетки будет в несколько раз больше, чем на входе. Действительно, если на входе в сопловую решетку скорость пара 50—100 м/с, то на выходе из нее — 300—400 м/с и более.

Далее, поток пара не только приобретает большую скорость, но и изменяет свое направление: выходные части сопловых лопаток (профилей) заставляют пар развернуться и двигаться в направлении не вдоль оси турбины, а поперек. Таким образом, из сопловых каналов выходит мощная закрученная кольцевая струя пара, ширина которой равна высоте сопловых лопаток. Часть потенциальной энергии пара преобразована сопловыми каналами в кинетическую энергию кольцевой струи пара, движущейся с

огромной скоростью (обычно — это скорость несколько меньше скорости звука, но в некоторых ступенях — и больше ее).

Для того, чтобы заставить созданную кольцевую струю пара вращать вал турбины, ее направляют на кольцевую решетку профилей, образованную рабочими лопатками. Для этого, прежде всего рабочей решетке дают возможность вращаться: ее закрепляют на диске ротора, который соединен с валом и уложен во вкладыши опорных подшипников. Поэтому, если на рабочую лопатку будет действовать окружная сила, имеющая плечо относительно оси вращения, то ротор начинает вращаться. Эту силу создают с помощью специальной решетки профилей, создающей рабочие каналы вполне определенной формы (примерно постоянного сечения). Пар, протекающий через каналы рабочей решетки, изменяет свое направление, и это главная причина появления окружной силы, действующей на каждую рабочую лопатку. Скорость пара в рабочей решетке уменьшается, так как вследствие окружной податливости рабочих лопаток поток пара как бы вязнет внутри канала. В результате из рабочей решетки пар выходит со скоростью примерно равной скорости на входе в сопловую решетку. Но поскольку давление и температура пара за ступенью меньше, чем перед ней из–за того, что в конденсаторе принудительно поддерживается низкое давление, и оно постепенно повышается к паровпускной части турбины), то часть кинетической энергии потока пара, идущего через ступень, преобразуется в механическую (вращательную) энергию ротора, которая, в конечном счете, передается ротору электрогенератора.

*Треугольники скоростей.* На следующем рисунке показаны профили двух соседних ступеней, позволяющих увидеть, как протекает пар в проточной части и как они расположены по отношению друг к другу. Пар входит в каналы сопловой решетки первой ступени со скоростью *С*0, а выходит со скоростью  $C_1$  под углом  $\alpha_1$  который составляет  $10-15^{\circ}$ , т.е. почти в окружном направлении. Однако поскольку рабочие лопатки пробегают мимо сопловой справа налево со скоростью и, то на рабочие лопатки пар будет поступать со скоростью *W*<sup>1</sup> < *C*<sup>1</sup> и под углом β<sup>1</sup> > α<sup>1</sup> . Профиль рабочей лопатки первой ступени устанавливают под таким углом β*у*, чтобы вектор скорости *W*<sup>1</sup> «встретил» ее переднюю часть безударно, и пар плавно вошел в каналы рабочей решетки. Поскольку, как указывалось выше, их сечение примерно постоянно, то угол выхода  $\beta_2 = \beta_1$ , а скорость выхода пара в относительном движении  $W_2 = W_1$ . Но так как, рабочие лопатки имеют скорость и, то скорость выхода пара относительно корпуса будет равна *C*<sup>2</sup> = *C*0. Далее процесс повторяется в проточной части второй ступени и так до тех пор, пока пар не попадет в конденсатор.

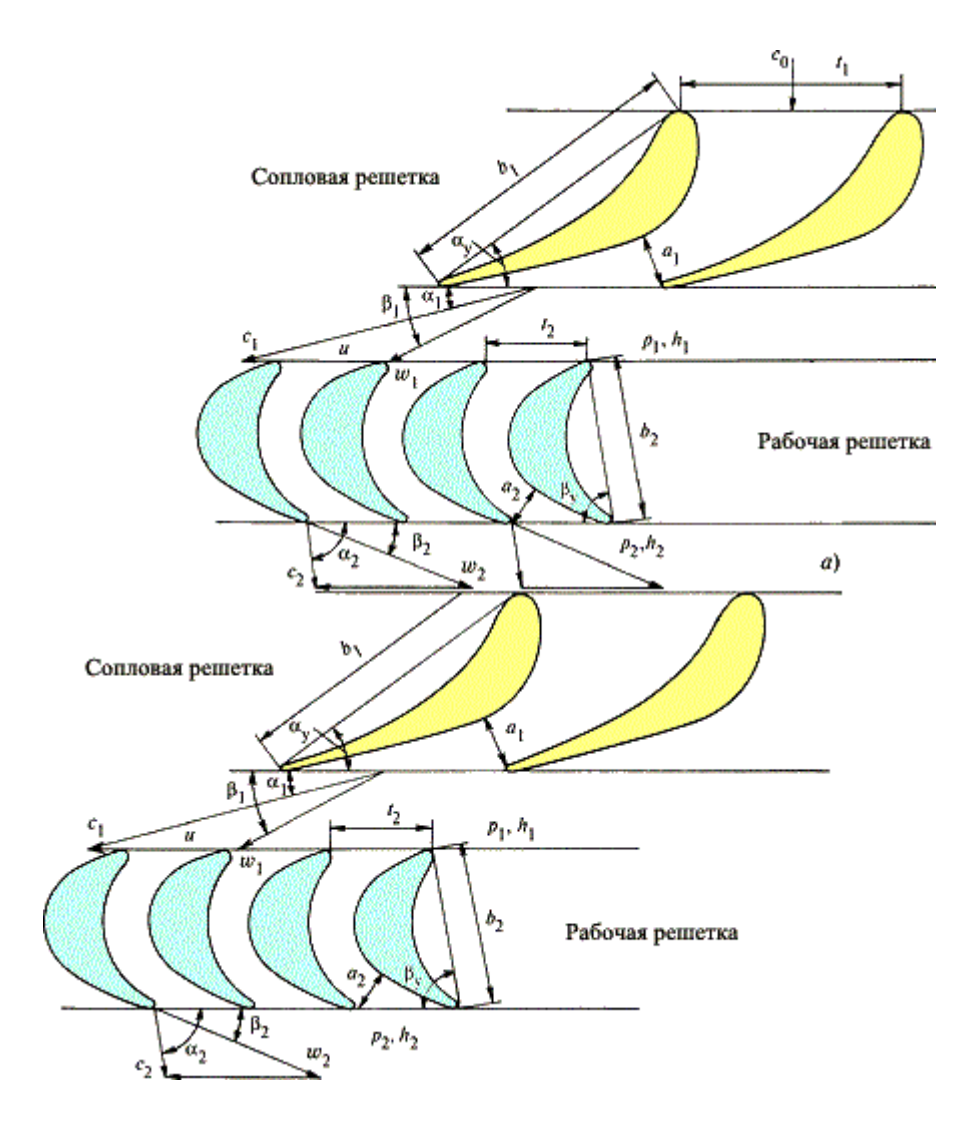

*Уплотнения.* На концевой части ротора имеются кольцевые выступы на валу, служащие для организации концевого уплотнения. Само уплотнение представлено на рисунке.

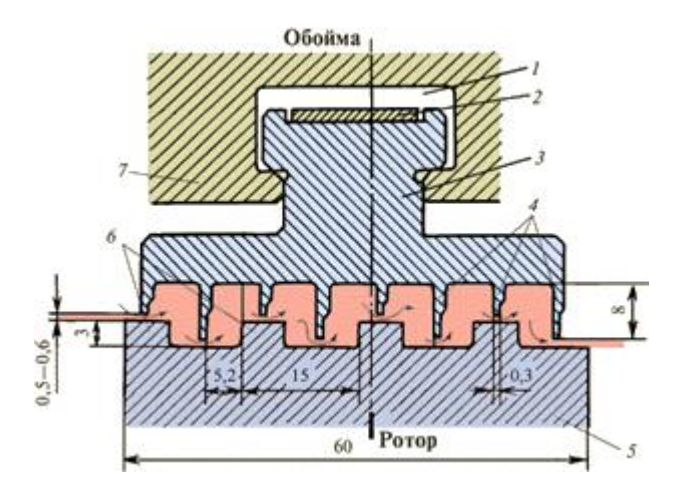

В обойме 7, имеющей такую же конструкцию, как и обойма диафрагм и выполнена кольцевая расточка 1, в которую вставляются сегменты уплотнений 3 (по три сегмента в каждую половину обоймы). Сегменты имеют тонкие (до 0.3 мм) кольцевые гребни, устанавливаемые по отношению

к валу с очень малым зазором  $(0.5-0.6 \text{ nm})$ . Совокупность кольцевых щелей между гребнями 4 и кольцевыми выступами 6 и кольцевых камер между ними называется лабиринтовым уплотнением. Высокое гидравлическое сопротивление, которым оно обладает, обеспечивает малую утечку пара помимо проточной части турбины.

На рисунке хорошо видны горизонтальный разъем цилиндра, направляющие колонки 5, по которым будет опускаться верхняя половина корпуса и несколько ввинченных шпилек 2 для скрепления горизонтального фланцевого разъема.

*Рабочие лопатки.* Типичная рабочая лопатка состоит из трех основных элементов: профильной части 1; хвостовика 2, служащего для крепления лопатки на диске; шипа 6 прямоугольной, круглой или овальной формы, выполняемого на торце профильной части лопатки за одно целое.

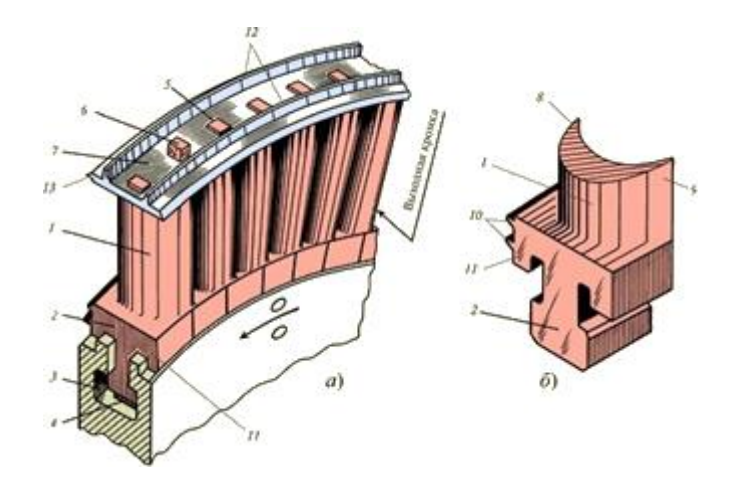

Лопатки изготавливаются из нержавеющей стали, содержащей 13 % хрома, методом штамповки и последующего фрезерования и набираются на диске через два специальных колодца, в которые затем устанавливаются замковые лопатки с хвостовиками специальной формы.

Отдельно прокатывают бандажную ленту 7, в которой пробивают отверстия, соответствующие форме шипов и расстоянию между ними. Лента нарезается на куски со строго рассчитанным числом объединяемых лопаток. Бандажная лента надевается на шипы, которые затем расклепываются. Ряд соседних лопаток (обычно от 5 до 14), объединенных бандажной лентой (бандажом), называется пакетом рабочих лопаток. Главная цель пакетирования — обеспечить вибрационную надежность рабочих лопаток (не допустить их поломки от усталости вследствие колебаний). После расклепки шипов на бандажах рабочих лопаток ротор устанавливают на токарный станок и окончательно протачивают гребни уплотнений.

*Конденсатор.* Принцип его работы очень прост: пар из турбины поступает на холодные трубки конденсатора и, так как внутри них постоянно протекает холодная вода, то пар конденсируется, и конденсат стекает вниз. Отсюда образующийся конденсат постоянно удаляется конденсатными насосами. Однако по причинам, изложенным ниже, для работы конденсатора необходима дополнительно сложная система, которую называют конденсационной установкой. Кроме обеспечения конденсации пара при низком давлении, конденсатор выполняет целый ряд дополнительных функций.

Значительная часть объема ЦНД, в частности выходные патрубки, последние ступени и концевые уплотнения работают под разрежением. Это приводит к тому, что, несмотря на все принимаемые меры, внутрь турбины присасывается атмосферный воздух. Главными источниками присосов воздуха являются неплотности фланцев разъемов ЦНД и недостаточная уплотненность концевых уплотнений по всей окружности вала. Сами присосы невелики и находятся на уровне нескольких десятков килограммов в час (заметим для сравнения, что в конденсатор турбины Т–170–7.8 поступает около 500 т пара в час). В отличие от воды, при тех температурах, которые существуют в конденсаторах (20—30 °С), воздух является газом неконденсирующимся. Поэтому, если не принять специальных мер, воздух будет накапливаться в паровом пространстве конденсатора, давление в нем будет расти, и через короткое время работа конденсатора станет невозможной. Поэтому конденсатор снабжают специальной установкой, постоянно отсасывающей тот воздух, который поступает в ЦНД из атмосферы. Для отсоса воздуха из конденсатора турбины часто используют водоструйные эжекторы.

От работы эжекторов, которые в любом случае отсасывают весь воздух, поступающий в турбину с присосами, в значительной степени зависит концентрация воздуха в паровом пространстве конденсатора. При конденсации пара из паровоздушной смеси неконденсирующийся воздух как бы обволакивает трубку, на которой идет конденсация и из–за своей малой теплопроводности создает термический барьер между конденсирующимся паром и металлической поверхностью трубки. В итоге конденсация происходит не при температуре, которую имеет охлаждающая вода, а при большей температуре. А большей температуре конденсации соответствует большее давление в конденсаторе и за последней ступенью турбины. Это уменьшает работоспособность пара в турбине и снижает ее мощность. Полезно запомнить, что повышение давления в конденсаторе на 1 кПа снижает мощность паровой турбины примерно на 1 %.

*Классификация паровых турбин.* По виду энергии, получаемой от паровой турбины, их делят на конденсационные и теплофикационные.

В конденсационных турбинах (типа К) пар из последней ступени отводится в конденсатор, они не имеют регулируемых отборов пара, хотя, как правило, имеют много нерегулируемых отборов пара для регенеративного подогрева питательной воды, а иногда и для внешних тепловых потребителей. Главное назначение конденсационных турбин обеспечивать производство электроэнергии, поэтому они являются основными агрегатами мощных ТЭС и АЭС. Мощность самых крупных конденсационных турбоагрегатов достигает 1000—1500 МВт.

Теплофикационные турбины имеют один или несколько регулируемых отборов пара, в которых поддерживается заданное давление. Они предназначены для выработки тепловой и электрической энергии, и мощность самой крупной из них составляет 250 МВт. Теплофикационная турбина может выполняться с конденсацией пара и без нее. В первом случае она может иметь отопительные отборы пара (турбины типа Т) для нагрева сетевой воды для обогрева зданий, предприятий и т.д., или производственный отбор пара (турбины типа П) для технологических нужд промышленных предприятий, или тот и другой отборы (турбины типа ПТ и ПР). Во втором случае турбина носит название турбины с противодавлением (турбины типа Р). В ней пар из последней ступени направляется не в конденсатор, а обычно производственному потребителю. Таким образом, главным назначением турбины с противодавлением является производство пара заданного давления (в пределах 0.3—3 МПа). Турбина с противодавлением может также иметь и регулируемый теплофикационный или промышленный отбор пара, и тогда она относится к типу ТР или ПР.

Теплофикационные турбины с отопительным отбором пара (типа Т) спроектированы так, чтобы при максимальной теплофикационной нагрузке ступени, расположенные за зоной отбора, мощности не вырабатывали. В последние годы ряд турбин проектируются так, что даже при максимальной нагрузке последние ступени вырабатывают мощность. Такие турбины относятся к типу ТК.

Для обозначения типов турбин ГОСТ предусматривает специальную маркировку, состоящую из буквенной и числовой частей. Буквенная часть указывает тип турбины, следующее за ней число — номинальную мощность турбины в мегаваттах. Если необходимо указать и максимальную мощность турбины, то ее значение приводят через косую черту. Следующее число указывает номинальное давление пара перед турбиной в МПа: для теплофикационных турбин далее через косую черту указывают давление в отборах или противодавление в МПа. Наконец, последняя цифра, если она имеется, указывает номер модификации турбины, принятый на заводе– изготовителе.

Приведем несколько примеров обозначений турбин.

Турбина К–210–12.8–3 — типа К, номинальной мощностью 210 МВт с начальным абсолютным давлением пара 12.8 МПа (130 кгс/см<sup>2</sup>), третьей модификации.

Трубина П–6–3.4/0,5 — типа П, номинальной мощностью 6 МВт, с начальным абсолютным давлением пара 3.4 МПа и абсолютным давлением отбираемого пара 0.5 МПа.

Турбина Т–110/120–12.8 — типа Т, номинальной мощностью 110 МВт и максимальной мощностью 120 МВт, с начальным абсолютным давлением пара 12.8 МПа.

Турбина ПТ–25/30–8.8/1 — типа ПТ, номинальной мощностью 25 МВт и максимальной мощностью 30 МВт, с начальным абсолютным давлением пара 8.8 МПа (90 ат) и абсолютным давлением отбираемого пара 1 МПа.

Турбина Р–100/105–12.8/1.45 — типа Р, номинальной мощностью 100 МВт максимальной мощностью 105 МВт, с начальным абсолютным давлением пара 12.8 МПа и абсолютным противодавлением 1.45 МПа.

Турбина ПР–12/15–8.8/1.45/0.7 — типа ПР, номинальной мощностью 12 МВт и максимальной мощностью 15 МВт, с начальным абсолютным давлением 8.8 МПа, давлением в отборе 1.45 МПа и противодавлением 0.7 МПа.

*Расчет турбины.* Преобразование энергии в турбинной ступени происходит в результате взаимодействия потока с неподвижными сопловыми и вращающимися рабочими лопатками, образующими сопловую и рабочую решетку. Протекая через межлопаточные каналы, поток изменяет скорость и направление движения. В сопловых каналах поток разгоняется до высокой скорости. Здесь потенциальная энергия пара (перепад энтальпий *h0с*) преобразуется в кинетическую. Струя газа, выходящая с большой скоростью из сопел, обтекает рабочую решетку. Здесь кинетическая энергия потока преобразуется в механическую энергию вращения рабочей решетки вместе с рабочим колесом.

Параметры потока перед ступенью (сопловой решеткой) обозначаются индексом «*0*», за сопловой решеткой – индексом «*1*», за рабочей решеткой – индексом «2»,  $C_0$  и α<sub>0</sub> – абсолютная скорость и угол входа потока в сопловую решетку. Абсолютная скорость потока на выходе из сопловой решетки – *С1*, угол выхода потока –  $\alpha_1$ . Поскольку рабочие лопатки вращаются с окружной скоростью *U*, поток входит в рабочую решетку с относительной скоростью *W1*, под углом β1. Из вращающейся рабочей решетки поток выходит с относительной скоростью *W2* под углом β2. Скорость *C2* и угол α2 – абсолютная скорость и угол выхода из ступени (для следующей ступени – это скорость и угол входа в сопловую решетку  $C_0$  и  $\alpha_0$ ).

Особенности течения пара в турбинной решетке, т.е. газодинамические характеристики, определяются в зависимости от геометрических и режимных характеристик: *b1*, *b2* – хорда соплового и рабочего профиля соответственно; *B1*, *B2* – ширина решеток; *t1*, *t2* – шаг решеток; *l1*, *l2* – высота лопаток; *dк* – корневой диаметр ступени; *dср* – средний диаметр; *dп* – периферийный диаметр; *∆1*, *∆2* – толщина выходной кромки; *О1*, *О2* – ширина выходного сечения соплового и рабочего каналов соответственно;  $O'_{1}$ ,  $O'_{2}$  – ширина входного сечения каналов; *Оmin* – ширина минимального сечения расширяющегося канала;  $\alpha_{0e}$ , $\alpha_{1e}$ , $\beta_{1e}$ , $\beta_{2e}$  - лопаточные (скелетные) углы наклона входной и выходной кромки профиля.

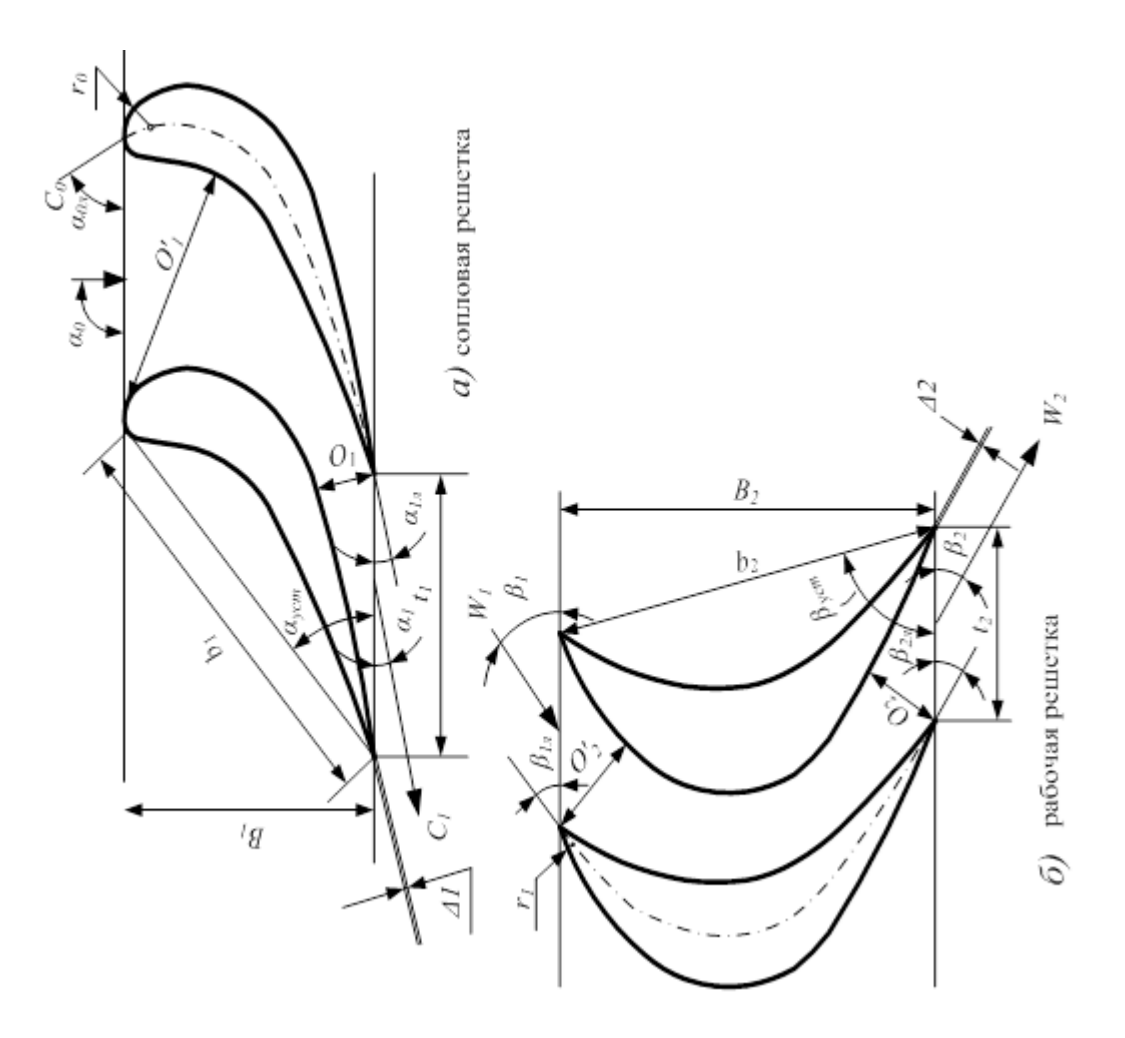

Параметры, определяющие форму межлопаточного канала, принято безразмерных относительных величинах. выражать  $\overline{B}$ называемых относительными геометрическими характеристиками:  $\bar{t} = t/b$ -относительный шаг решетки;  $\overline{l} = l/b$ -относительная высота решетки;  $l/d_{cp}$ -веерность решетки;  $\overline{\Delta} = \Delta/O$  -относительная толщина выходной кромки;  $O_l/O_{min}$  -степень расширения канала;  $\alpha_{1\circ} = \arcsin \hat{I}_1/t_1$ ,  $\beta_{2\circ} = \arcsin \hat{I}_2/t_2$  эффективные углы потока при выходе из сопловой и рабочей решеток соответственно.

Если угол натекания потока на рабочие лопатки  $\beta_1$  не совпадает со скелетным углом профиля лопатки  $\beta_{1\pi}$ , то разность  $i = \beta_{1\pi} - \beta_1$  называется углом атаки. При  $i \approx 0$  имеет место безударное натекание потока, обеспечивающее наилучшее обтекание профиля, к чему и следует стремиться. Чем больше угол атаки, тем хуже обтекается профиль, тем больше потери энергии в рабочей решетке, тем ниже КПД ступени.

Когда сопловые каналы занимают только часть окружности ступени, такой подвод газа называется парциальным. Степень парциальности - это отношение дуги, занятой соплами, к длине окружности ступени:

$$
e = \frac{t_1 \cdot z_1}{\pi \cdot d_{cp}}.
$$

Здесь  $z_i$  – число сопловых каналов.

Важными геометрическими характеристиками решеток являются углы поворота межлопаточных каналов:

$$
\Delta \alpha = 180^{\circ} - (\alpha_{0\pi} + \alpha_{1\pi});
$$
  

$$
\Delta \beta = 180^{\circ} - (\beta_{1\pi} + \beta_{2\pi}),
$$

а также площади выходного сечения:

$$
F_1 = z_1 \cdot O_1 \cdot l_1 = \pi d_{cp}el_1 \sin \alpha_{13};
$$
  
\n
$$
F_2 = z_2 \cdot O_2 \cdot l_2 = \pi d_{cp}el_2 \sin \beta_{23}.
$$

Формы профилей лопаток и межлопаточных каналов в первую очередь определяются углами поворота Δα или Δβ и безразмерной скоростью потока (числом Маха).

По назначению решетки делятся на два типа: 1) реактивные сопловые и рабочие; 2) активные рабочие и поворотные.

В пределах каждого типа решетки разделяются на несколько групп в зависимости от числа Маха:

 $- M < 0.7 - 0.9$  – группа А (дозвуковые);

 $-0.9 < M < 1.15$ — группа Б (околозвуковые);

 $-1, 1 < M < 1, 3$  - группа В (сверхзвуковые);

 $- M < 1,3-1,5 -$ группа Р (расширяющиеся).

Газодинамические характеристики. Коэффициенты потерь энергии:

- для сопловой решетки

$$
\zeta_{\rm c} = 1 - \left(\frac{C_1}{C_{1t}}\right)^2 = 1 - \varphi^2;
$$

- для рабочей решетки

$$
\zeta_{\rm \ddot{e}} = 1 - \left(\frac{W_2}{W_{2t}}\right)^2 = 1 - \psi^2,
$$

где  $C_{1t}$ ,  $W_{2t}$  – теоретические скорости потока на выходе из сопловой и рабочей решетки, соответственно;  $C_1$ ,  $W_2$  – действительные скорости с учетом потерь энергии в решетках;

Коэффициенты скорости:

– сопловой решетки 
$$
\varphi = C_1/C_{1t}
$$
;  
– работей решетки  $\psi = W_2/W_{2t}$ .

Коэффициент расхода сопловой решетки

$$
\mu_1 = \frac{G_I}{G_{It}},
$$

где  $G_l$ ,  $G_{lt}$  - действительный и теоретический расход пара через сопловую решетку.

Средний угол выхода потока из решетки:

- для сопловой решетки  $-\alpha_1$ ;

 $-$ для рабочей решетки  $-\beta_2$ .

Режимные характеристики. Скорость потока на выходе из решетки: С/ И W<sub>2</sub>. Степень расширения в решетке:

$$
\varepsilon_1 = \frac{P_1}{P_o^*}, \ \varepsilon_2 = \frac{P_2}{P_{1W}^*}
$$

где  $P_0^*$ ,  $P_{1w}^*$  – давление условно заторможенного потока перед сопловой и рабочей решеткой.

Число Маха:

$$
M_{1t} = \frac{C_{1t}}{a_1}, \ M_{2t} = \frac{W_{2t}}{a_2},
$$

где  $a_1 = \sqrt{k \cdot P_1 \cdot V_{1t}}$ ,  $a_2 = \sqrt{k \cdot P_2 \cdot V_{2t}}$  скорость распространения звука в потоке пара соответственно за сопловой и рабочей решеткой.  $k = 1.3$  показатель изоэнтропы.

Число Рейнольдса, характеризующее влияние сил вязкости:

Re<sub>1</sub> = 
$$
\frac{C_{1t} \cdot b_1}{v_1}
$$
, Re<sub>2</sub> =  $\frac{W_{2t} \cdot b_2}{v_2}$ ,

где  $v_1$ ,  $v_2$  – кинематическая вязкость пара на выходе из сопловой и рабочей решеток;  $v_1 = \mu_1 \cdot V_{1t}$ ;  $v_2 = \mu_2 \cdot V_{2t}$ . Здесь  $\mu_1$ ,  $\mu_2$  – динамическая вязкость.

Угол входа потока в решетку  $\alpha_0$ ,  $\beta_1$ . Характеристическое число, определяющее уровень экономичности ступени:

$$
X_a = U/C_a,
$$

где  $U = \pi d_{cp} n / 60$ — окружная скорость;  $C_a = \sqrt{2 h_o^* \cdot 10^3}$ — фиктивная скорость, эквивалентная располагаемому теплоперепаду ступени.

*Расчет утечки пара через заднее концевое лабиринтовое уплотнение турбины.* Утечка пара из корпуса турбины, а также перетечки в ступенях через зазоры между диафрагмой и ротором, рабочими лопатками и корпусом приводят к снижению КПД. Для уменьшения утечек широко используются бесконтактные лабиринтовые уплотнения.

Уплотнения состоят из тонких гребней, установленных в ряд, с минимальными зазорами между вращающимися и неподвижными деталями. Между гребнями образуются расширительные камеры. Перепад давлений на уплотнение распределяется между всеми зазорами, поэтому на каждый зазор приходится относительно невысокий перепад. В каждом зазоре за счет понижения давления и энтальпии (например, процесс *А–А1*) пар разгоняется (рис.4). В каждой расширительной камере скорость гасится, кинетическая энергия переходит в тепловую и энтальпия восстанавливается на начальном уровне *i0* (процесс *А1*–*В*). В следующем зазоре поток снова ускоряется и снова его скорость гасится в расширительной камере. Этот процесс повторяется от зазора к зазору. Давление пара при движении вдоль уплотнения постепенно падает, удельный объём возрастает. Уравнение неразрывности для уплотнения:

$$
G_y \cdot V = \mu_y \cdot F_y \cdot C,
$$

где  $G_{\text{y}}$  – расход утечки через уплотнение, кг/с; *V*— удельный объем, м<sup>3</sup>/кг;  $F_y$  − площадь зазора в уплотнении, м<sup>2</sup>; C – скорость пара в зазоре, м/с; µ<sub>y</sub> – коэффициент расхода уплотнения.

Расход через уплотнение определяется расходом через первый зазор. Так как суммарный перепад давлений на уплотнение *Р0*– *Р<sup>1</sup>* распределяется по всем зазорам, на первый зазор приходится небольшой перепад. Поэтому здесь развивается относительно небольшая скорость, которая и определяет невысокий расход через уплотнение. Поскольку расход через уплотнение и площадь зазора – величины постоянные для каждого отсека уплотнения (  $G_y = const$ ,  $F_y = const$  ), увеличение удельного объёма  $V$  по мере понижения давления сопровождается таким же увеличением скорости *С* от зазора к зазору. Поэтому перепад энтальпий  $h = C^2$  $h = C^2 / 2$ , срабатываемый в каждом последующем зазоре, больше, чем в предыдущем.

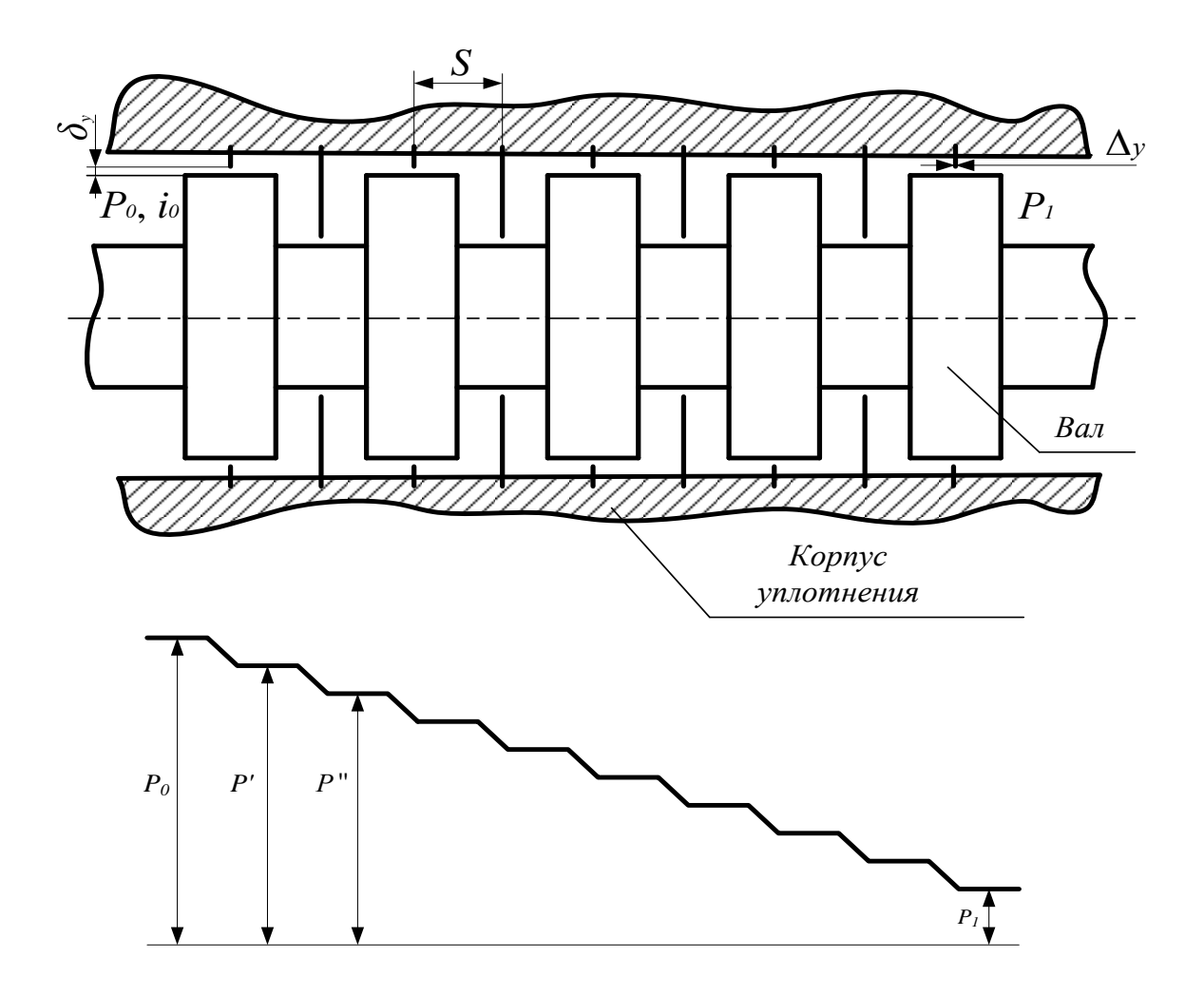

Отношение скорости к объёму - величина постоянная, что следует из уравнения неразрывности:

$$
\frac{C}{V} = \frac{G_y}{\mu_y \cdot F_y} = const,
$$

а кривая, подчиняющаяся этому закону, называется линией Фанно.

Расход утечки через ступенчатое лабиринтовое уплотнение, кг/с, определяется по формуле:

$$
G_{y} = \mu_{y} \cdot F_{y} \cdot \sqrt{\frac{P_{0} \cdot 10^{5}}{V_{0}}} \cdot \sqrt{\frac{1 - \varepsilon^{2}}{z}},
$$

где  $\mu_{v}$  – коэффициент расхода уплотнения, который зависит от формы гребней, их толщины и радиального зазора (рис. 5);  $F_y = \pi \cdot d_y \cdot \delta_y - \pi \cdot d_x$ зазора, м<sup>2</sup>;  $P_0$ ,  $V_0$  – параметры перед уплотнением, бар, м<sup>3</sup>/кг;

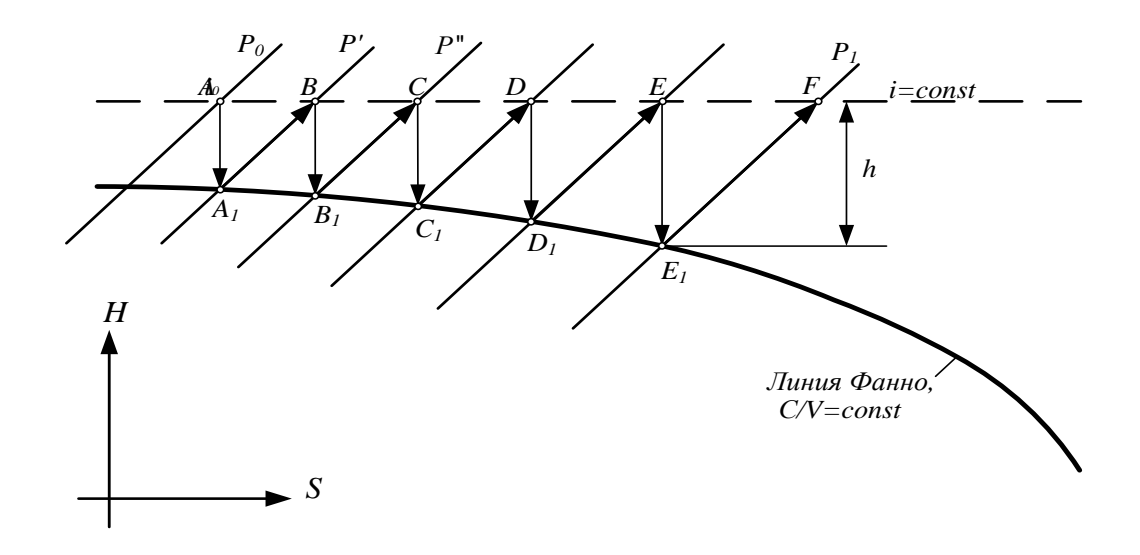

 $\epsilon = \frac{P_I}{P_0}$ –отношение давлений уплотнения;  $z$ –число гребней. Величина радиального зазора  $\delta_y = (0.001 - 0.0015)d_y$ , но не меньше 0.2–0.3мм. Толщина гребня Ду обычно составляет 0.2-0.3мм.

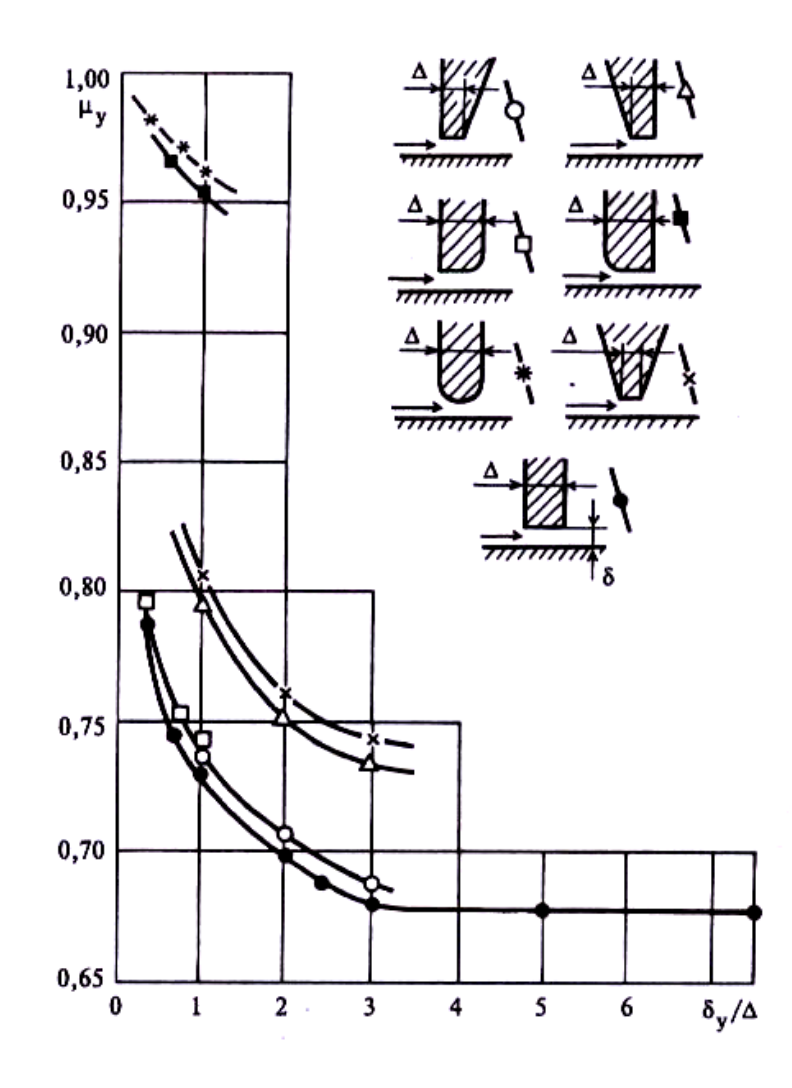

Порядок построения линии Фанно. Определяем положение точки  $E<sub>1</sub>$  на  $H-S$ диаграмме:

а) поскольку значение удельного объема в точке  $E<sub>I</sub>$  неизвестно, в первом приближении принимаем, что  $V_{E1} \approx V_F$ , где  $V_F$  находим по известной энтальпии *i*<sub>0</sub> и давлению  $P_I$ =1 бар за уплотнением. Здесь *i*<sub>0</sub> – энтальпия за последней ступенью турбины, найденная в лабораторной работе №1;

б) по уравнению неразрывности находим скорость истечения в последнем зазоре, м/с (первое приближение):

$$
G_{y} \cdot V_{F} = \mu_{y} \cdot F_{y} \cdot C_{E1}^{'} ,
$$

$$
C_{E1}^{'} = \frac{G_{y} \cdot V_{F}}{\mu_{y} \cdot F_{y}};
$$

в) располагаемый теплоперепад в последнем зазоре, кДж/кг:

$$
h_{EE1}^{'}=\frac{C_{E1}^{'2}}{2000};
$$

г) отложив  $h_{EE1}$  вниз от точки F, определяем энтальпию пара на выходе из последнего зазора, кДж/кг:

$$
\vec{i}_{E1} = \vec{i}_0 - \vec{h}_{EE1};
$$

д) находим в первом приближении точку  $E_i$ , как точку пересечения изобары  $P_I$  и изоэнтальпы  $i_{E1}$ ;

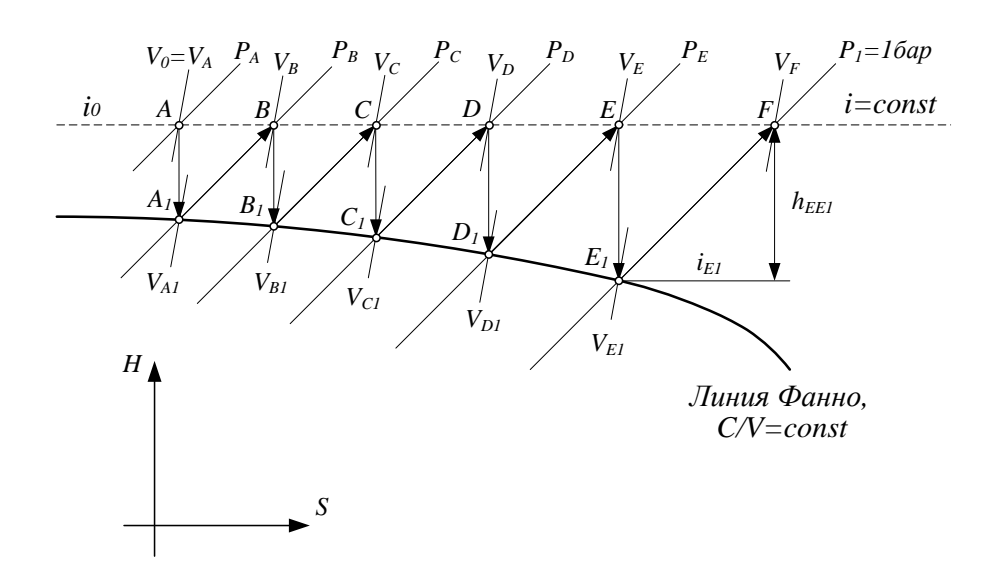

е) переходим ко второму приближению – определяем в точке  $E_1$ истинное значение удельного объема  $V_{E1}$ , м<sup>3</sup>/кг;

ж) уточняем значение скорости в последнем зазоре, м/с:

$$
C_{E1} = \frac{G_{y} \cdot V_{E1}}{\mu_{y} \cdot F_{y}};
$$

з) уточняем значение располагаемого теплоперепада, кДж/кг:

$$
h_{EE1} = \frac{C_{E1}^{2}}{2000};
$$

и) уточняем значение энтальпии на выходе из последнего зазора  $i_{F1}$  и определяем истинную точку пересечения изобары  $P_{I}$ =1бар и изоэнтальпы  $i_{E1}$ (точку  $E<sub>l</sub>$ ):

$$
i_{E1} = i_0 - h_{EE1}.
$$

Из точки  $E_l$  восстанавливаем перпендикуляр до пересечения с линией  $i_0$ = const и фиксируем точку E, в которой находим давление  $P_E$  и удельный объём  $V_F$ .

Совершенно аналогично находим точки  $D<sub>1</sub>$ ,  $C<sub>1</sub>$ ,  $B<sub>1</sub>$ ,  $A<sub>1</sub>$ . Соединяем их по лекалу и получаем линию Фанно.

**Расчет турбинной ступени.** На H-S диаграмме наносим точку  $A_0^*$ , соответствующую состоянию пара перед ступенью (по параметрам пара  $P_0^*, t_0^*$ ) и определяем энтальпию  $t_0^*$ .

Из точки  $A_0^*$ проводим изоэнтропу теоретического процесса до пересечения с изобарой  $P_2$ . В точке  $\overrightarrow{A}_2$  определяем энтальпию  $\overrightarrow{i}_{2t}$ , удельный объем  $V_{2t}$  и температуру  $t_{2t}$ . Располагаемый перепад энтальпий ступени. кДж/кг:

$$
h_0^* = i_0^* - i_{2t}^*
$$

Располагаемые перепады энтальпий сопловой и рабочей решеток, кДж/кг:

$$
h_{0c} = h_0^* \cdot (1 - \rho_\text{T})
$$
  

$$
h_{0a} = h_0^* \cdot \rho_\text{T}.
$$

Полученные теплоперепады откладываем от точки  $A_0^*$  на  $H$ -S диаграмме (рис.7) и определяем параметры пара за сопловой решеткой в TOЧКе  $A_{1t}$  (P<sub>1</sub>, V<sub>1t</sub>, t<sub>1t</sub>).

Теоретическая абсолютная скорость пара на выходе из сопел, м/с:

$$
C_{1t}=\sqrt{2h_{0c}\cdot 10^3}.
$$

Скорость звука в потоке пара за соплами, м/с:

$$
a_{\rm l} = \sqrt{k \cdot P_{\rm l} \cdot V_{\rm l}} \cdot 10^5,
$$

где  $k = C_p/C_v$  – показатель изоэнтропы, для перегретого пара  $k=1.3$ . Число Маха сопловой решетки:

$$
M_{1t} = \frac{C_{1t}}{a_1}
$$

Коэффициент скорости сопловой решетки ф определяем по формуле:

$$
\varphi
$$
=0.980 - 0.009  $(b_1/l_1)$ ,

где  $b<sub>1</sub>$ ,  $l<sub>1</sub>$  – хорда и высота сопловых лопаток.

Коэффициент потерь энергии в сопловой решетке:

$$
\zeta_{\rm c}=1-\varphi^2.
$$

Окружная скорость рабочей решетки на среднем диаметре, м/с:

$$
U=\frac{\pi d_{cp}n}{60}.
$$

Действительная абсолютная скорость пара на выходе из сопел, м/с:

$$
C_1 = \varphi \cdot C_{1t}.
$$

Если число Маха  $M_{1t} > 1$  т.е. скорость истечения из сопловой решетки сверхзвуковая, возникает отклонение потока от оси сопла в косом срезе. С учетом угла отклонения  $\delta$  угол выхода скорости  $C_l$  определяем по формуле Бэра:

$$
\sin \alpha_1 = \sin(\alpha_{13} + \delta) = \sin \alpha_{13} \frac{C_{\kappa p}}{C_{1t}} \cdot \frac{V_{1t}}{V_{1\kappa p}},
$$

$$
C_{\kappa p} = \sqrt{\frac{2 \cdot k}{k+1} P_0^* \cdot V_0^* \cdot 10^5},
$$

где  $C_{\kappa p}$  – критическая скорость потока, равная скорости распространения звука;  $V_{I\kappa p}$  критический объем пара при критическом давлении  $P_{I\kappa p}$  в минимальном сечении сопл; критическое давление  $P_{1\kappa p} = \varepsilon_{\kappa p} \cdot P_0^*$ ,  $\varepsilon_{\kappa p} =$ 0,546. Критический объем можно определить на  $H-S$  диаграмме по давлению  $P_{l\kappa p}$  или из уравнения изоэнтропы:

$$
V_{1\kappa p} = V_0^* \cdot \left(\frac{P_o^*}{P_{1\kappa p}}\right)^{1/k}.
$$

Если  $M_{1t}$  <1, отклонения потока от оси сопла в косом срезе не происходит и  $\angle \alpha_1 = \angle \alpha_1$ .

Расход пара через сопловую решетку, кг/с:

a) при 
$$
M_{1t} \ge 1
$$
  
\n
$$
G_1 = 0,667 \cdot \mu_1 \cdot F_1 \cdot \sqrt{\frac{P_0^* \cdot 10^5}{V_0^*}};
$$
\n
$$
G_1 = \mu_1 \cdot \frac{F_1 \cdot C_{1t}}{V_{1t}},
$$

где  $\mu_1$  – коэффициент расхода сопловой решетки, определяется по формуле:

$$
\mu_1 = 0.982 - 0.005(b_1/l_1).
$$

Здесь  $b_1$ ,  $l_1$ ,  $F_1$  – геометрические характеристики, м, м<sup>2</sup>, принимаются по результатам лабораторной работы № 1.

Относительная скорость пара на входе в рабочую решетку, м/с:

$$
W_1 = \sqrt{C_1^2 + U^2 - 2UC_1 \cos \alpha_1}.
$$

Угол входа потока в рабочую решетку, град.:

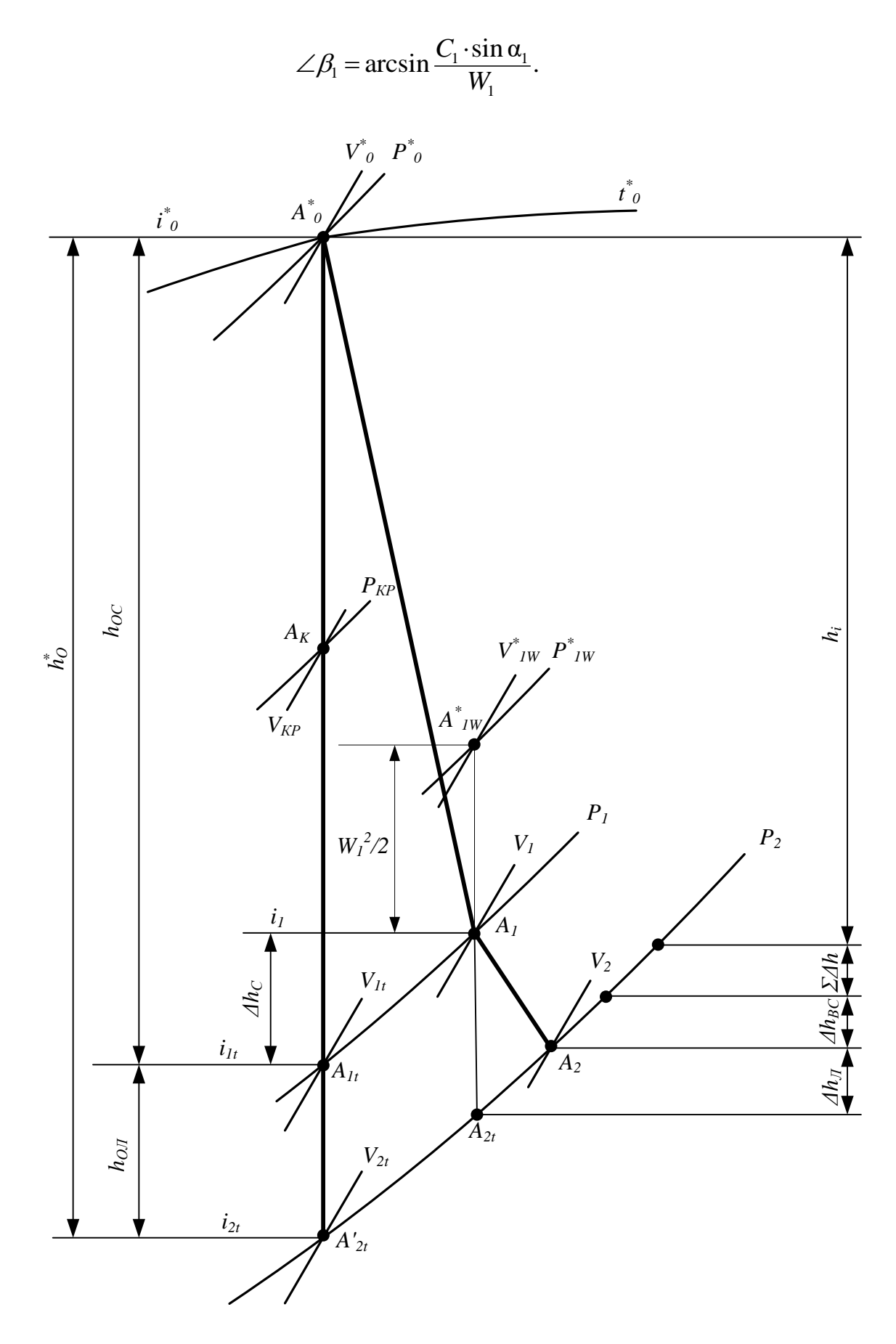

В выбранном масштабе на миллиметровой бумаге строим входной треугольник скоростей.

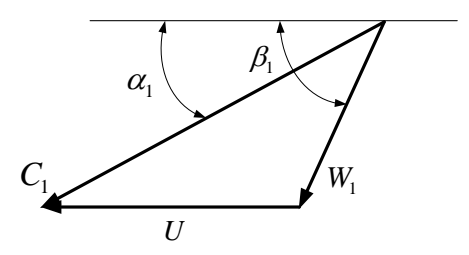

Потери энергии в сопловой решетке, кДж/кг:

$$
\Delta h_c = \zeta_c \cdot h_{0c}.
$$

Полученное значение откладываем от точки  $A_{1t}$  вверх по изобаре  $P_1$ . Точка А1 характеризует состояние пара перед рабочей решеткой.

Теоретическая относительная скорость на выходе из рабочей решетки,  $M/C$ :

$$
W_{2t} = \sqrt{2h_{0e} \cdot 10^3 + W_1^2}.
$$

Скорость звука в потоке за рабочей решеткой, м/с:

$$
a_2 = \sqrt{k \cdot P_2 \cdot V_{2t} \cdot 10^5}.
$$

Число Маха для рабочей решетки:

$$
M_{2t}=\frac{W_{2t}}{a_2}.
$$

Расчетное значение коэффициента скорости рабочей решетки  $\psi_0$  (без учета потерь от угла атаки) определяем по формуле:

$$
\psi_0
$$
=0,957 - 0,011(b<sub>2</sub>/l<sub>2</sub>).

Расчетное значение коэффициента потерь в рабочей решетке (без учета потерь от угла атаки):

$$
\zeta_{\scriptscriptstyle \rm J10} = 1 - \psi_0^2.
$$

Угол атаки в рабочей решетке, град.:

$$
i = \beta_{1n} - \beta_1,
$$

где  $\beta_{1n}$  – лопаточный угол наклона входной кромки.

Определяем отношение действительного коэффициента потерь к расчетному  $\zeta_{\pi}/\zeta_{\pi 0}$ , а затем – действительное значение коэффициента потерь  $\zeta_n$  с учетом потерь от угла атаки. Здесь

$$
Y=\frac{ctg\beta_{1n}-ctg\beta_1}{ctg\beta_{1n}}.
$$

Действительное значение коэффициента скорости с учетом потерь от угла атаки:

$$
\psi = \sqrt{1-\zeta_{\pi}}.
$$

Действительная относительная скорость пара на выходе из рабочей решетки, м/с:

$$
W_2 = \psi \cdot W_{2t}.
$$

Абсолютная скорость пара на выходе из ступени, м/с:

$$
C_2 = \sqrt{W_2^2 + U^2 - 2UW_2 \cos \beta_{23}}.
$$

Угол направления выходной скорости, град.:

$$
\angle \alpha_2 = \arctg \frac{W_2 \cdot \sin \beta_{23}}{W_2 \cdot \cos \beta_{23} - U}.
$$

Потери энергии в рабочей решетке, кДж/кг:

$$
\Delta h_{_\pi} \!=\! \zeta_{_\pi} \!\cdot\! \frac{W_2^2}{2000}.
$$

Значение  $\Delta h$ , откладываем вверх по изобаре  $P_2$ .

В выбранном масштабе на миллиметровой бумаге строим выходной треугольник скоростей.

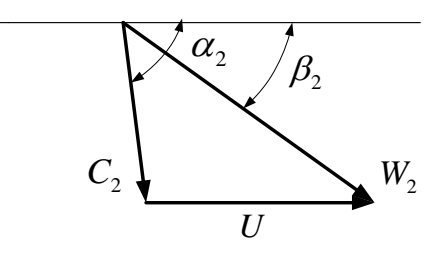

Потери энергии с выходной скоростью, кДж/кг:

$$
\Delta h_{\scriptscriptstyle e.c.} = \frac{C_2^2}{2000}.
$$

Полученное значение откладываем вверх по изобаре  $P_2$ . Относительный лопаточный КПД ступени:

$$
\eta_{\text{on}} = \frac{h_0^* - (\Delta h_c + \Delta h_{\text{in}} + \Delta h_{\text{sc}})}{h_0^*}.
$$

Коэффициент потерь от трения боковых поверхностей рабочего колеса в паровой среде:

$$
\zeta_{mp}=K_{mp}\cdot\frac{d_{cp}^2}{F_1}\cdot\left(\frac{U}{C_a}\right)^3,
$$

где  $K_{mp}$ =0,0008-0,0012;  $F_1$ ,  $U/C_a$ .

Потери от трения, кДж/кг:

$$
\Delta h_{mp}=h_0^*\cdot \zeta_{mp}.
$$

Коэффициент потерь от парциального подвода пара (только при e<1):

$$
\zeta_{\text{mapu}} = \frac{K_e}{\sin \alpha_{12}} \cdot \frac{1 - e}{e} \left(\frac{U}{C_a}\right)^3 + K_{ceza} \cdot \frac{B_2 \cdot l_2}{F_1} \cdot \frac{U}{C_a} \cdot \eta_{\text{on}}
$$

где  $K_e = 0.065$ ,  $K_{ceza} = 0.25$ ;  $l_2$ ,  $B_2$ ,  $e$  – геометрические характеристики. Потери от парциального подвода, кДж/кг:

$$
\Delta h_{napu}=h_{0}^{\ast}\cdot\zeta_{\,\text{napu}}
$$

Коэффициент потерь от протечек через лабиринтовые уплотнения диафрагмы:

$$
\zeta_{\text{a.y.}} = \frac{\mu_{\text{y}} \cdot F_{\text{y}}}{\mu_{\text{1}} \cdot F_{\text{1}} \cdot \sqrt{z_{\text{y}}}} \cdot \eta_{\text{on}} \,,
$$

где  $F_y = \pi \cdot d_y \cdot \delta_y$  – площадь зазора в уплотнении, м<sup>2</sup>;  $d_y$  – диаметр уплотнения;  $\delta_y = 0.005$ м-радиальный зазор уплотнения;  $\mu_1$ - коэффициент расхода сопловой решетки;  $\mu_v=0.7-0.75$ -коэффициент расхода уплотнения; z, - число гребней диафрагменного уплотнения.

Коэффициент потерь от протечек поверх рабочих лопаток:

$$
\zeta_{\text{n.y.}} = \frac{\pi \cdot d_n \cdot \delta_{\text{3} \kappa \epsilon}}{F_1} \cdot \sqrt{\rho_{\text{T}} + 1,8 \frac{l_1}{d_{cp}}} \cdot \eta_{\text{on, T, L}}
$$
\n
$$
\delta_{\text{3} \kappa \epsilon} = \frac{1}{\sqrt{\left(\frac{2}{\delta_a}\right)^2 + \frac{1,5 \cdot z_r}{(\delta_r)^2}}};
$$

 $d_n = d_{cp} + l_2$ ;  $\delta_r = 0.5$ мм – радиальный зазор над рабочими лопатками;  $\delta_a = 4$  мм – осевой зазор;  $z_r = 2$  – число гребней периферийного уплотнения.

Суммарная потеря от утечек

$$
\zeta_{ym} = \zeta_{\partial.y.} + \zeta_{n.y.},
$$
  

$$
\Delta h = h_0^* \cdot \zeta_{ym}.
$$

Суммарная потеря от трения, парциальности и утечек:

$$
\sum \Delta h = \Delta h_{mp} + \Delta h_{napq} + \Delta h_{ym}.
$$

Потери  $\sum \Delta h$  откладываем вверх по изобаре  $P_2$ . Полезно использованный в ступени теплоперепад, кДж/кг:

$$
h_i = h_0^* - (\Delta h_c + \Delta h_n + \Delta h_{ec}) - \sum \Delta h.
$$

Внутренний относительный КПД ступени:

$$
\eta_{oi} = \frac{h_i}{h_0^*}
$$

Внутренняя мощность ступени, кВт:

$$
N_i = G \cdot h_0^* \cdot \eta_{oi}.
$$

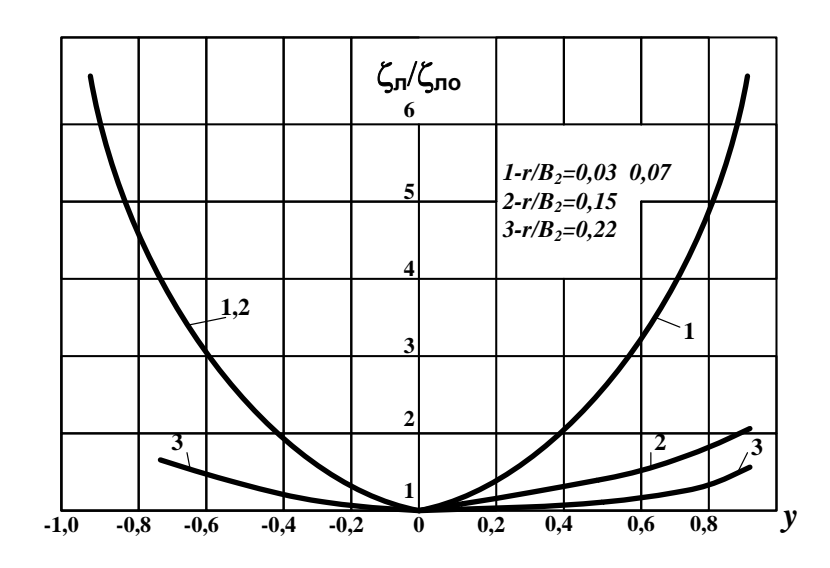

 $r$  -радиус входной кромки рабочего профиля;  $B_2$ - ширина рабочей решетки

Организация нерегулируемого теплофикационного отбора пара. Схема турбоустановки с теплофикационным отбором изображена на следующем рисунке.

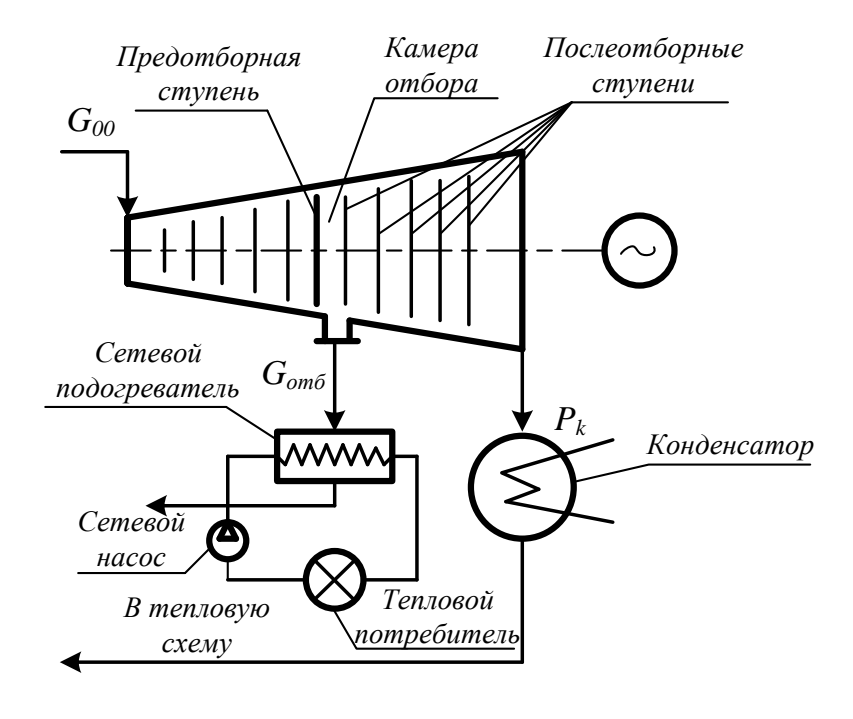

Для определения параметров турбины наносятся значения расчетных давлений в предотборной и послеотборных ступенях. Затем новое давление за предотборной ступенью (в камере отбора) определяется по формуле Флюгеля – Стодолы:

$$
\frac{G_{01}}{G_{00}} = \sqrt{\frac{P_{01}^2 - P_{\hat{e}}^2}{P_{00}^2 - P_{\hat{e}}^2}}.
$$

Здесь *G<sup>00</sup>* – расчетный расход пара на турбину (из предварительного расчета турбины),  $G_{01} = G_{00} - G_{000} - H$ овый (нерасчетный) расход через послеотборные ступени; *P00* – расчетное давление перед первой послеотборной ступенью (в камере отбора); *P<sup>01</sup>* – новое давление перед первой послеотборной ступенью (в камере отбора); *Pк* = *const* – давление в конденсаторе турбины. Параметры расчетного режима *G00*, *Pк* уже определены на этапе предварительного расчета турбины, а расчетные давления по ступеням *P<sup>00</sup>* легко найти по *H–S* – диаграмме, отложив известные теплоперепады ступеней *h00*.

Отсюда определяется новое давление *P01*, которое установится в камере отбора:

$$
P_{01} = \sqrt{\left(\frac{G_{01}}{G_{00}}\right)^2 \cdot \left(P_{00}^2 - P_{\kappa}^2\right) + P_{\kappa}^2}.
$$

Поскольку давление *P<sup>01</sup>* в камере отбора упадет, это приведет к некоторому падению давления и перед предотборной ступенью (при дозвуковых скоростях), что также можно оценить по формуле Флюгеля – Стодолы:

$$
P_{01} = \sqrt{\left(\frac{G_{01}}{G_{00}}\right)^2 \cdot \left(P_{00}^2 - P_{20}^2\right) + P_{21}^2}
$$

Следует обратить внимание на то, что хотя в этой и предыдущей формуле Флюгеля – Стодолы давления обозначены одинаково, это совершенно разные давления, в разных точках турбины. В этой формуле *G<sup>01</sup> = G<sup>00</sup>* – расход через предотборную ступень (не меняется); *P<sup>20</sup>* – расчетное давление за этой ступенью (в камере отбора), заранее известное (в предыдущем выражении обозначалось *P00*); *P<sup>21</sup>* – то же в нерасчетном режиме, вычисленное в предыдущем выражении (там оно обозначалось *P01*); *P<sup>00</sup>* – известное давление перед предотборной ступенью в расчетном режиме.

Таким образом, по формуле Флюгеля - Стодолы можно достаточно точно оценить давление пара перед и за предотборной ступенью.

Зафиксировав найденные давления на изоэнтропе процесса расширения отсека, определяют новый располагаемый теплоперепад предотборной ступени  $h_{0l}$ , который, несомненно, увеличится после организации отбора. После этого находят соответствующее значение фиктивной скорости  $C_{a}$ :

$$
C_{al} = \sqrt{2 \cdot h_{01} \cdot 10^3}
$$

и новое значение характеристического числа  $(U/C_a)_l$ , предварительно вычислив окружную скорость ступени  $U_0 = \pi \cdot d_{cp} \cdot n/60$ . Здесь же находят расчетные значения  $C_{a0}$  и  $(U/C_a)_0$  по расчетному теплоперепаду ступени  $h_{00}$ .

4. По значениям  $(U/C_a)_0$  и  $(U/C_a)_1$  определяют новые значения степени реактивности р<sub>од</sub> и КПД поза предотборной ступени с учетом возможной влажности (формула ЛКИ):

$$
\frac{\Delta \rho_{\text{T}}}{1 - \rho_{\text{T}o}} = (0.5 - \rho_{\text{T}o}) \cdot \frac{\Delta \frac{U}{C_a}}{\left(\frac{U}{C_a}\right)_0};
$$

$$
\frac{\eta_{\text{o}i1}}{\eta_{\text{o}i0}} = 2,1 \cdot \left(1 - \frac{1}{\theta^2}\right) \cdot \bar{X} - 1,19 \cdot \bar{X}^2 + 0,09 \cdot \bar{X}^3
$$

$$
\eta_{\text{o}i1} = \frac{\eta_{\text{o}i1}}{\eta_{\text{o}i0}} \cdot \left(\eta_{\text{o}i0}\right) \cdot K_{\text{g}i}
$$

Здесь  $\Delta \rho_{\rm T} = \rho_{\rm T1} - \rho_{\rm T0}$ ;  $\Delta(U/C_a) = (U/C_a)_I - (U/C_a)_0$ ;  $\overline{X} = (U/C_a)_I/(U/C_a)_0$ ,  $\theta$ =  $d_{cp}/l_2$  – веерность ступени;  $K_{\alpha} = 1 - 0.87$   $y_{cp}$ ;  $y_{cp} = (y_0 + y_2)/2$  – средняя степень влажности ступени; уо, уг - степень влажности перед и за ступенью; појо - КПД ступени или отсека, в котором расположена ступень, например,  $\eta_{oi}^{\text{4CZ}}$  или  $\eta_{oi}^{\text{4HZ}}$ .

Найдя степень реактивности в новом режиме  $\rho_{\text{t}}$ , определяют на линии процесса новое давление за сопловой решеткой  $P_{11}$  и перепад давлений на диафрагме ( $P_{01} - P_{11}$ ). По расчетным значениям  $\rho_{\tau 0}$  и  $\eta_{010}$  определяют
расчетное давление за сопловой решеткой  $P_{10}$  и расчетный перепад на диафрагме  $(P_{00} - P_{10})$ .

Оценивают увеличение напряжений изгиба в рабочих лопатках, которое пропорционально мощности ступени:

$$
\frac{\sigma_{\text{H3F1}}}{\sigma_{\text{H3F0}}} = \frac{G_{01} \cdot h_{01} \cdot \eta_{\text{o}1}}{G_{00} \cdot h_{00} \cdot \eta_{\text{o}10}}
$$

напряжений в диафрагме, Оценивают увеличение которое пропорционально перепаду давлений:

$$
\frac{\sigma_{\pi1}}{\sigma_{\pi0}} = \frac{P_{01} - P_{11}}{P_{00} - P_{10}},
$$

После определения всех параметров предотборной ступени строится ее реальный процесс расширения.

Затем по формуле Флюгеля-Стодолы оцениваются новые давления перед всеми послеотборными ступенями, считая давление в конденсаторе  $P_K$ постоянным:

$$
P_{01} = \sqrt{\left(\frac{G_{01}}{G_{00}}\right)^2 \cdot \left(P_{00}^2 - P_{\kappa}^2\right) + P_{\kappa}^2}.
$$

Здесь  $P_{00}$  и  $P_{01}$  – соответственно расчетное (известное) и нерасчетное давления перед каждой из рассматриваемых ступеней.

По найденным давлениям на процессе расширения турбины, определяются новые располагаемые теплоперепады ступеней  $h_{01}$  и удельные объемы пара за каждой ступенью  $V_{21}$ , а также параметры  $U_{0}$ ,  $C_{a0}$ ,  $C_{a1}$ ,  $(U/C_a)_0$ ,  $(U/C_a)_1$ .

Определяются границы предельного режима всех послеотборных ступеней, при которых КПД  $\eta_{oi} = 0$ :

$$
(\overline{G} \cdot \overline{V_2})_{\text{noi = 0}} = \frac{\left(\frac{U}{C_a}\right)_0^2}{\left(\frac{U}{C_a}\right)_0^2 + \frac{1}{2} \cdot \frac{V_{20}}{V_{10}} \cdot \eta_{\text{oio}} + \left(\frac{V_{20}}{V_{10}} - 1\right) \cdot \frac{C_{20} \cdot \cos \alpha_{20}}{U_0} \cdot \left(\frac{U}{C_a}\right)_0^2}
$$

Все параметры, входящие в эту формулу - параметры расчетного режима ступени, заведомо известные. Если детальный расчет ступени не производился, то объемы  $V_{10}$  и  $V_{20}$  определяются по известным теплоперепадам и степени реактивности на  $H-S$  диаграмме, скорость  $C_{20}$  и угол α<sub>20</sub> принимаются ориентировочно из детального расчета ближайшей ступени; вместо неизвестного КПД ступени  $\eta_{0i0}$  используют КПД отсека, в котором расположена ступень, например,  $\eta_{oi}^{\text{ucl}}$ или  $\eta_{oi}^{\text{uHJ}}$ . Окружная скорость  $U_0 = \pi \cdot d_{cp} \cdot n/60$ , фиктивная скорость  $C_{a0} = \sqrt{2 \cdot h_{00} \cdot 10^3}$ .

Определяются фактические абсолютные объемные расходы пара каждой ступени для расчетного и нерасчетного режимов  $G_{00}V_{20}$  и  $G_{01}V_{21}$ . Отсюда фактические относительные расходы:

$$
(\bar{G} \cdot \bar{V}_2)_{\text{down}} = \frac{(G_{01} \cdot V_{21})}{(G_{00} \cdot V_{20})}
$$

В первом приближении, пока нет возможности построить реальные процессы для каждой ступени и достоверно оценить значения реальных объемов  $V_{21}$ , они оцениваются по изоэнтропам, т.е.  $V_{21} \approx V_{2t}$ . В дальнейшем, после построения реального процесса расширения, объемы  $V_{21}$  возможно уточнить и повторить расчет с этого пункта.

Сравниваются значения предельного и фактического относительных  $(\overline{G}\cdot\overline{V}_2)_{\text{noi=0}}$  и  $(\overline{G}\cdot\overline{V}_2)_{\text{down}}$ . Если фактическое значение расхода расходов предельного  $(\bar{G} \cdot \bar{V}_2)_{\text{eta}} > (\bar{G} \cdot \bar{V}_2)_{\text{noi=0}}$ , ступень больше имеет положительный КПД, если нет - отрицательный.

Положительный КПД ступени определяется по формуле ЛКИ с учетом потерь от влажности:

$$
\frac{\eta_{\text{o}i1}}{\eta_{\text{o}i0}} = 2,1 \cdot \left(1 - \frac{1}{\theta^2}\right) \cdot \overline{X} - 1,19 \cdot \overline{X}^2 + 0,09 \cdot \overline{X}^3,
$$

$$
\eta_{\text{o}i1} = \frac{\eta_{\text{o}i1}}{\eta_{\text{o}i0}} \cdot \eta_{\text{o}i0} \cdot K_{\text{eq}}.
$$

Здесь  $\theta = d_{cp}/l_2$  – веерность ступени;  $K_{\alpha} = 1 - 0.87$   $v_{cp}$ ;  $v_{cp} = (v_0 + v_2)/2$ - средняя степень влажности ступени,  $y_0$ ,  $y_2$  - степень влажности перед и за ступенью.

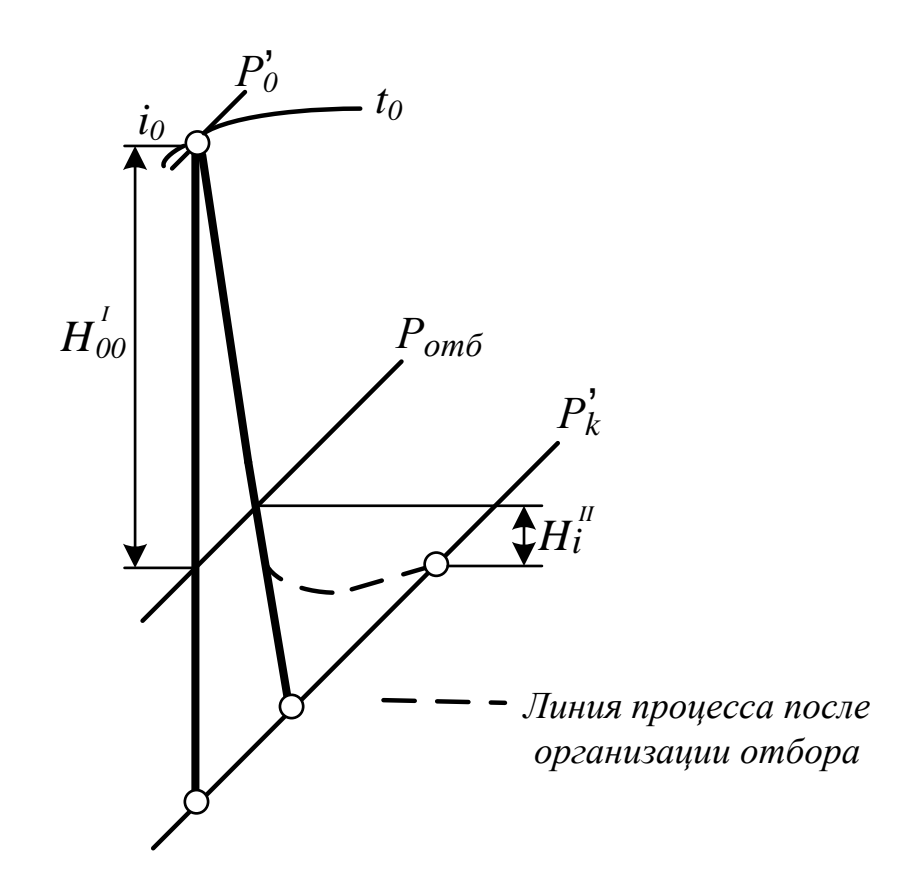

Для вентиляционных режимов, когда КПД ступени отрицательный, по  $<$  0, определяются затраты мощности на трение и вентиляцию. В упрощенной постановке используется формула Стодолы при степени парциальности  $e = 1$ ,  $KBT$ :

$$
N_{\scriptscriptstyle TB} = \lambda \cdot \bigl[1, 07 \cdot d_{\scriptscriptstyle cp}^2 + 0, 61 \cdot d_{\scriptscriptstyle cp} \cdot l_2^{1,5} \ \bigr] \cdot \frac{U^{\scriptscriptstyle 3}}{10^{\scriptscriptstyle 6}} \cdot \frac{1}{V_{\scriptscriptstyle 21}}.
$$

Здесь  $\lambda = 1, 2 - 1, 3; d_{cp} - M; l_2 - cM; U - M/c.$ В тепловых единицах, кДж/кг:

$$
\Delta h_{_{TB}}=\frac{N_{_{TB}}}{G}
$$

Потери  $\Delta h_{\text{TR}}$  откладываются вверх от состояния пара за ступенью.

С учетом изменения КПД предотборной и послеотборных ступеней, а также потерь на вентиляцию строится процесс расширения турбины.

Мощность турбины определяется как сумма мощностей отсеков до и после камеры отбора, кВт:

$$
N_i = N_i^I + N_i^{II}
$$
  

$$
N_i^I = G_{00} \cdot H_{00}^I \cdot \eta_{0i0}^{\text{orceka}}
$$
  

$$
N_i^{II} = G_{01} \cdot H_i^{II}.
$$

Здесь  $H_{00}^{I}$ – располагаемый теплоперепад всех ступеней до камеры отбора;  $H_i^I$  – полезно использованный теплоперепад отсека после камеры отбора с учетом возможной «отрицательной» мощности последних ступеней после отбора.

#### *КОНТРОЛЬНЫЕ ЗАДАНИЯ. НАГНЕТАТЕЛИ*

#### *Задание 1*

Определить объем *Q* воды перекачиваемый из колодца глубиной *h*<sup>1</sup> по трубе длиной *L*<sup>1</sup> и диаметром *D*<sup>1</sup> в бак, размещенный на высоте *h*<sup>2</sup> относительно уровня установки насоса фирмы «Grundfos» по трубе длиной *L*<sup>2</sup> и диаметром *D*2; конечное давление в баке должно быть *P*2. Если исходный насос в данной системе работать не будет, произвести подбор насоса при условии объемного расхода равного *Q* = 1 м 3 /ч.

Произвести проверку насоса на риск возникновения в нем кавитации.

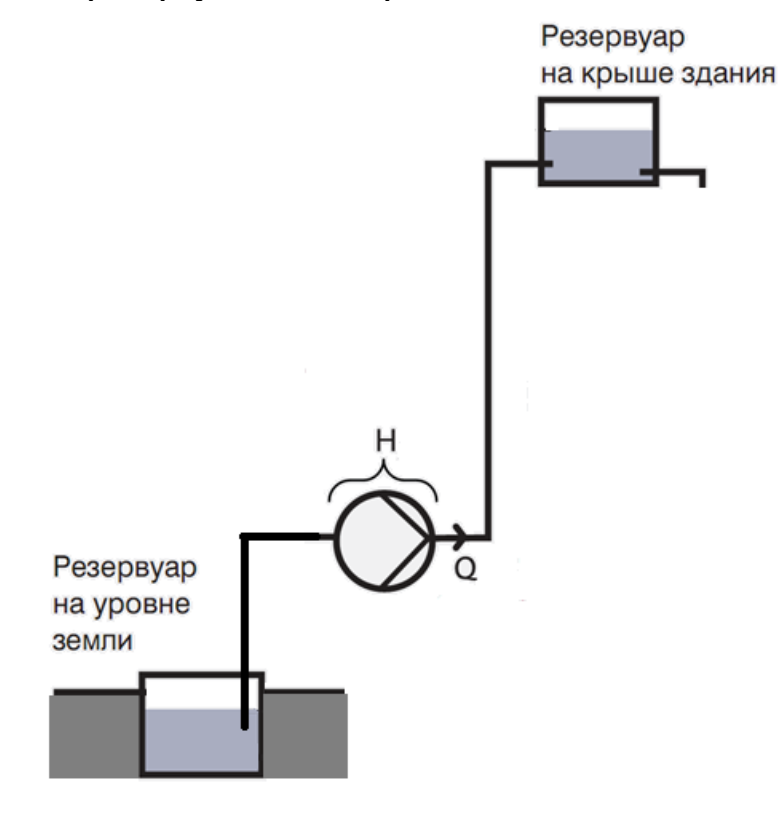

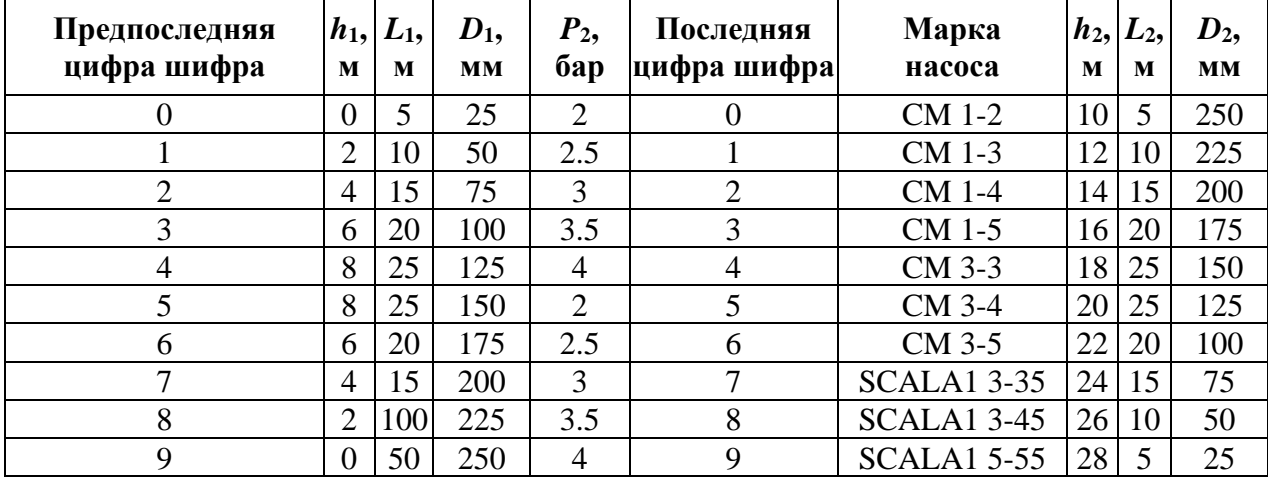

Рассчитать напор насоса, установленного в системе и мощность вала для перекачивания жидкости расходом *Q*. Давление всасывающего патрубка  $P_1$  и его диаметр  $D_1$ , давление напорного патрубка  $P_2$  и его диаметр  $D_2$ . Разница высот между двумя патрубками, где установлен манометр Δ*h*.

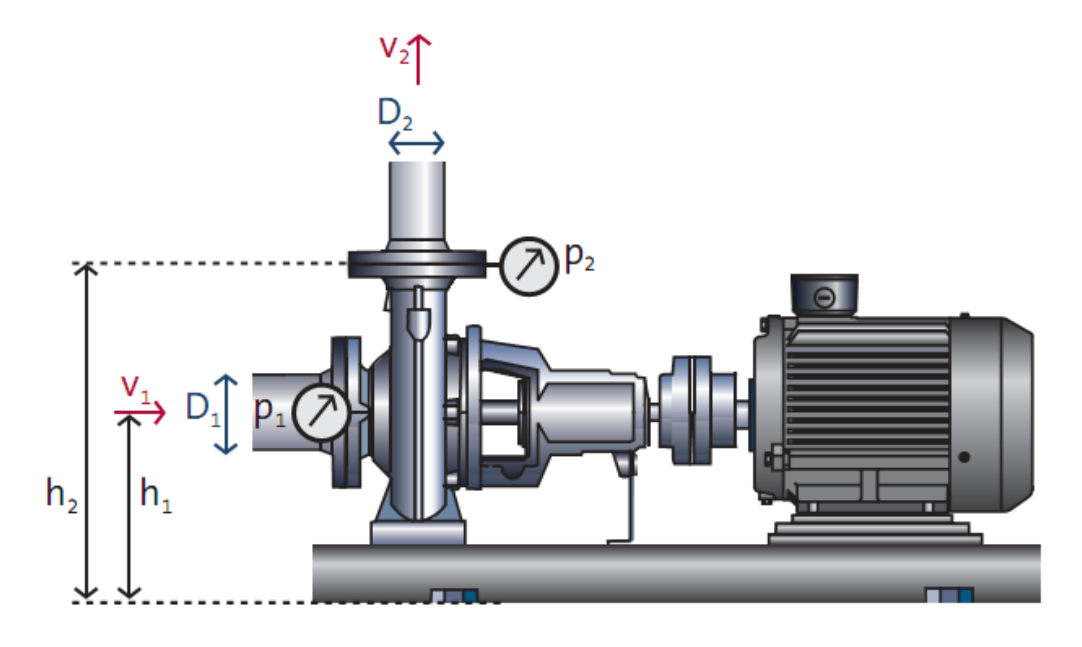

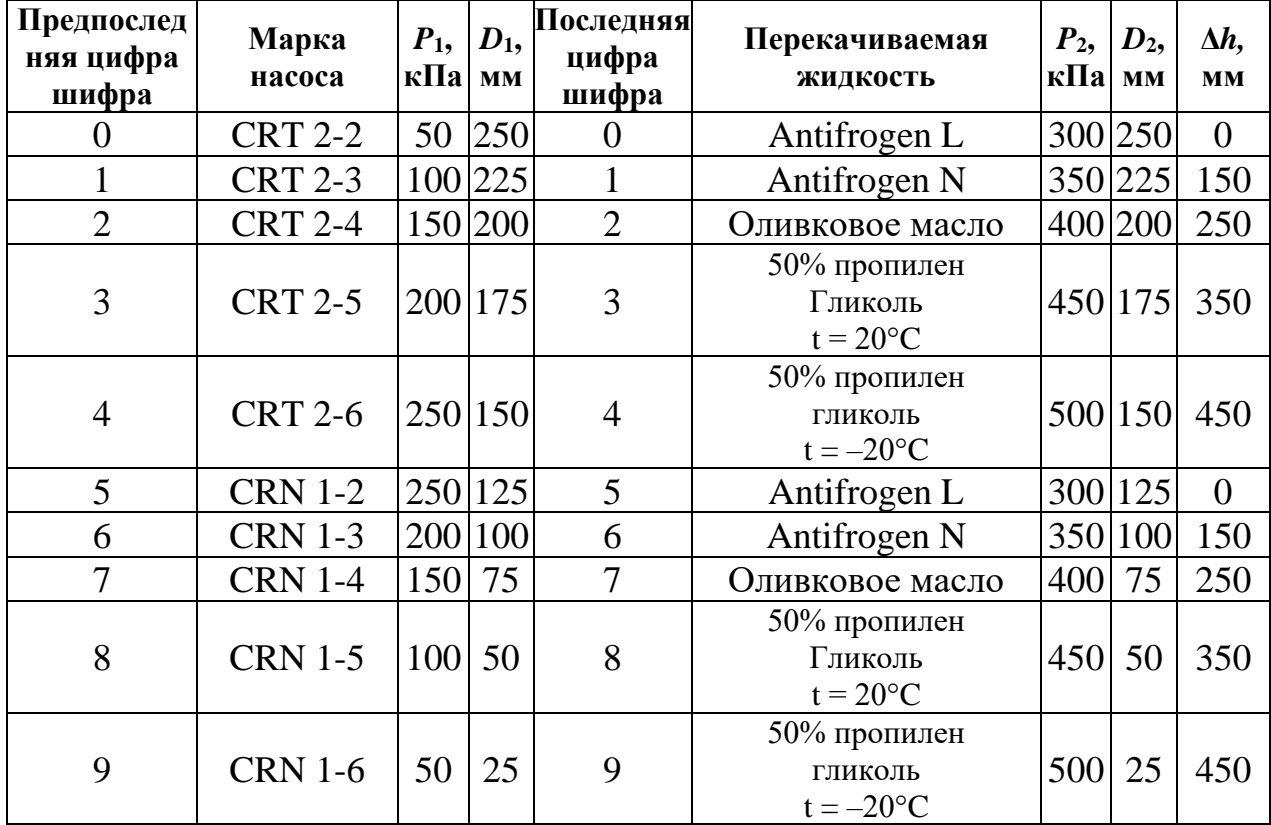

Два насоса фирмы «Grundfos» работают в распределенной сети, предназначенной для подачи воды из одной открытой емкости в другую. Диаметр трубопровода d, коэффициент трения  $\lambda = 0.03$ , сумма местных сопротивлений сети  $\Sigma \xi = 20$ . Символами *H* обозначено расстояние между емкостями и насосами по вертикали, символами  $L$  – по горизонтали.

Рассчитать подачу, КПД и потребляемую мощность для каждого насоса.

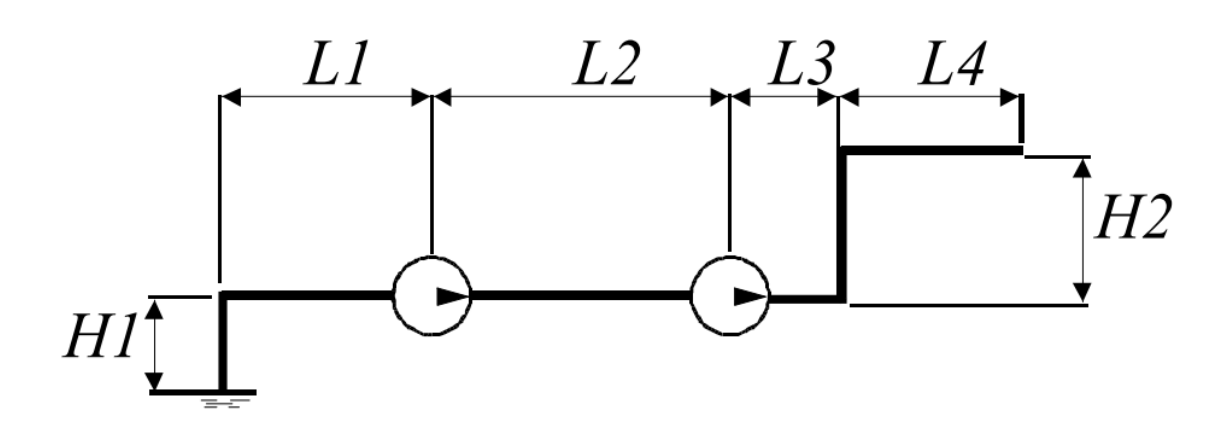

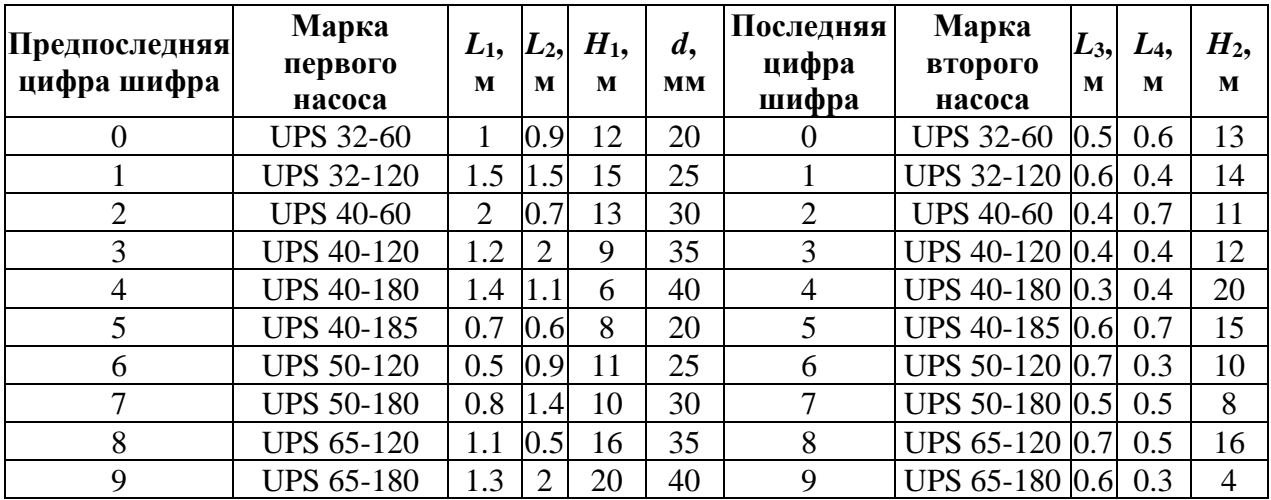

Определить объем воды, перекачиваемый с помощью двух насосов фирмы «Grundfos», расположенных параллельно. Первый насос расположен на трубе длиной *L*<sup>1</sup> и диаметром *D*1, а второй на трубе длиной *L*<sup>2</sup> и диаметром *D*2. Давление перед насосной группой равно *P*1, а за должно быть *P*2.

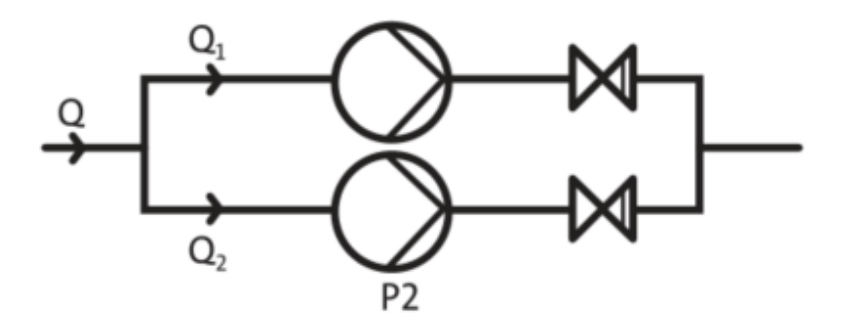

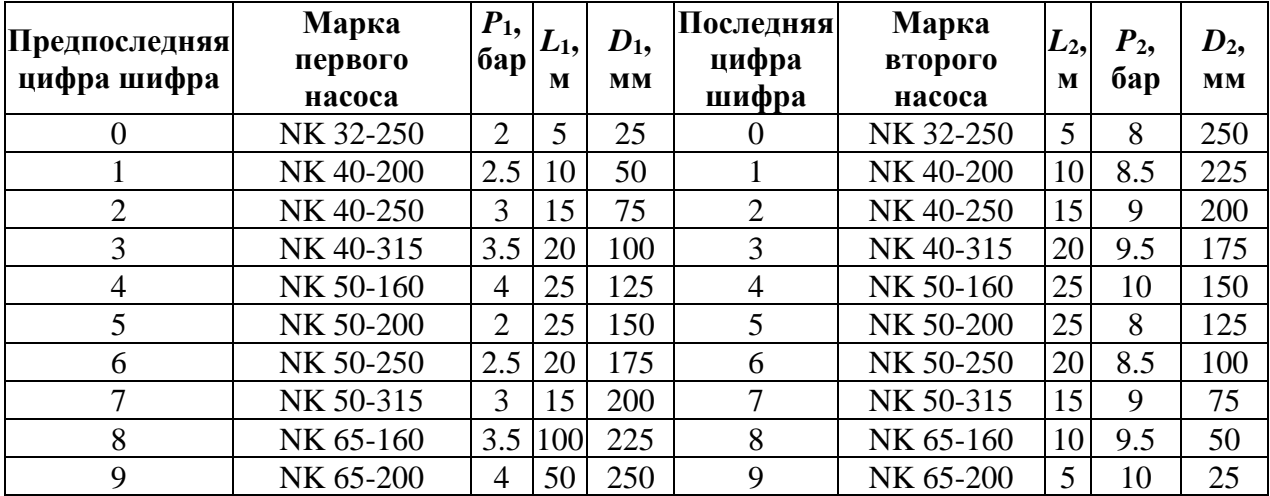

Объем в *Q* м 3 воды за час должен быть перекачан из резервуара, расположенного на высоте *h*<sup>1</sup> по трубе длиной *L*<sup>1</sup> и диаметром *D*<sup>1</sup> потребителю, размещенному на нулевой отметке относительно уровня установки насоса по трубе длиной *L*<sup>2</sup> и диаметром *D*2; конечное давление в трубопроводе у потребителя должно быть *P*2.

Определить потребление энергии при снижении расхода на 40% с использованием дроссельного и частотного регулирования.

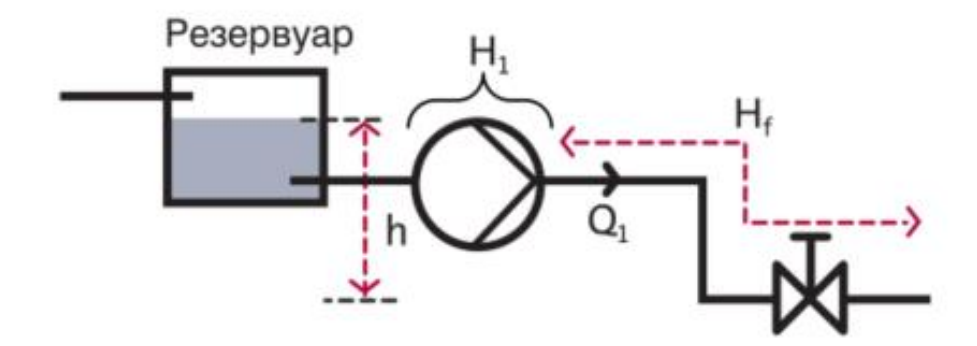

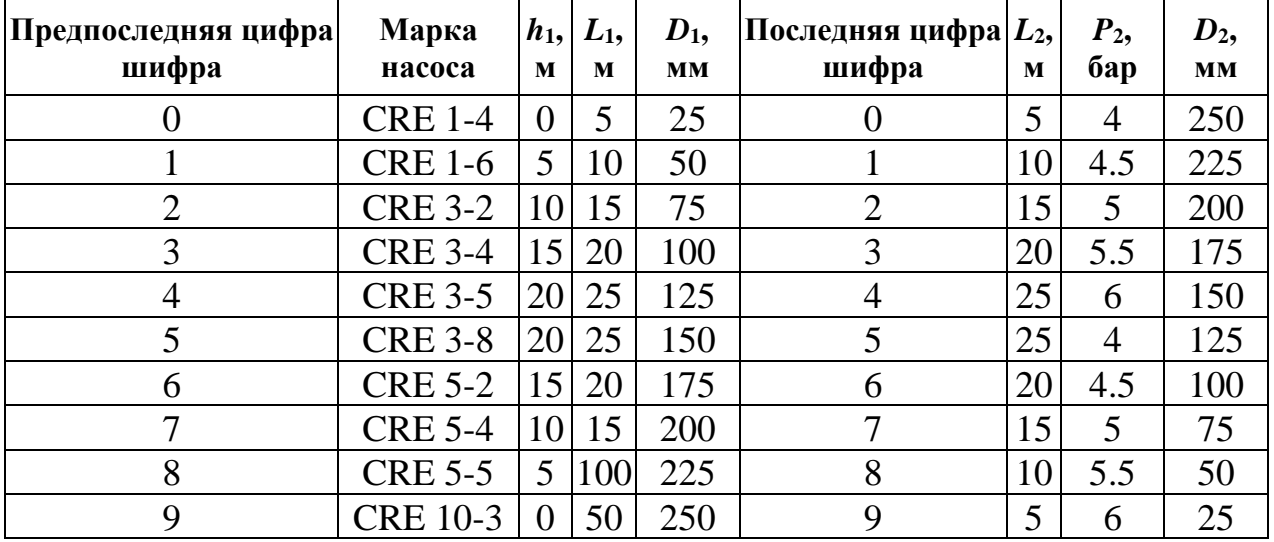

Определить объем *Q* воды перекачиваемый из колодца глубиной *h*<sup>1</sup> по трубе длиной *L*<sup>1</sup> и диаметром *D*<sup>1</sup> в бак, размещенный на высоте *h*<sup>2</sup> относительно уровня установки насоса фирмы «Grundfos» по трубе длиной *L*<sup>2</sup> и диаметром *D*2; конечное давление в баке должно быть *P*2.

Диаметр обводной трубы  $d_0 = 50$  мм, ее суммарный коэффициент сопротивления (вместе с вентилем)  $\zeta = 27$ . Определить, пользуясь характеристикой насоса при  $n = 2000$  об/мин, подачу в верхний бак, напор насоса и мощность, потребляемую насосом, а также мощность двигателя, если такую же подачу в верхний бак осуществлять при выключенной обводной трубе.

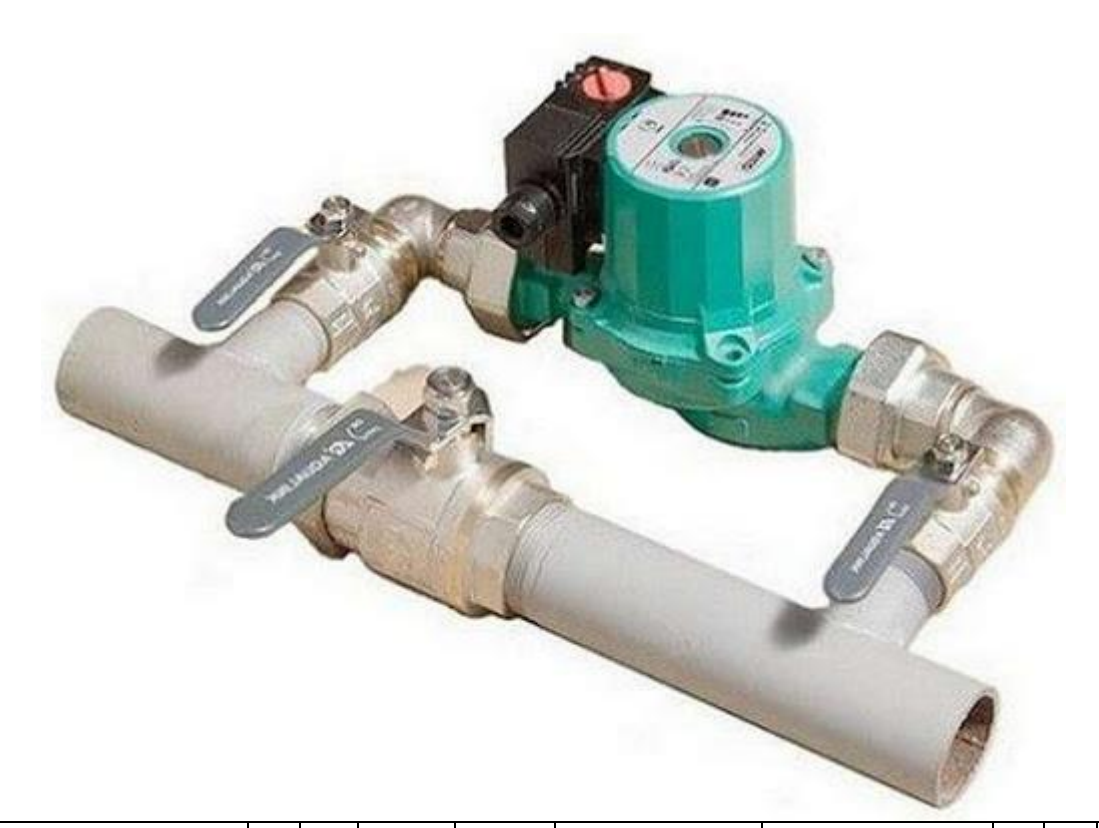

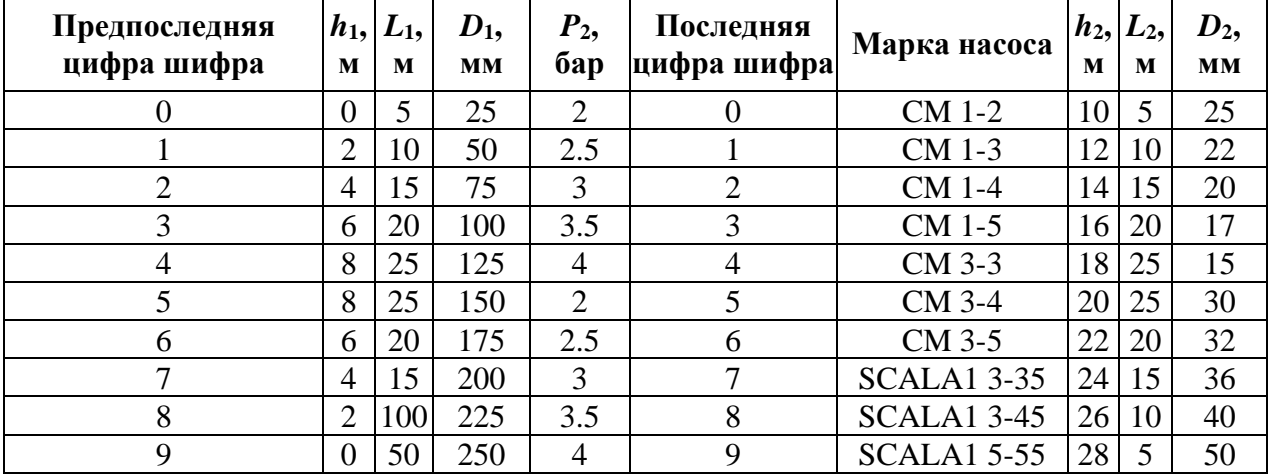

Необходимо рассчитать мощность привода компрессора для подачи сжатого воздуха расходом *G* килограммов в секунду при параметрах *P<sup>k</sup>* и  $t_k = t_1$ , где  $t_1$  – температура окружающей среды.

Определить: количество ступеней компрессора; степень повышения давления в каждой ступени; количество тепла, отведенного от воздуха в цилиндрах компрессора, в промежуточных и конечном холодильниках.

Давление воздуха на входе в первую ступень компрессора  $P_{\text{l}} = 0.1\,$  MПа и температура  $t_1 = 27$ <sup>0</sup>  $t_1 = 27$  °C. Допустимое повышение температуры воздуха в каждой ступени At, показатель политропы сжатия n.

Ответить на вопрос: во сколько раз увеличится мощность привода компрессора, если сжатие производить в одноступенчатом компрессоре при выбранном показателе политропы *n*?

Также необходимо произвести подбор компрессора.

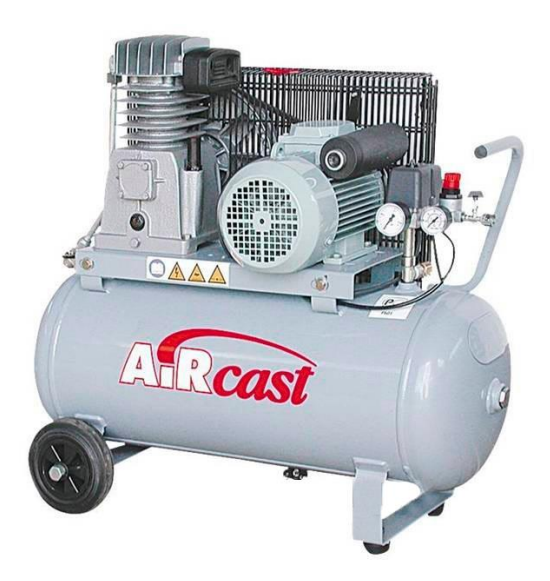

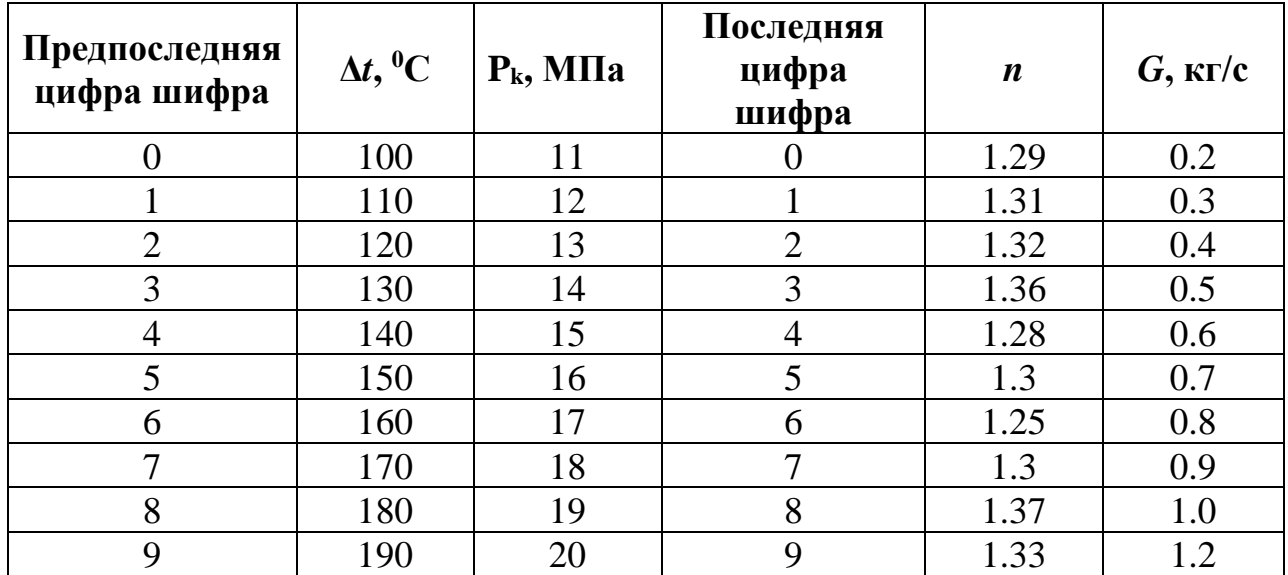

Определить мощность двигателя для привода центробежного вентилятора, если подача вентилятора *Q*, коэффициент запаса мощности двигателя β, частота вращения рабочего колеса *n*, внутренний диаметр рабочего колеса *d*1, наружный диаметр рабочего колеса *d*2, средняя плотность воздуха в вентиляторе 1.2 кг/м<sup>3</sup>. Абсолютная скорость воздуха при входе на рабочее колесо *С*1, абсолютная скорость воздуха при выходе из рабочего колеса *С*2, угол между абсолютной и окружной скоростями при входе воздуха на рабочую лопатку α1, угол между абсолютной и окружной скоростями при выходе воздуха из рабочей лопатки α2, гидравлический к.п.д. вентилятора пв, и общий к.п.д. вентилятора по.

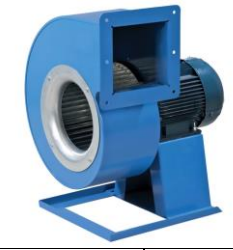

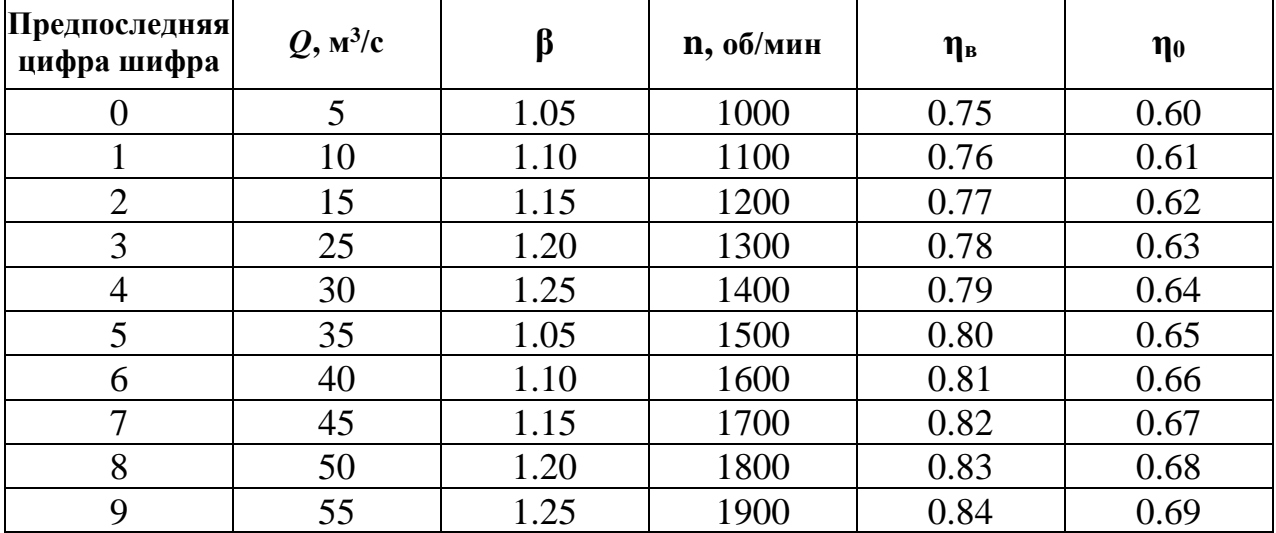

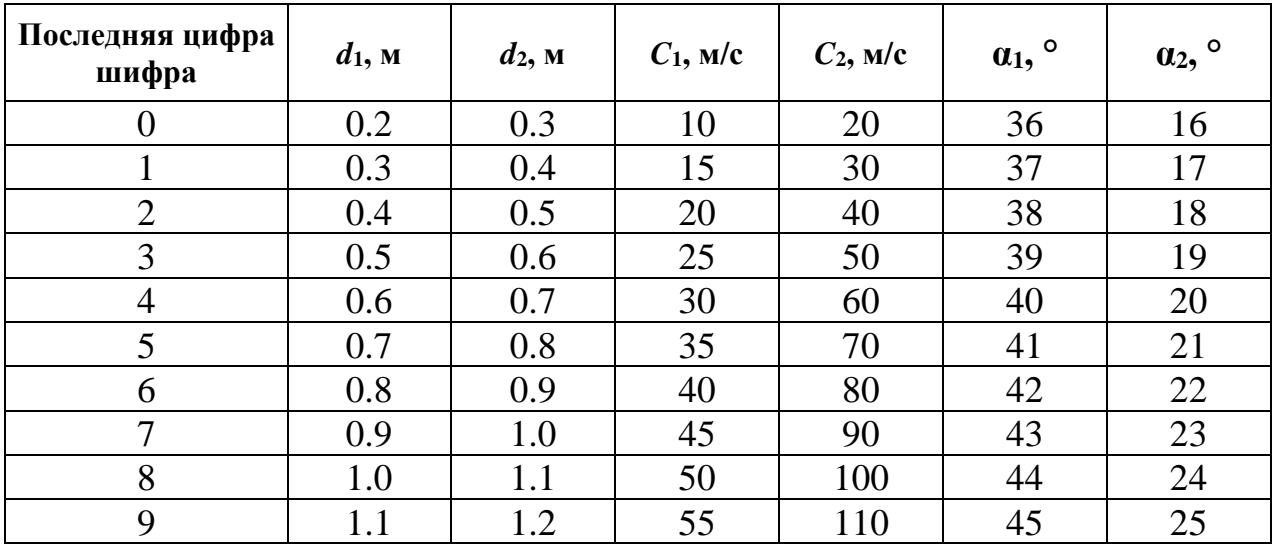

### КОНТРОЛЬНЫЕ ЗАДАНИЯ. ТЕПЛОВЫЕ ДВИГАТЕЛИ

### Задание 1

Необходимо провести расчет теоретического цикла поршневого ДВС. Исходными данными для выполнения расчетов служат: одна из схем цикла; степень сжатия степень повышения давления  $\lambda$  $\overline{M}$ степень  $\varepsilon$ . предварительного расширения  $\rho$ ; температура воздуха  $T_1$ , поступающего в цилиндры двигателя, и теоретическая мощность двигателя N.

При выполнении расчетов давление рабочего тела до подачи его в ДВС принять равным  $P_1 = 10^5$  Па. Теплоемкость считать не зависящей от температуры. Принять:  $c_p = 1.005$  кДж/кг·К,  $c_v = 0.71$  кДж/кг·К, показатель адиабаты  $c_n / c_n = 1.4$ .

Требуется: рассчитать параметры рабочего тела  $h$ ,  $P$ ,  $s$ ,  $T$ ,  $v$  для узловых точек цикла; построить цикл в масштабе в координатах P-v и T-s; определить подведенное тепло, отведенное тепло и работу цикла; рассчитать термический коэффициент полезного действия цикла.

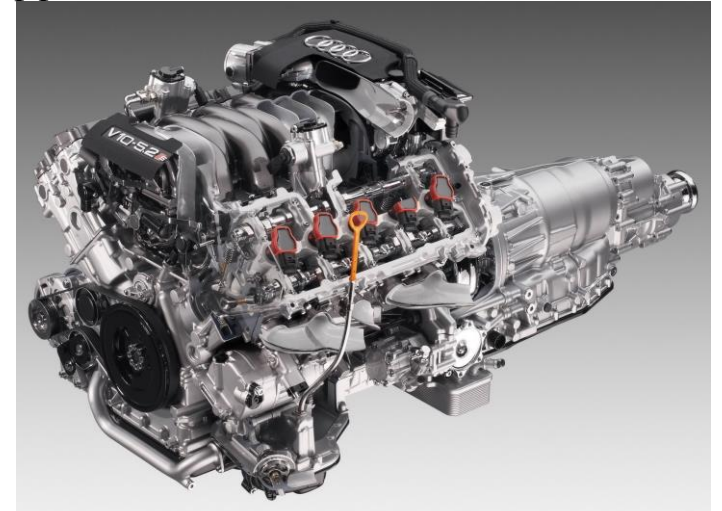

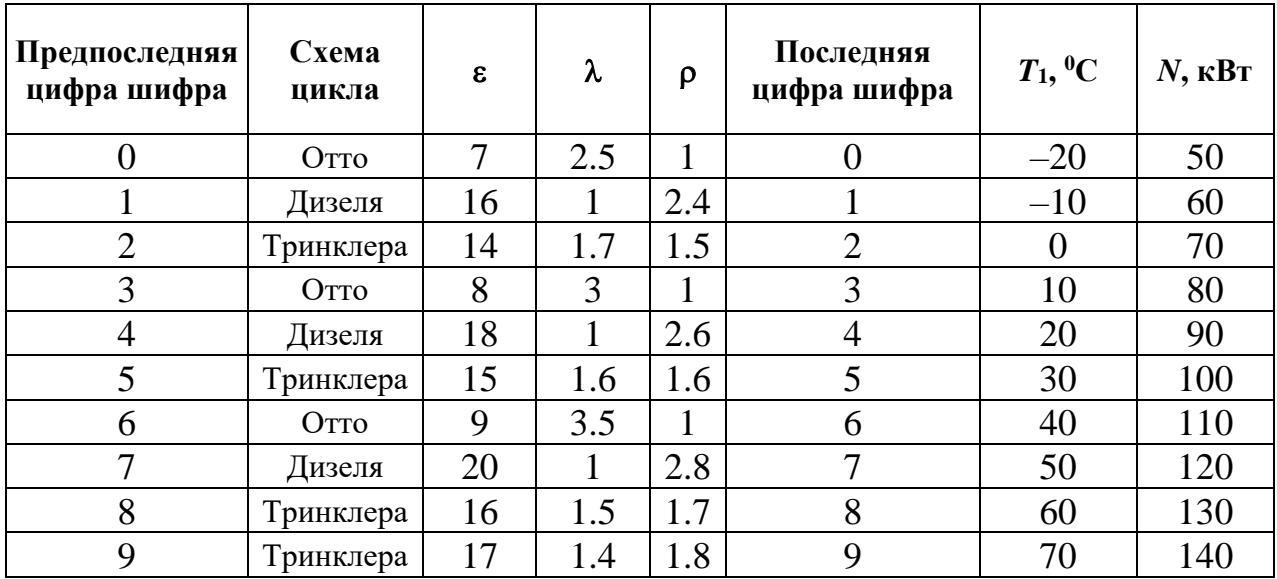

Определить удельный эффективный расход условного топлива ГТУ, если степень повышения давления в компрессоре λ, температура всасываемого в компрессор воздуха *t*в, температура газов на выходе из камеры сгорания  $t_r$ , относительный внутренний к.п.д. турбины  $\eta_{0i}$ , внутренний к.п.д. компрессора  $\eta_{\kappa}$ , к.п.д. камеры сгорания  $\eta_{\kappa,c}$ , механический к.п.д.  $\eta_{\text{M}}$ .

Определить также работу двигателя.

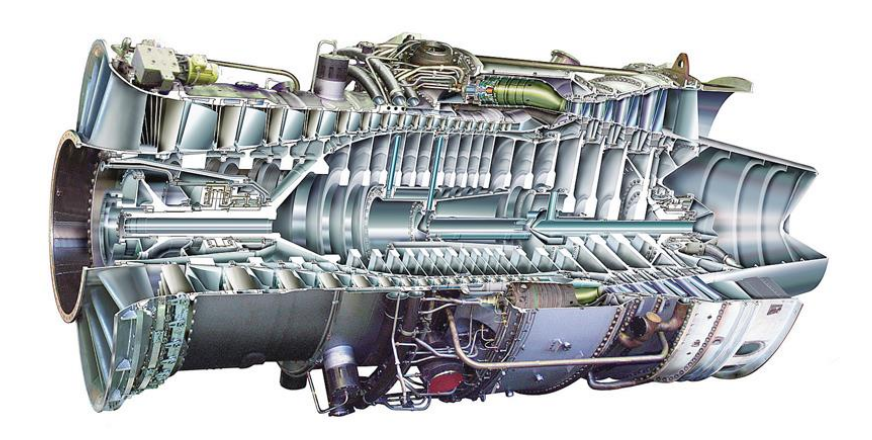

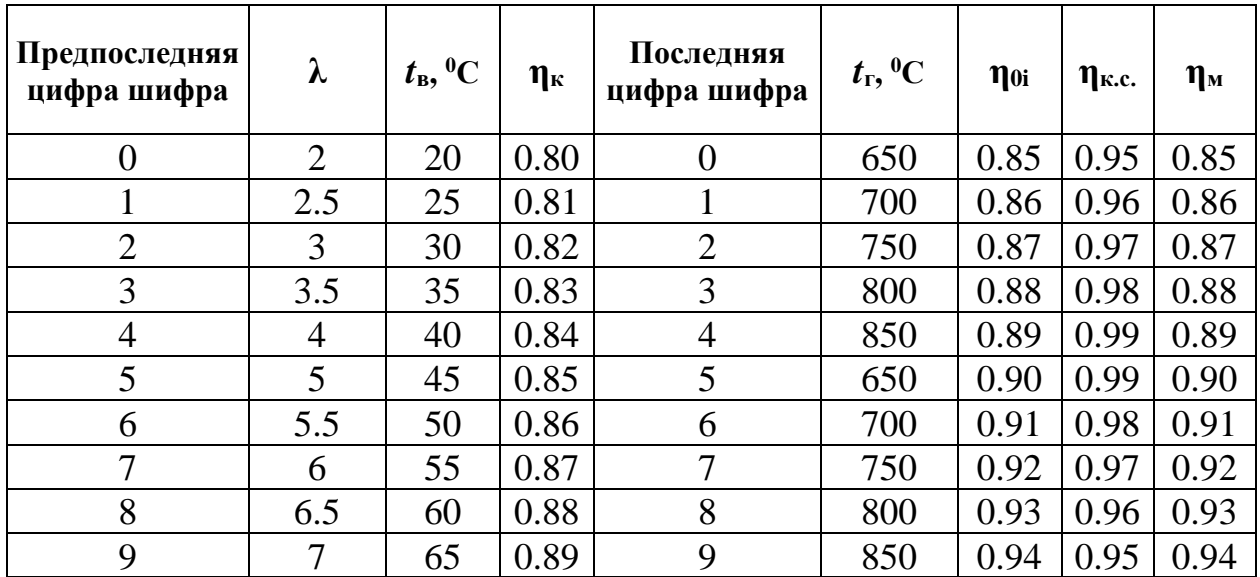

Построить процесс расширения пара в турбине с начальными параметрами *P*<sup>0</sup> и *t*0, и давлением в конденсаторе *P*к. Турбина состоит из нескольких отсеков, давление после *i*–ого отсека *P*<sup>i</sup> и к.п.д. отсека. ηi.

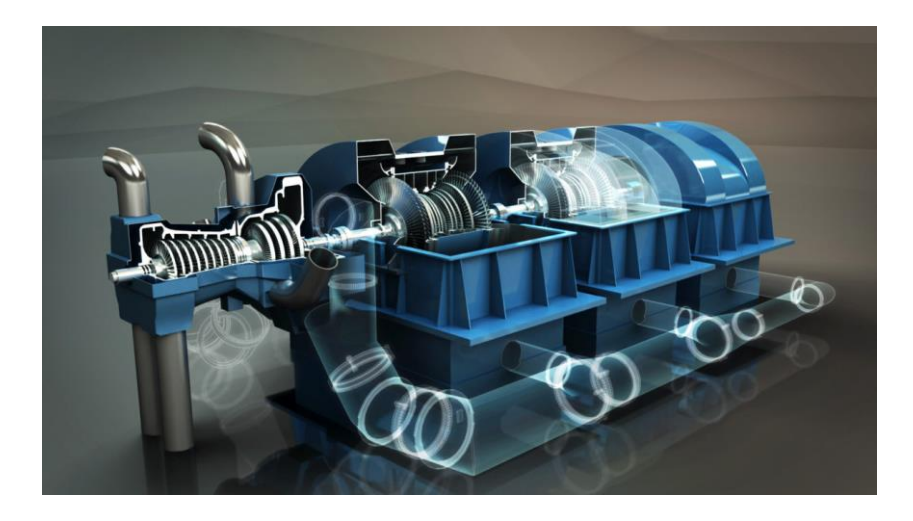

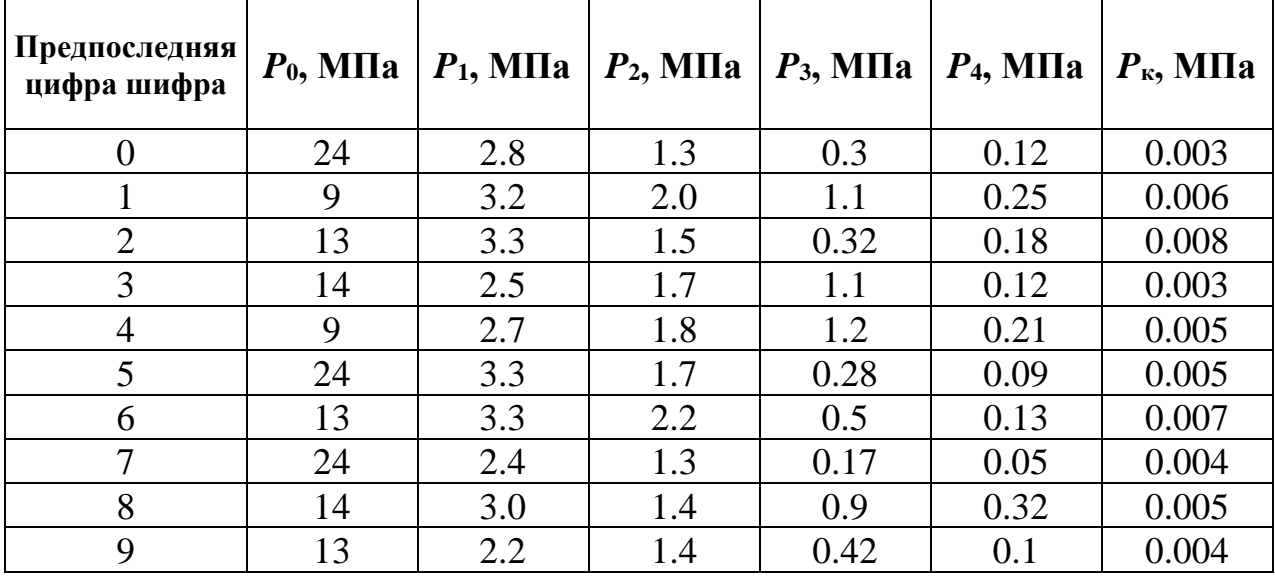

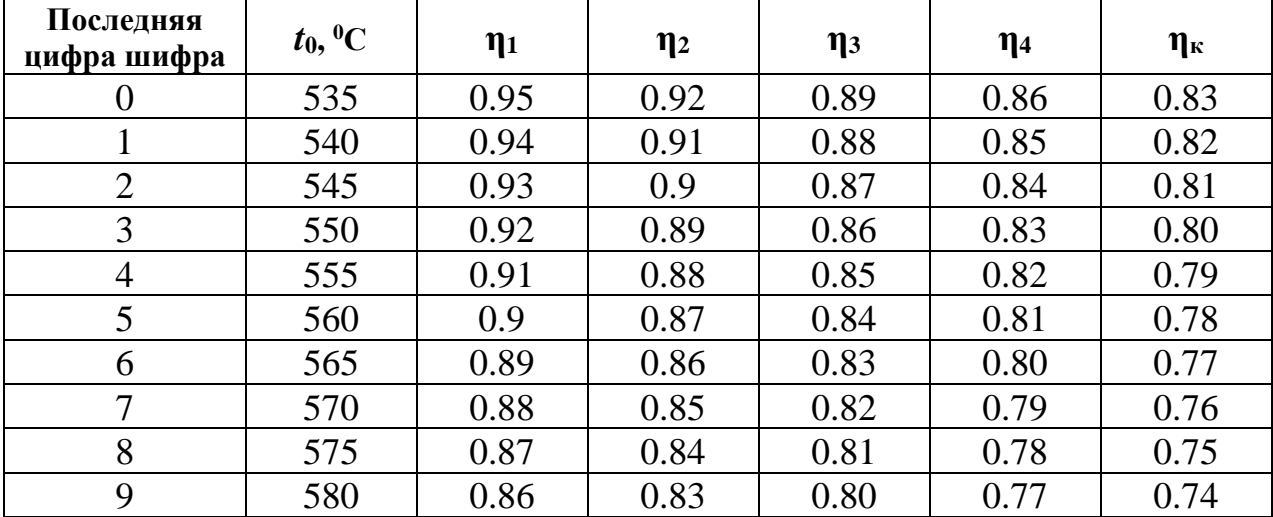

Выполнить детальный тепловой расчет турбинной ступени среднего давления. Построить тепловой процесс ступени в Н-S координатах с учетом потерь. Построить треугольники скоростей в масштабе, указав значения всех элементов. Дан теплоперепад ступени от статических параметров  $h_0 = 50$ кДж/кг; скорость входа пара в сопловую решетку  $C_0 = 70$  м/с; коэффициент использования этой скорости в ступени  $\chi_0 = 0.8$ ; степень реактивности  $\rho_{\rm r} =$ 0.18; эффективный угол  $\alpha_{13\phi} = 12^{\circ}$ ; частота вращения  $n = 3000$  об/мин; коэффициенты скорости  $\varphi = 0.96$ ;  $\psi = 0.88$ ; коэффициенты расхода  $\mu_1 =$  $0.97; \mu_2 = 0.9.$ 

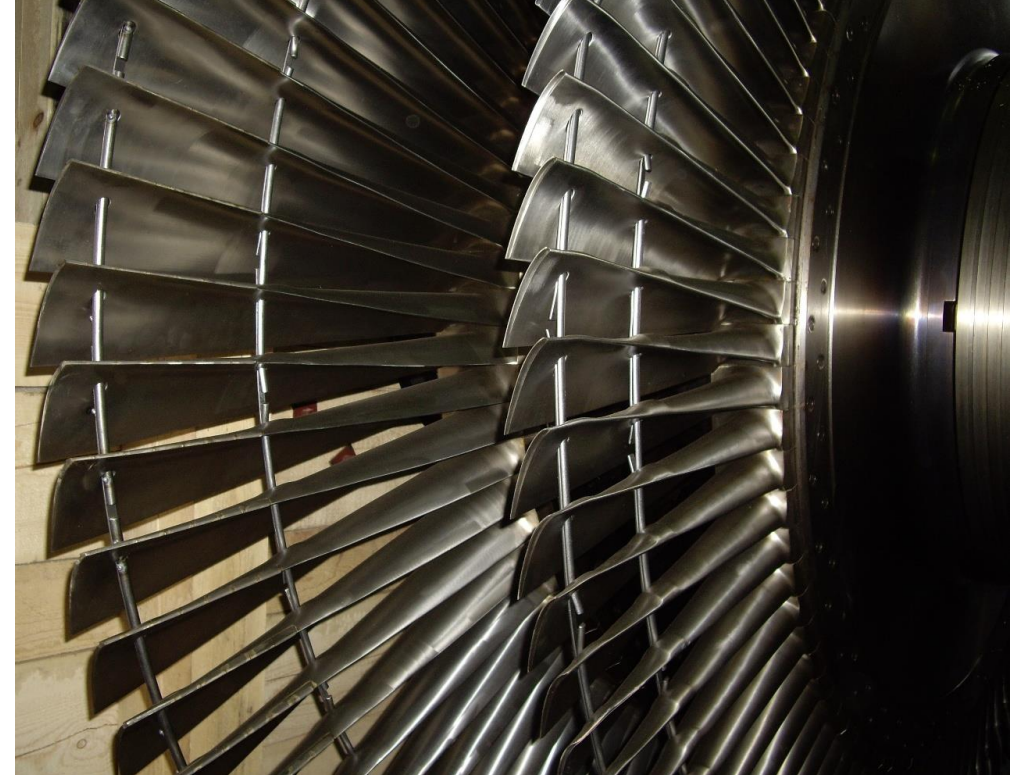

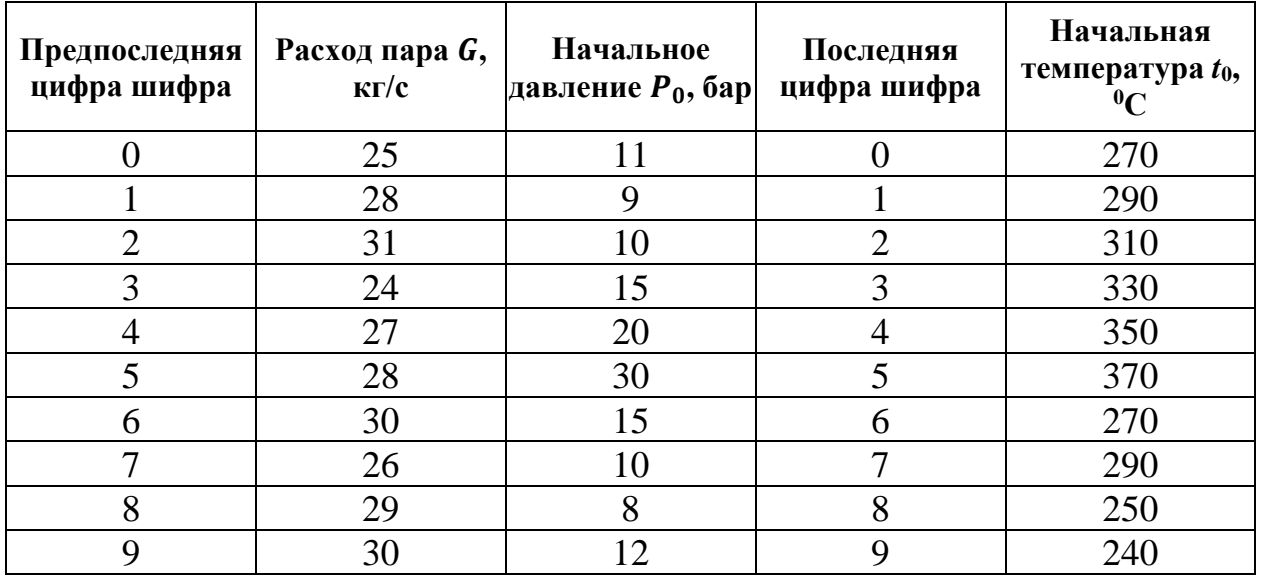

В конденсационной турбине организован нерегулируемый отбор пара для теплового потребителя. Определить новые давления перед и за предотборной ступенью  $P_{01}$ ,  $P_{21}$  ее теплоперепад  $h_{01}$ , степень реактивности  $\rho_{T1}$ ; КПД  $\eta_{oi1}$ , а также изменение напряжений в диафрагме  $\sigma_{\eta_1}/\sigma_{\eta_0}$  и рабочих лопатках  $\sigma_{\text{M3T1}}/\sigma_{\text{M3T0}}$ . Давление определить приближенно по формуле Флюгеля-Стодолы без учета изменения температуры.

Здесь  $G_0$  – расход пара на турбину;  $G_{\text{or}6}$  – расход пара в отбор;  $P_{00}$ ,  $t_{00}$ ,  $P_{20}$  – параметры пара перед и за рассматриваемой ступенью в расчетном режиме до организации отбора. Параметры ступени при расчетном режиме  $(U/C_a)_0 = 0.54$ ; степень реактивности  $\rho_{\text{ro}} = 0.25$ ; КПД  $\eta_{\text{o}i0} = 0.77$ ; давление за турбиной  $P_{\kappa} = 0.04$  бар.

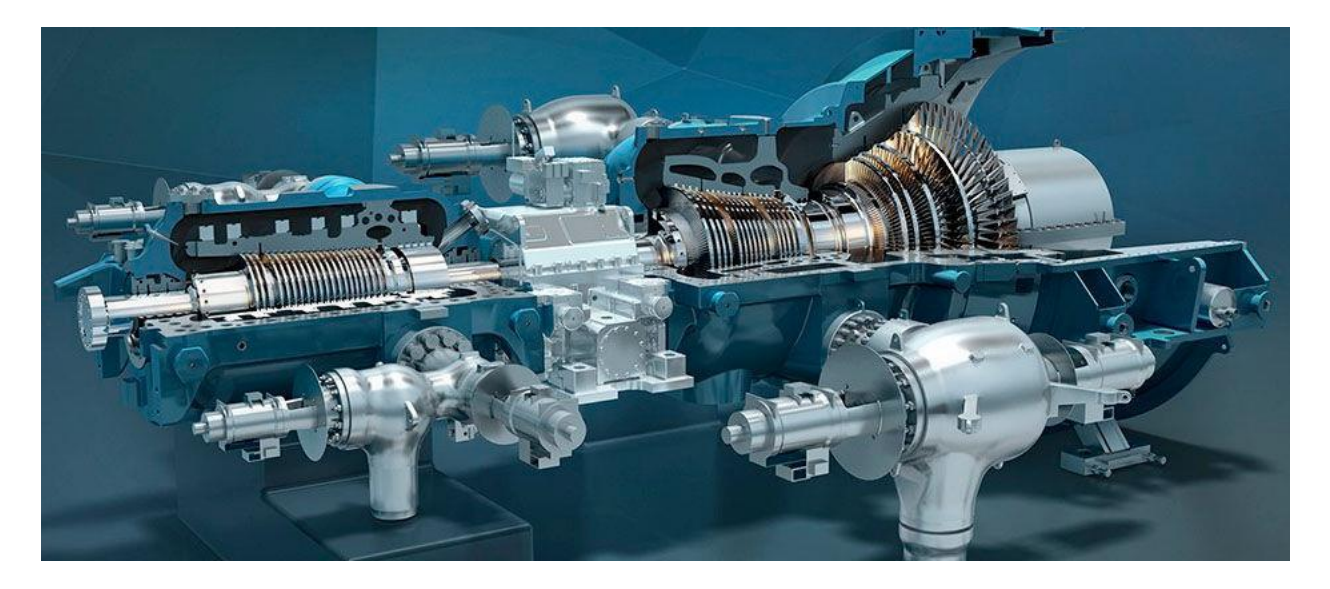

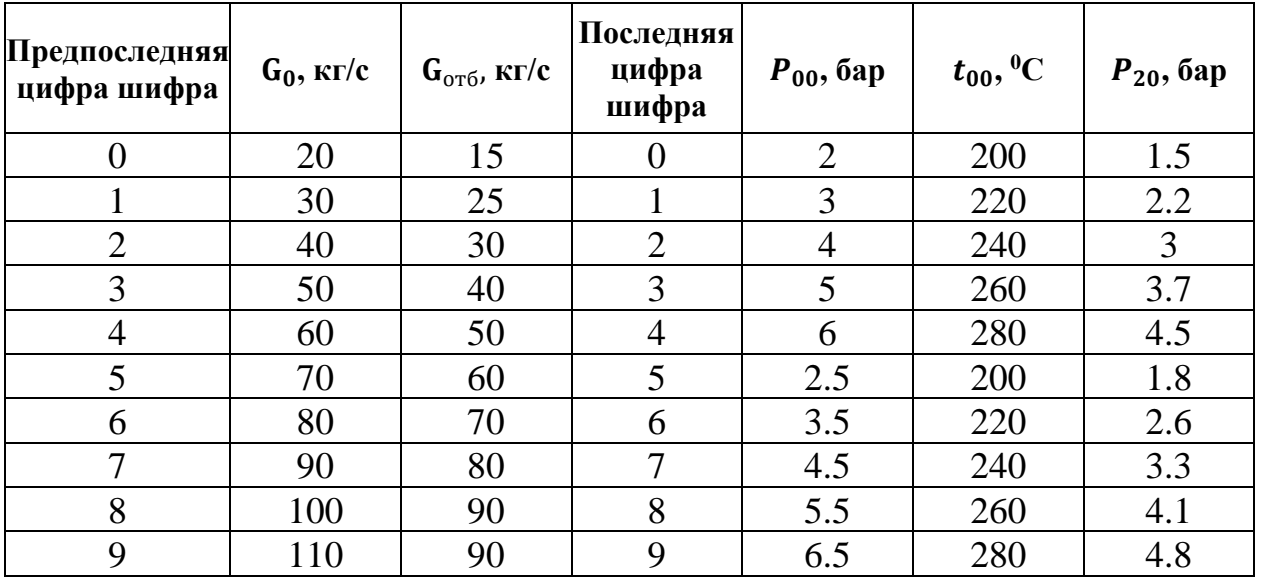

Выполнить предварительный расчет конденсационной многоступенчатой турбины. Построить процесс расширения определить расход пара, выбрать тип регулирующей ступени, определить количество ступеней и найти их теплоперепады. Турбина активная, одноцилиндровая, с сопловым парораспределением. Частота вращения  $n = 3000$  об/мин.

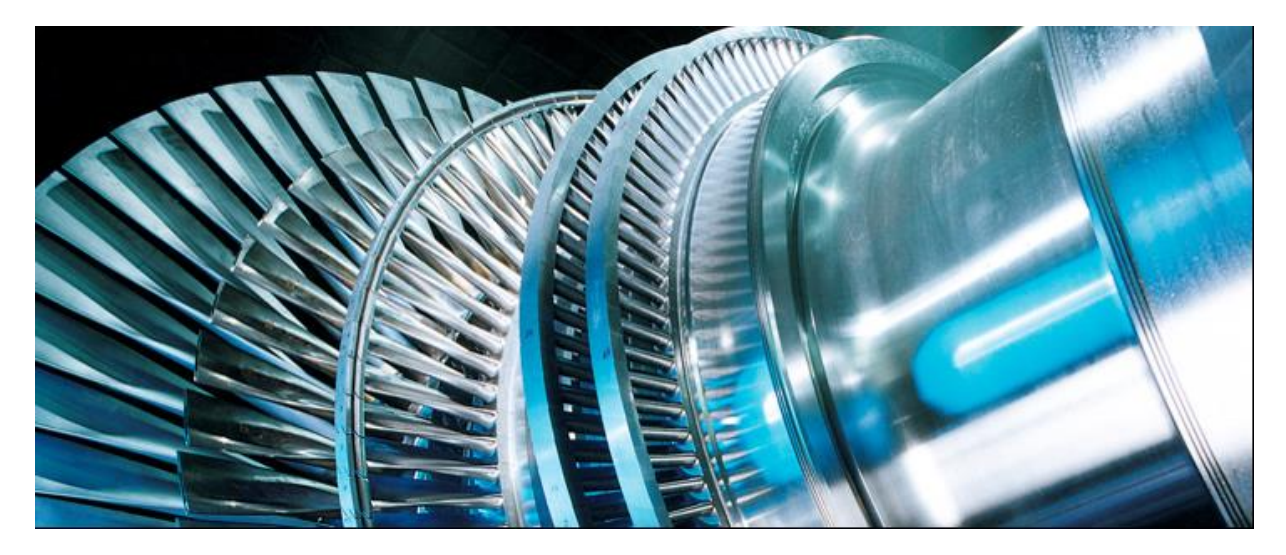

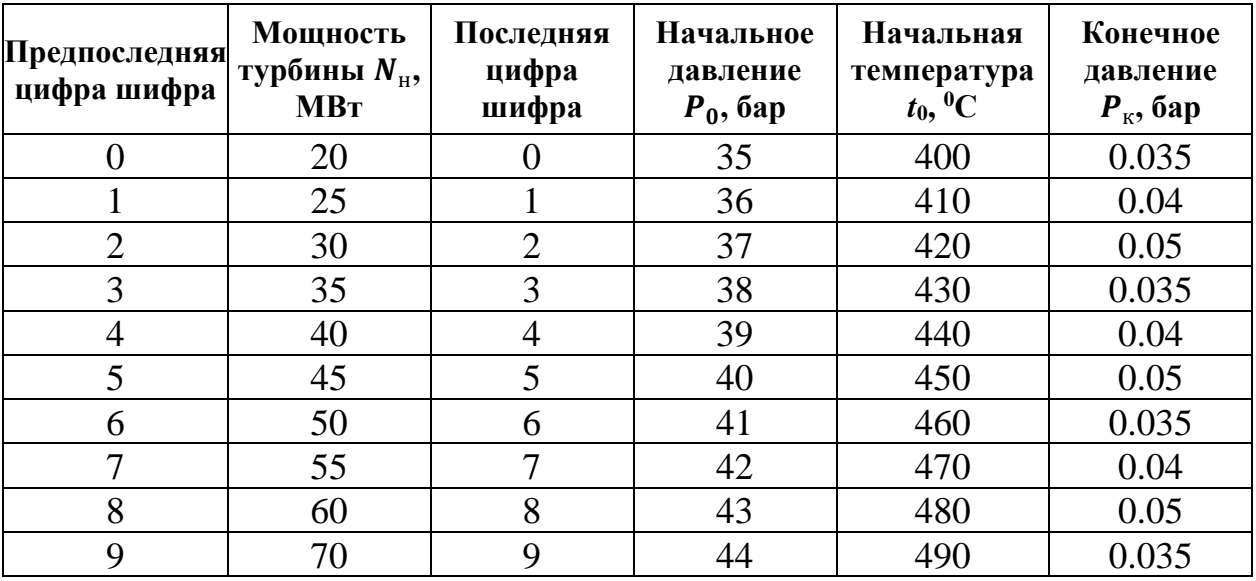

Теплофикационная турбина типа Т-250-240 выполнена со ступенчатым подогревом сетевой воды, который производится в двух сетевых подогревателях: нерегулируемом верхнем при давлении  $p_1$  и регулируемом нижнем отборах (после которого имеется регулирующий орган) при давлении  $p_2$ .

Рассмотрим режим работы турбины (для упрощения в предположении отсутствия отборов пара для регенеративного подогрева питательной воды):  $G_0 = 200$  кг/с, р<sub>2</sub> = 0.090 МПа = const, тепловая нагрузка  $Q_T = 1000$  ГДж/ч, температура обратной воды на входе в нижний подогреватель  $t_{0c} = 40 \degree C$ , температура прямой воды  $t_{2c} = 110$  °С.

Определить при данном режиме давление  $p_1$  верхнего отбора, отборы пара и  $G_1$  и  $G_2$ , если при отключенном верхнем отборе и том же расходе пара  $G_0$  давление  $p_{10} = 0.20$  МПа.

Параметры пара на входе в ЧСД (при  $G_0 = 200 \text{ кr/c}$ ) :  $p_{00}^{\text{c}, \text{r}} = 4.0 \text{ M}$ Па,  $t_{\text{nn}} = 540 \text{ °C}$ ; потери давления в тракте промперегрева  $\Delta p / p_{\text{nn}} = 0.10$ .

При расчете принять КПД:  $\eta_{oi}^{\text{4CZ}} = 0.90$  (до первого отбора),  $\eta_{oi}^{1-2} =$ 0.83 (группа ступеней между двумя отборами пара). Для упрощения расчета пренебречь потерями давления в линиях отборов и недогревом в сетевых подогревателях.

Определить также, насколько уменьшится мощность турбины, если вместо двухступенчатого подогрева сетевой воды была бы принята схема с одноступенчатым отбором. При расчете принять давление в конденсаторе  $p_{\kappa} = 0.007$  МПа, относительный внутренний КПД  $\eta_{oi}^{\text{H},\text{H}} = 0.68$ .

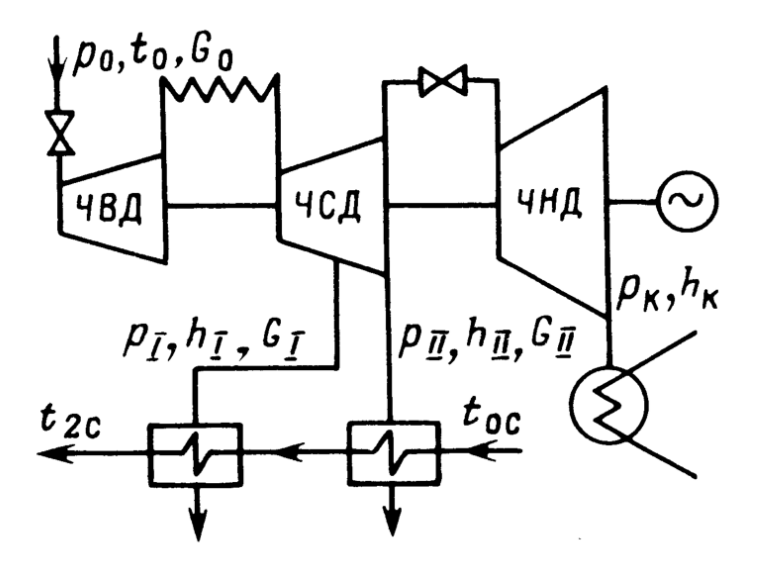

### *ЛИТЕРАТУРА*

- 1. Подборский Л.Н., Турбины ТЭС и АЭС Методические указания к лабораторным работам № 1–4 (часть 1) Учебно–методическое издание Издательско–полиграфический комплекс Сибирского Федерального университета 2011 37 с.
- 2. Теплотехника: Учебное пособие / Ю.В. Видин, В.В. Колосов, А.К. Федюкович; КГТУ. Красноярск, 2004. 88 с.
- 3. Турбины тепловых и атомных электростанций./ Под ред. А.Г.Костюка, В.В.Фролова. – М.: Издательство МЭИ, 2001.– 488с.
- 4. Яблоков Л.Д., Логинов И.Г. Паровые и газовые турбоустановки.– М.: Энергоатомиздат, 1988.– 352с.
- 5. Трухний А.Д. Стационарные паровые турбины.– М.: Энергоатомиздат,  $1990 - 640c$ .
- 6. Трухний А.Д. Теплофикационные паровые турбины и турбоустановки/ А.Д. Трухний, Б. В. Ломакин.– М.: Издательство МЭИ, 2001.– 540с.
- 7. Трухний А.Д., Крупенников Б.Н., Петрунин С.В. Атлас конструкций деталей турбины.– М.: Издательство МЭИ, 2000.
- 8. Ривкин С. А. Теплофизические свойства воды и водяного пара / С.А. Ривкин, А. А. Александров.– М.: Энергия, 1980.– 420с.
- 9. Паровые и газовые турбины: Сборник задач./ Под ред. Б.М.Трояновского, Г.С.Самойловича.– М.: Энергоатомиздат, 1987.– 240с.
- 10.Молочек В. А. Ремонт паровых турбин./ В.А. Молочек.– М.: Энергия, 1968.– 215с.
- 11.Трояновский Б. М. Паровые и газовые турбины атомных электростанций / Б. М. Трояновский. – М.: Энергоатомиздат,1985.– 256с.
- 12.Кириллов И. И. и др. Паровые турбины и паротурбинные установки / И.И. Кириллов и др.– Л.: Машиностроение, 1978.– 276с.